# Package 'meta'

November 17, 2021

<span id="page-0-0"></span>Title General Package for Meta-Analysis

Version 5.1-0

Date 2021-11-17

**Depends** R  $(>= 4.0.0)$ 

Imports metafor (>= 3.0-0), grid, lme4, CompQuadForm, xml2

Suggests BiasedUrn

Author Guido Schwarzer [cre, aut] (<<https://orcid.org/0000-0001-6214-9087>>)

Maintainer Guido Schwarzer <sc@imbi.uni-freiburg.de>

URL <https://github.com/guido-s/meta/>

<https://www.springer.com/gp/book/9783319214153>

Description User-friendly general package providing standard methods for metaanalysis and supporting Schwarzer, Carpenter, and Rücker [<DOI:10.1007/978-3-319-21416-](https://doi.org/10.1007/978-3-319-21416-0)  $0$ , ``Meta-Analysis with R'' (2015):

- fixed effect and random effects meta-analysis;
- several plots (forest, funnel, Galbraith / radial, L'Abbe, Baujat, bubble);
- statistical tests and trim-and-fill method to evaluate bias in meta-analysis;
- import data from 'RevMan 5';
- prediction interval, Hartung-Knapp method for random effects model;
- cumulative meta-analysis and leave-one-out meta-analysis;
- meta-regression;
- generalised linear mixed models;
- produce forest plot summarising several (subgroup) meta-analyses.

License GPL  $(>= 2)$ 

Encoding UTF-8

RoxygenNote 7.1.2

NeedsCompilation no

Repository CRAN

Date/Publication 2021-11-17 13:10:02 UTC

# R topics documented:

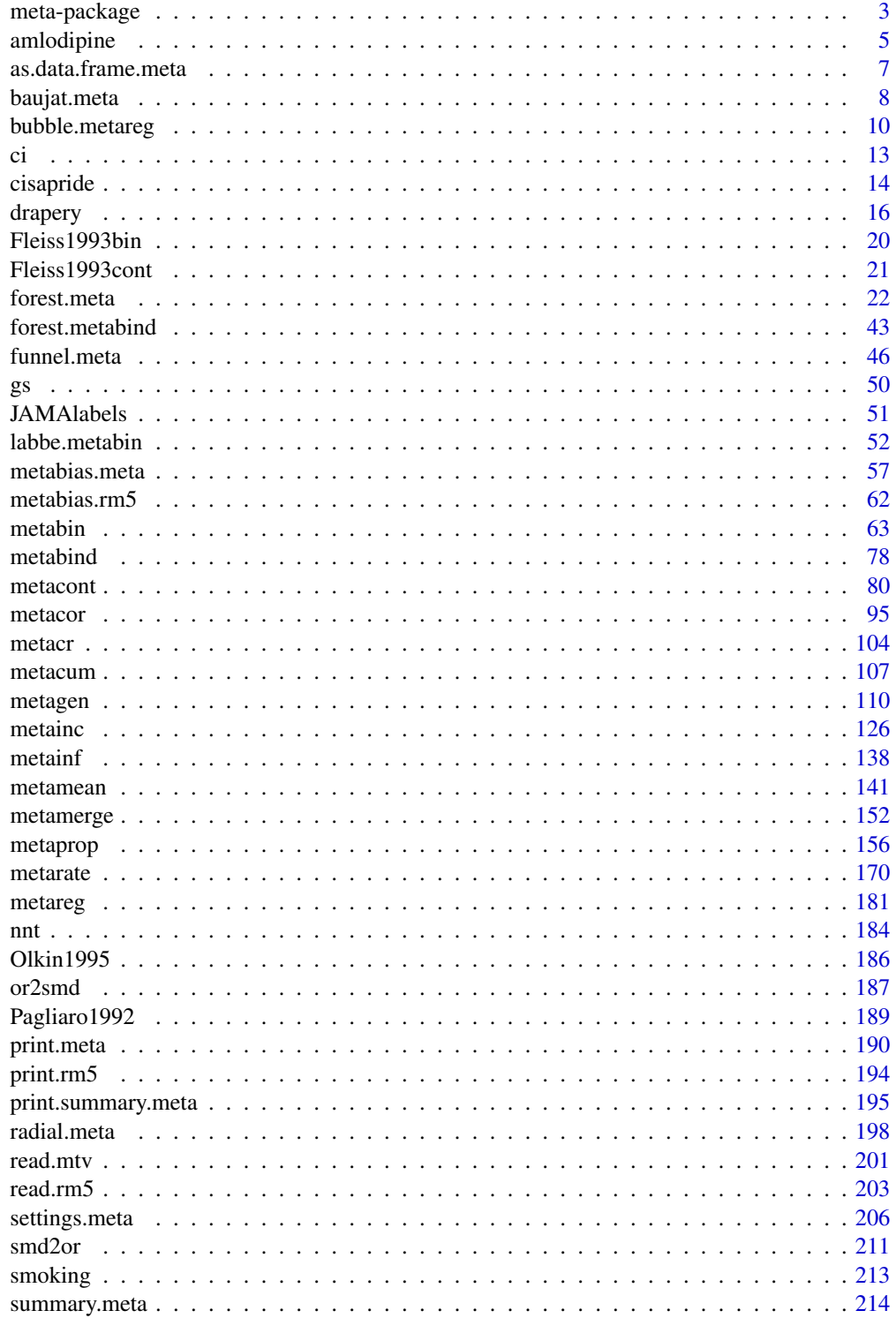

### <span id="page-2-0"></span>meta-package 3

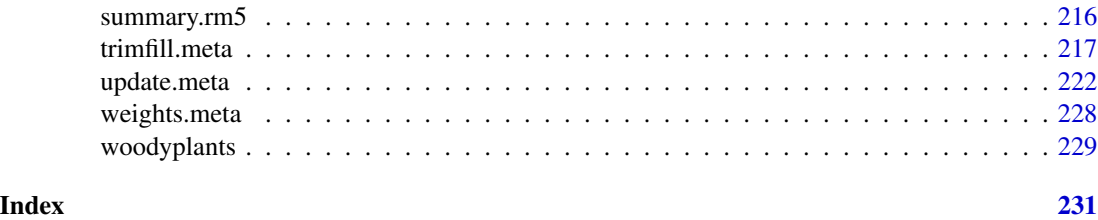

meta-package *meta: Brief overview of methods and general hints*

### **Description**

R package meta is a user-friendly general package providing standard methods for meta-analysis and supporting Schwarzer et al. (2015), <https://www.springer.com/gp/book/9783319214153>.

### Details

R package meta (Schwarzer, 2007; Balduzzi et al., 2019) provides the following statistical methods for meta-analysis.

- 1. Fixed effect and random effects model:
	- Meta-analysis of continuous outcome data ([metacont](#page-79-1))
	- Meta-analysis of binary outcome data ([metabin](#page-62-1))
	- Meta-analysis of incidence rates ([metainc](#page-125-1))
	- Generic inverse variance meta-analysis ([metagen](#page-109-1))
	- Meta-analysis of single correlations ([metacor](#page-94-1))
	- Meta-analysis of single means ([metamean](#page-140-1))
	- Meta-analysis of single proportions ([metaprop](#page-155-1))
	- Meta-analysis of single incidence rates ([metarate](#page-169-1))
- 2. Several plots for meta-analysis:
	- Forest plot ([forest.meta](#page-21-1), [forest.metabind](#page-42-1))
	- Funnel plot ([funnel.meta](#page-45-1))
	- Galbraith plot / radial plot ([radial.meta](#page-197-1))
	- L'Abbe plot for meta-analysis with binary outcome data ([labbe.metabin](#page-51-1), [labbe.default](#page-51-2))
	- Baujat plot to explore heterogeneity in meta-analysis ([baujat.meta](#page-7-1))
	- Bubble plot to display the result of a meta-regression ([bubble.metareg](#page-9-1))
- 3. Statistical tests for funnel plot asymmetry ([metabias.meta](#page-56-1), [metabias.rm5](#page-61-1)) and trim-and-fill method ([trimfill.meta](#page-216-1), [trimfill.default](#page-216-2)) to evaluate bias in meta-analysis
- 4. Cumulative meta-analysis ([metacum](#page-106-1)) and leave-one-out meta-analysis ([metainf](#page-137-1))
- 5. Meta-regression ([metareg](#page-180-1))
- 6. Import data from Review Manager 5 ([read.rm5](#page-202-1)); see also [metacr](#page-103-1) to conduct meta-analysis for a single comparison and outcome from a Cochrane review
- 7. Prediction interval for the treatment effect of a new study (Higgins et al., 2009); see argument prediction in meta-analysis functions, e.g., [metagen](#page-109-1)
- 8. Hartung-Knapp method for random effects meta-analysis (Hartung & Knapp, 2001a,b); see argument hakn in meta-analysis functions, e.g., [metagen](#page-109-1)
- 9. Various estimators for the between-study variance  $\tau^2$  in a random effects model (Veroniki et al., 2016); see argument method.tau in meta-analysis functions, e.g., [metagen](#page-109-1)
- 10. Generalised linear mixed models ([metabin](#page-62-1), [metainc](#page-125-1), [metaprop](#page-155-1), and [metarate](#page-169-1))

The following more advanced statistical methods are provided by add-on R packages:

- Frequentist methods for network meta-analysis (R package netmeta)
- Advanced methods to model and adjust for bias in meta-analysis (R package metasens)

Results of several meta-analyses can be combined with [metabind](#page-77-1). This is, for example, useful to generate a forest plot with results of subgroup analyses.

See [settings.meta](#page-205-1) to learn how to print and specify default meta-analysis methods used during your R session. For example, the function can be used to specify general settings:

- settings.meta("revman5")
- settings.meta("jama")
- settings.meta("iqwig5")
- settings.meta("iqwig6")
- settings.meta("geneexpr")

The first command can be used to reproduce meta-analyses from Cochrane reviews conducted with *Review Manager 5* (RevMan 5, [https://training.cochrane.org/online-learning/core-soft](https://training.cochrane.org/online-learning/core-software-cochrane-reviews/revman)ware-cochrane-reviews/ [revman](https://training.cochrane.org/online-learning/core-software-cochrane-reviews/revman)) and specifies to use a RevMan 5 layout in forest plots.

The second command can be used to generate forest plots following instructions for authors of the *Journal of the American Medical Association* ([https://jamanetwork.com/journals/jama/](https://jamanetwork.com/journals/jama/pages/instructions-for-authors/) [pages/instructions-for-authors/](https://jamanetwork.com/journals/jama/pages/instructions-for-authors/)). Study labels according to JAMA guidelines can be generated using [JAMAlabels](#page-50-1).

The next two commands implement the recommendations of the Institute for Quality and Efficiency in Health Care (IQWiG), Germany accordinging to General Methods 5 and 6, respectively ([https:](https://www.iqwig.de/en/about-us/methods/methods-paper/) [//www.iqwig.de/en/about-us/methods/methods-paper/](https://www.iqwig.de/en/about-us/methods/methods-paper/)).

The last setting can be used to print p-values in scientific notation and to suppress the calculation of confidence intervals for the between-study variance.

In addition, [settings.meta](#page-205-1) can be used to change individual settings. For example, the following R command specifies the use of the Hartung-Knapp and Paule-Mandel methods, and the printing of prediction intervals in the current R session for any meta-analysis generated after execution of this command:

• settings.meta(hakn=TRUE,method.tau="PM",prediction=TRUE)

Type help(package = "meta") for a listing of R functions and datasets available in **meta**.

Balduzzi et al. (2019) is the preferred citation in publications for **meta**. Type citation("meta") for a BibTeX entry of this publication.

To report problems and bugs

### <span id="page-4-0"></span>amlodipine 5

- type bug.report(package = "meta") if you do not use RStudio,
- send an email to Guido Schwarzer <sc@imbi.uni-freiburg.de> if you use RStudio.

The development version of **meta** is available on GitHub <https://github.com/guido-s/meta/>.

### Note

R package meta imports R functions from metafor (Viechtbauer, 2010) to

- estimate the between-study variance  $\tau^2$ ,
- conduct meta-regression,
- estimate generalised linear mixed models.

### Author(s)

Guido Schwarzer <sc@imbi.uni-freiburg.de>

#### References

Balduzzi S, Rücker G, Schwarzer G (2019): How to perform a meta-analysis with R: a practical tutorial. *Evidence-Based Mental Health*, 22, 153–160

Hartung J, Knapp G (2001a): On tests of the overall treatment effect in meta-analysis with normally distributed responses. *Statistics in Medicine*, 20, 1771–82

Hartung J, Knapp G (2001b): A refined method for the meta-analysis of controlled clinical trials with binary outcome. *Statistics in Medicine*, 20, 3875–89

Higgins JPT, Thompson SG, Spiegelhalter DJ (2009): A re-evaluation of random-effects metaanalysis. *Journal of the Royal Statistical Society: Series A*, 172, 137–59

Schwarzer G (2007): meta: An R package for meta-analysis. *R News*, 7, 40–5

Schwarzer G, Carpenter JR and Rücker G (2015): *Meta-Analysis with R (Use-R!)*. Springer International Publishing, Switzerland

Veroniki AA, Jackson D, Viechtbauer W, Bender R, Bowden J, Knapp G, et al. (2016): Methods to estimate the between-study variance and its uncertainty in meta-analysis. *Research Synthesis Methods*, 7, 55–79

Viechtbauer W (2010): Conducting Meta-Analyses in R with the metafor Package. *Journal of Statistical Software*, 36, 1–48

amlodipine *Amlodipine for Work Capacity*

#### Description

Meta-analysis on the effect of amlodipine on work capacity.

This meta-analysis is used as a data example in Hartung and Knapp (2001).

### Format

A data frame with the following columns:

### 6 amlodipine

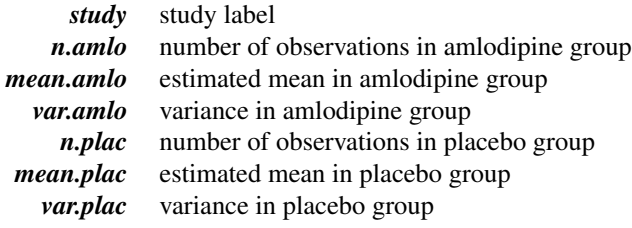

#### Source

Hartung J & Knapp G (2001): On tests of the overall treatment effect in meta-analysis with normally distributed responses. *Statistics in Medicine*, 20, 1771–82

#### See Also

[metacont](#page-79-1)

### Examples

```
data(amlodipine)
```

```
m <- metacont(n.amlo, mean.amlo, sqrt(var.amlo),
              n.plac, mean.plac, sqrt(var.plac),
              data = amlodipine, studlab = study)
m.hakn <- update(m, hakn = TRUE)
# Same results for mean difference as in Table III in Hartung and
# Knapp (2001)
#
vars.fixed <- c("TE.fixed", "lower.fixed", "upper.fixed")
vars.random <- c("TE.random", "lower.random", "upper.random")
#
res.fixed <- as.data.frame(m[vars.fixed])
names(res.fixed) <- vars.random
#
res.md <- rbind(res.fixed,
                as.data.frame(m[vars.random]),
                as.data.frame(m.hakn[vars.random]))
#
res.md <- round(res.md, 5)
#
row.names(res.md) <- c("FE", "RE", "RE (HaKn)")
names(res.md) <- c("Absolute difference", "CI lower", "CI upper")
#
res.md
```
<span id="page-6-0"></span>as.data.frame.meta *Additional functions for objects of class meta*

#### Description

The as.data.frame method returns a data frame containing information on individual studies, e.g., estimated treatment effect and its standard error.

#### Usage

```
## S3 method for class 'meta'
as.data.frame(x, row.names = NULL, optional = FALSE, ...)
```
### Arguments

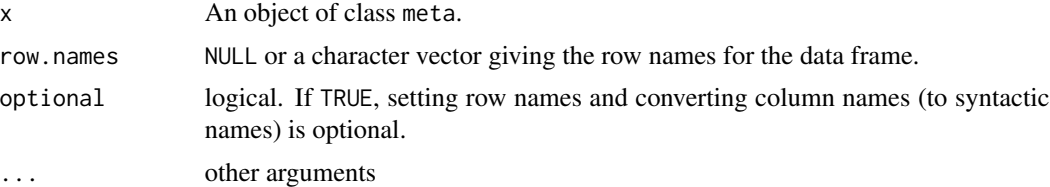

### Value

A data frame is returned by the function as.data.frame.

#### Author(s)

Guido Schwarzer <sc@imbi.uni-freiburg.de>

#### See Also

[metabin](#page-62-1), [metacont](#page-79-1), [metagen](#page-109-1), [forest.meta](#page-21-1)

### Examples

```
data(Fleiss1993cont)
#
# Generate additional variable with grouping information
#
Fleiss1993cont$group <- c(1, 2, 1, 1, 2)
#
# Do meta-analysis without grouping information
#
m1 <- metacont(n.psyc, mean.psyc, sd.psyc, n.cont, mean.cont, sd.cont,
               data = Fleiss1993cont, sm = "SMD",studlab = paste(study, year))
#
# Update meta-analysis object and do subgroup analyses
```

```
#
update(m1, subgroup = group)
# Same result using metacont function directly
#
m2 <- metacont(n.psyc, mean.psyc, sd.psyc, n.cont, mean.cont, sd.cont,
               data = Fleiss1993cont, sm = "SMD",
               studlab = paste(study, year), subgroup = group)
m2
# Compare printout of the following two commands
#
as.data.frame(m1)
m1$data
```
<span id="page-7-1"></span>baujat.meta *Baujat plot to explore heterogeneity in meta-analysis*

### Description

Draw a Baujat plot to explore heterogeneity in meta-analysis.

### Usage

```
## S3 method for class 'meta'
baujat(
 x,
 yscale = 1,xlim,
 ylim,
 xlab = "Contribution to overall heterogeneity",
 ylab = "Influence on overall result",
 pch = 21,
 cex = 1,
 col = "black",bg = "darkgray",
  studlab = TRUE,cex.studlab = 0.8,
 pos.stdout = 2,offset = 0.5,
 xmin = 0,
 vmin = 0.
 grid = TRUE,col.grid = "lightgray",
  lty.grid = "dotted",
  lwd.grid = par("lwd"),
 pty = "s",
```
<span id="page-7-0"></span>

### baujat.meta 9

... )

### Arguments

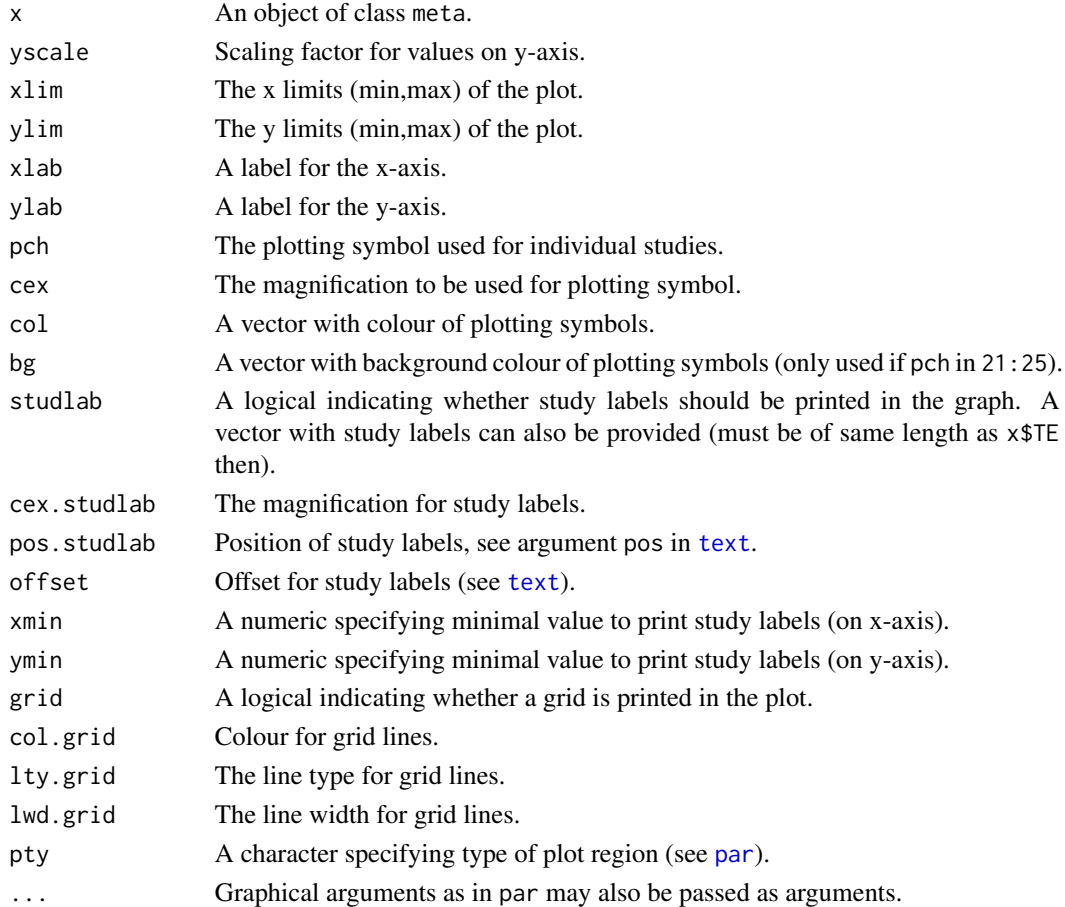

### Details

Baujat et al. (2002) introduced a scatter plot to explore heterogeneity in meta-analysis. On the x-axis the contribution of each study to the overall heterogeneity statistic (see list object Q of the meta-analysis object x) is plotted. On the y-axis the standardised difference of the overall treatment effect with and without each study is plotted; this quantity describes the influence of each study on the overal treatment effect.

Internally, the [metainf](#page-137-1) function is used to calculate the values on the y-axis.

#### Value

A data.frame with the following variables:

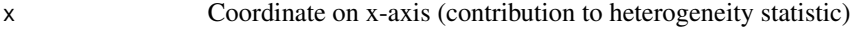

y Coordinate on y-axis (influence on overall treatment effect)

#### <span id="page-9-0"></span>Author(s)

Guido Schwarzer <sc@imbi.uni-freiburg.de>

#### References

Baujat B, Mahé C, Pignon JP, Hill C (2002): A graphical method for exploring heterogeneity in meta-analyses: Application to a meta-analysis of 65 trials. *Statistics in Medicine*, 30, 2641–52

#### See Also

[metagen](#page-109-1), [metainf](#page-137-1)

### Examples

```
data(Olkin1995)
```

```
m1 <- metabin(ev.exp, n.exp, ev.cont, n.cont,
              data = 0lkin1995, sm = "OR", method = "I",
              studlab = paste(author, year))
# Generate Baujat plot
baujat(m1)
## Not run:
# Do not print study labels if the x-value is smaller than 4 and
# the y-value is smaller than 1
baujat(m1, yscale = 10, xmin = 4, ymin = 1)
# Change position of study labels
baujat(m1, yscale = 10, xmin = 4, ymin = 1,
       pos = 1, xlim = c(0, 6.5)# Generate Baujat plot and assign x- and y- coordinates to R object
# b1
b1 \leftarrow baujat(m1)# Calculate overall heterogeneity statistic
sum(b1$x)
m1$Q
## End(Not run)
```
<span id="page-9-1"></span>bubble.metareg *Bubble plot to display the result of a meta-regression*

### Description

Draw a bubble plot to display the result of a meta-regression.

### bubble.metareg 11

### Usage

```
## S3 method for class 'metareg'
bubble(
 x,
 xlim,
 ylim,
 xlab,
 ylab,
 cex,
 min.cex = 0.5,
 max.cex = 5,
 pch = 21,
 col = "black",bg = "darkgray",
 lty = 1,
 1wd = 1,col.line = "black",
  studlab = FALSE,
 cex.studlab = 0.8,
 pos.studlab = 2,
 offset = 0.5,
 regline = TRUE,
 axes = TRUE,box = TRUE,...
\mathcal{L}
```
 $bubble(x, \ldots)$ 

## Arguments

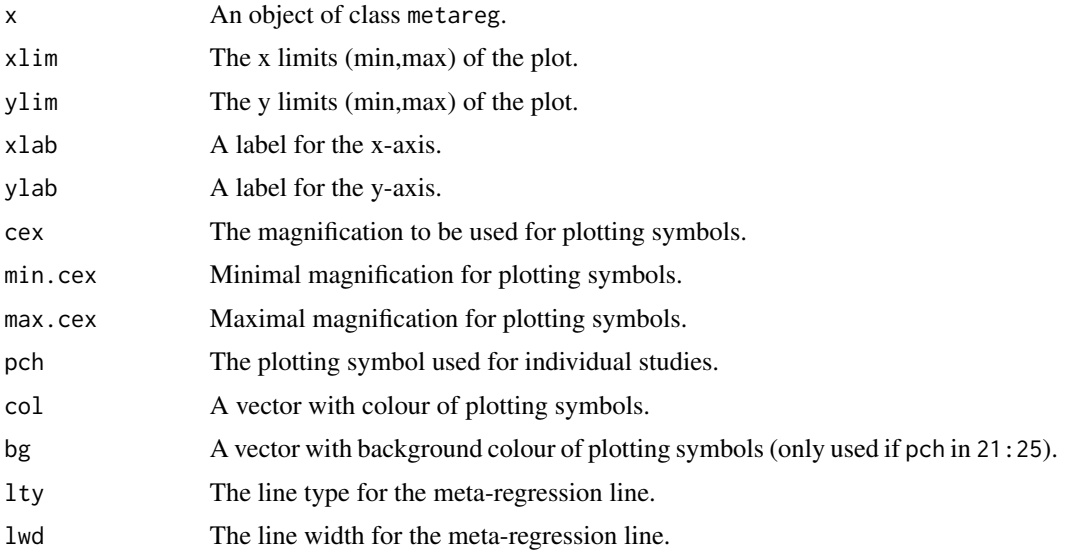

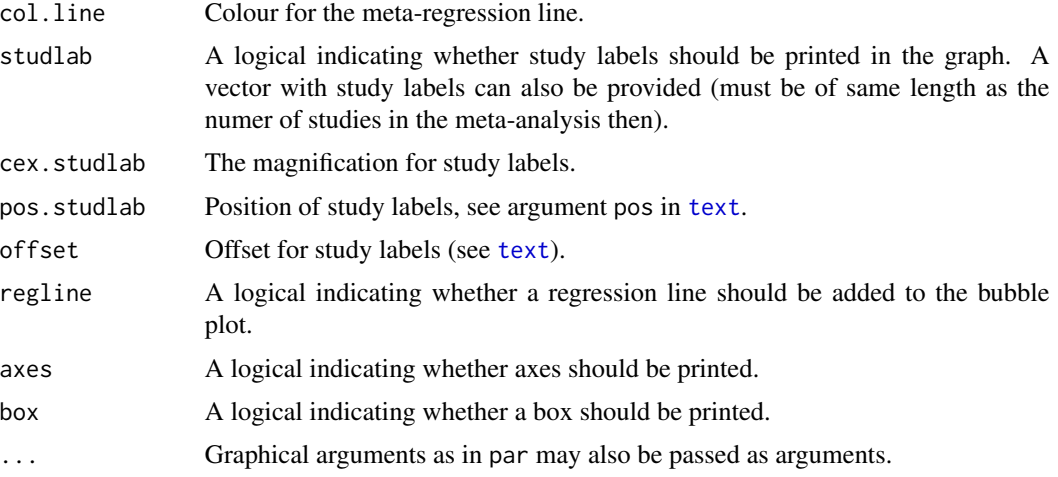

#### Details

A bubble plot can be used to display the result of a meta-regression. It is a scatter plot with the treatment effect for each study on the y-axis and the covariate used in the meta-regression on the x-axis. Typically, the size of the plotting symbol is inversely proportional to the variance of the estimated treatment effect (Thompson & Higgins, 2002).

Argument cex specifies the plotting size for each individual study. If this argument is missing the weights from the meta-regression model will be used (which typically is a random effects model). Use cex="fixed" in order to utilise weights from a fixed effect model to define the size of the plotted symbols (even for a random effects meta-regression). If a vector with individual study weights is provided, the length of this vector must be of the same length as the number of studies.

Arguments min.cex and max.cex can be used to define the size of the smallest and largest plotting symbol. The plotting size of the most precise study is set to max.cex whereas the plotting size of all studies with a plotting size smaller than min.cex will be set to min.cex.

For a meta-regression with more than one covariate. Only a scatter plot of the first covariate in the regression model is shown. In this case the effect of the first covariate adjusted for other covariates in the meta-regression model is shown.

For a factor or categorial covariate separate bubble plots for each group compared to the baseline group are plotted.

#### Author(s)

Guido Schwarzer <sc@imbi.uni-freiburg.de>

### References

Thompson SG, Higgins JP (2002): How should meta-regression analyses be undertaken and interpreted? *Statistics in Medicine*, 21, 1559–73

### See Also

[metagen](#page-109-1), [metainf](#page-137-1)

### <span id="page-12-0"></span>Examples

```
data(Fleiss1993cont)
# Add some (fictitious) grouping variables:
Fleiss1993cont$age <- c(55, 65, 52, 65, 58)
Fleiss1993cont$region <- c("Europe", "Europe", "Asia", "Asia", "Europe")
m1 <- metacont(n.psyc, mean.psyc, sd.psyc, n.cont, mean.cont, sd.cont,
               data = Fleiss1993cont, sm = 'MD')
mr1 <- metareg(m1, region)
mr1
bubble(mr1)
bubble(m r 1, l w d = 2, colu. line = "blue")mr2 <- metareg(m1, age)
mr2
bubble(mr2, lwd = 2, coluine = "blue", xlim = c(50, 70))
bubble(mr2, lwd = 2, col.line = "blue", xlim = c(50, 70), cex = "fixed")
# Do not print regression line
#
bubble(mr2, lwd = 2, col.line = "blue", xlim = c(50, 70), regline = FALSE)
```
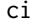

ci *Calculation of confidence intervals (based on normal approximation or t-distribution)*

### Description

Calculation of confidence intervals; based on normal approximation or t-distribution.

#### Usage

ci(TE, seTE, level =  $0.95$ , df = NULL, null.effect =  $0$ )

#### Arguments

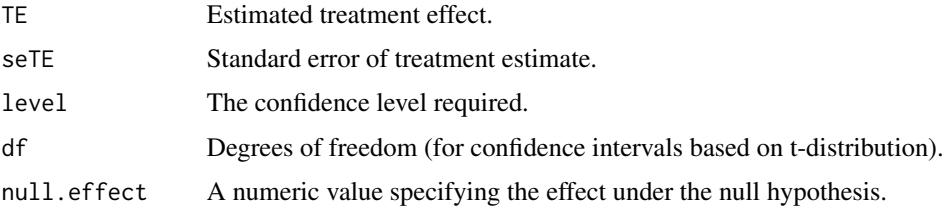

#### 14 cisapride

### Value

List with components

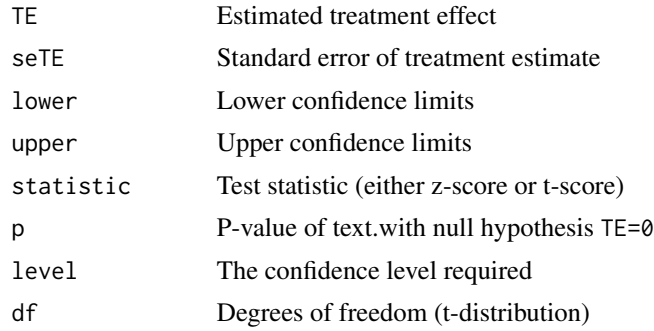

### Note

This function is primarily called from other functions of the library meta, e.g. forest.meta, summary.meta.

### Author(s)

Guido Schwarzer <sc@imbi.uni-freiburg.de>

### Examples

```
data.frame(ci(170, 10))
data.frame(ci(170, 10, 0.99))
data.frame(ci(1.959964, 1))
data.frame(ci(2.2621571628, 1, df = 9))
```
cisapride *Cisapride in Non-Ulcer Dispepsia*

### Description

Meta-analysis on cisapride in non-ulcer dispepsia.

This meta-analysis is used as a data example in Hartung and Knapp (2001).

### Format

A data frame with the following columns:

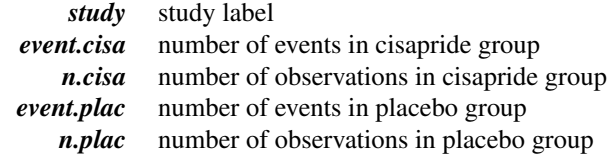

<span id="page-13-0"></span>

#### cisapride the contract of the contract of the contract of the contract of the contract of the contract of the contract of the contract of the contract of the contract of the contract of the contract of the contract of the

### Source

Hartung J & Knapp G (2001): A refined method for the meta-analysis of controlled clinical trials with binary outcome. *Statistics in Medicine*, 20, 3875–89

### See Also

[metabin](#page-62-1)

#### Examples

```
data(cisapride)
m.or <- metabin(event.cisa, n.cisa, event.plac, n.plac,
                data = cisapride, sm = "OR", method = "Inverse",
                studlab = study, addincr = TRUE)
m.or.hakn <- update(m.or, hakn = TRUE)
m.rr <- update(m.or, sm = "RR")
m.rr.hakn <- update(m.or, sm = "RR", hakn = TRUE)
vars.fixed <- c("TE.fixed", "lower.fixed", "upper.fixed")
vars.random <- c("TE.random", "lower.random", "upper.random")
#
res.fixed.or <- as.data.frame(m.or[vars.fixed])
names(res.fixed.or) <- vars.random
#
res.fixed.rr <- as.data.frame(m.rr[vars.fixed])
names(res.fixed.rr) <- vars.random
# Results for log risk ratio - see Table VII in Hartung and Knapp (2001)
#
res.rr <- rbind(res.fixed.rr,
                as.data.frame(m.rr[vars.random]),
                as.data.frame(m.rr.hakn[vars.random]))
#
row.names(res.rr) <- c("FE", "RE", "RE (HaKn)")
names(res.rr) <- c("Log risk ratio", "CI lower", "CI upper")
#
res.rr
# Results for log odds ratio (Table VII in Hartung and Knapp 2001)
#
res.or <- rbind(res.fixed.or,
                as.data.frame(m.or[vars.random]),
                as.data.frame(m.or.hakn[vars.random]))
#
row.names(res.or) <- c("FE", "RE", "RE (HaKn)")
names(res.or) <- c("Log odds ratio", "CI lower", "CI upper")
#
res.or
```
<span id="page-15-0"></span>

### Description

Draw a drapery plot with (scaled) p-value curves for individual studies and meta-analysis estimates.

### Usage

```
drapery(
  x,
  type = "zvalue",
  layout = "grayscale",
  study.results = TRUE,
  lty.study = 1,lwd.study = 1,
  col.study = "darkgray",
  labels,
  col.labels = "black",
  cex.labels = 0.7,
  subset.labels,
  srt.labels,
  fixed = x$fixed,random = x$random,
  ltv.fixed = 1,
  lwd.fixed = max(3, lwd.study),
  col.fixed = "blue",
  lty.random = 1,
  lwd.random = lwd.fitxd,col.random = "red",
  sign = NULL,lty.sign = 1,
  lwd.sizen = 1,
  col.sign = "black",
 prediction = random,
 col.predict = "lightblue",
 alpha = if (type == "zvalue") c(0.001, 0.01, 0.05, 0.1) else c(0.01, 0.05, 0.1),
  lty.alpha = 2,
  lwd.alpha = 1,
  col.alpha = "black",
  cex.alpha = 0.7,col.null.effect = "black",
  legend = TRUE,
  pos.legend = "topleft",
  bg = "white",
 bty = "o",backtransf = x$backtransf,
```
drapery the contract of the contract of the contract of the contract of the contract of the contract of the contract of the contract of the contract of the contract of the contract of the contract of the contract of the co

```
xlab,
 ylab,
 xlim,
 ylim,
 lwd.max = 2.5,
 lwd.study.weight = if (random) "random" else "fixed",
 at = NULL,n.grid = if (type == "zvalue") 10000 else 1000,
 mar = c(5.1, 4.1, 4.1, 4.1),plot = TRUE,
  ...
\mathcal{L}
```
## Arguments

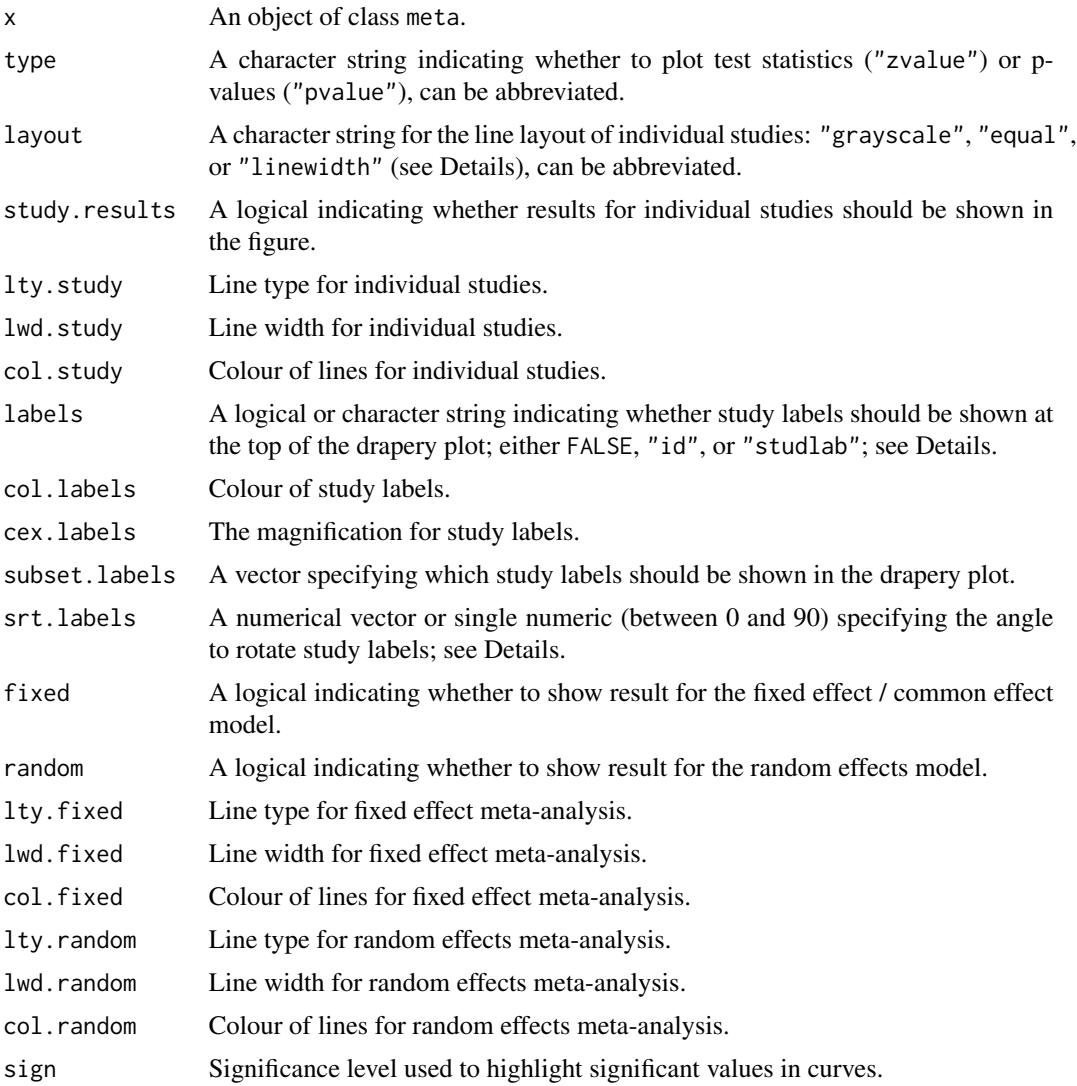

18 drapery density of the contract of the contract of the contract of the contract of the contract of the contract of the contract of the contract of the contract of the contract of the contract of the contract of the cont

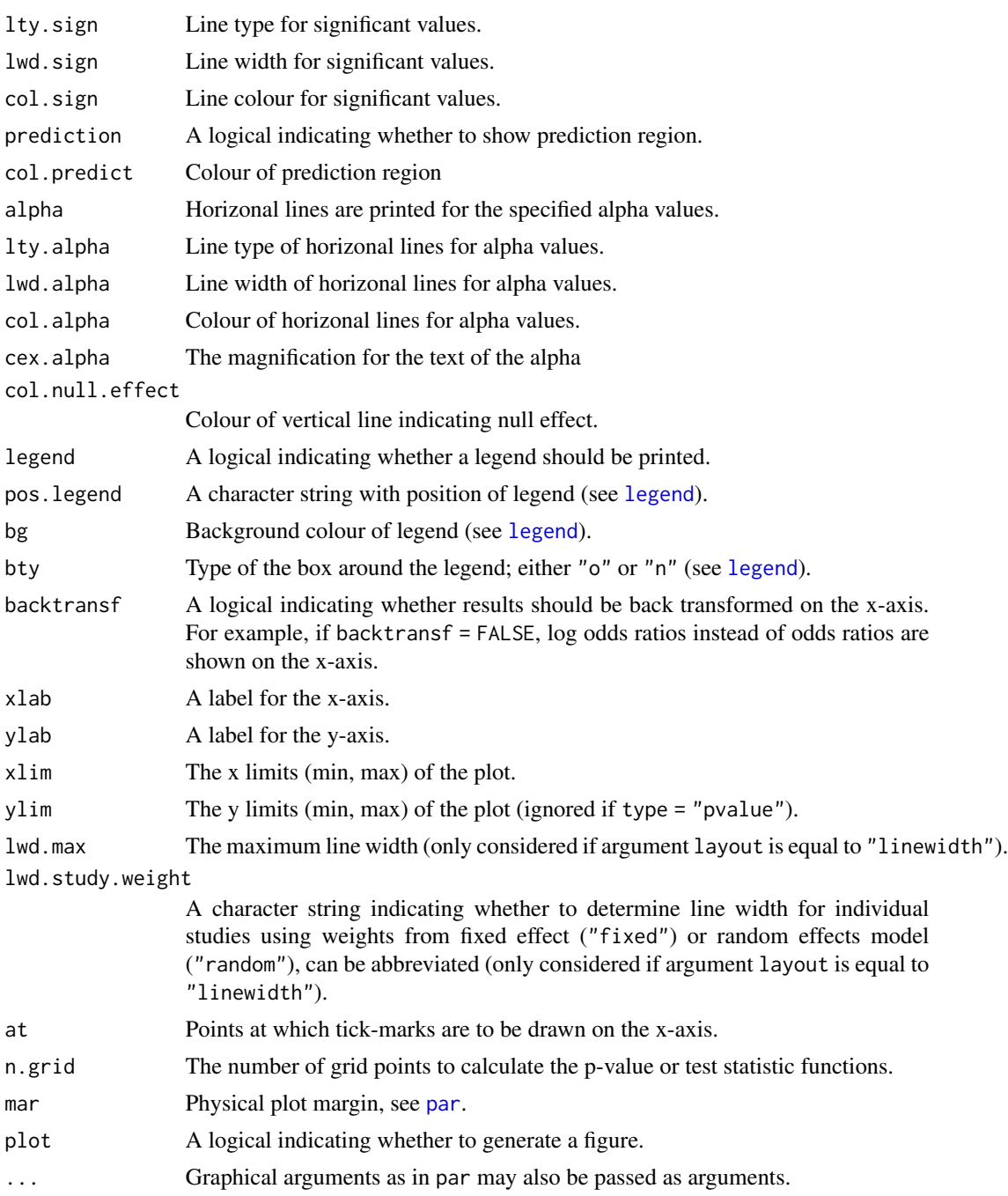

### Details

The concept of a p-value function, also called confidence curve, goes back to Birnbaum (1961). A drapery plot, showing p-value functions (or a scaled version based on the corresponding test statistics) for individual studies as well as meta-analysis estimates, is drawn in the active graphics window. Furthermore, a prediction region for a single future study is shown as a shaded area. In

#### drapery the control of the control of the control of the control of the control of the control of the control of the control of the control of the control of the control of the control of the control of the control of the

contrast to a forest plot, a drapery plot does not provide information for a single confidence level however for any confidence level.

Argument type can be used to either show p-value functions (Birnbaum, 1961) or a scaled version (Infanger, 2019) with test statistics (default).

Argument layout determines how curves for individual studies are presented:

- darker gray tones with increasing precision (layout = "grayscale")
- thicker lines with increasing precision (layout = "linewidth")
- $\bullet$  equal lines (layout = "equal")

Argument labels determines how curves of individual studies are labelled:

- number of the study in the (unsorted) forest plot / printout of a meta-analysis (labels = "id")
- study labels provided by argument studlab in meta-analysis functions (labels = "studlab")
- no study labels (labels = FALSE)

By default, study labels are used (labels = "studlab") if no label has more than three characters; otherwise IDs are used (labels = "id"). The connection between IDs and study labels (among other information) is part of a data frame which is invisibly returned (if argument study.results  $=$  TRUE).

Argument srt.labels can be used to change the rotation of IDs or study labels. By default, study labels are rotated by +/- 45 degrees if at least one study label has more than three characters; otherwise labels are not rotated.

If labels = "studlab", labels are rotated by -45 degrees for studies with a treatment estimate below the fixed effect estimate and otherwise by 45 degrees.

#### Author(s)

Gerta Rücker <sc@imbi.uni-freiburg.de>, Guido Schwarzer <sc@imbi.uni-freiburg.de>

### References

Birnbaum A (1961): Confidence Curves: An Omnibus Technique for Estimation and Testing Statistical Hypotheses. *Journal of the American Statistical Association*, 56, 246–9

Infanger D and Schmidt-Trucksäss A (2019): P value functions: An underused method to present research results and to promote quantitative reasoning *Statistics in Medicine*, 38, 4189–97

#### See Also

[forest](#page-21-2), [radial](#page-197-2)

### **Examples**

```
data("lungcancer")
m1 <- metainc(d.smokers, py.smokers,
              d.nonsmokers, py.nonsmokers,
              data = lungcancer, studlab = study)
```

```
# Drapery plot
#
drapery(m1, xlim = c(0.5, 50))
## Not run:
data(Fleiss1993bin)
m2 <- metabin(d.asp, n.asp, d.plac, n.plac,
         data = Fleiss1993bin, studlab = paste(study, year),
         sm = "OR", random = FALSE)# Produce drapery plot and print data frame with connection between
# IDs and study labels
#
(drapery(m2))
# For studies with a significant effect (p < 0.05), show
# study labels and print labels and lines in red
#
drapery(m2,
       labels = "studlab", subset.labels = pval < 0.05,
        srt.labels = 0, col.labels = "red",
        col. study = ifelse(pval < 0.05, "red", "darkgray"))## End(Not run)
```
<span id="page-19-1"></span>Fleiss1993bin *Aspirin after Myocardial Infarction*

### Description

Meta-analysis on aspirin in preventing death after myocardial infarction.

Data example in Fleiss (1993) for meta-analysis with binary outcomes.

### Format

A data frame with the following columns:

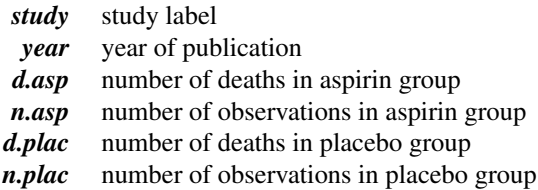

#### Source

Fleiss JL (1993): The statistical basis of meta-analysis. *Statistical Methods in Medical Research*, 2, 121–45

<span id="page-19-0"></span>

### <span id="page-20-0"></span>Fleiss1993cont 21

### Examples

```
data(Fleiss1993bin)
metabin(d.asp, n.asp, d.plac, n.plac,
       data = Fleiss1993bin,
       studlab = paste(study, year),
        sm = "OR", random = FALSE)
```
Fleiss1993cont *Mental Health Treatment*

### Description

Meta-analysis on the Effect of Mental Health Treatment on Medical Utilisation. Data example in Fleiss (1993) for meta-analysis with continuous outcomes.

### Format

A data frame with the following columns:

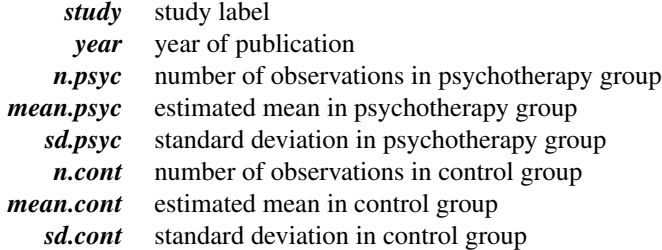

### Source

Fleiss JL (1993): The statistical basis of meta-analysis. *Statistical Methods in Medical Research*, 2, 121–45

### See Also

[Fleiss1993bin](#page-19-1)

### Examples

```
data(Fleiss1993cont)
metacont(n.psyc, mean.psyc, sd.psyc, n.cont, mean.cont, sd.cont,
        data = Fleiss1993cont,
        studlab = paste(study, year),
        random = FALSE)
```
<span id="page-21-1"></span><span id="page-21-0"></span>

#### <span id="page-21-2"></span>Description

Draws a forest plot in the active graphics window (using grid graphics system).

### Usage

```
## S3 method for class 'meta'
forest(
 x,
  sortvar,
  studlab = TRUE,
  layout = gs("layout"),fixed = x$fixed,random = x$random,
 overall = x$overall,
  text.fixed = x$text.fixed,
  text.random = x$text.random,
  lty.fixed = 2,lty.random = 3,col.fixed = "black",col.random = "black",
  text.w.fixed = x$text.w.fixed,
  text.w.random = x$text.w.random,
  prediction = x$prediction,
  text.predict = x$text.predict,
  subgroup = TRUE,print.subgroup.labels = TRUE,
  subgroup.name = x$subgroup.name,
  print.subgroup.name = x$print.subgroup.name,
  sep.subgroup = x$sep.subgroup,
  text.fixed.w = text.fixed,
  text.random.w = text.random,
  text.predict.w = text.predict,
  bysort = FALSE,pooled.totals = fixed | random,
  pooled.events = FALSE,
  pooled.times = FALSE,
  study.results = TRUE,
  xlab = "",
  xlab.pos,
  smlab = NULL,smlab.pos,
  xlim = "symmetric",
  allstudies = TRUE,
```

```
weight.study = NULL,
weight.subgroup,
pscale = x$pscale,
irscale = x$irscale,
irunit = x$irunit,
ref = ifelse(backtransf & is.relative.effect(x$sm), 1, 0),
lower.equals = NA,upper.equals = NA,lty.equi = 1,col.equi = "blue",
fill.equi = "transparent",
leftcols = NULL,
rightcols = NULL,
leftlabs = NULL,
rightlabs = NULL,
lab.e = x$label.e.lab.c = x$label.c,lab.e.attach.to.col = NULL,
lab.c.attach.to.col = NULL,
label.right = x$label.right,
label.left = x$label.left,
bottom.lr = TRUE,lab.NA = "."lab.NA.effect = "".lab.NA.weight = "--",1wd = 1,
at = NULL,label = TRUE,type.study = "square",
type.fixed = "diamond",
type.random = type.fixed,
type.subgroup = ifelse(study.results, "diamond", "square"),
type.subgroup.fixed = type.subgroup,
type.subgroup.random = type.subgroup,
col.study = "black",
col.\squaresquare = "gray",
col.square.lines = col.square,
col.inside = "white",
col.inside.fixed = col.inside,
col.inside.random = col.inside,
col.diamond = "gray",col.diamond.fixed = col.diamond,
col.diamond.random = col.diamond,
col.diamond.lines = "black",
col.diamond.lines.fixed = col.diamond.lines,
col.diamond.lines.random = col.diamond.lines,
col.predict = "red",
col.predict.lines = "black",
```

```
col.py = "darkgray",col.label.right = "black",
col.label.left = "black",
hetstat = fixed | random | overall.hetstat,
overall.hetstat = x$overall.hetstat,
hetlab = "Heterogeneity: ",
resid.hetstat,
resid.hetlab = "Residual heterogeneity: ",
print.I2,
print.I2.ci = FALSE,
print.tau2,
print.tau2.ci = FALSE,
print.tau = FALSE,
print.tau.ci = FALSE,print.Q = FALSE,print.pval.Q,
print.Rb = FALSE,
print.Rb.ci = FALSE,
text.subgroup.nohet = "not applicable",
LRT = FALSE,
test.overall = gs("test.overall"),
test.overall.fixed = fixed & overall & test.overall,
test.overall.random = random & overall & test.overall,
label.test.overall.fixed,
label.test.overall.random,
print.stat = TRUE,
test.subgroup = x$test.subgroup,
test.subgroup.fixed = test.subgroup & fixed,
test.subgroup.random = test.subgroup & random,
print.Q.subgroup = TRUE,label.test.subgroup.fixed,
label.test.subgroup.random,
test.effect.subgroup,
test.effect.subgroup.fixed,
test.effect.subgroup.random,
label.test.effect.subgroup.fixed,
label.test.effect.subgroup.random,
text.addline1,
text.addline2,
fontsize = 12,
fortfamily = NULL,fs.heading = fontsize,
fs.fixed,
fs.random,
fs.predict,
fs.fixed.labels,
fs.random.labels,
fs.predict.labels,
```

```
fs.study = fontsize,
fs.study.labels = fs.study,
fs.hetstat,
fs.test.overall,
fs.test.subgroup,
fs.test.effect.subgroup,
fs.addline,
fs.axis = fontsize,
fs.smlab = fontsize,
fs.xlab = fontsize,
fs.lr = fontsize,
ff.heading = "bold",
ff.fixed,
ff.random,
ff.predict,
ff.fixed.labels,
ff.random.labels,
ff.predict.labels,
ff.study = "plain",
ff.study.labels = ff.study,
ff.hetstat,
ff.test.overall,
ff.test.subgroup,
ff.test.effect.subgroup,
ff.addline,
ff.axis = "plain",
ff.smlab = "bold",
ff.xlab = "plain",
ff.lr = "plain",squaresize = 0.8/spacing,
plotwidth = if (layout == "JAMA") "8cm" else "6cm",
colgap = "2mm",colgap.left = colgap,colgap.right = colgap,
colgap.stdout = colgap.left,colgap.forest = colgap,
colgap.forest.left = colgap.forest,
colgap.forest.right = colgap.forest,
calcwidth.pooled = (fixed | random) & (overall | !is.null(x$subgroup)),
calcwidth.fixed = calcwidth.pooled,
calcwidth.random = calcwidth.pooled,
calcwidth.predict = FALSE,
calcwidth.hetstat = FALSE,
calcwidth.tests = FALSE,
calcwidth.subgroup = FALSE,
calcwidth.addline = FALSE,
just = if (layout == "JAMA") "left" else "right",
just.studlab = "left",
```

```
just.addcols = "center",
just.addcols.left = just.addcols,
just.addcols.right = just.addcols,
spacing = 1,
addrow,
addrow.overall,
addrow.subgroups,
address.below.overall = 0,new = TRUE.
backtransf = x$backtransf,
digits = gs("digits.forest"),
digits.se = gs("digits.se"),
digits.stat = gs("digits.stat"),
digits.pval = max(gs("digits.pval") - 2, 2),digits.pval.Q = max(gs("digits.pval.Q") - 2, 2),digits.Q = gs("digits.Q"),
digits.tau2 = gs("digits.tau2"),
digits.tau = gs("digits.tau"),
digits.I2 = max(gs("digits.I2") - 1, 0),digits.weight = gs("digits.weight"),
digits.mean = digits,
digits.sd = digits.se,
digits.cor = digits,
digits.time = digits,
digits.addcols = digits,
digits.addcols.right = digits.addcols,
digits.addcols.left = digits.addcols,
scientific.pval = gs("scientific.pval"),
big.mark = gs("big.mark"),
zero.pval = if (layout == "JAMA") FALSE else gs("zero.pval"),
JAMA.pval = if (layout == "JAMA") TRUE else gs("JAMA.pval"),
...
```
### $\mathcal{L}$

### Arguments

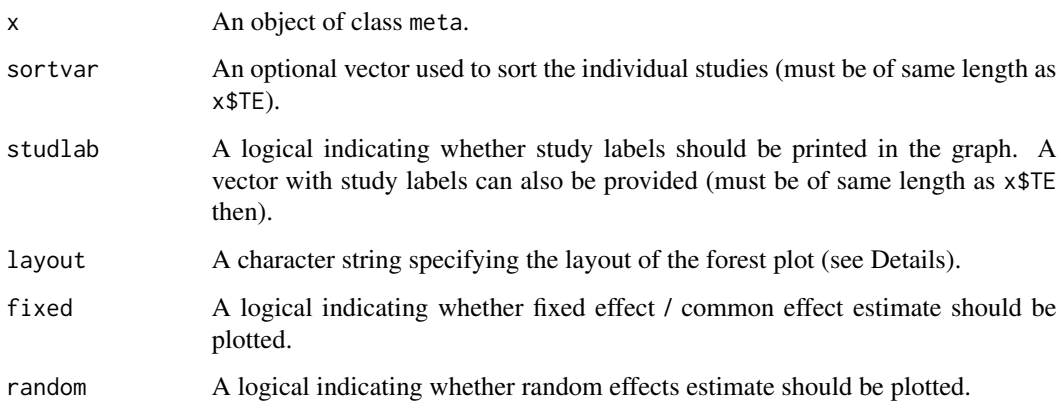

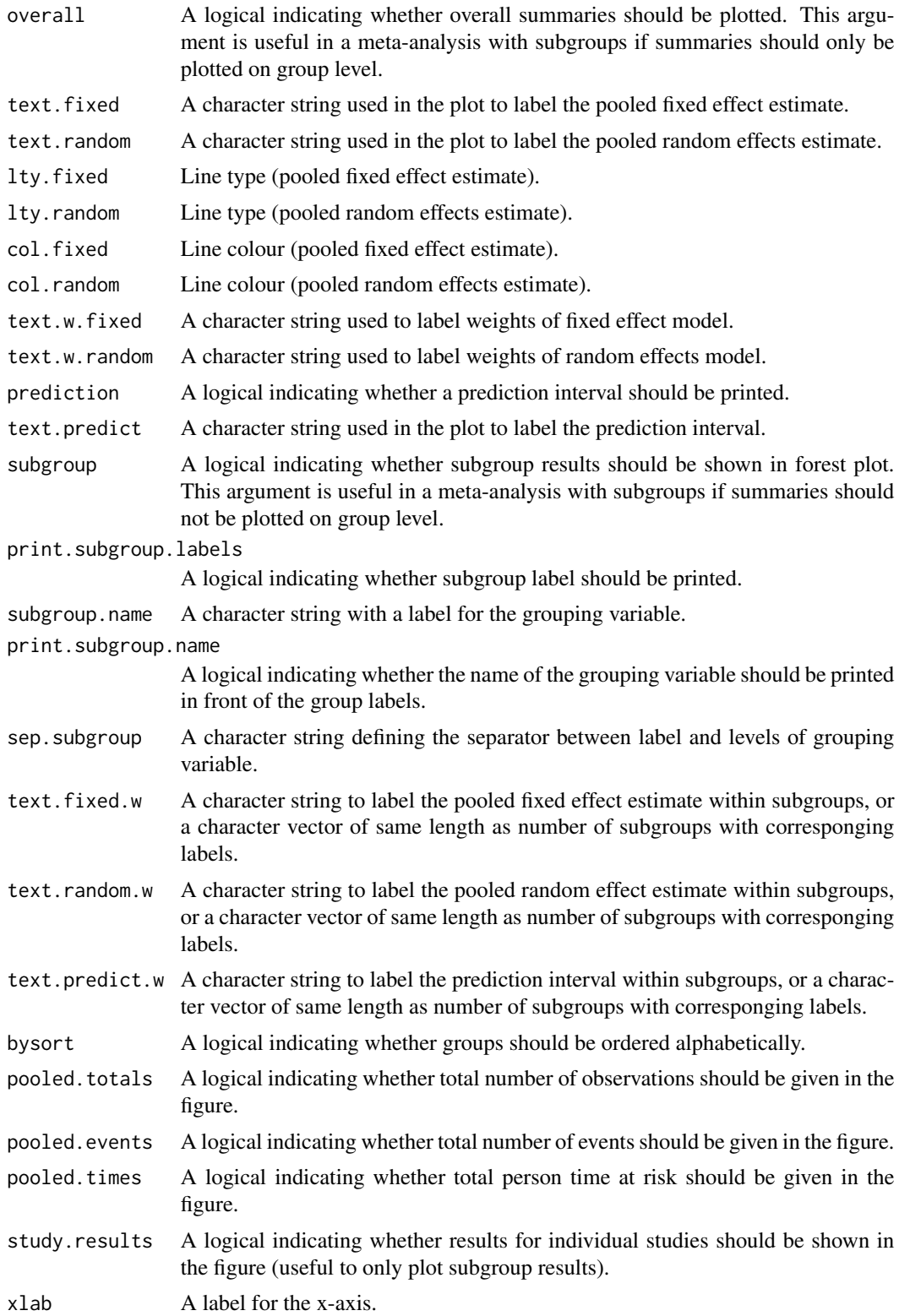

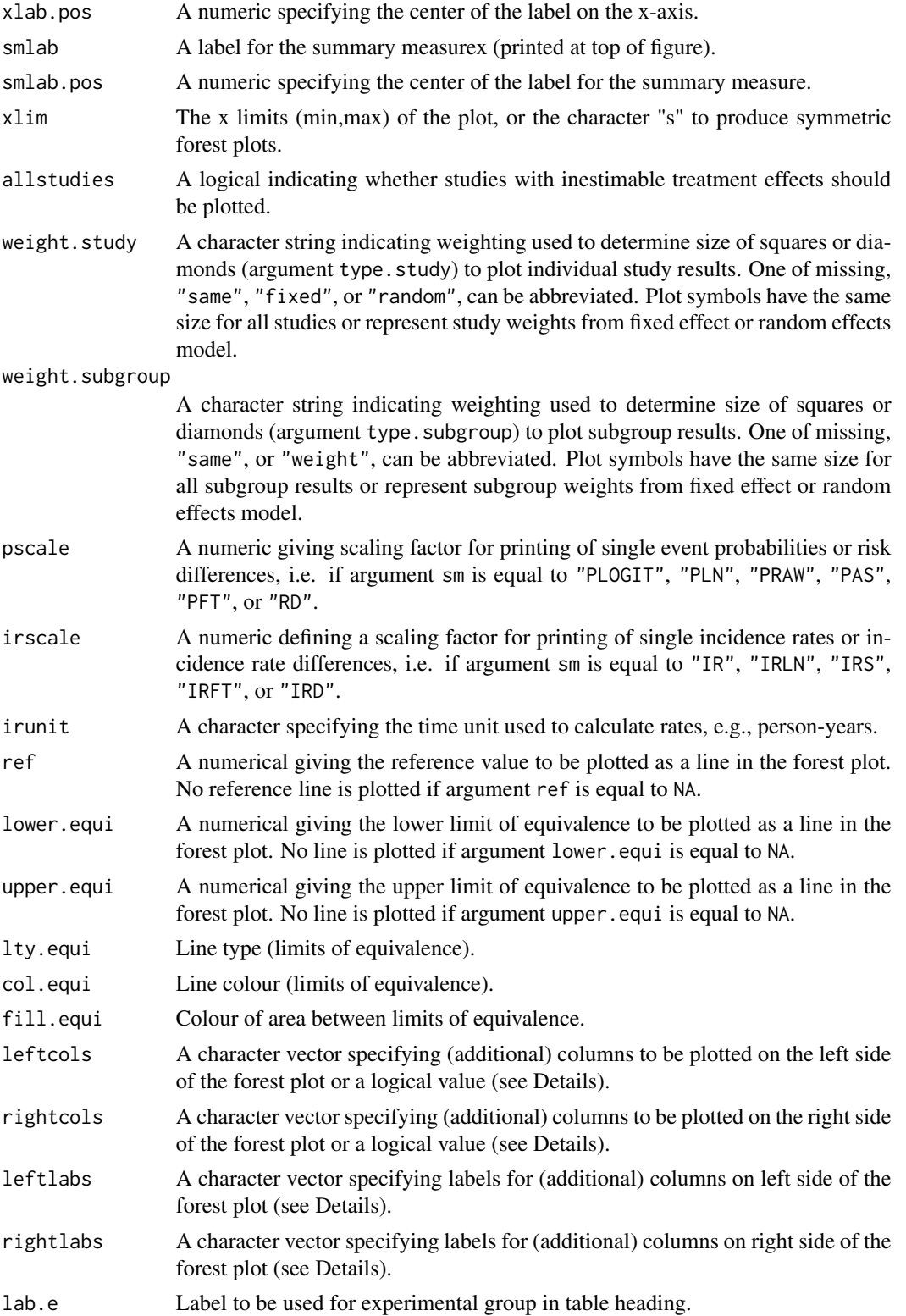

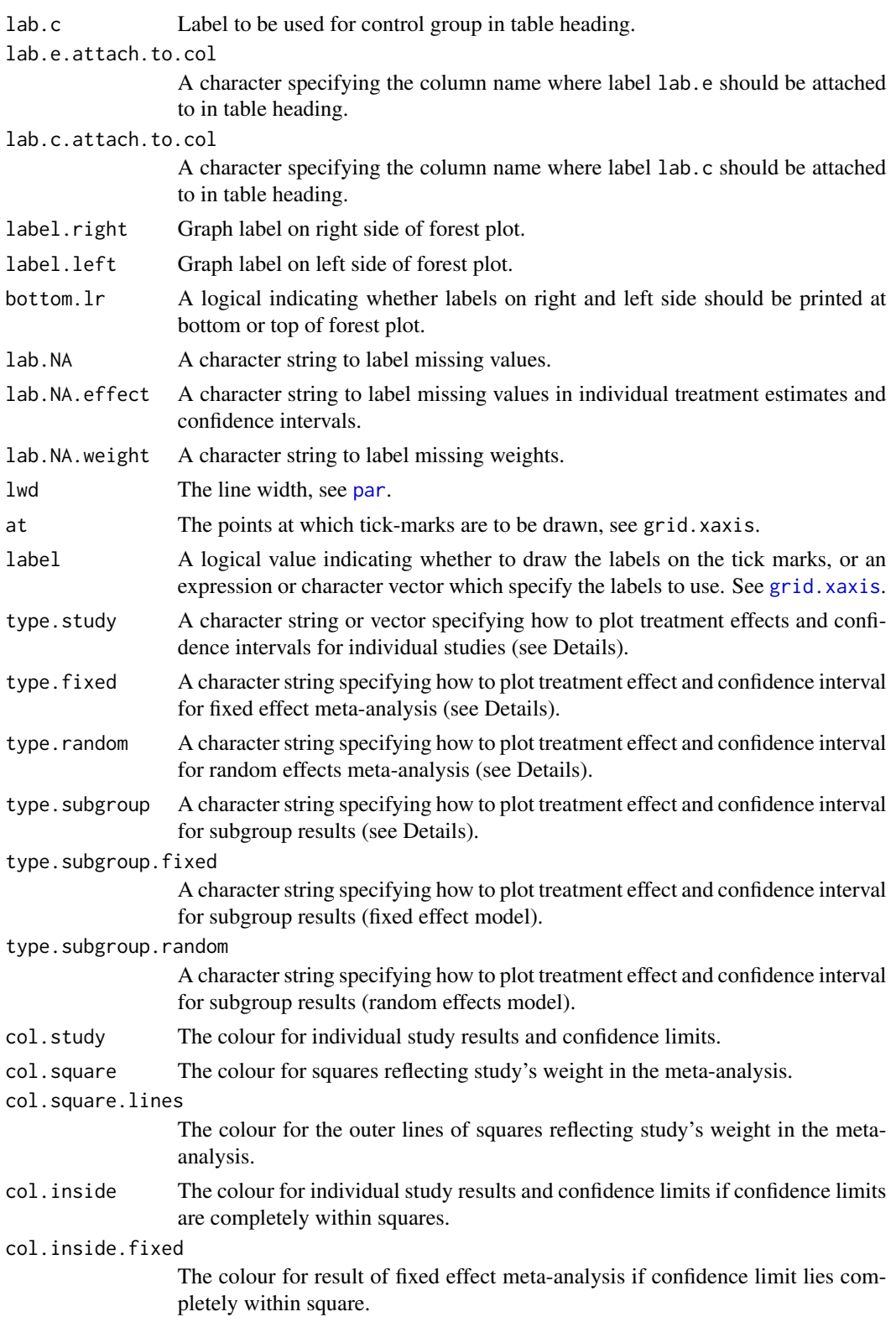

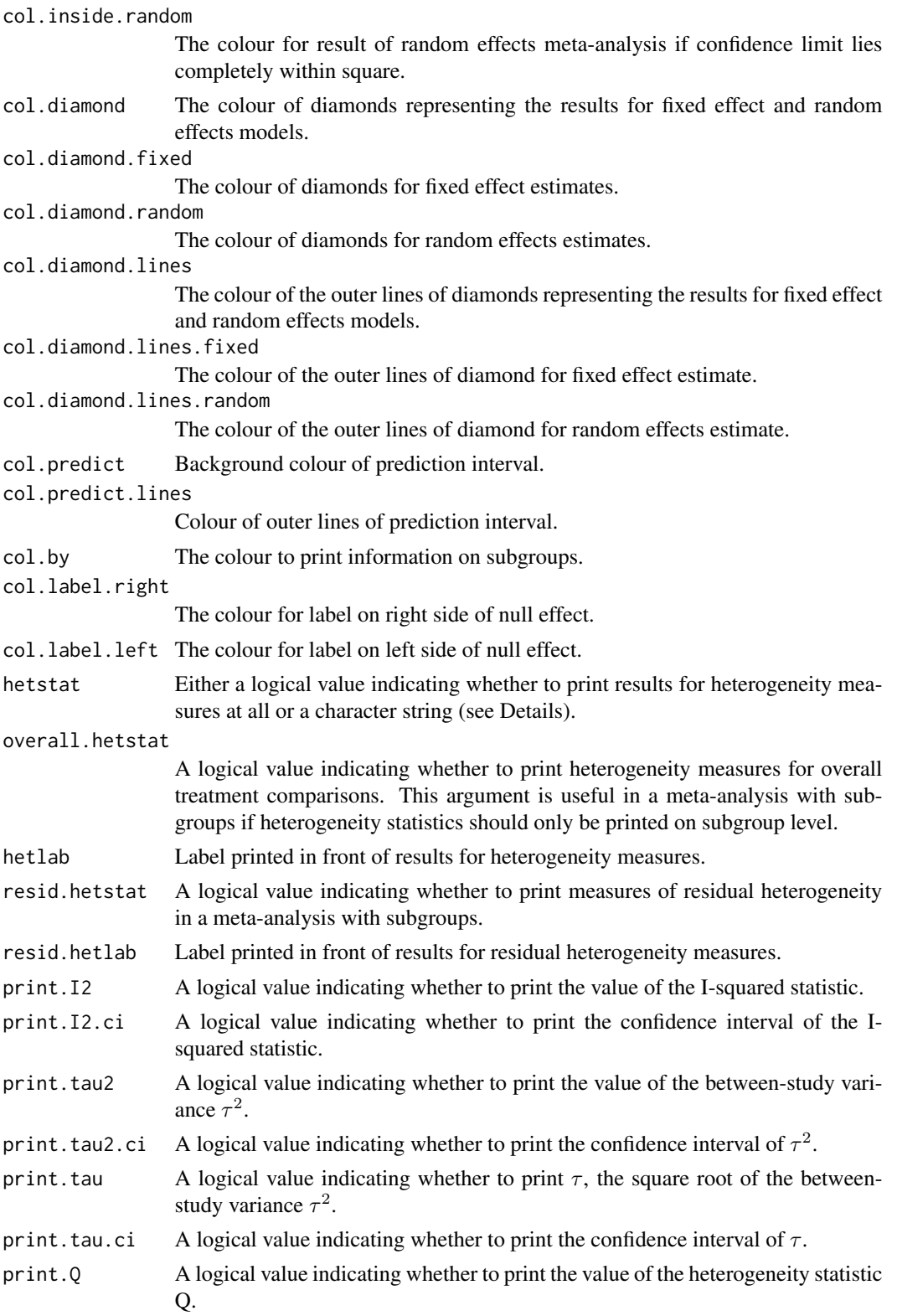

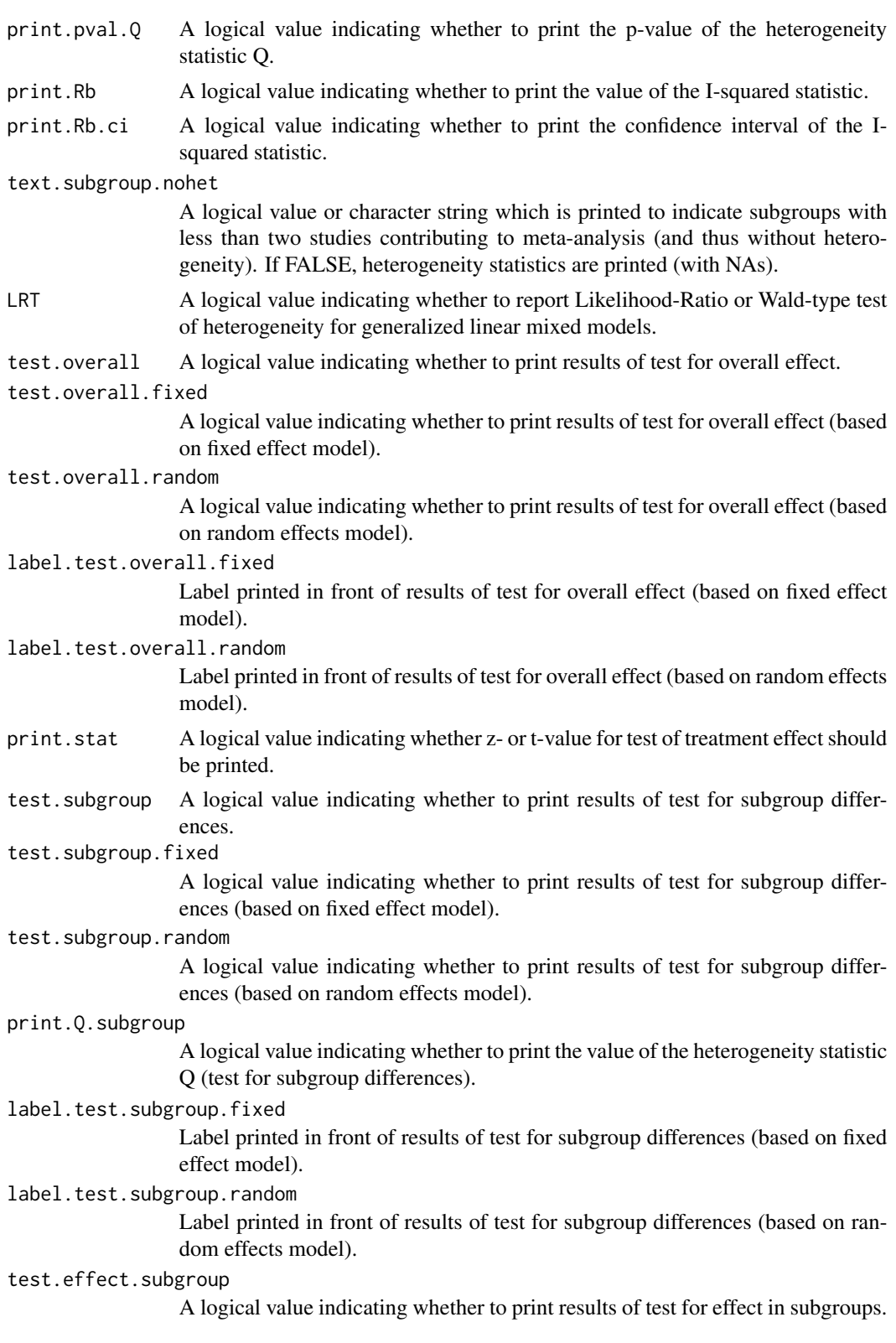

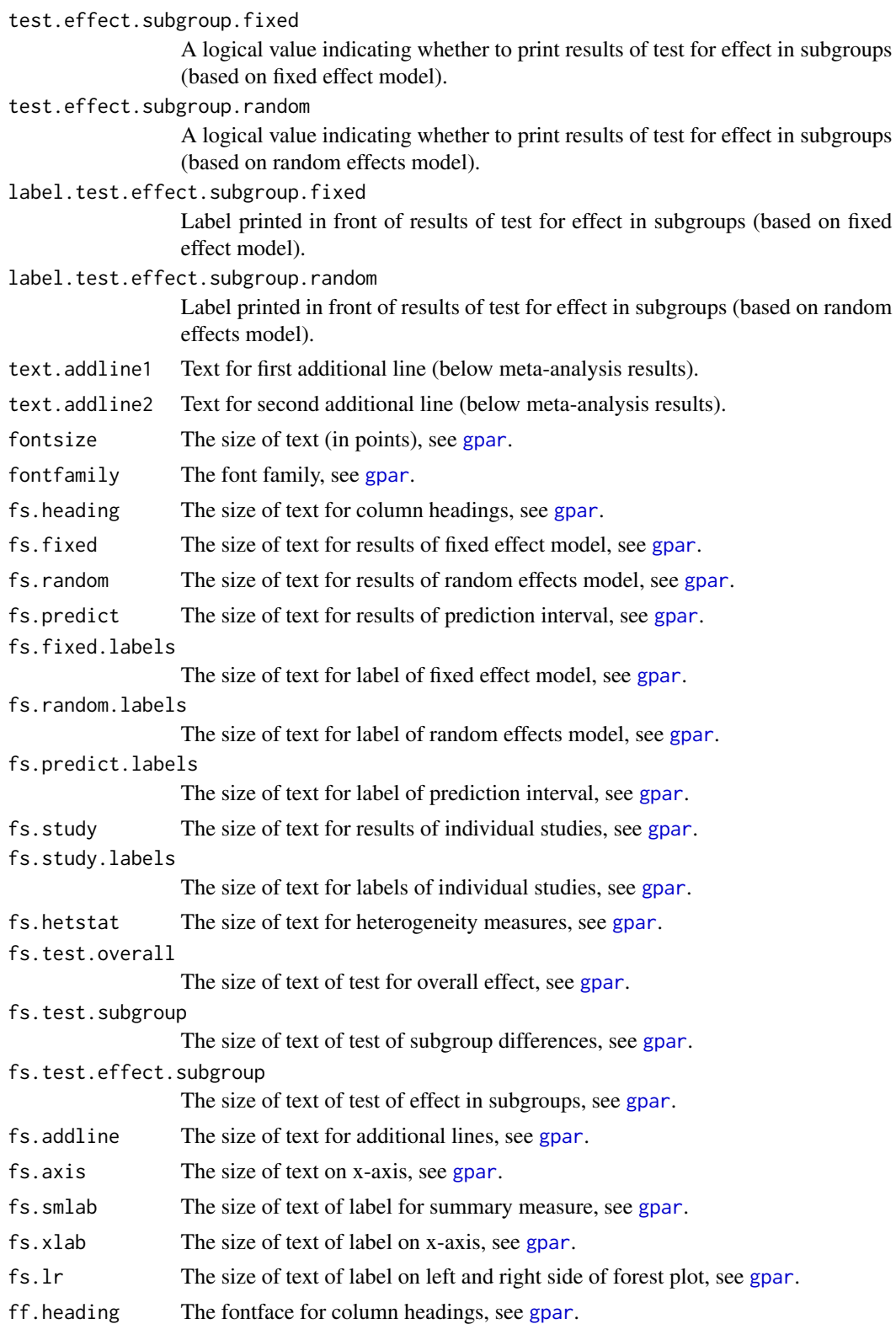

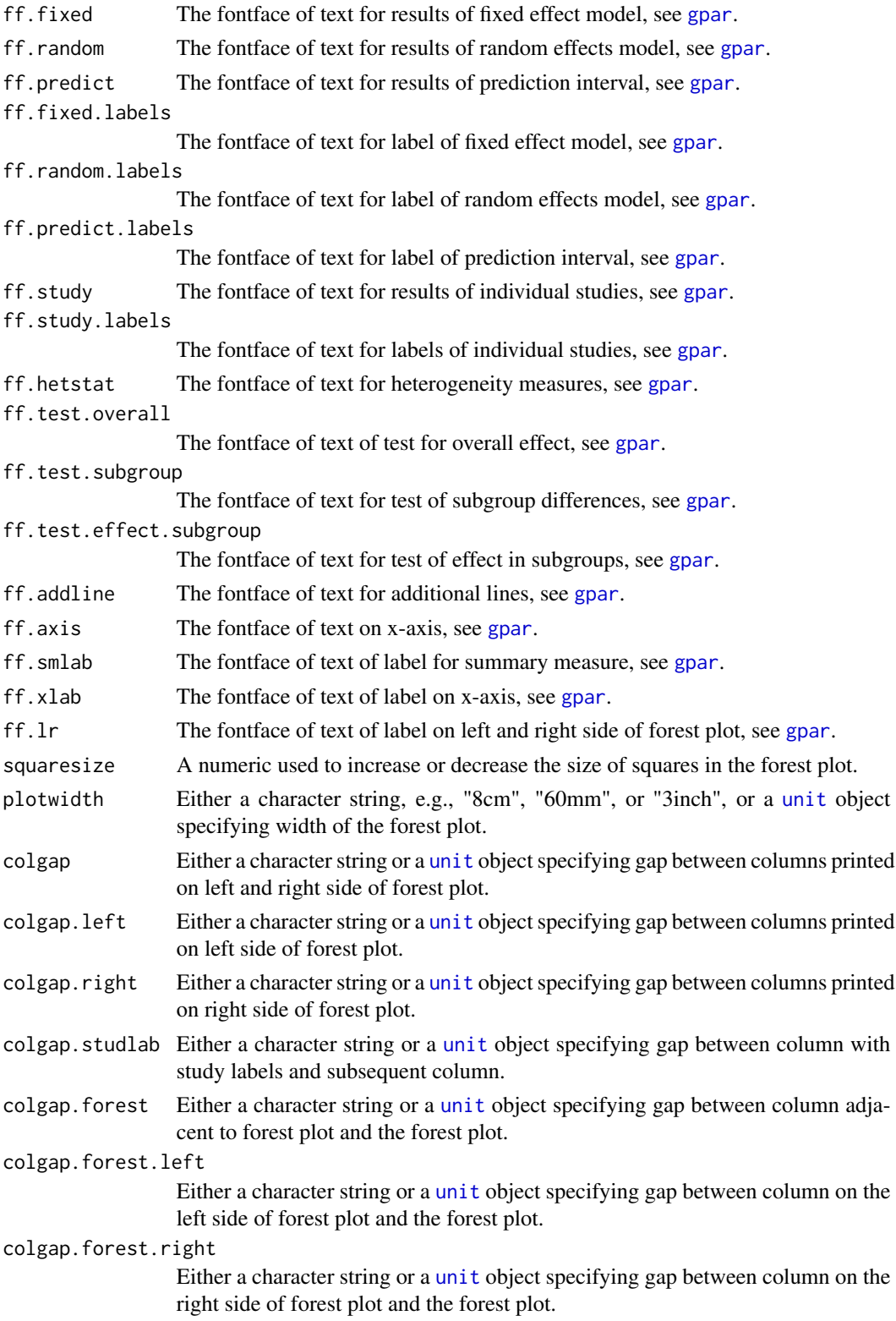

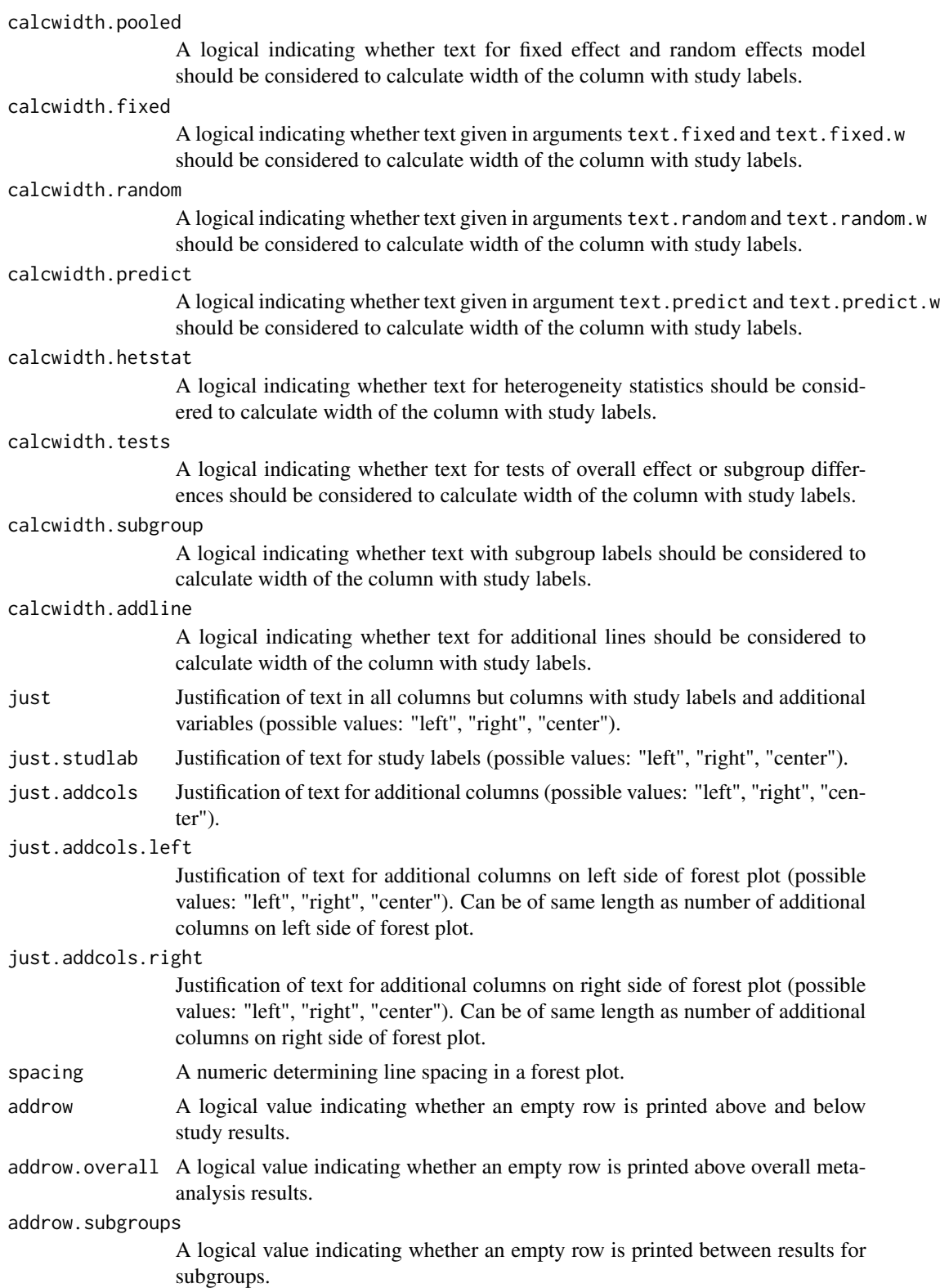

addrows.below.overall A numeric value indicating how many empty rows are printed between metaanalysis results and heterogeneity statistics and test results. new A logical value indicating whether a new figure should be printed in an existing graphics window. backtransf A logical indicating whether results should be back transformed in forest plots. If backtransf = TRUE, results for sm = "OR" are presented as odds ratios rather than log odds ratios and results for sm = "ZCOR" are presented as correlations rather than Fisher's z transformed correlations, for example. digits Minimal number of significant digits for treatment effects, see print.default. digits.se Minimal number of significant digits for standard errors, see print.default. digits.stat Minimal number of significant digits for z- or t-statistic for test of overall effect, see print.default. digits.pval Minimal number of significant digits for p-value of overall treatment effect, see print.default. digits.pval.Q Minimal number of significant digits for p-value of heterogeneity test, see print.default. digits.Q Minimal number of significant digits for heterogeneity statistic Q, see print.default. digits.tau2 Minimal number of significant digits for between-study variance, see print.default. digits.tau Minimal number of significant digits for square root of between-study variance, see print.default. digits.I2 Minimal number of significant digits for I-squared statistic, see print.default. digits.weight Minimal number of significant digits for weights, see print.default. digits.mean Minimal number of significant digits for means; only applies to [metacont](#page-79-1) objects. digits.sd Minimal number of significant digits for standard deviations; only applies to [metacont](#page-79-1) objects. digits.cor Minimal number of significant digits for correlations; only applies to [metacor](#page-94-1) objects. digits.time Minimal number of significant digits for times; only applies to [metainc](#page-125-1) and [metarate](#page-169-1) objects. digits.addcols A vector or scalar with minimal number of significant digits for additional columns. digits.addcols.right A vector or scalar with minimal number of significant digits for additional columns on right side of forest plot. digits.addcols.left A vector or scalar with minimal number of significant digits for additional columns on left side of forest plot. scientific.pval A logical specifying whether p-values should be printed in scientific notation, e.g., 1.2345e-01 instead of 0.12345. big.mark A character used as thousands separator. zero.pval A logical specifying whether p-values should be printed with a leading zero. JAMA.pval A logical specifying whether p-values for test of overall effect should be printed according to JAMA reporting standards. ... Additional graphical arguments.

#### Details

A forest plot, also called confidence interval plot, is drawn in the active graphics window. The forest functions in R package **meta** are based on the grid graphics system. In order to print the forest plot, resize the graphics window and either use [dev.copy2eps](#page-0-0) or [dev.copy2pdf](#page-0-0). Another possibility is to create a file using [pdf](#page-0-0), [png](#page-0-0), or [svg](#page-0-0) and to specify the width and height of the graphic (see Examples).

By default, treatment estimates and confidence intervals are plotted in the following way:

- For an individual study, a square with treatment estimate in the center and confidence interval as line extending either side of the square  $(type.study = "square")$
- For meta-analysis results, a diamond with treatment estimate in the center and right and left side corresponding to lower and upper confidence limits (type.fixed = "diamond", type.random = "diamond", and type.subgroup = "diamond")

In a forest plot, size of the squares typically reflects the precision of individual treatment estimates based either on the fixed effect (weight.study = "fixed") or random effects meta-analysis (weight.study = "random"). Information from meta-analysis object x is utilised if argument weight.study is missing. Weights from the fixed effect model are used if argument x\$fixed is TRUE; weights from the random effects model are used if argument x\$random is TRUE and x\$fixed is FALSE. The same square sizes are used if weight.study = "same".

Arguments text.fixed, text.random, and text.predict can be used to change the label to identify overall results (fixed effect and random effects model as well as prediction interval). By default the following text is printed:

- "Fixed effect model" (argument text.fixed)
- "Random effects model" (text.random)
- "Prediction interval" (text.predict)

If confidence interval levels are different for individual studies, meta-analysis, and prediction interval (arguments level, level.ma, level.predict in meta-analysis functions, e.g., [metabin](#page-62-1)), additional information is printed, e.g., " (99%-CI)" for a 99% confidence interval in the meta-analysis.

Depending on the number of information printed on the left side of the forest plot, the text for heterogeneity statistics following the overall meta-analysis results can be overlapping with the xaxis. Argument addrows.below.overall can be used to specify the number of empty rows that are printed between meta-analysis results and heterogeneity statistics and test results (see Examples).

The following arguments can be used to print results for various statistical tests:

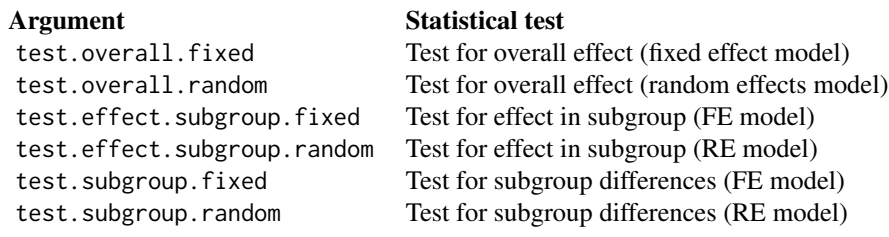

By default, these arguments are FALSE with exception of the tests for subgroup differences which are TRUE. R function [settings.meta](#page-205-1) can be used to change this default for the entire R session.
For example, use the following command to always print results of tests for an overall effect: settings.meta(test.overall = TRUE).

The arguments leftcols and rightcols can be used to specify columns which are plotted on the left and right side of the forest plot, respectively. If argument rightcols is FALSE, no columns will be plotted on the right side. By default, i.e. if arguments leftcols and rightcols are NULL and layout = "meta", the following *columns* will be printed *on the right side of the forest plot*:

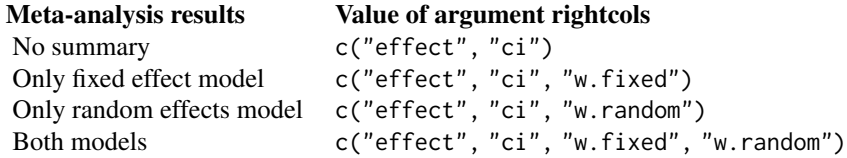

By default, estimated treatment effect and corresponding confidence interval will be printed. Depending on arguments fixed and random, weights of the fixed effect and/or random effects model will be given too. For an object of class [metacum](#page-106-0) or [metainf](#page-137-0) only the estimated treatment effect with confidence interval are plotted.

Depending on the class of the meta-analysis object (which is defined by the R function used to generate the object) a different set of *columns* is printed *on the left side of the forest plot*:

```
Function Value of argument leftcols
metabin c("studlab", "event.e", "n.e", "event.c", "n.c")
metacont c("studlab", "n.e", "mean.e", "sd.e", "n.c", "mean.c", "sd.c")
metacor c("studlab", "n")
metagen c("studlab", "TE", "seTE")
metainc c("studlab", "event.e", "time.e", "event.c", "time.c")
metamean c("studlab", "n", "mean", "sd")
metaprop c("studlab", "event", "n")
metarate c("studlab", "event", "time", "n")
metacum "studlab"
metainf "studlab"
```
Note, "studlab" **must be provided for study labels** in argument rightcols or leftcols instead of the variable name used in the meta-analysis command. If, for example, "id" is provided in argument leftcols as this variable was used to define study labels in the meta-analysis, this variable will be treated as an additional variable, not as study labels.

The arguments leftlabs and rightlabs can be used to specify column headings which are plotted on left and right side of the forest plot, respectively. For certain columns predefined labels exist. If the arguments leftlabs and rightlabs are NULL, the following default labels will be used:

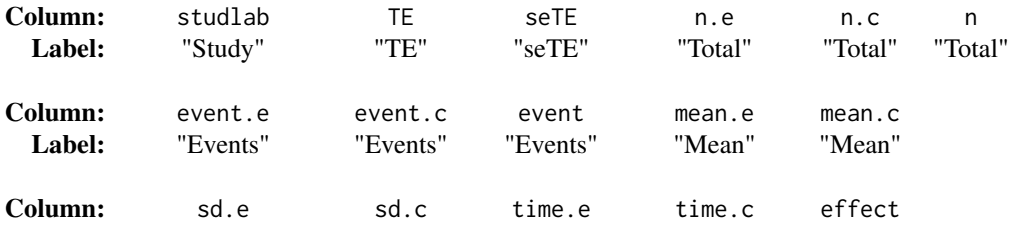

38 forest.meta

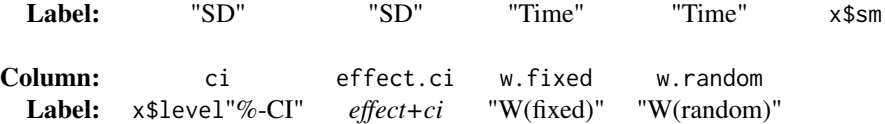

For additional columns, the column name will be used as a label. It is possible to only provide labels for new columns (see Examples). Otherwise the length of leftlabs and rightlabs must be the same as the number of printed columns, respectively. The value NA can be used to specify columns which should use default labels (see Examples).

### Forest plots in RevMan5 layout:

If argument layout = "RevMan5" (and arguments leftcols and rightcols are NULL), the layout for forest plots used for Cochrane reviews (which are generated with Review Manager 5, [https:](https://training.cochrane.org/online-learning/core-software-cochrane-reviews/revman) [//training.cochrane.org/online-learning/core-software-cochrane-reviews/revman](https://training.cochrane.org/online-learning/core-software-cochrane-reviews/revman)) is reproduced:

- 1. All columns are printed on the left side of the forest plot (see arguments leftcols and rightcols)
- 2. Tests for overall effect and subgroup differences are printed (test.overall, test.effect.subgroup, test.subgroup)
- 3. Diamonds representing meta-analysis results are printed in black (diamond.fixed, diamond.random)
- 4. Colour of squares depends on the meta-analysis object (col.square, col.square.lines)
- 5. Information on effect measure and meta-analysis method is printed above the forest plot (smlab)
- 6. Label "Study or Subgroup" is printed for meta-analysis with subgroups (leftlabs)

## Forest plots in JAMA layout:

If argument layout = "JAMA" (and arguments leftcols and rightcols are NULL), instructions for authors of the *Journal of the American Medical Association*, see [https://jamanetwork.](https://jamanetwork.com/journals/jama/pages/instructions-for-authors/) [com/journals/jama/pages/instructions-for-authors/](https://jamanetwork.com/journals/jama/pages/instructions-for-authors/), are taken into account:

- 1. Graph labels on right and left side are printed in bold font at top of forest plot (see arguments bottom.lr and ff.lr)
- 2. Information on effect measure and level of confidence interval is printed at bottom of forest plot (xlab)
- 3. Tests for overall effect are printed (test.overall)
- 4. Diamonds representing meta-analysis results are printed in lightblue (diamond.fixed, diamond.random)
- 5. Squares representing individual study results are printed in darkblue (col.square, col.square.lines)
- 6. Between-study variance  $\tau^2$  is not printed
- 7. Empty rows are omitted (addrow)
- 8. Label "Source" is printed instead of "Study" (leftlabs)
- 9. P-values are printed without leading zeros (zero.pval)
- 10. P-values are rounded to three digits (for  $0.001 < p \le 0.01$ ) or two digits ( $p > 0.01$ ) (JAMA.pval)

Study labels according to JAMA guidelines can be generated using [JAMAlabels](#page-50-0).

#### Forest plots showing results of subgroups:

The following changes are conducted if argument layout = "subgroup" (and arguments leftcols and rightcols are NULL) and a subgroup analysis was conducted:

#### forest.meta 39

- 1. Individual study results are omitted (see argument study.results)
- 2. Total number of observations is not printed (pooled.totals)
- 3. Label "Subgroup" is printed instead of "Study" (leftlabs)

If arguments lab.e and lab.c are NULL, "Experimental" and "Control" are used as labels for experimental and control group, respectively.

Argument pscale can be used to rescale single proportions or risk differences, e.g., pscale = 1000 means that proportions are expressed as events per 1000 observations. This is useful in situations with (very) low event probabilities.

Argument irscale can be used to rescale single rates or rate differences, e.g., irscale = 1000 means that rates are expressed as events per 1000 time units, e.g., person-years. This is useful in situations with (very) low rates. Argument irunit can be used to specify the time unit used in individual studies (default: "person-years"). This information is printed in summaries and forest plots if argument irscale is not equal to 1.

A prediction interval for treatment effect of a new study (Higgins et al., 2009) is given in the forest plot if arguments prediction and random are TRUE. For graphical presentation of prediction intervals the approach by Guddat et al. (2012) is used.

Argument hetstat can be a character string to specify where to print heterogeneity information:

- row with results for fixed effect model (hetstat = "fixed"),
- row with results for random effects model (hetstat = "random").

Otherwise, information on heterogeneity is printed in dedicated rows.

Note, in R package meta, version 3.0-0 the following arguments have been removed from R function forest.meta: subgroup, level, level.ma, level.predict. This functionality is now provided by R function [update.meta](#page-221-0) (or directly in R functions, e.g., [metabin](#page-62-0), [metacont](#page-79-0), [metagen](#page-109-0), [metacor](#page-94-0), and [metaprop](#page-155-0)).

#### Author(s)

Guido Schwarzer <sc@imbi.uni-freiburg.de>

### References

Guddat C, Grouven U, Bender R, Skipka G (2012): A note on the graphical presentation of prediction intervals in random-effects meta-analyses. *Systematic Reviews*, 1, 34

Higgins JPT, Thompson SG, Spiegelhalter DJ (2009): A re-evaluation of random-effects metaanalysis. *Journal of the Royal Statistical Society: Series A*, 172, 137-59

## See Also

[metabin](#page-62-0), [metacont](#page-79-0), [metagen](#page-109-0), [forest.metabind](#page-42-0), [settings.meta](#page-205-0), [JAMAlabels](#page-50-0)

## Examples

```
data(Olkin1995)
m1 <- metabin(ev.exp, n.exp, ev.cont, n.cont,
              data = 0lkin1995, subset = c(41, 47, 51, 59),
              sm = "RR", method = "I",studlab = paste(author, year))
## Not run:
# Do standard (symmetric) forest plot
#
forest(m1)
## End(Not run)
# Layout of forest plot similar to Review Manager 5
#
# Furthermore, add labels on both sides of forest plot and
# prediction interval
#
forest(m1, layout = "RevMan5", fixed = FALSE,
       label.right = "Favours control", col.label.right = "red",
       label.left = "Favours experimental", col.label.left = "green",
       prediction = TRUE)
## Not run:
# Create a PDF file forest-m1.pdf with the forest plot
#
pdf("forest-m1.pdf", width = 10, height = 3)
forest(m1)
dev.off()
# Sort studies by decreasing treatment effect within year subgroups
#
m2 \leq update(m1, subgroup = ifelse(year \leq 1987,
                                "Before 1987", "1987 and later"),
             print.subgroup.name = FALSE)
forest(m2, sortvar = -TE, random = FALSE)# Forest plot specifying argument xlim
#
forest(m1, xlim = c(0.01, 10))# Print results of test for overall effect
#
forest(m1, test.overall.fixed = TRUE, test.overall.random = TRUE)
# Forest plot with 'classic' layout used in R package meta,
# version < 1.6-0
#
forest(m1, col.square = "black", hetstat = FALSE)
```

```
# Change set of columns printed on left side of forest plot
# (resulting in overlapping text)
#
forest(m1, random = FALSE, leftcols = "studlab")
# Use argument 'addrows.below.overall' to add space between
# meta-analysis results and heterogeneity statistics
#
forest(m1, random = FALSE, leftcols = "studlab", addrows = 2)
# Use argument 'calcwidth.hetstat' to consider text for heterogeneity
# measures in width of column with study labels
#
forest(m1, random = FALSE, leftcols = "studlab",
       calcwidth.hetstat = TRUE)
# Do not print columns on right side of forest plot
#
forest(m1, rightcols = FALSE)
# Change study label to "Author"
#
forest(m1, random = FALSE, leftlabs = c("Author", NA, NA, NA, NA))
# Just give effect estimate and 95% confidence interval on right
# side of forest plot (in one column)
#
forest(m1, rightcols = c("effect.ci"))
# Just give effect estimate and 95% confidence interval on right
# side of forest plot
#
forest(m1, rightcols = c("effect", "ci"))
# 1. Change order of columns on left side
# 2. Attach labels to columns 'event.e' and 'event.c' instead of
# columns 'n.e' and 'n.c'
#
forest(m1,
       leftcols = c("studlab", "n.e", "event.e", "n.c", "event.c"),
       lab.e.attach.to.col = "event.e",
       lab.c.attach.to.col = "event.c")
# Specify column labels only for variables 'year' and 'author'
# (and define digits for additional variables)
#
forest(m1,
       leftcols = c("studlab", "event.e", "n.e", "event.c", "n.c",
                    "author", "year"),
       leftlabs = c("Author", "Year of Publ"))
# Center text in all columns
```

```
#
forest(m1,
       leftcols = c("studlab", "event.e", "n.e", "event.c", "n.c",
                    "author", "year"),
       leftlabs = c("Author", "Year of Publ"), hetstat = FALSE,
       just = "center", just.addcols = "center", just.studlab = "center")
# Same result
#
forest(m1,
       leftcols = c("studlab", "event.e", "n.e", "event.c", "n.c",
                  "author", "year"),
       leftlabs = c("Author", "Year of Publ"), hetstat = FALSE,
       just = "c", just.addcols = "c", just.studlab = "c")# Change some fontsizes and fontfaces
#
forest(m1,
       fs.study = 10, ff.study = "italic",
       fs.study.label = 11, ff.study.label = "bold",
       fs.axis = 5, ff.axis = "italic",
       ff.smlab = "bold.italic",
       ff.fixed = "plain", ff.hetstat = "plain")
# Change some colours
#
forest(m1,
       col.diamond = "green", col.diamond.lines = "red",
       col.study = c("green", "blue", "red", "orange"),
       col.square = "pink", col.square.lines = "black")
# Sort by weight in fixed effect model
#
forest(m1, sortvar = 1 / w.fixed, random = FALSE)
# Sort by decreasing weight in fixed effect model
#
forest(m1, sortvar = -1 / w.fixed, random = FALSE)
# Sort by size of treatment effect
#
forest(m1, sortvar = TE, random = FALSE)
# Sort by size of treatment effect
#
forest(m1, sortvar = -TE, random = FALSE)# Sort by decreasing year of publication
#
forest(m1, sortvar = -year, random = FALSE)
# Print results of test for subgroup differences (random effects
# model)
```
## forest.metabind 43

```
#
forest(m2, sortvar = -TE, fixed = FALSE)# Print only subgroup results
#
forest(m2, layout = "subgroup", addrows = 2)
# Print only subgroup results (and consider text for tests of
# subgroup differences in width of subgroup column)
#
forest(m2, layout = "subgroup", calcwidth.tests = TRUE)
# Print only subgroup results (and consider text for heterogeneity
# measures in width of subgroup column)
#
forest(m2, layout = "subgroup", addrows = 2, calcwidth.hetstat = TRUE)
## End(Not run)
```
<span id="page-42-0"></span>forest.metabind *Forest plot to display the result of a meta-analysis*

## Description

Draws a forest plot in the active graphics window (using grid graphics system).

## Usage

```
## S3 method for class 'metabind'
forest(
 x,
 leftcols,
 leftlabs,
 rightcols = c("effect", "ci"),
 rightlabs,
 overall = FALSE,subgroup = FALSE,
 hetstat = if (any(x$is.subgroup)) FALSE else "study",
 overall.hetstat = FALSE,
  lab.NA = "",digits = gs("digits.forest"),
 digits.se = gs("digits.se"),
 digits.stat = gs("digits.stat"),
  digits.pval = max(gs("digits.pval") - 2, 2),digits.pval.Q = max(gs("digits.pval.Q") - 2, 2),digits.Q = gs("digits.Q"),digits.tau2 = gs("digits.tau2"),
```

```
digits.tau = gs("digits.tau"),
digits.I2 = max(gs("digits.I2") - 1, 0),scientific.pval = gs("scientific.pval"),
big.mark = gs("big.mark"),
smlab,
calcwidth.pooled = overall,
warn.deprecated = gs("warn.deprecated"),
...
```
## Arguments

 $\mathcal{L}$ 

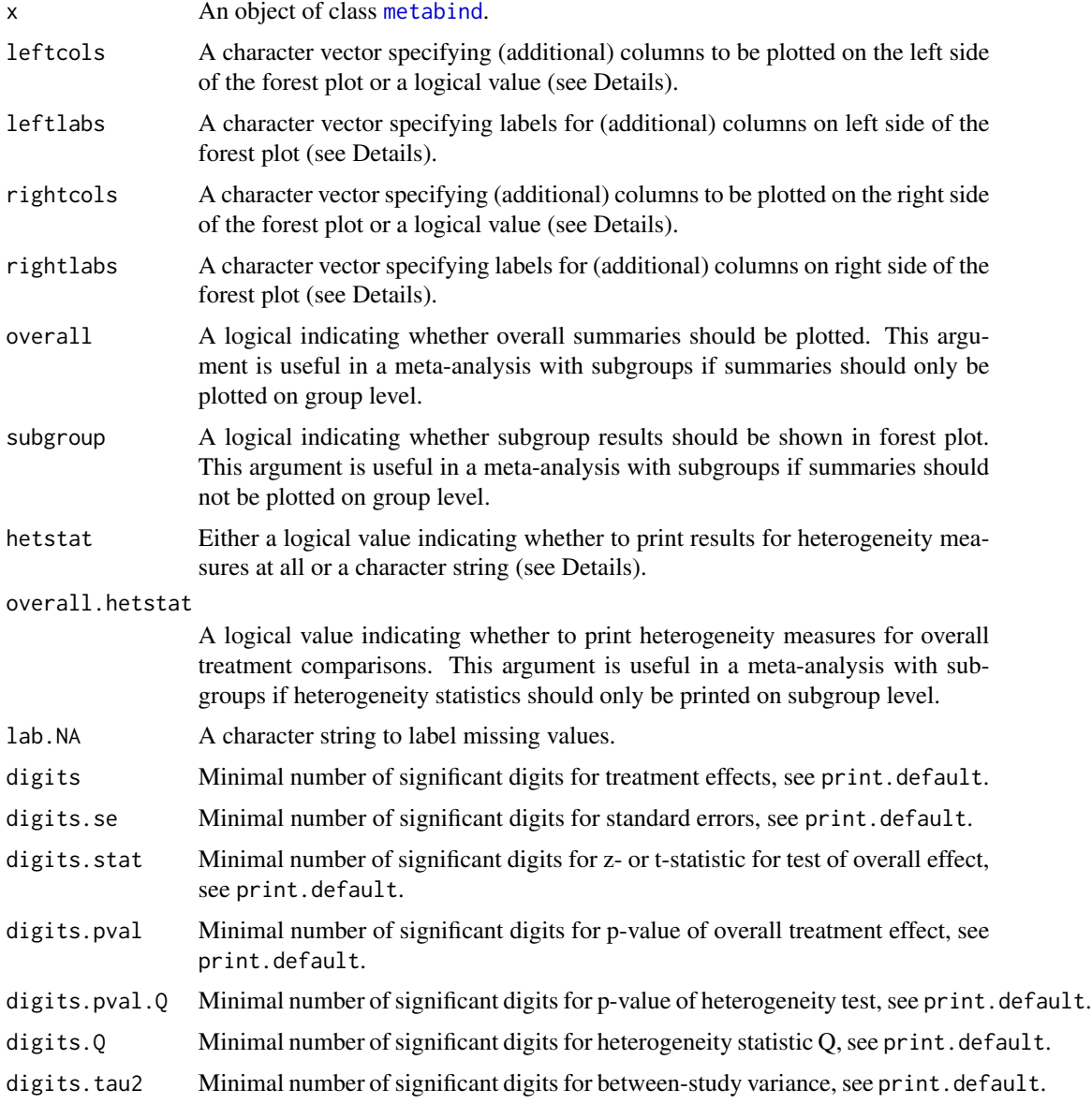

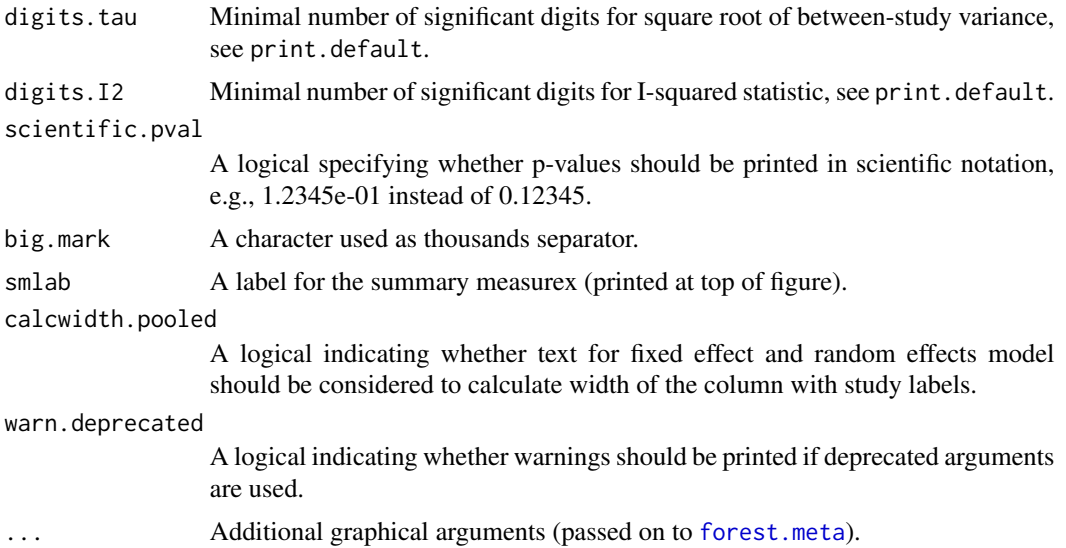

## Details

A forest plot, also called confidence interval plot, is drawn in the active graphics window. The forest functions in R package meta are based on the grid graphics system. In order to print the forest plot, resize the graphics window and either use [dev.copy2eps](#page-0-0) or [dev.copy2pdf](#page-0-0). Another possibility is to create a file using [pdf](#page-0-0), [png](#page-0-0), or [svg](#page-0-0) and to specify the width and height of the graphic (see [forest.meta](#page-21-0) examples).

The arguments leftcols and rightcols can be used to specify columns which are plotted on the left and right side of the forest plot, respectively.

The arguments leftlabs and rightlabs can be used to specify column headings which are plotted on left and right side of the forest plot, respectively. For certain columns predefined labels exist. For other columns, the column name will be used as a label. It is possible to only provide labels for new columns (see [forest.meta](#page-21-0) examples). Otherwise the length of leftlabs and rightlabs must be the same as the number of printed columns, respectively. The value NA can be used to specify columns which should use default labels.

Argument hetstat can be a character string to specify where to print heterogeneity information:

- row with results for fixed effect model (hetstat = "fixed"),
- row with results for random effects model (hetstat = "random"),
- rows with 'study' information (hetstat = "study").

Otherwise, information on heterogeneity is printed in dedicated rows.

## Author(s)

Guido Schwarzer <sc@imbi.uni-freiburg.de>

## See Also

[forest.meta](#page-21-0), [metabin](#page-62-0), [metacont](#page-79-0), [metagen](#page-109-0), [metabind](#page-77-0), [settings.meta](#page-205-0)

## Examples

```
data(Fleiss1993cont)
# Add some (fictitious) grouping variables:
#
Fleiss1993cont$age <- c(55, 65, 55, 65, 55)
Fleiss1993cont$region <- c("Europe", "Europe", "Asia", "Asia", "Europe")
m1 <- metacont(n.psyc, mean.psyc, sd.psyc, n.cont, mean.cont, sd.cont,
               data = F_{\text{leiss1993cont, sm}} = "MD")# Conduct two subgroup analyses
#
mu1 <- update(m1, subgroup = age, bylab = "Age group")
mu2 <- update(m1, subgroup = region, bylab = "Region")
# Combine subgroup meta-analyses and show forest plot with subgroup
# results
#
mb1 <- metabind(mu1, mu2)
mb1
forest(mb1)
```
<span id="page-45-1"></span>funnel.meta *Funnel plot*

## <span id="page-45-0"></span>Description

Draw a funnel plot which can be used to assess small study effects in meta-analysis. A contourenhanced funnel plot can also be produced to assess causes of funnel plot asymmetry.

#### Usage

```
## S3 method for class 'meta'
funnel(
  x,
 xlim = NULL,ylim = NULL,
 xlab = NULL,
 ylab = NULL,
 fixed = x$fixed,
  random = x$random,
  axes = TRUE,pch = if (!inherits(x, "trimfill")) 21 else ifelse(x$trimfill, 1, 21),
  text = NULL,cex = 1,
  lty.fixed = 2,
```
funnel.meta 47

```
lty.random = 9,1wd = 1,
1wd.fixed = 1wd,
lwd.random = lwd,col = "black",
bg = "darkgray",
col.fixed = "black",
col.random = "black",
log,
yaxis,
contour.levels = NULL,
col.contour,
ref = ifelse(is.relative.effect(x$sm), 1, 0),
level = if (fixed | random) x$level else NULL,
studlab = FALSE,
cex.studlab = 0.8,
pos.studlab = 2,
ref.triangle = FALSE,
lty.ref = 1,
lwd.ref = lwd,col.ref = "black",
lty.ref.triangle = 5,
backtransf = x$backtransf,
...
```
## Arguments

 $\mathcal{L}$ 

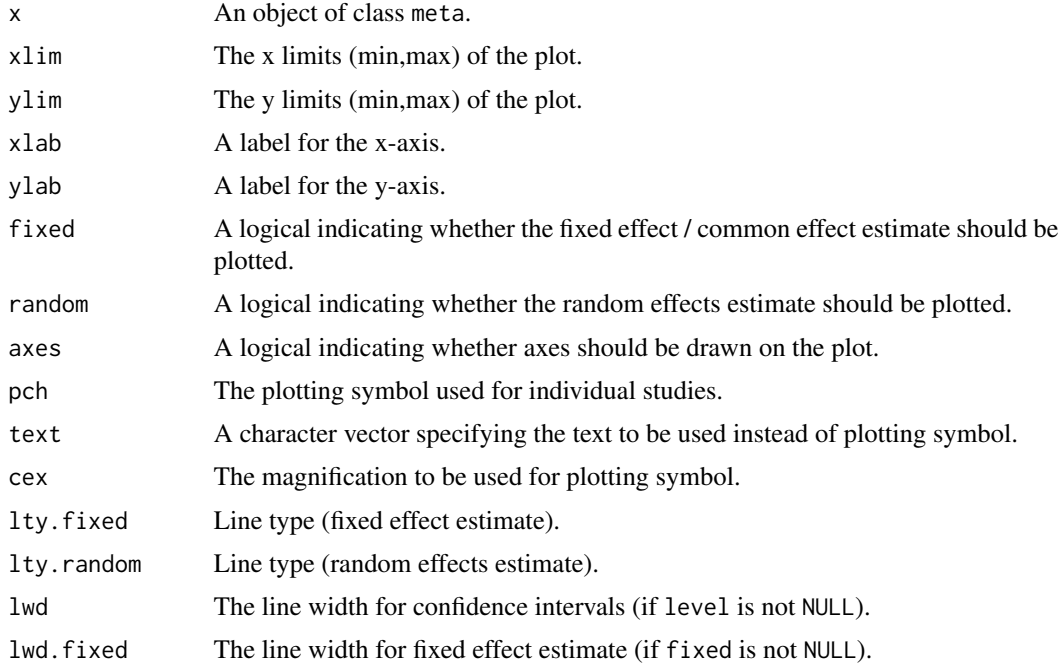

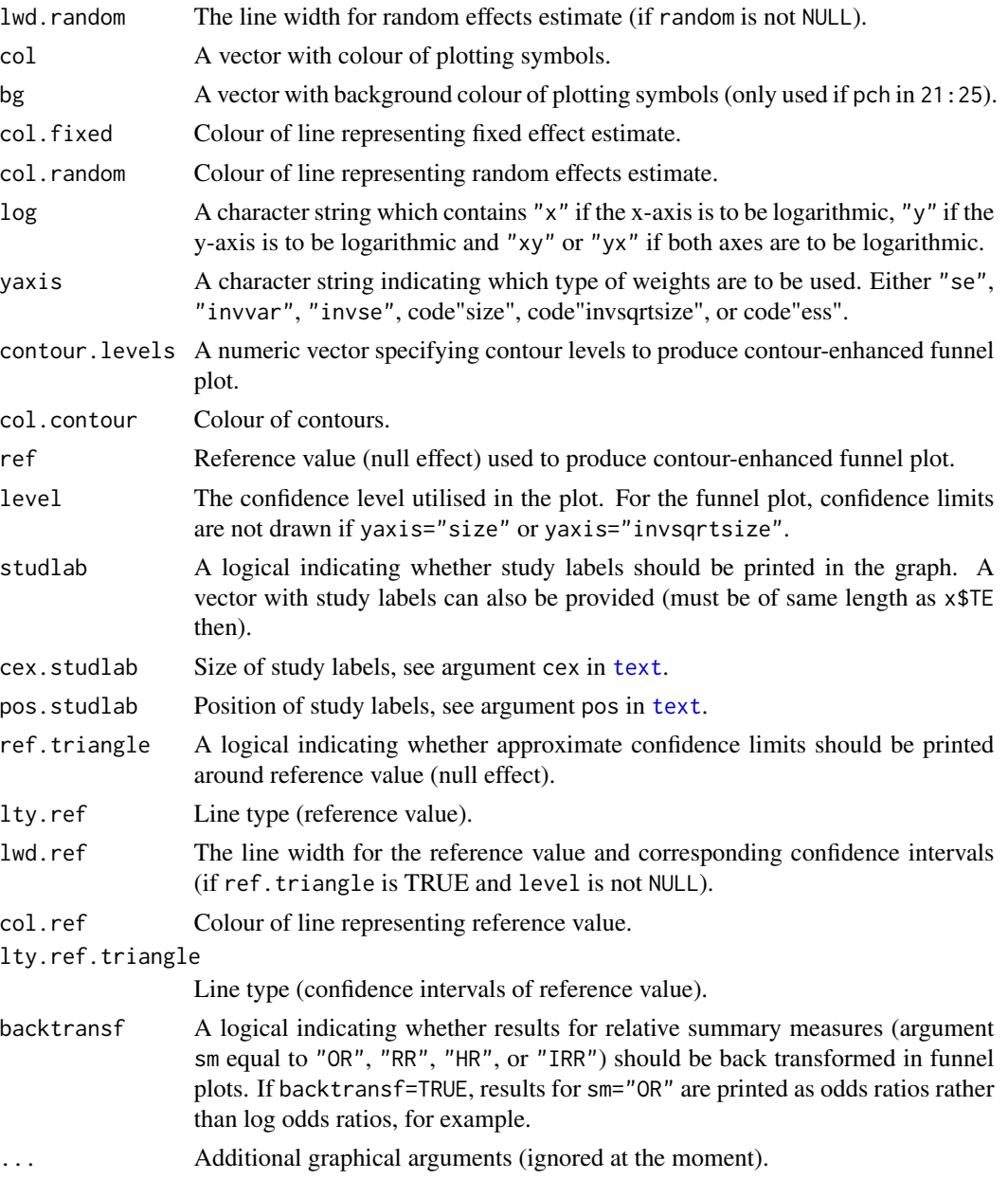

## Details

A funnel plot (Light & Pillemer, 1984) is drawn in the active graphics window. If fixed is TRUE, the estimate of the fixed effect model is plotted as a vertical line. Similarly, if random is TRUE, the estimate of the random effects model is plotted. If level is not NULL, the corresponding approximate confidence limits are drawn around the fixed effect estimate (if fixed is TRUE) or the random effects estimate (if random is TRUE and fixed is FALSE).

In the funnel plot, the standard error of the treatment estimates is plotted on the y-axis by default (yaxis = "se") which is likely to be the best choice (Sterne & Egger, 2001). Only exception

#### funnel.meta 49

is meta-analysis of diagnostic test accuracy studies (Deeks et al., 2005) where the inverse of the square root of the *effective study size* is used (yaxis = "ess"). Other possible choices for yaxis are "invvar" (inverse of the variance), "invse" (inverse of the standard error), "size" (study size), and "invsqrtsize" (1 / sqrt(study size)).

If argument yaxis is not equal to "size", "invsqrtsize" or "ess", contour-enhanced funnel plots can be produced (Peters et al., 2008) by specifying the contour levels (argument contour.levels). By default (argument col.contour missing), suitable gray levels will be used to distinguish the contours. Different colours can be chosen by argument col.contour.

## Author(s)

Guido Schwarzer <sc@imbi.uni-freiburg.de>, Petra Graham <pgraham@efs.mq.edu.au>

### References

Deeks JJ, Macaskill P, Irwig L (2005): The performance of tests of publication bias and other sample size effects in systematic reviews of diagnostic test accuracy was assessed. *Journal of Clinical Epidemiology*, 58:882–93

Light RJ & Pillemer DB (1984): *Summing Up. The Science of Reviewing Research*. Cambridge: Harvard University Press

Peters JL, Sutton AJ, Jones DR, Abrams KR, Rushton L (2008): Contour-enhanced meta-analysis funnel plots help distinguish publication bias from other causes of asymmetry. *Journal of Clinical Epidemiology*, 61, 991–6

Sterne JAC & Egger M (2001): Funnel plots for detecting bias in meta-analysis: Guidelines on choice of axis. *Journal of Clinical Epidemiology*, 54, 1046–55

## See Also

[metabias](#page-56-0), [metabin](#page-62-0), [metagen](#page-109-0), [radial](#page-197-0)

### Examples

```
data(Olkin1995)
m1 <- metabin(ev.exp, n.exp, ev.cont, n.cont,
              data = 0lkin1995, subset = c(41, 47, 51, 59),
              studlab = paste(author, year),
              sm = "RR", method = "I")oldpar \leq par(mfrow = c(2, 2))
# Standard funnel plot
#
funnel(m1)
# Funnel plot with confidence intervals, fixed effect estimate and
# contours
#
cc < - funnel(m1, fixed = TRUE,
             level = 0.95, contour = c(0.9, 0.95, 0.99))$col.contour
legend(0.05, 0.05,
```

```
c("0.1 > p > 0.05", "0.05 > p > 0.01", " < 0.01"), fill = cc)# Contour-enhanced funnel plot with user-chosen colours
#
funnel(m1, fixed = TRUE,
      level = 0.95, contour = c(0.9, 0.95, 0.99),
      col.contour = c("darkgreen", "green", "lightgreen"),
      lwd = 2, cex = 2, pch = 16, studlab = TRUE, cex.studlab = 1.25)
legend(0.05, 0.05,
      c("0.1 > p > 0.05", "0.05 > p > 0.01", " < 0.01"),fill = c("darkgreen", "green", "lightgreen"))
par(oldpar)
```
<span id="page-49-0"></span>gs *Get default for a meta-analysis setting.*

## Description

Get default for a meta-analysis setting in R package meta.

#### Usage

 $gs(x)$ 

## Arguments

x A character string holding a settings name.

### Details

This function can be used to get the default for a meta-analysis setting defined using [settings.meta](#page-205-0).

This function is primarily used to define default settings in meta-analysis functions, e.g., [metabin](#page-62-0) or [metacont](#page-79-0). A list of all arguments with current settings is printed using the command settings.meta("print").

## Author(s)

Guido Schwarzer <sc@imbi.uni-freiburg.de>

## See Also

[settings.meta](#page-205-0)

#### JAMAlabels 51

## Examples

```
# Get default setting for Hartung-Knapp method
#
gs("hakn")
# Get default setting for summary measure in metabin()
#
gs("smbin")
```
<span id="page-50-0"></span>JAMAlabels *Create study labels in JAMA layout (for forest plot)*

## Description

Create study labels in JAMA layout (for forest plot).

## Usage

```
JAMAlabels(author, year, citation, data = NULL)
```
## Arguments

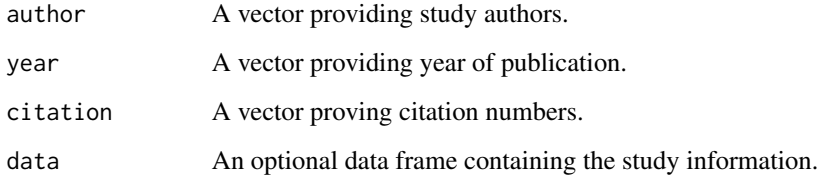

## Details

This auxiliary function can be used to create study labels in JAMA layout which can be added to a forest plot using argument 'studlab'.

## Author(s)

Guido Schwarzer <sc@imbi.uni-freiburg.de>

## See Also

[forest.meta](#page-21-0)

## Examples

```
data(Fleiss1993bin)
refs <- 20 + 1:7
Fleiss1993bin$mylabs <-
  JAMAlabels(study, year, refs, data = Fleiss1993bin)
m <- metabin(d.asp, n.asp, d.plac, n.plac, data = Fleiss1993bin,
             studlab = paste(study, year),
             sm = "OR", random = FALSE)forest(m, studlab = mylabs, layout = "JAMA",
       fontfamily = "Times", fontsize = 10)
```
labbe.metabin *L'Abbé plot for meta-analysis with binary outcomes*

## Description

Draw a L'Abbé plot for meta-analysis with binary outcomes.

### Usage

```
## S3 method for class 'metabin'
labbe(
  x,
 xlim,
 ylim,
 xlab = NULL,
  ylab = NULL,
 TE.fixed = x$TE.fixed,
 TE.random = x$TE.random,
  fixed = x$fixed,
  random = x$random,
 backtransf = x$backtransf,
  axes = TRUE,pch = 21,
  text = NULL,cex = 1,
  col = "black",
  bg = "lightgray",
  1wd = 1,
  1wd.fixed = 1wd,
  lwd.random = lwd,lty.fixed = 2,
  lty.random = 9,
```

```
col.fixed = col,
  col.random = col,
 nulleffect = TRUE,
 lwd.nulleffect = lwd,
  col.nulleffect = "lightgray",
  sm = x$sm,
 weight,
  studlab = FALSE,
  cex.studlab = 0.8,
 pos.stdout = 2,label.e = x$label.e,
 label.c = x$label.c,
  ...
\mathcal{L}## Default S3 method:
labbe(
 x,
 y,
 xlim,
 ylim,
 xlab = NULL,
 ylab = NULL,
 TE.fixed = NULL,
 TE.random = NULL,
  fixed = !is.null(TE.fixed),
  random = !is.null(TE.random),backtransf = TRUE,
  axes = TRUE,pch = 21,
  text = NULL,cex = 1,
  col = "black",bg = "lightgray",
  1wd = 1,
  lwd.fixed = lwd,lwd.random = lwd,
  lty.fixed = 2,
  lty.random = 9,
  col.fixed = col,
  col.random = col,
 nulleffect = TRUE,
  lwd.nulleffect = lwd,
  col.nulleffect = "lightgray",
  sm = "",weight,
  studlab = FALSE,
  cex.studlab = 0.8,
```

```
pos.stdout = 2,
 label.e = NULL,
 label.c = NULL,...
)
```
# Arguments

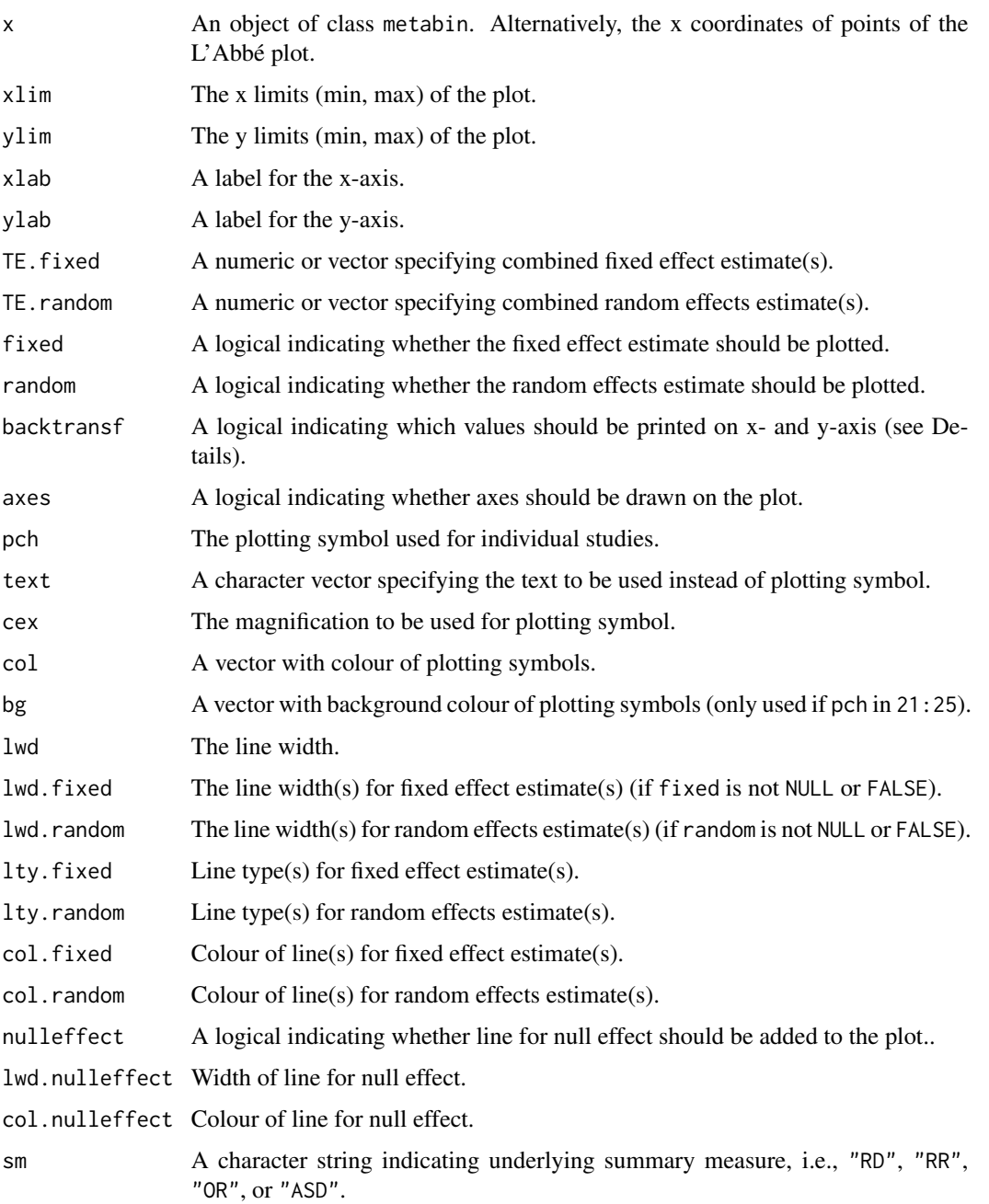

## labbe.metabin 55

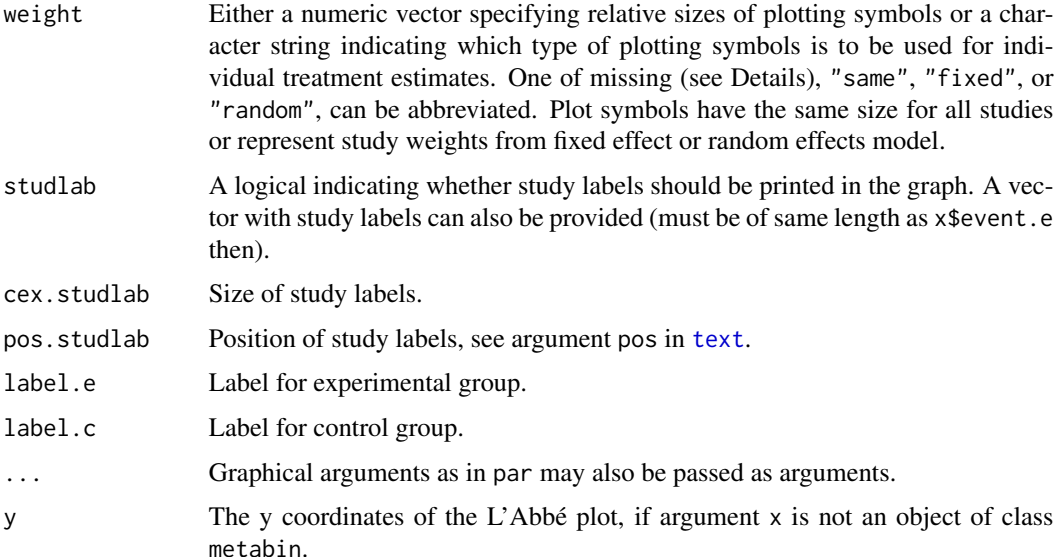

## Details

A L'Abbé plot is a scatter plot with the risk in the control group on the x-axis and the risk in the experimental group on the y-axis (L'Abbé et al., 1987). It can be used to evaluate heterogeneity in meta-analysis. Furthermore, this plot can aid to choose a summary measure (odds ratio, risk ratio, risk difference) that will result in more consistent results (Jiménez et al., 1997; Deeks, 2002).

If argument backtransf is TRUE (default), event probabilities will be printed on x- and y-axis. Otherwise, transformed event probabilities will be printed as defined by the summary measure, i.e., log odds of probabilities for odds ratio as summary measure ( $sm = "OR"$ ), log probabilities for  $sm =$ "RR", and arcsine-transformed probabilities for sm = "ASD".

If fixed is TRUE, the estimate of the fixed effect / common effct model is plotted as a line. If random is TRUE, the estimate of the random effects model is plotted as a line.

Information from object x is utilised if argument weight is missing. Weights from the fixed effect model are used (weight = "fixed") if argument x\$fixed is TRUE; weights from the random effects model are used (weight = "random") if argument x\$random is TRUE and x\$fixed is FALSE.

#### Author(s)

Guido Schwarzer <sc@imbi.uni-freiburg.de>

## References

Deeks JJ (2002): Issues in the selection of a summary statistic for meta-analysis of clinical trials with binary outcomes. *Statistics in Medicine*, 21, 1575–600

Jiménez FJ, Guallar E, Martín-Moreno JM (1997): A graphical display useful for meta-analysis. *European Journal of Public Health*, 1, 101–5

L'Abbé KA, Detsky AS, O'Rourke K (1987): Meta-analysis in clinical research. *Annals of Internal Medicine*, 107, 224–33

## See Also

[metabin](#page-62-0)

## Examples

```
data(Olkin1995)
m1 <- metabin(ev.exp, n.exp, ev.cont, n.cont,
              data = 0lkin1995,
              studlab = paste(author, year),
              sm = "RR", method = "I")# L'Abbe plot for risk ratio
#
labbe(m1)
# L'Abbe plot for odds ratio
#
labbe(m1, sm = "OR")# same plot
labbe(update(m1, sm = "OR"))# L'Abbe plot for risk difference
#
labbe(m1, sm = "RD")# L'Abbe plot on log odds scale
#
labbe(m1, sm = "OR", backtransfer = FALSE)# L'Abbe plot for odds ratio with coloured lines for various
# treatment effects (defined as log odds ratios)
#
mycols <- c("blue", "yellow", "green", "red",
            "green", "yellow", "blue")
labbe(m1, sm = "OR",random = FALSE,
      TE.fixed = \log(c(1 / 10, 1 / 5, 1 / 2, 1, 2, 5, 10)),
      col.fixed = mycols, lwd.fixed = 2)
# L'Abbe plot on log odds scale with coloured lines for various
# treatment effects (defined as log odds ratios)
#
labbe(m1, sm = "OR",random = FALSE,
      TE.fixed = \log(c(1 / 10, 1 / 5, 1 / 2, 1, 2, 5, 10)),
      col.fixed = mycols, lwd.fixed = 2,
      backtransf = FALSE)
```
#### <span id="page-56-0"></span>Description

Test for funnel plot asymmetry, based on rank correlation or linear regression method.

### Usage

```
## S3 method for class 'meta'
metabias(
  x,
 method.bias = x$method.bias,
 plotit = FALSE,
 correct = FALSE,k.min = 10,...
\mathcal{L}## S3 method for class 'metabias'
print(
  x,
  digits = gs("digits"),
  digits.stat = gs("digits.stat"),
  digits.pval = max(gs("digits.pval"), 2),
  digits.se = gs("digits.se"),
  digits.tau2 = gs("digits.tau2"),
  scientific.pval = gs("scientific.pval"),
  big.mark = gs("big.mark"),
  zero.pval = gs("zero.pval"),
  JAMA.pval = gs("JAMA.pval"),
  text.tau2 = gs("text.tau2"),...
)
metabias(x, ...)
## Default S3 method:
metabias(
  x,
  seTE,
 method.bias = "Egger",
 plotit = FALSE,
 correct = FALSE,k.min = 10,...
)
```
## Arguments

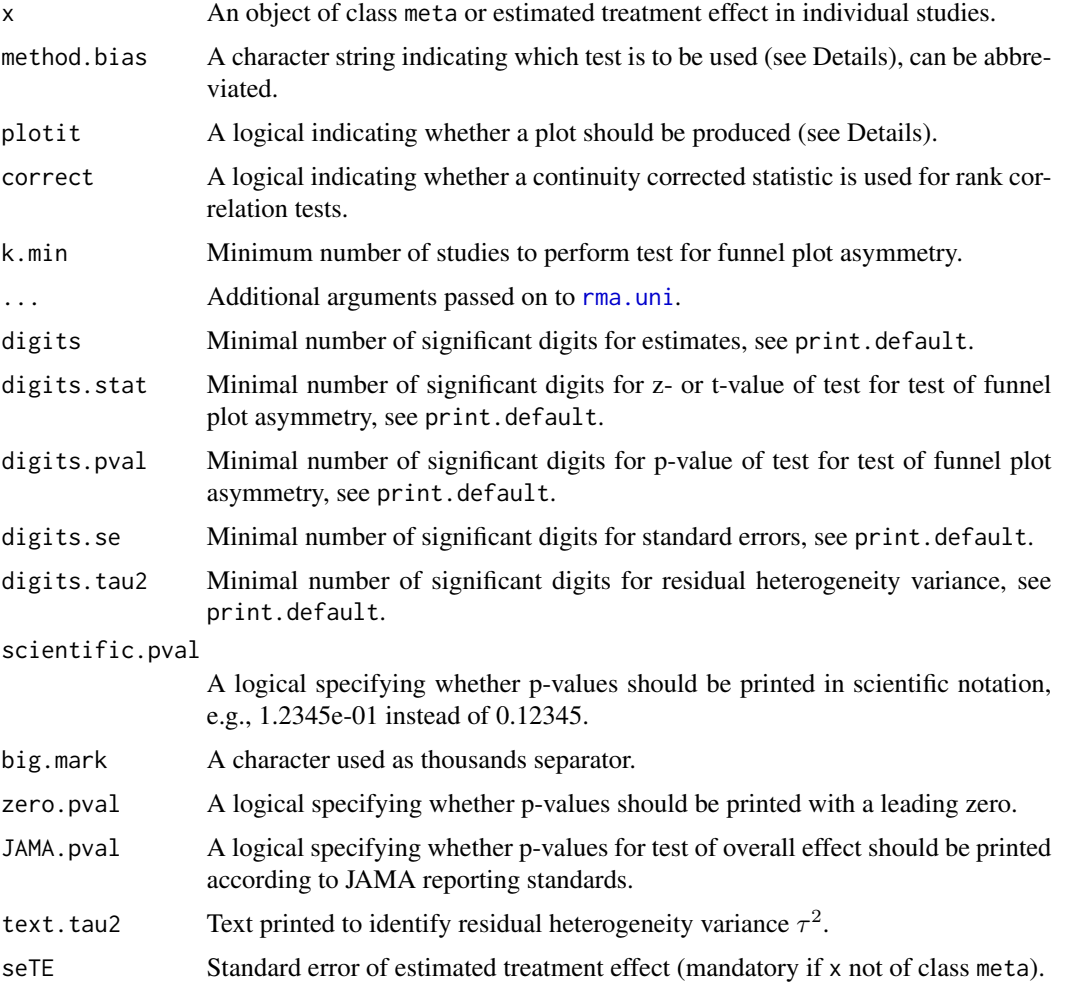

## Details

Functions to conduct rank correlation or linear regression tests for funnel plot asymmetry.

Classic generic tests: The following tests are generic tests for funnel plot asymmetry which only require estimates of the treatment effect and corresponding standard errors. Accordingly, these are the only tests provided by R function metabias.default.

If argument method.bias is "Begg", the test statistic is based on the rank correlation between standardised treatment estimates and variance estimates of estimated treatment effects; Kendall's tau is used as correlation measure (Begg  $\&$  Mazumdar, 1994). The test statistic follows a standard normal distribution. By default (if correct is FALSE), no continuity correction is utilised (Kendall & Gibbons, 1990).

If argument method.bias is "Egger", the test statistic is based on a weighted linear regression of the treatment effect on its standard error (Egger et al., 1997). The test statistic follows a t distribution with number of studies -2 degrees of freedom.

If argument method.bias is "Thompson", the test statistic is based on a weighted linear regression of the treatment effect on its standard error using an additive between-study variance component denoted as methods (3a) - (3d) in Thompson & Sharp (1999). The test statistic follows a t distribution with number of studies -2 degrees of freedom.

Tests for meta-analysis with binary outcomes: The following tests for funnel plot asymmetry are only available for meta-analyses comparing two binary outcomes, i.e. meta-analyses generated with the metabin function. The only exception is the test by Peters et al. (2006) which can also be used in a meta-analysis of single proportions generated with metaprop.

If argument method.bias is "Harbord", the test statistic is based on a weighted linear regression utilising efficient score and score variance (Harbord et al., 2006, 2009). The test statistic follows a t distribution with number of studies -2 degrees of freedom.

In order to calculate an arcsine test for funnel plot asymmetry (Rücker et al., 2008), one has to use the metabin function with argument sm = "ASD" as input to the metabias command. The three arcsine tests described in Rücker et al. (2008) can be calculated by setting method.bias to "Begg", "Egger" and "Thompson", respectively.

If argument method.bias is "Macaskill", the test statistic is based on a weighted linear regression of the treatment effect on the total sample size with weights reciprocal to the variance of the average event probability (Macaskill et al., 2001, *method FPV*). The test statistic follows a t distribution with number of studies -2 degrees of freedom.

If argument method.bias is "Peters", the test statistic is based on a weighted linear regression of the treatment effect on the inverse of the total sample size with weights reciprocal to the variance of the average event probability (Peters et al., 2006). The test statistic follows a t distribution with number of studies -2 degrees of freedom. Note, this test is a variant of Macaskill et al. (2001), *method FPV*, using the inverse sample size as covariate.

If argument method.bias is "Schwarzer", the test statistic is based on the rank correlation between a standardised cell frequency and the inverse of the variance of the cell frequency; Kendall's tau is used as correlation measure (Schwarzer et al., 2007). The test statistic follows a standard normal distribution. By default (if correct is FALSE), no continuity correction is utilised (Kendall & Gibbons, 1990).

Finally, for meta-analysis of diagnostic test accuracy studies, if argument method.bias is "Deeks", the test statistic is based on a weighted linear regression of the log diagnostic odds ratio on the inverse of the squared effective sample size using the effective sample size as weights (Deeks et al., 2005). The test statistic follows a t distribution with number of studies -2 degrees of freedom.

Test for the standardised mean difference: If argument method.bias is "Pustejovsky", the test statistic is based on a weighted linear regression of the treatment effect on the square root of the sum of the inverse group sample sizes using the treatment effect variance as weights (Pustejovsky & Rodgers, 2019). The test statistic follows a t distribution with number of studies -2 degrees of freedom.

Recommendations and default settings: Following recommendations by Sterne et al. (2011), by default, a test for funnel plot asymmetry is only conducted if the number of studies is ten or larger (argument k.min = 10). This behaviour can be changed by setting a smaller value for argument k.min. Note, the minimum number of studies is three.

If argument method.bias is missing, the Harbord test (method.bias = "Harbord") is used in meta-analysis of binary outcomes for the odds ratio as effect measure and the Egger test (method.bias = "Egger") in all other settings (Sterne et al., 2011).

No test for funnel plot asymmetry is conducted in meta-analyses with subgroups.

If argument plotit = TRUE, a scatter plot is shown if argument method.bias is equal to "Begg", "Egger", "Thompson", "Harbord", or "Deeks".

#### Value

A list with class metabias containing the following components if a test for funnel plot asymmetry is conducted:

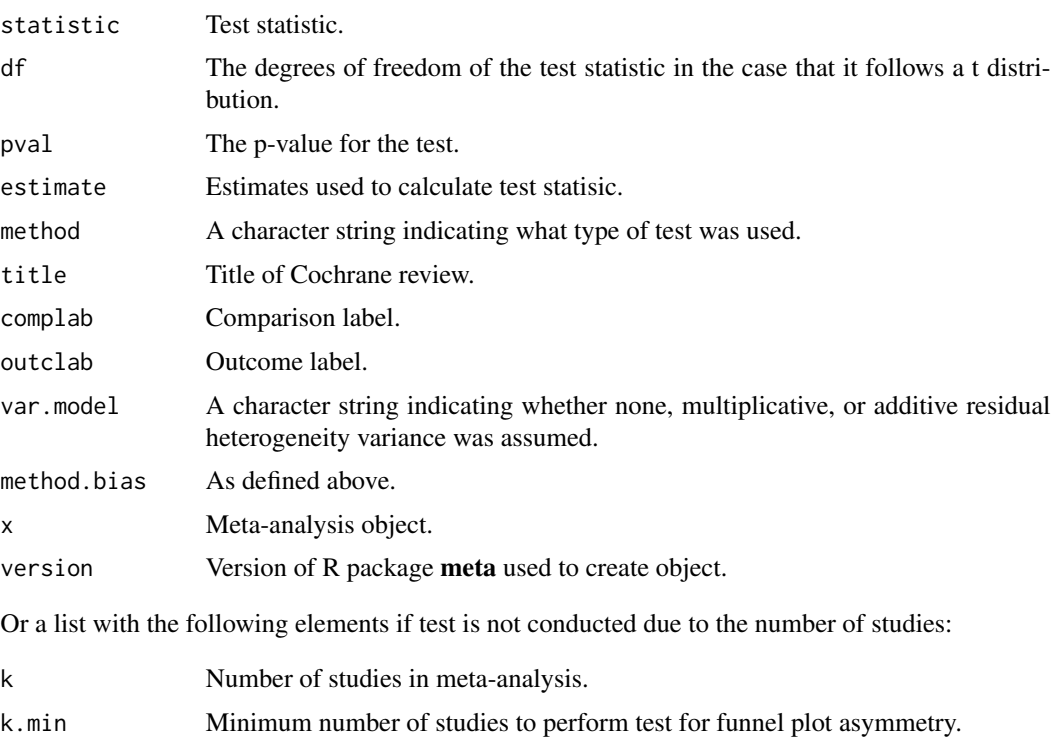

version Version of R package meta used to create object.

## Author(s)

Guido Schwarzer <sc@imbi.uni-freiburg.de>

## References

Begg CB & Mazumdar M (1994): Operating characteristics of a rank correlation test for publication bias. *Biometrics*, 50, 1088–101

Deeks JJ, Macaskill P, Irwig L (2005): The performance of tests of publication bias and other sample size effects in systematic reviews of diagnostic test accuracy was assessed. *Journal of Clinical Epidemiology*, 58:882–93

Egger M, Smith GD, Schneider M & Minder C (1997): Bias in meta-analysis detected by a simple, graphical test. *British Medical Journal*, 315, 629–34

Harbord RM, Egger M & Sterne J (2006): A modified test for small-study effects in meta-analyses of controlled trials with binary endpoints. *Statistics in Medicine*, 25, 3443–57

Harbord RM, Harris RJ, Sterne JAC (2009): Updated tests for small-study effects in meta–analyses. *The Stata Journal*, 9, 197–210

Kendall M & Gibbons JD (1990): *Rank Correlation Methods*. London: Edward Arnold

Macaskill P, Walter SD, Irwig L (2001): A comparison of methods to detect publication bias in meta-analysis. *Statistics in Medicine*, 20, 641–54

Peters JL, Sutton AJ, Jones DR, Abrams KR & Rushton L (2006): Comparison of two methods to detect publication bias in meta-analysis. *Journal of the American Medical Association*, 295, 676–80

Pustejovsky JE, Rodgers MA (2019): Testing for funnel plot asymmetry of standardized mean differences. *Research Synthesis Methods*, 10, 57–71

Rücker G, Schwarzer G, Carpenter JR (2008): Arcsine test for publication bias in meta-analyses with binary outcomes. *Statistics in Medicine*, 27, 746–63

Schwarzer G, Antes G & Schumacher M (2007): A test for publication bias in meta-analysis with sparse binary data. *Statistics in Medicine*, 26, 721–33

Sterne, JAC et al. (2011): Recommendations for examining and interpreting funnel plot asymmetry in meta-analyses of randomised controlled trials. *BMJ (Clinical research ed.)*, 343, 1

Thompson SG & Sharp, SJ (1999): Explaining heterogeneity in meta-analysis: a comparison of methods, *Statistics in Medicine*, 18, 2693–708

### See Also

[funnel](#page-45-0), [funnel.meta](#page-45-1), [metabin](#page-62-0), [metacont](#page-79-0), [metagen](#page-109-0)

## **Examples**

```
data(Olkin1995)
m1 <- metabin(ev.exp, n.exp, ev.cont, n.cont,
              data = 0lkin1995, subset = 1:10,
              sm = "RR", method = "I")metabias(m1)
metabias(m1, plotit = TRUE)
metabias(m1, method.bias = "Begg")
metabias(m1, method.bias = "Begg", correct = TRUE)
metabias(m1, method.bias = "Schwarzer")
metabias(m1, method.bias = "Egger")$pval
# Arcsine test (based on linear regression)
#
m1.as < - update(m1, sm = "ASD")metabias(m1.as)
# Same result (using function metabias.default)
metabias(m1.as$TE, m1.as$seTE)
# No test for funnel plot asymmetry calculated
#
m2 \leq update(m1, subset = 1:5)
```

```
metabias(m2)
m3 \leq update(m1, subset = 1:2)
metabias(m3)
# Test for funnel plot asymmetry calculated (use of argument k.min)
#
metabias(m2, k.min = 5)
```
metabias.rm5 *Cochrane review: Test for funnel plot asymmetry*

## Description

Conduct a test for funnel plot asymmetry for all outcomes in a Cochrane review

## Usage

```
## S3 method for class 'rm5'
metabias(
 x,
 comp.no,
 outcome.no,
 method.bias = "linreg",
 method.bias.binary = method.bias,
 method.bias.or = "score",
 k.min = 10,...
\mathcal{L}
```
## Arguments

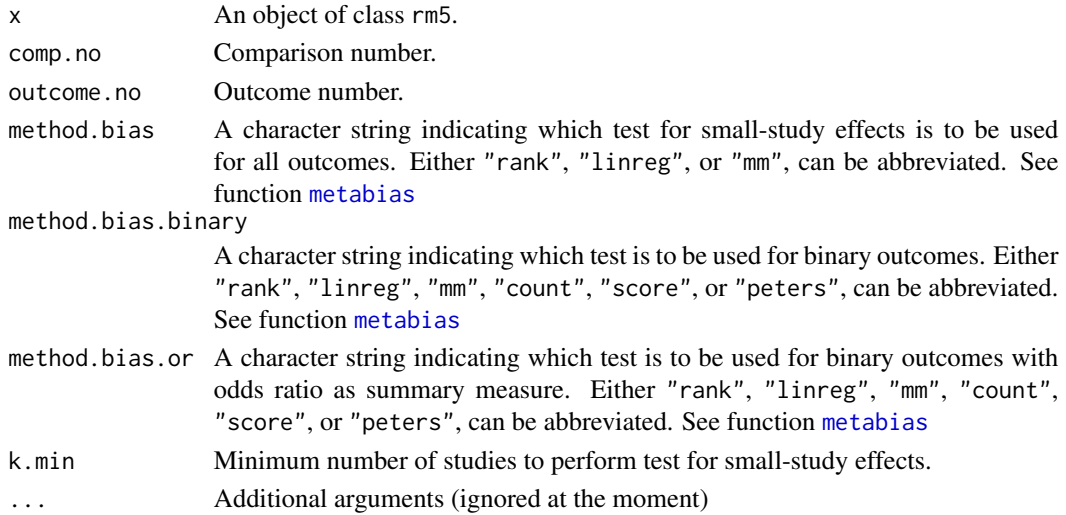

#### $\epsilon$  metabin 63

## Details

This function can be used to conduct a test for funnel plot asymmetry for all or selected metaanalyses in a Cochrane Review.

Review Manager 5 (RevMan 5) is the current software used for preparing and maintaining Cochrane Reviews ([https://training.cochrane.org/online-learning/core-software-cochrane-re](https://training.cochrane.org/online-learning/core-software-cochrane-reviews/revman)views/ [revman](https://training.cochrane.org/online-learning/core-software-cochrane-reviews/revman)). In RevMan 5, subgroup analyses can be defined and data from a Cochrane review can be imported to R using the function read.rm5.

The R function [metacr](#page-103-0) is called internally.

## Author(s)

Guido Schwarzer <sc@imbi.uni-freiburg.de>

## References

Higgins, J.P.T and S. Green (2011): *Cochrane Handbook for Systematic Reviews of Interventions Version 5.1.0 [Updated March 2011]*. The Cochrane Library: http://www.cochrane-handbook.org/

### See Also

[metabias](#page-56-0), [metacr](#page-103-0), [read.rm5](#page-202-0), [summary.rm5](#page-215-0)

#### Examples

```
# Locate export data file "Fleiss1993_CR.csv" in sub-directory of
# package "meta"
#
filename <- system.file("extdata", "Fleiss1993_CR.csv", package = "meta")
Fleiss1993_CR <- read.rm5(filename)
# Print results for all tests of small-study effects
#
metabias(Fleiss1993_CR, k.min = 5)
# Print result of test of small-study effects for second outcome in
# first comparison
#
metabias(Fleiss1993_CR, comp.no = 1, outcome.no = 2, k.min = 5)
```
<span id="page-62-0"></span>metabin *Meta-analysis of binary outcome data*

### Description

Calculation of fixed effect and random effects estimates (risk ratio, odds ratio, risk difference, arcsine difference, or diagnostic odds ratio) for meta-analyses with binary outcome data. Mantel-Haenszel, inverse variance, Peto method, generalised linear mixed model (GLMM), and sample size method are available for pooling. For GLMMs, the [rma.glmm](#page-0-0) function from R package metafor (Viechtbauer, 2010) is called internally.

## Usage

```
metabin(
  event.e,
  n.e,
  event.c,
  n.c,
  studlab,
  data = NULL,subset = NULL,exclude = NULL,
  method = ifelse(tau.common, "Inverse", gs("method")),
 sm = ifelse(!is.na(charmatch(tolower(method), c("peto", "glmm", "ssw"), nomatch =
    NA)), "OR", gs("smbin")),
  incr = gs("incr"),allincr = gs("allincr"),
  addincr = gs("addincr"),
  allstudies = gs("allstudies"),
  MH.exact = gs("MH.exact"),
  RR.Cochrane = gs("RR.Cochrane"),
  Q.Cochrane = gs("Q.Cochrane") & method == "MH" & method.tau == "DL",
  model.glmm = gs("model.glmm"),
  level = gs("level"),level.ma = gs("level.ma"),
  fixed = gs("fixed"),
  random = gs("random") | !is.null(tau.preset),
  overall = fixed | random,overall.hetstat = fixed | random,
  hakn = gs("hakn"),
  adhoc.hakn = gs("adhoc.hakn"),
 method.tau = ifelse(!is.na(charmatch(tolower(method), "glmm", nomatch = NA)), "ML",
    gs("method.tau")),
  method.tau.ci = gs("method.tau.ci"),
  tau.preset = NULL,
  TE.tau = NULL,tau.common = gs("tau.common"),
  prediction = gs("prediction"),
  level.predict = gs("level.predict"),
  method.bias = ifelse(sm == "OR", "Harbord", ifelse(sm == "DOR", "Deeks",
    gs("method.bias"))),
  backtransf = gs("backtransf"),
```
#### metabin 65

```
pscale = 1,
text.fixed = gs("text.fixed"),
text.random = gs("text.random"),
text.predict = gs("text.predict"),
text.w.fixed = gs("text.w.fixed"),
text.w.random = gs("text.w.random"),
title = gs("title"),
complab = gs("complab"),
outclab = ",
label.e = gs("label.e"'),
label.c = gs("label.c"),
label.left = gs("label.left"),
label.right = gs("label.right"),
subgroup,
subgroup.name = NULL,
print.subgroup.name = gs("print.subgroup.name"),
sep.subgroup = gs("sep.subgroup"),
test.subgroup = gs("test.subgroup"),
byvar,
print.CMH = gs("print.CMH"),
keepdata = gs("keepdata"),
warn = gs("warn"),
warn.deprecated = gs("warn.deprecated"),
control = NULL,...
```
## Arguments

 $\lambda$ 

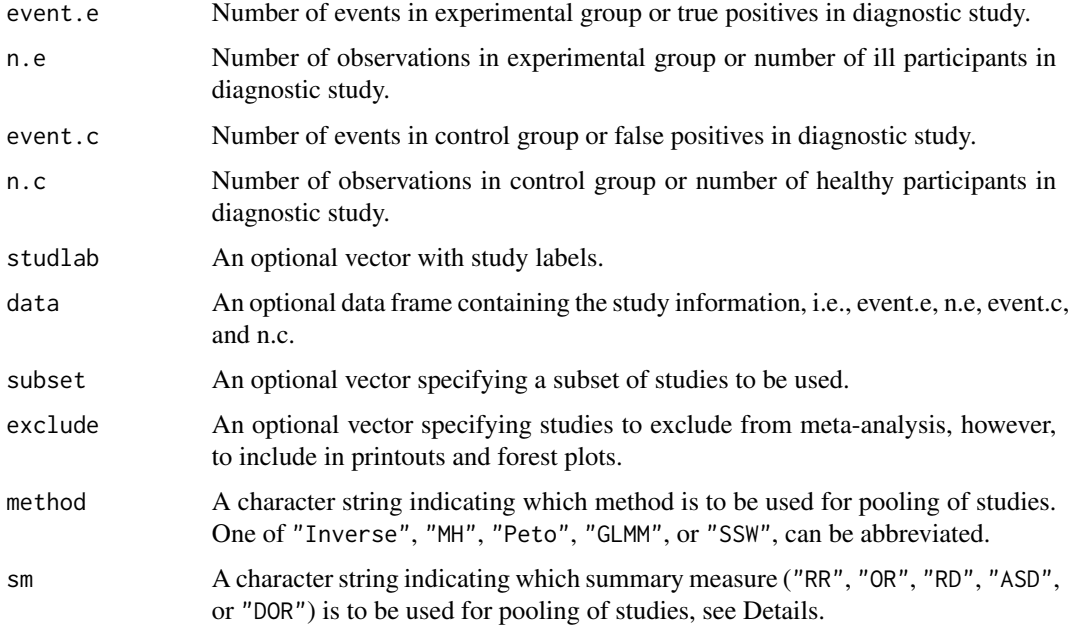

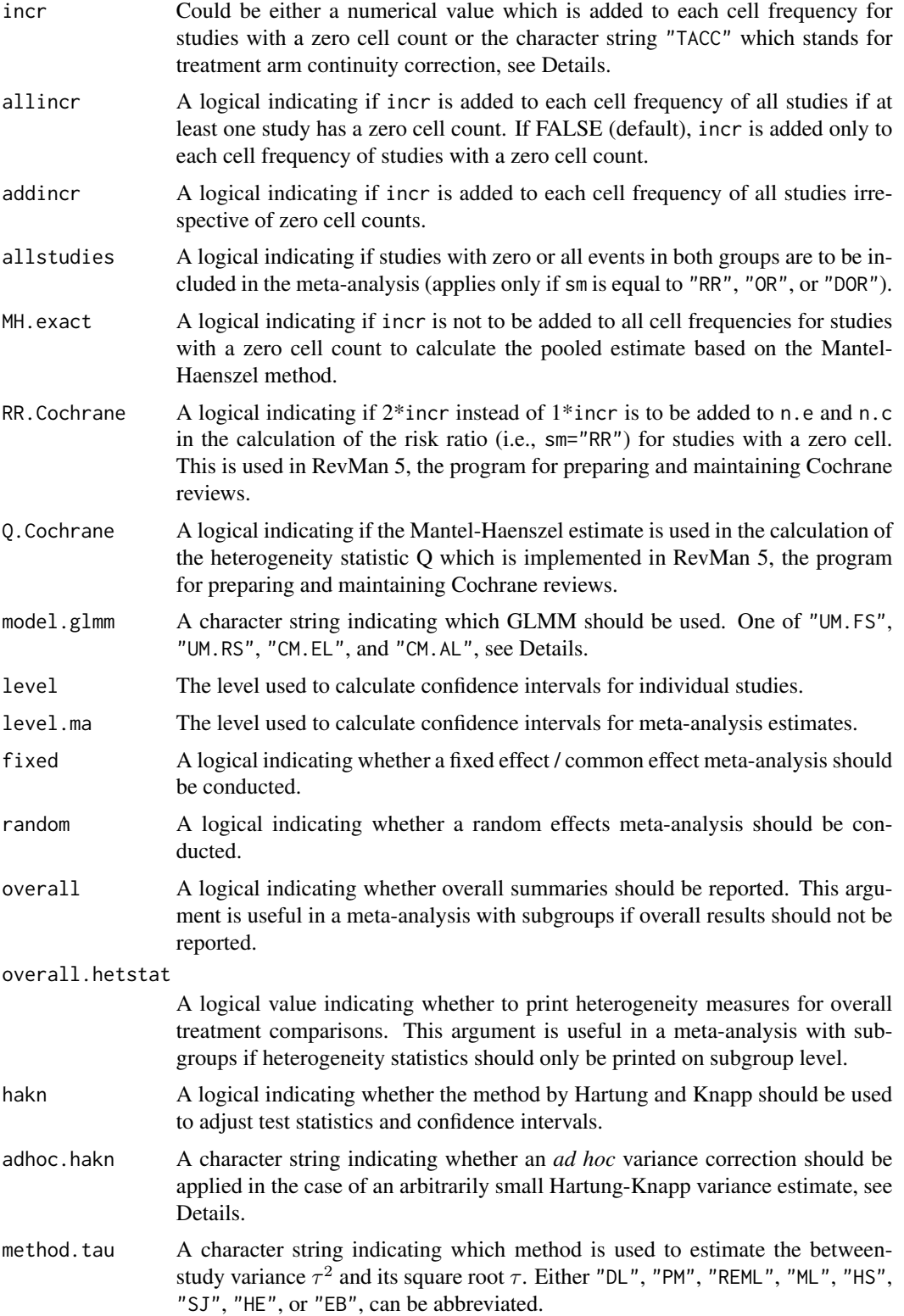

#### $m$ etabin 67

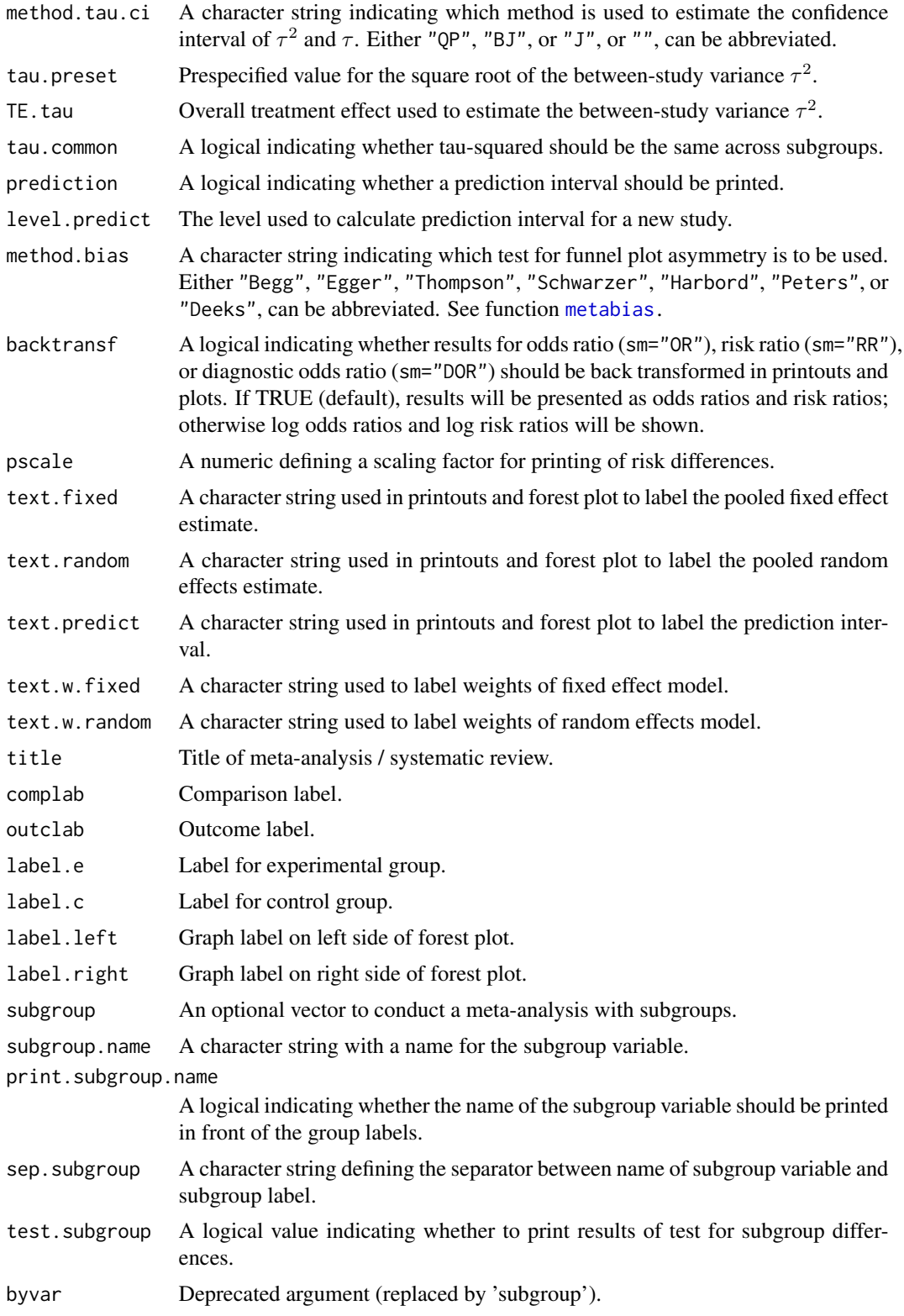

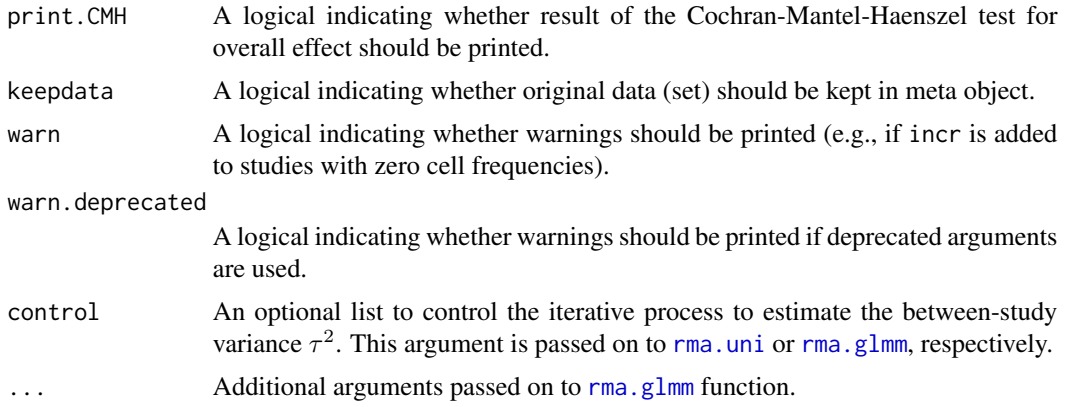

### Details

Calculation of fixed and random effects estimates for meta-analyses with binary outcome data.

The following measures of treatment effect are available (Rücker et al., 2009):

- Risk ratio ( $sm = "RR")$
- Odds ratio ( $sm = "OR"$ )
- Risk difference (sm = "RD")
- Arcsine difference (sm = "ASD")
- Diagnostic Odds ratio (sm = "DOR")

Note, mathematically, odds ratios and diagnostic odds ratios are identical, however, the labels in printouts and figures differ.

Default settings are utilised for several arguments (assignments using [gs](#page-49-0) function). These defaults can be changed for the current R session using the [settings.meta](#page-205-0) function.

Furthermore, R function [update.meta](#page-221-0) can be used to rerun a meta-analysis with different settings.

#### Meta-analysis method:

By default, both fixed effect (also called common effect) and random effects models are considered (see arguments fixed and random). If method is "MH" (default), the Mantel-Haenszel method (Greenland & Robins, 1985; Robins et al., 1986) is used to calculate the fixed effect estimate; if method is "Inverse", inverse variance weighting is used for pooling (Fleiss, 1993); if method is "Peto", the Peto method is used for pooling (Yussuf et al., 1985); if method is "SSW", the sample size method is used for pooling (Bakbergenuly et al., 2020).

While the Mantel-Haenszel and Peto method are defined under the fixed effect model, random effects variants based on these methods are also implemented in metabin. Following RevMan 5, the Mantel-Haenszel estimator is used in the calculation of the between-study heterogeneity statistic Q which is used in the DerSimonian-Laird estimator. Accordlingly, the results for the random effects meta-analysis using the Mantel-Haenszel or inverse variance method are typically very similar. For the Peto method, Peto's log odds ratio, i.e. (O-E) / V and its standard error sqrt(1 / V) with 0-E and V denoting "Observed minus Expected" and its variance, are utilised in the random effects model. Accordingly, results of a random effects model using sm = "Peto" can be different to results from a random effects model using sm = "MH" or sm = "Inverse".

#### metabin 69 metabin 69 metabin 69 metabin 69 metabin 69 metabin 69 metabin 69 metabin 69 metabin 69 metabin 69 metabin 69 metabin 69 metabin 69 metabin 69 metabin 69 metabin 69 metabin 69 metabin 69 metabin 69 metabin 69 me

A distinctive and frequently overlooked advantage of binary endpoints is that individual patient data (IPD) can be extracted from a two-by-two table. Accordingly, statistical methods for IPD, i.e., logistic regression and generalised linear mixed models, can be utilised in a meta-analysis of binary outcomes (Stijnen et al., 2010; Simmonds et al., 2016). These methods are available (argument method = "GLMM") for the odds ratio as summary measure by calling the [rma.glmm](#page-0-0) function from R package metafor internally.

Four different GLMMs are available for meta-analysis with binary outcomes using argument model.glmm (which corresponds to argument model in the [rma.glmm](#page-0-0) function):

- 1. Logistic regression model with fixed study effects (default) (model.glmm = "UM.FS", i.e., Unconditional Model - Fixed Study effects)
- 2. Mixed-effects logistic regression model with random study effects (model.glmm = "UM.RS", i.e., Unconditional Model - Random Study effects)
- 3. Generalised linear mixed model (conditional Hypergeometric-Normal) (model.glmm = "CM.EL", i.e., Conditional Model - Exact Likelihood)
- 4. Generalised linear mixed model (conditional Binomial-Normal) (model.glmm = "CM.AL", i.e., Conditional Model - Approximate Likelihood)

Details on these four GLMMs as well as additional arguments which can be provided using argument '...' in metabin are described in [rma.glmm](#page-0-0) where you can also find information on the iterative algorithms used for estimation. Note, regardless of which value is used for argument model.glmm, results for two different GLMMs are calculated: fixed effect model (with fixed treatment effect) and random effects model (with random treatment effects).

#### Continuity correction:

For studies with a zero cell count, by default, 0.5 is added to all cell frequencies of these studies; if incr is "TACC" a treatment arm continuity correction is used instead (Sweeting et al., 2004; Diamond et al., 2007). For odds ratio and risk ratio, treatment estimates and standard errors are only calculated for studies with zero or all events in both groups if allstudies is TRUE. This continuity correction is used both to calculate individual study results with confidence limits and to conduct meta-analysis based on the inverse variance method. For Peto method and GLMMs no continuity correction is used. For the Mantel-Haenszel method, by default (if MH.exact is FALSE), incr is added to all cell frequencies of a study with a zero cell count in the calculation of the pooled risk ratio or odds ratio as well as the estimation of the variance of the pooled risk difference, risk ratio or odds ratio. This approach is also used in other software, e.g. RevMan 5 and the Stata procedure metan. According to Fleiss (in Cooper & Hedges, 1994), there is no need to add 0.5 to a cell frequency of zero to calculate the Mantel-Haenszel estimate and he advocates the exact method (MH.exact = TRUE). Note, estimates based on exact Mantel-Haenszel method or GLMM are not defined if the number of events is zero in all studies either in the experimental or control group.

### Estimation of between-study variance:

The following methods to estimate the between-study variance  $\tau^2$  are available for the inverse variance method:

- DerSimonian-Laird estimator (method.tau = "DL")
- Paule-Mandel estimator (method.tau = "PM")
- Restricted maximum-likelihood estimator (method.tau = "REML")
- Maximum-likelihood estimator (method.tau = "ML")
- Hunter-Schmidt estimator (method.tau = "HS")
- Sidik-Jonkman estimator (method.tau = "SJ")
- Hedges estimator (method.tau = "HE")
- Empirical Bayes estimator (method.tau = "EB")

See [metagen](#page-109-0) for more information on these estimators. Note, the maximum-likelihood method is utilized for GLMMs.

## Confidence interval for the between-study variance:

The following methods to calculate a confidence interval for  $\tau^2$  and  $\tau$  are available.

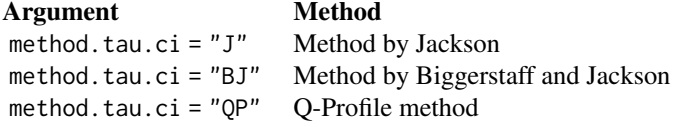

See [metagen](#page-109-0) for more information on these methods. For GLMMs, no confidence intervals for  $\tau^2$  and  $\tau$  are calculated. Likewise, no confidence intervals for  $\tau^2$  and  $\tau$  are calculated if method.tau.ci =  $"$ .

#### Hartung-Knapp method:

Hartung and Knapp (2001a,b) proposed an alternative method for random effects meta-analysis based on a refined variance estimator for the treatment estimate. Simulation studies (Hartung and Knapp, 2001a,b; IntHout et al., 2014; Langan et al., 2019) show improved coverage probabilities compared to the classic random effects method.

In rare settings with very homogeneous treatment estimates, the Hartung-Knapp variance estimate can be arbitrarily small resulting in a very narrow confidence interval (Knapp and Hartung, 2003; Wiksten et al., 2016). In such cases, an *ad hoc* variance correction has been proposed by utilising the variance estimate from the classic random effects model with the HK method (Knapp and Hartung, 2003; IQWiQ, 2020). An alternative approach is to use the wider confidence interval of classic fixed or random effects meta-analysis and the HK method (Wiksten et al., 2016; Jackson et al., 2017).

Argument adhoc.hakn can be used to choose the *ad hoc* method:

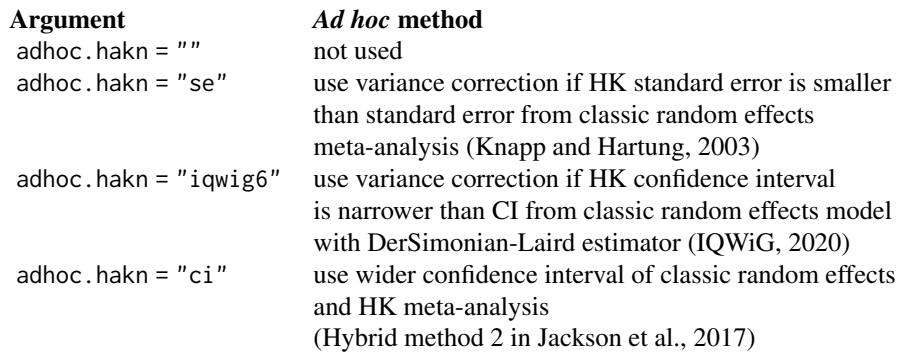

For GLMMs, a method similar to Knapp and Hartung (2003) is implemented, see description of argument tdist in [rma.glmm](#page-0-0), and the *ad hoc* variance correction is not available.

#### metabin 71

### Prediction interval:

A prediction interval for the proportion in a new study (Higgins et al., 2009) is calculated if arguments prediction and random are TRUE. Note, the definition of prediction intervals varies in the literature. This function implements equation (12) of Higgins et al., (2009) which proposed a *t* distribution with *K-2* degrees of freedom where *K* corresponds to the number of studies in the meta-analysis.

### Subgroup analysis:

Argument subgroup can be used to conduct subgroup analysis for a categorical covariate. The [metareg](#page-180-0) function can be used instead for more than one categorical covariate or continuous covariates.

### Exclusion of studies from meta-analysis:

Arguments subset and exclude can be used to exclude studies from the meta-analysis. Studies are removed completely from the meta-analysis using argument subset, while excluded studies are shown in printouts and forest plots using argument exclude (see Examples in [metagen](#page-109-0)). Meta-analysis results are the same for both arguments.

## Presentation of meta-analysis results:

Internally, both fixed effect and random effects models are calculated regardless of values choosen for arguments fixed and random. Accordingly, the estimate for the random effects model can be extracted from component TE.random of an object of class "meta" even if argument random = FALSE. However, all functions in R package meta will adequately consider the values for fixed and random. E.g. function [print.meta](#page-189-0) will not print results for the random effects model if random = FALSE.

## Value

An object of class c("metabin","meta") with corresponding print, summary, and forest functions. The object is a list containing the following components:

```
event.e, n.e, event.c, n.c, studlab, exclude,
                As defined above.
sm, method, incr, allincr, addincr,
                 As defined above.
allstudies, MH.exact, RR.Cochrane, Q.Cochrane, model.glmm,
                 As defined above.
warn, level, level.ma, fixed, random,
                 As defined above.
overall, overall.hetstat,
                As defined above.
hakn, adhoc.hakn, method.tau, method.tau.ci,
                As defined above.
tau.preset, TE.tau, method.bias,
                 As defined above.
tau.common, title, complab, outclab,
                As defined above.
label.e, label.c, label.left, label.right,
                As defined above.
```
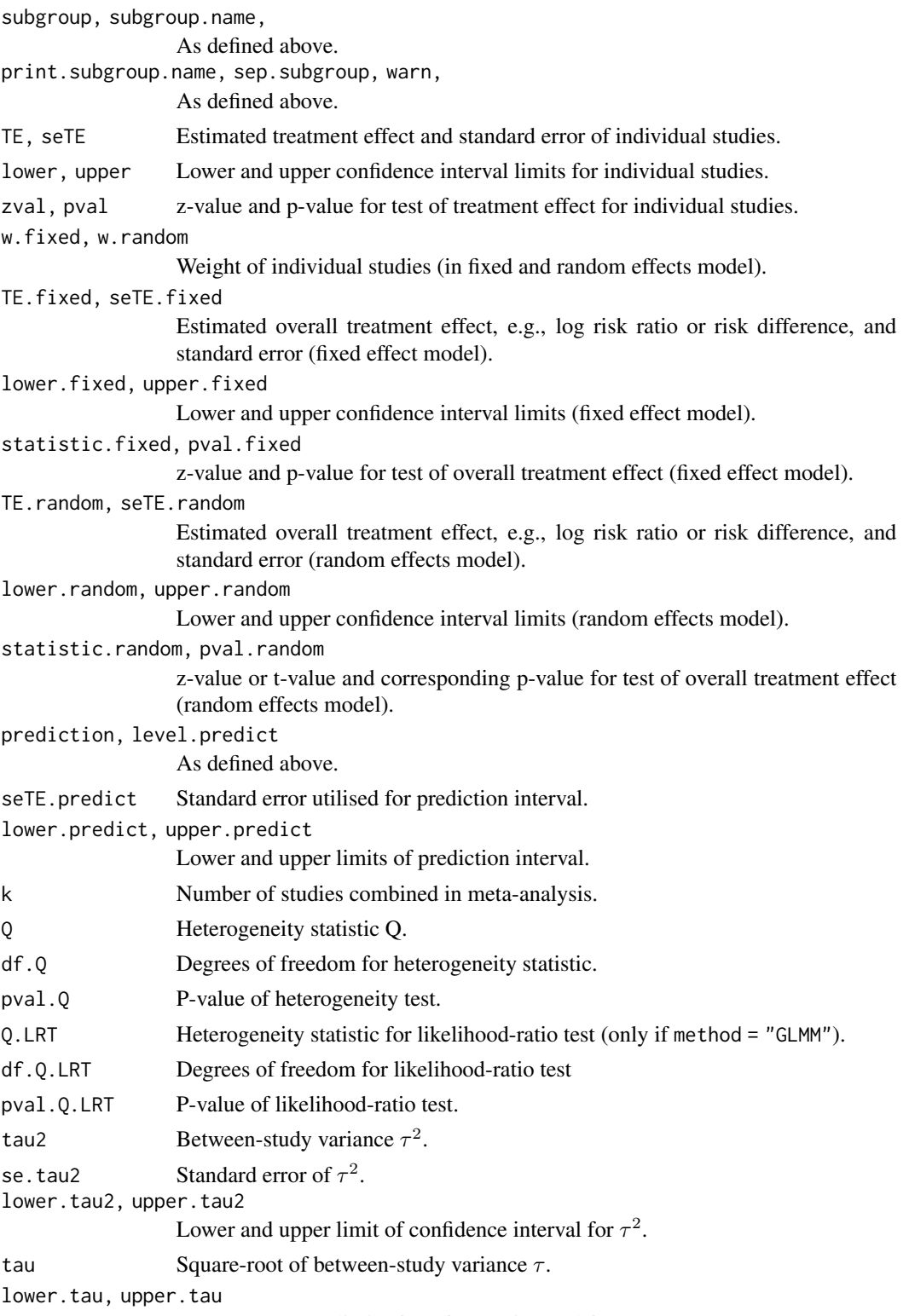

Lower and upper limit of confidence interval for  $\tau$ .
## metabin 73

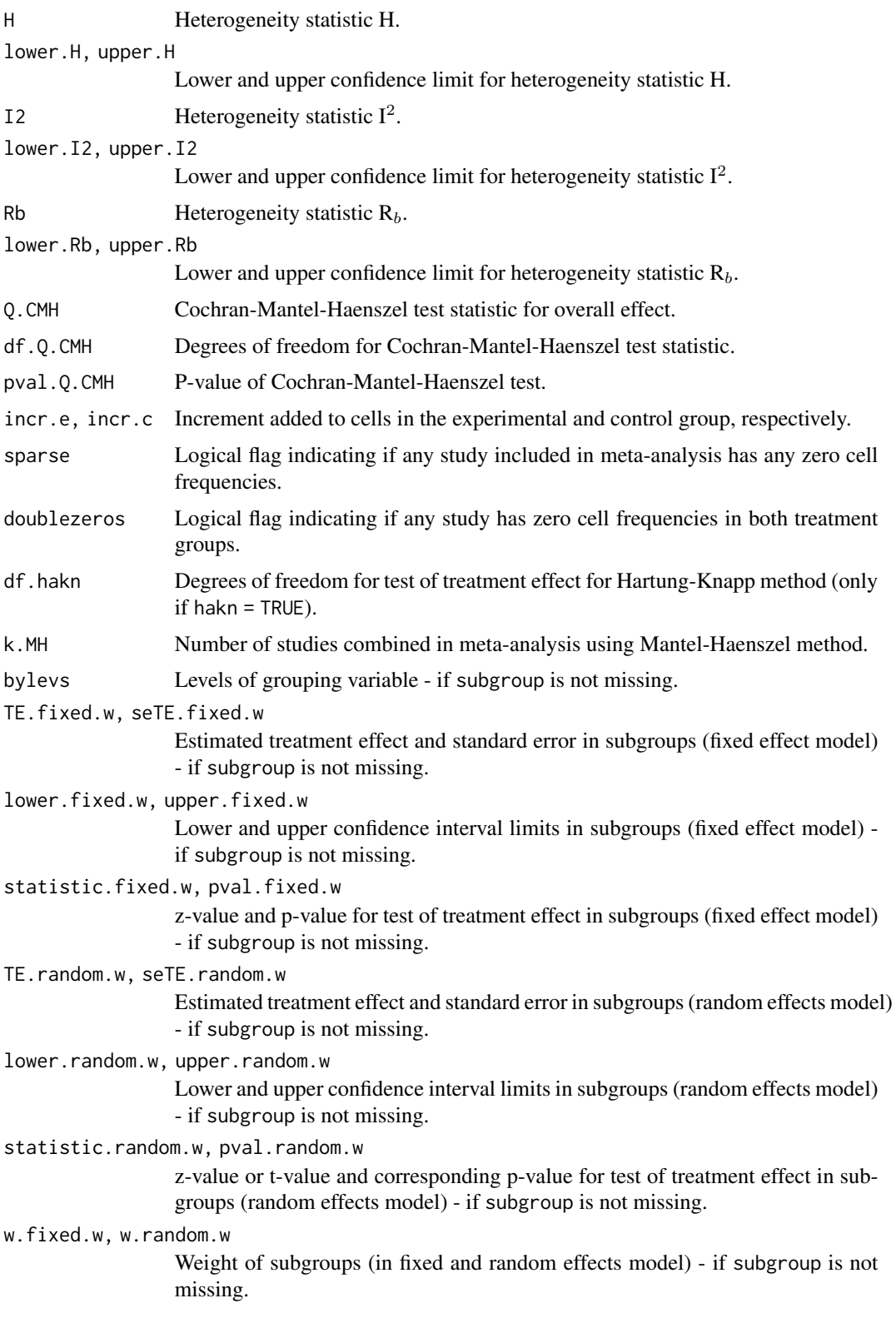

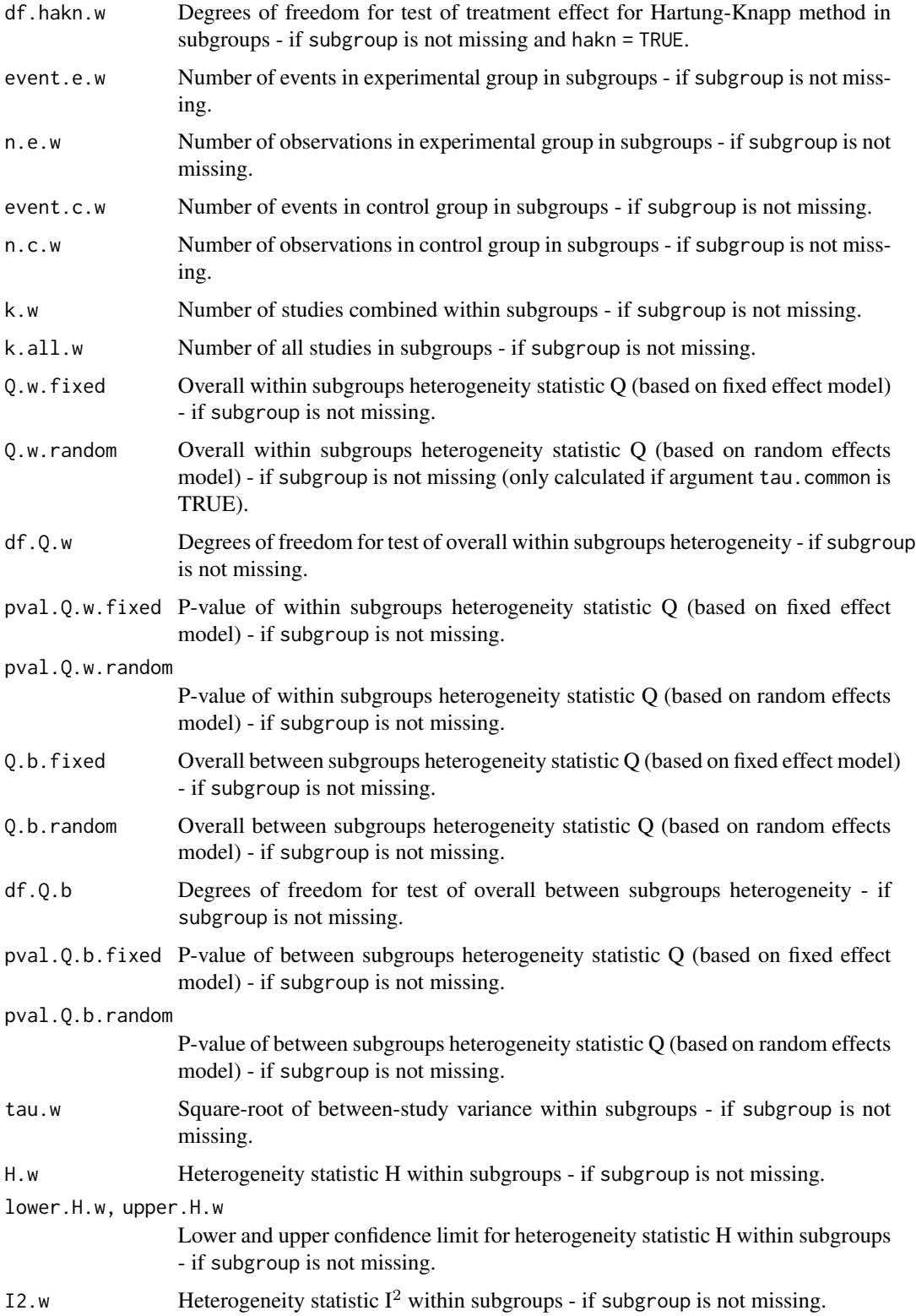

#### metabin 75

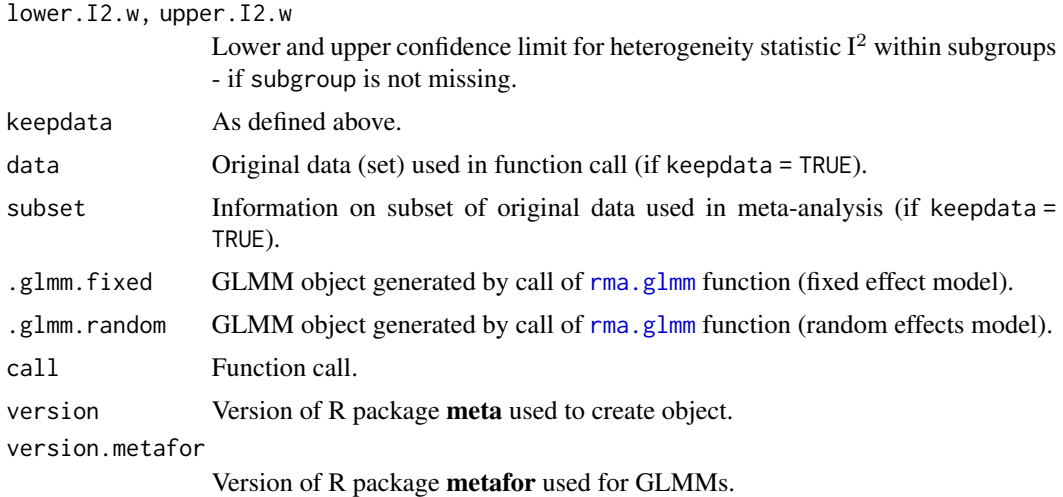

## Author(s)

Guido Schwarzer <sc@imbi.uni-freiburg.de>

## References

Bakbergenuly I, Hoaglin DC, Kulinskaya E (2020): Methods for estimating between-study variance and overall effect in meta-analysis of odds-ratios. *Research Synthesis Methods*, DOI: 10.1002/jrsm.1404

Cooper H & Hedges LV (1994): *The Handbook of Research Synthesis*. Newbury Park, CA: Russell Sage Foundation

Diamond GA, Bax L, Kaul S (2007): Uncertain Effects of Rosiglitazone on the Risk for Myocardial Infarction and Cardiovascular Death. *Annals of Internal Medicine*, 147, 578–81

DerSimonian R & Laird N (1986): Meta-analysis in clinical trials. *Controlled Clinical Trials*, 7, 177–88

Fleiss JL (1993): The statistical basis of meta-analysis. *Statistical Methods in Medical Research*, 2, 121–45

Greenland S & Robins JM (1985): Estimation of a common effect parameter from sparse follow-up data. *Biometrics*, 41, 55–68

Hartung J & Knapp G  $(2001)$ : A refined method for the meta-analysis of controlled clinical trials with binary outcome. *Statistics in Medicine*, 20, 3875–89

Higgins JPT, Thompson SG, Spiegelhalter DJ (2009): A re-evaluation of random-effects metaanalysis. *Journal of the Royal Statistical Society: Series A*, 172, 137–59

IQWiG (2020): General Methods: Version 6.0. [https://www.iqwig.de/en/about-us/methods/](https://www.iqwig.de/en/about-us/methods/methods-paper/) [methods-paper/](https://www.iqwig.de/en/about-us/methods/methods-paper/)

Knapp G & Hartung J (2003): Improved tests for a random effects meta-regression with a single covariate. *Statistics in Medicine*, 22, 2693–710

*Review Manager (RevMan)* [Computer program]. Version 5.4. The Cochrane Collaboration, 2020

Paule RC & Mandel J (1982): Consensus values and weighting factors. *Journal of Research of the National Bureau of Standards*, 87, 377–85

Pettigrew HM, Gart JJ, Thomas DG (1986): The bias and higher cumulants of the logarithm of a binomial variate. *Biometrika*, 73, 425–35

Robins J, Breslow N, Greenland S (1986): Estimators of the Mantel-Haenszel Variance Consistent in Both Sparse Data and Large-Strata Limiting Models. *Biometrics*, 42, 311–23

Rücker G, Schwarzer G, Carpenter J, Olkin I (2009): Why add anything to nothing? The arcsine difference as a measure of treatment effect in meta-analysis with zero cells. *Statistics in Medicine*, 28, 721–38

Simmonds MC, Higgins JP (2016): A general framework for the use of logistic regression models in meta-analysis. *Statistical Methods in Medical Research*, 25, 2858–77

StataCorp. 2011. *Stata Statistical Software: Release 12*. College Station, TX: StataCorp LP.

Stijnen T, Hamza TH, Ozdemir P (2010): Random effects meta-analysis of event outcome in the framework of the generalized linear mixed model with applications in sparse data. *Statistics in Medicine*, 29, 3046–67

Sweeting MJ, Sutton AJ, Lambert PC (2004): What to add to nothing? Use and avoidance of continuity corrections in meta-analysis of sparse data. *Statistics in Medicine*, 23, 1351–75

Viechtbauer W (2010): Conducting meta-analyses in R with the metafor package. *Journal of Statistical Software*, 36, 1–48

Wiksten A, Rücker G, Schwarzer G (2016): Hartung-Knapp method is not always conservative compared with fixed-effect meta-analysis. *Statistics in Medicine*, 35, 2503–15

Yusuf S, Peto R, Lewis J, Collins R, Sleight P (1985): Beta blockade during and after myocardial infarction: An overview of the randomized trials. *Progress in Cardiovascular Diseases*, 27, 335–71

## See Also

[update.meta](#page-221-0), [forest](#page-21-0), [funnel](#page-45-0), [metabias](#page-56-0), [metacont](#page-79-0), [metagen](#page-109-0), [metareg](#page-180-0), [print.meta](#page-189-0)

## Examples

```
# Calculate odds ratio and confidence interval for a single study
#
metabin(10, 20, 15, 20, sm = "OR")
# Different results (due to handling of studies with double zeros)
#
metabin(0, 10, 0, 10, sm = "OR")
metabin(0, 10, 0, 10, sm = "OR", all studies = TRUE)# Use subset of Olkin (1995) to conduct meta-analysis based on
# inverse variance method (with risk ratio as summary measure)
#
data(Olkin1995)
m1 <- metabin(ev.exp, n.exp, ev.cont, n.cont,
              data = 01kin1995, subset = c(41, 47, 51, 59),
              method = "Inverse")
m1
# Show results for individual studies
summary(m1)
```

```
# Use different subset of Olkin (1995)
#
m2 <- metabin(ev.exp, n.exp, ev.cont, n.cont,
              data = 0lkin1995, subset = year < 1970,
              method = "Inverse", studlab = author)
m2
forest(m2)
# Meta-analysis with odds ratio as summary measure
#
m3 <- metabin(ev.exp, n.exp, ev.cont, n.cont,
              data = 0lkin1995, subset = year < 1970,
              sm = "OR", method = "Inverse", studlab = author)
# Same meta-analysis result using 'update.meta' function
m3 \leq update(m2, sm = "OR")
m3
# Meta-analysis based on Mantel-Haenszel method (with odds ratio as
# summary measure)
#
m4 <- update(m3, method = "MH")
m4
# Meta-analysis based on Peto method (only available for odds ratio
# as summary measure)
#
m5 < - update(m3, method = "Peto")
m5
## Not run:
# Meta-analysis using generalised linear mixed models
# (only if R package 'lme4' is available)
#
# Logistic regression model with (k = 4) fixed study effects
# (default: model.glmm = "UM.FS")
#
m6 <- metabin(ev.exp, n.exp, ev.cont, n.cont,
              data = Olkin1995, subset = year < 1970,
              method = "GLMM")# Same results:
m6 <- update(m2, method = "GLMM")
m6
# Mixed-effects logistic regression model with random study effects
# (warning message printed due to argument 'nAGQ')
#
m7 <- update(m6, model.glmm = "UM.RS")
#
# Use additional argument 'nAGQ' for internal call of 'rma.glmm'
# function
#
m7 < - update(m6, model.glmm = "UM.RS", nAGQ = 1)
```
#### 78 metabind

```
# Generalised linear mixed model (conditional Hypergeometric-Normal)
# (R package 'BiasedUrn' must be available)
#
m8 <- update(m6, model.glmm = "CM.EL")
m8
# Generalised linear mixed model (conditional Binomial-Normal)
#
m9 <- update(m6, model.glmm = "CM.AL")
m9
# Logistic regression model with (k = 70) fixed study effects
# (about 18 seconds with Intel Core i7-3667U, 2.0GHz)
#
m10 <- metabin(ev.exp, n.exp, ev.cont, n.cont,
               data = 0lkin1995, method = "GLMM")
m10
# Mixed-effects logistic regression model with random study effects
# - about 50 seconds with Intel Core i7-3667U, 2.0GHz
# - several warning messages, e.g. "failure to converge, ..."
#
update(m10, model.glmm = "UM.RS")
# Conditional Hypergeometric-Normal GLMM
# - long computation time (about 12 minutes with Intel Core
# i7-3667U, 2.0GHz)
# - estimation problems for this very large dataset:
# * warning that Choleski factorization of Hessian failed
# * confidence interval for treatment effect smaller in random
# effects model compared to fixed effect model
#
system.time(m11 <- update(m10, model.glmm = "CM.EL"))
m11
# Generalised linear mixed model (conditional Binomial-Normal)
# (less than 1 second with Intel Core i7-3667U, 2.0GHz)
#
update(m10, model.glmm = "CM.AL")
## End(Not run)
```
m7

#### metabind 79

## Description

This function can be used to combine meta-analysis objects and is, for example, useful to summarize results of various meta-analysis methods or to generate a forest plot with results of several subgroup analyses.

## Usage

metabind(..., name, pooled, backtransf, outclab)

## Arguments

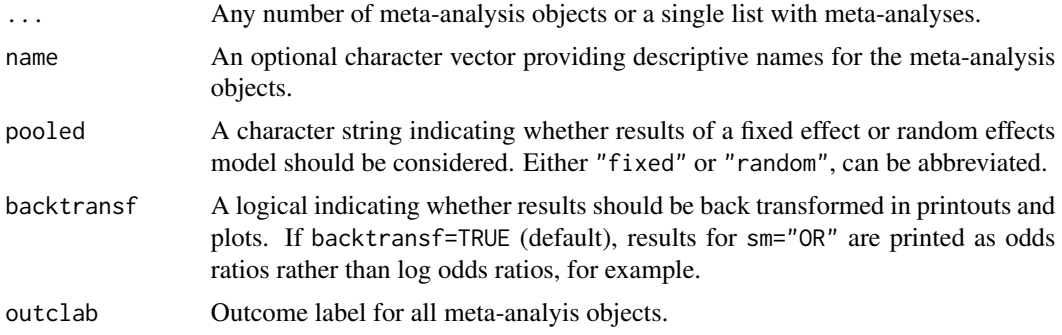

## Details

This function can be used to combine any number of meta-analysis objects which is useful, for example, to summarize results of various meta-analysis methods or to generate a forest plot with results of several subgroup analyses (see Examples).

Individual study results are not retained with metabind. This is possible using R function [metamerge](#page-151-0) which, however, can only be used to combine results of two meta-analyses.

## Value

An object of class c("metabind","meta") with corresponding print, summary, and forest functions. See [metagen](#page-109-0) for more information on list elements.

## Author(s)

Guido Schwarzer <sc@imbi.uni-freiburg.de>

## See Also

[metagen](#page-109-0), [forest.metabind](#page-42-0), [metamerge](#page-151-0)

## Examples

data(Fleiss1993cont)

# Add some (fictitious) grouping variables: #

```
Fleiss1993cont$age <- c(55, 65, 55, 65, 55)
Fleiss1993cont$region <- c("Europe", "Europe", "Asia", "Asia", "Europe")
m1 <- metacont(n.psyc, mean.psyc, sd.psyc, n.cont, mean.cont, sd.cont,
               data = Fleiss1993cont, sm = "MD")# Conduct two subgroup analyses
#
mu1 \leq update(m1, subgroup = age, subgroup.name = "Age group")
mu2 <- update(m1, subgroup = region, subgroup.name = "Region")
# Combine subgroup meta-analyses and show forest plot with subgroup
# results
#
mb1 <- metabind(mu1, mu2)
mb1
forest(mb1)
# Use various estimation methods for between-study heterogeneity
# variance
#
m1.pm < - update(m1, method.tau = "PM")
m1.reml <- update(m1, method.tau = "REML")
m1.ml <- update(m1, method.tau = "ML")
m1.hs <- update(m1, method.tau = "HS")
m1.sj <- update(m1, method.tau = "SJ")
m1.he <- update(m1, method.tau = "HE")
m1.eb \leq - update(m1, method.tau = "EB")
# Combine meta-analyses and show results
#
taus <- c("DerSimonian-Laird estimator",
          "Paule-Mandel estimator",
          "Restricted maximum-likelihood estimator",
          "Maximum-likelihood estimator",
          "Hunter-Schmidt estimator",
          "Sidik-Jonkman estimator",
          "Hedges estimator",
          "Empirical Bayes estimator")
#
m1.taus <- metabind(m1, m1.pm, m1.reml, m1.ml, m1.hs, m1.sj, m1.he, m1.eb,
                    name = taus, pooled = "random")
m1.taus
forest(m1.taus, print.I2 = FALSE, print.pval.Q = FALSE)
```
<span id="page-79-0"></span>

## Description

Calculation of fixed and random effects estimates for meta-analyses with continuous outcome data; inverse variance weighting is used for pooling.

## Usage

```
metacont(
 n.e,
 mean.e,
  sd.e,
  n.c,
  mean.c,
  sd.c,
  studlab,
  data = NULL,
  subset = NULL,
  exclude = NULL,
  id = NULL,median.e,
  q1.e,
  q3.e,
  min.e,
 max.e,
  median.c,
  q1.c,
  q3.c,
 min.c,
  max.c,
  method.mean = "Luo",
  method.sd = "Shi",approx.mean.e,
  approx.mean.c = approx.mean.e,
  approx.sd.e,
  approx.sd.c = approx.sd.e,
  sm = gs("smooth"),
  pooledvar = gs("pooledvar"),
  method.smd = gs("method.smd"),
  sd.glass = gs("sd.glass"),
  exact.smd = gs("exact.smd"),
  method.ci = gs("method.ci.cont"),
  level = gs("level"),level.ma = gs("level.ma"),
  fixed = gs("fixed"),
  random = gs("random") | !is.null(tau.preset),
  overall = fixed | random,overall.hetstat = fixed | random,
  hakn = gs("hakn"),
  adhoc.hakn = gs("adhoc.hakn"),
```

```
method.tau = gs("method.tau"),
method.tau.ci = gs("method.tau.ci"),
tau = NULL,TE.tau = NULL,tau.common = gs("tau.common"),
prediction = gs("prediction"),
level.predict = gs("level.predict"),
method.bias = gs("method.bias"),
backtransf = gs("backtransf"),
text.fixed = gs("text.fixed"),
text.random = gs("text.random"),
text.predict = gs("text.predict"),
text.w.fixed = gs("text.w.fixed"),
text.w.random = gs("text.w.random"),
title = gs("title"),
complab = gs("complab"),
outclab = "",label.e = gs('label.e''),
label.c = gs("label.c"),
label.left = gs("label.left"),
label.right = gs("label.right"),
subgroup,
subgroup.name = NULL,
print.subgroup.name = gs("print.subgroup.name"),
sep.subgroup = gs("sep.subgroup"),
test.subgroup = gs("test.subgroup"),
byvar,
keepdata = gs("keepdata"),
warn = gs("warn"),
warn.deprecated = gs("warn.deprecated"),
control = NULL,
```
# $\mathcal{L}$

# Arguments

...

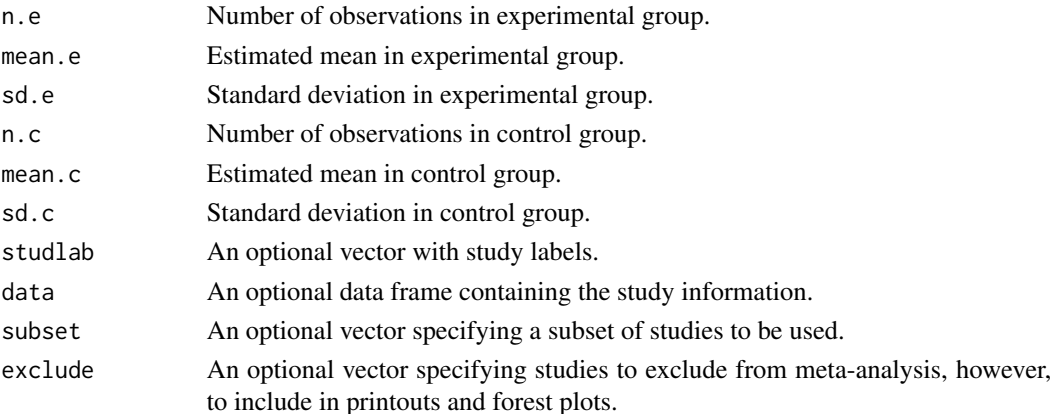

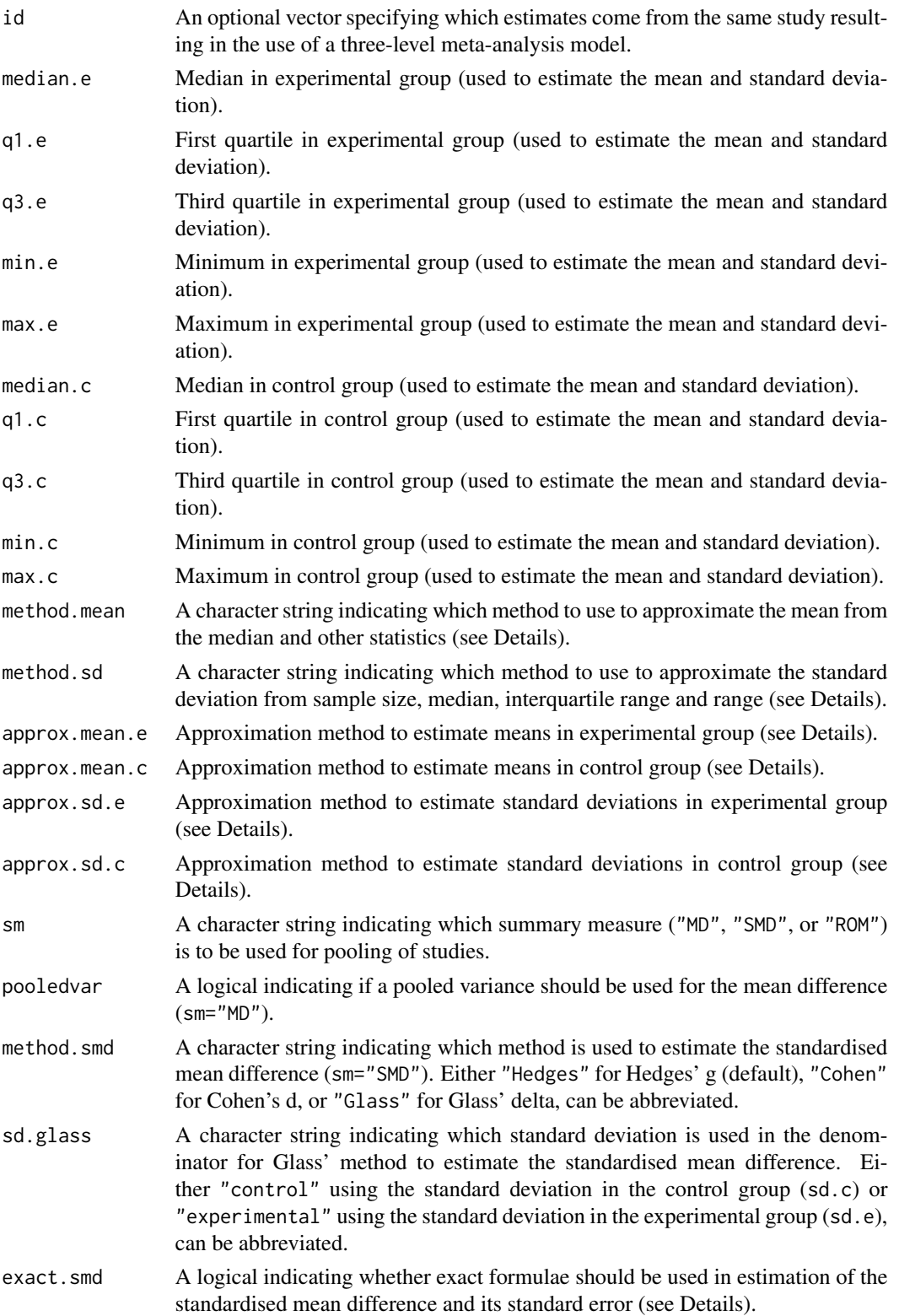

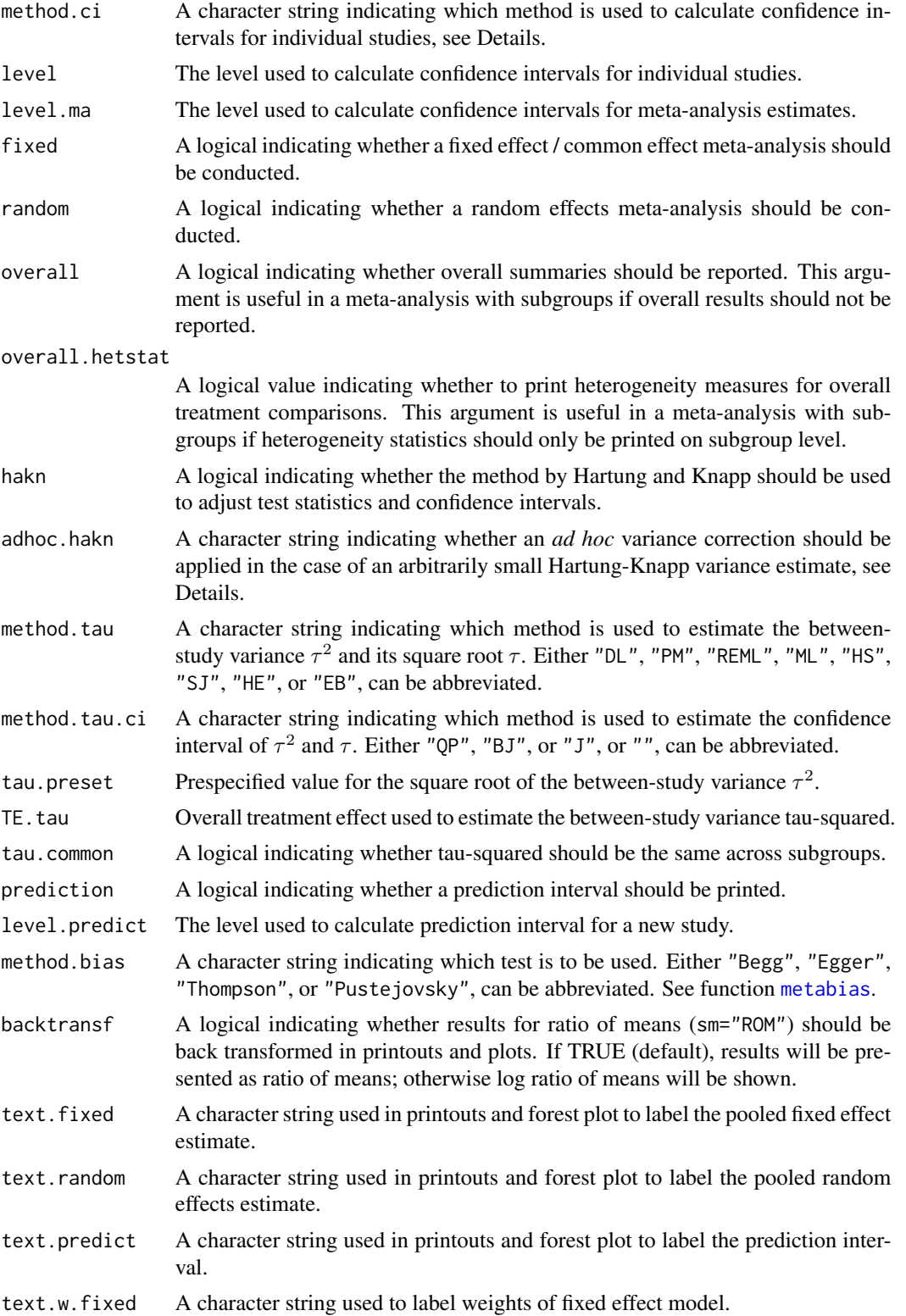

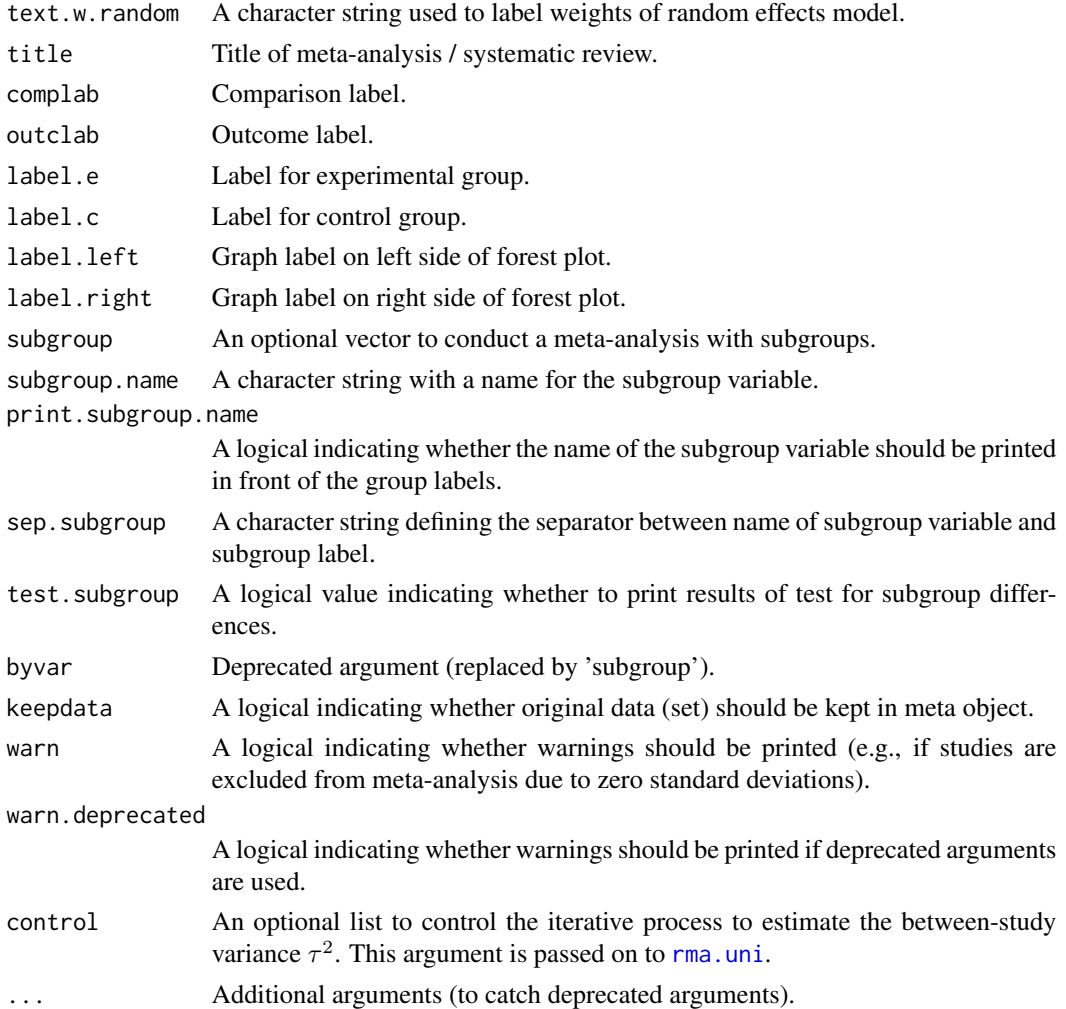

#### Details

Calculation of fixed and random effects estimates for meta-analyses with continuous outcome data; inverse variance weighting is used for pooling.

Three different types of summary measures are available for continuous outcomes:

- mean difference (argument sm = "MD")
- standardised mean difference (sm = "SMD")
- ratio of means (sm = "ROM")

Default settings are utilised for several arguments (assignments using [gs](#page-49-0) function). These defaults can be changed for the current R session using the [settings.meta](#page-205-0) function.

Furthermore, R function [update.meta](#page-221-0) can be used to rerun a meta-analysis with different settings.

## Standardised mean difference:

For the standardised mean difference three methods are implemented:

- Hedges' g (default, method.smd = "Hedges") see Hedges (1981)
- Cohen's d (method.smd = "Cohen") see Cohen (1988)
- Glass' delta (method.smd = "Glass") see Glass (1976)

Hedges (1981) calculated the exact bias in Cohen's d which is a ratio of gamma distributions with the degrees of freedom, i.e. total sample size minus two, as argument. By default (argument exact.smd = FALSE), an accurate approximation of this bias provided in Hedges (1981) is utilised for Hedges' g as well as its standard error; these approximations are also used in RevMan 5. Following Borenstein et al. (2009) these approximations are not used in the estimation of Cohen's d. White and Thomas (2005) argued that approximations are unnecessary with modern software and accordingly promote to use the exact formulae; this is possible using argument exact. smd = TRUE. For Hedges' g the exact formulae are used to calculate the standardised mean difference as well as the standard error; for Cohen's d the exact formula is only used to calculate the standard error. In typical applications (with sample sizes above 10), the differences between using the exact formulae and the approximation will be minimal.

For Glass' delta, by default (argument sd.glass = "control"), the standard deviation in the control group (sd.c) is used in the denominator of the standard mean difference. The standard deviation in the experimental group (sd.e) can be used by specifying sd.glass = "experimental".

## Ratio of means:

Meta-analysis of ratio of means – also called response ratios – is described in Hedges et al. (1999) and Friedrich et al. (2008). Calculations are conducted on the log scale and list elements TE, TE.fixed, and TE.random contain the logarithm of the ratio of means. In printouts and plots these values are back transformed if argument backtransf = TRUE.

#### Approximate means from sample sizes, medians and other statistics:

Missing means in the experimental group (analogously for the control group) can be derived from

- 1. sample size, median, interquartile range and range (arguments n.e, median.e, q1.e, q3.e, min.e, and max.e),
- 2. sample size, median and interquartile range (arguments n.e, median.e, q1.e, and q3.e), or
- 3. sample size, median and range (arguments n.e, median.e, min.e, and max.e).

By default, methods described in Luo et al. (2018) are utilized (argument method.mean = "Luo"):

- equation (15) if sample size, median, interquartile range and range are available,
- equation (11) if sample size, median and interquartile range are available,
- equation (7) if sample size, median and range are available.

Instead the methods described in Wan et al. (2014) are used if argument method.mean = "Wan"):

- equation (10) if sample size, median, interquartile range and range are available,
- equation (14) if sample size, median and interquartile range are available,
- equation (2) if sample size, median and range are available.

By default, missing means are replaced successively using interquartile ranges and ranges (if available), interquartile ranges (if available) and finally ranges. Arguments approx.mean.e and approx.mean.c can be used to overwrite this behaviour for each individual study and treatment arm:

- use means directly (entry "" in argument approx.mean.e or approx.mean.c);
- median, interquartile range and range ("iqr.range");

- median and interquartile range ("iqr");
- median and range ("range").

## Approximate standard deviations from sample sizes, medians and other statistics:

Missing standard deviations in the experimental group (analogously for the control group) can be derived from

- 1. sample size, median, interquartile range and range (arguments n.e, median.e, q1.e, q3.e, min.e, and max.e),
- 2. sample size, median and interquartile range (arguments n.e, median.e, q1.e and q3.e), or
- 3. sample size, median and range (arguments n.e, median.e, min.e and max.e).

Wan et al. (2014) describe methods to estimate the standard deviation from the sample size, median and additional statistics. Shi et al. (2020) provide an improved estimate of the standard deviation if the interquartile range and range are available in addition to the sample size and median. Accordingly, equation (11) in Shi et al. (2020) is the default (argument method.sd = "Shi"), if the median, interquartile range and range are provided. The method by Wan et al.  $(2014)$  is used if argument method. sd = "Wan" and, depending on the sample size, either equation (12) or (13) is used. If only the interquartile range or range is available, equations  $(15) / (16)$  and  $(7)$  / (9) in Wan et al. (2014) are used, respectively.

By default, missing standard deviations are replaced successively using these method, i.e., interquartile ranges and ranges are used before interquartile ranges before ranges. Arguments approx.sd.e and approx.sd.c can be used to overwrite this default for each individual study and treatment arms:

- sample size, median, interquartile range and range ("iqr.range");
- sample size, median and interquartile range ("iqr");
- sample size, median and range ("range").

## Confidence intervals for individual studies:

For the mean difference (argument  $\text{sm} = \text{m} \times \text{m}$ ), the confidence interval for individual studies can be based on the

- standard normal distribution (method.ci = "z", default), or
- t-distribution (method.ci = "t").

Note, this choice does not affect the results of the fixed effect and random effects meta-analysis.

## Estimation of between-study variance:

The following methods to estimate the between-study variance  $\tau^2$  are available:

- DerSimonian-Laird estimator (method.tau = "DL")
- Paule-Mandel estimator (method.tau = "PM")
- Restricted maximum-likelihood estimator (method.tau = "REML")
- Maximum-likelihood estimator (method.tau = "ML")
- Hunter-Schmidt estimator (method.tau = "HS")
- Sidik-Jonkman estimator (method.tau = "SJ")
- Hedges estimator (method.tau = "HE")
- Empirical Bayes estimator (method.tau = "EB")

See [metagen](#page-109-0) for more information on these estimators.

#### Confidence interval for the between-study variance:

The following methods to calculate a confidence interval for  $\tau^2$  and  $\tau$  are available.

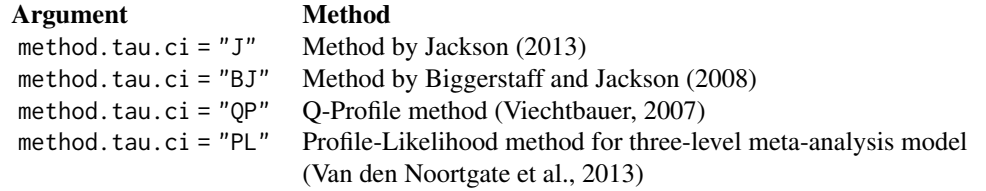

See [metagen](#page-109-0) for more information on these methods. No confidence intervals for  $\tau^2$  and  $\tau$  are calculated if method.tau.ci = "".

## Hartung-Knapp method:

Hartung and Knapp (2001) proposed an alternative method for random effects meta-analysis based on a refined variance estimator for the treatment estimate. Simulation studies (Hartung and Knapp, 2001; IntHout et al., 2014; Langan et al., 2019) show improved coverage probabilities compared to the classic random effects method.

In rare settings with very homogeneous treatment estimates, the Hartung-Knapp variance estimate can be arbitrarily small resulting in a very narrow confidence interval (Knapp and Hartung, 2003; Wiksten et al., 2016). In such cases, an *ad hoc* variance correction has been proposed by utilising the variance estimate from the classic random effects model with the HK method (Knapp and Hartung, 2003; IQWiQ, 2020). An alternative approach is to use the wider confidence interval of classic fixed or random effects meta-analysis and the HK method (Wiksten et al., 2016; Jackson et al., 2017).

Argument adhoc.hakn can be used to choose the *ad hoc* method:

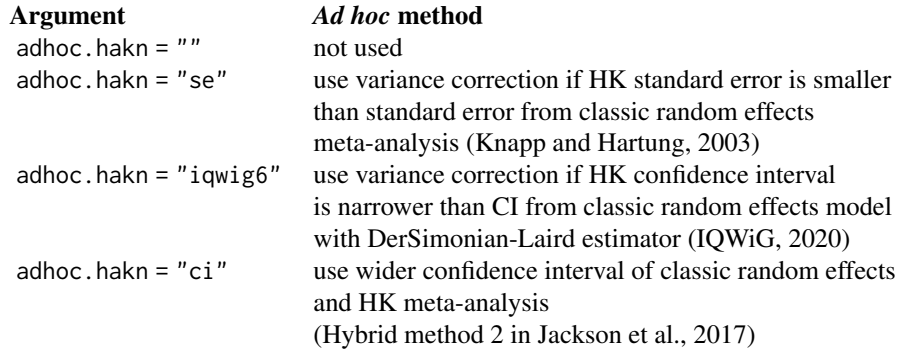

## Prediction interval:

A prediction interval for the proportion in a new study (Higgins et al., 2009) is calculated if arguments prediction and random are TRUE. Note, the definition of prediction intervals varies in the literature. This function implements equation (12) of Higgins et al., (2009) which proposed a *t* distribution with *K-2* degrees of freedom where *K* corresponds to the number of studies in the meta-analysis.

## Subgroup analysis:

Argument subgroup can be used to conduct subgroup analysis for a categorical covariate. The [metareg](#page-180-0) function can be used instead for more than one categorical covariate or continuous covariates.

#### Exclusion of studies from meta-analysis:

Arguments subset and exclude can be used to exclude studies from the meta-analysis. Studies are removed completely from the meta-analysis using argument subset, while excluded studies are shown in printouts and forest plots using argument exclude (see Examples in [metagen](#page-109-0)). Meta-analysis results are the same for both arguments.

## Presentation of meta-analysis results:

Internally, both fixed effect and random effects models are calculated regardless of values choosen for arguments fixed and random. Accordingly, the estimate for the random effects model can be extracted from component TE.random of an object of class "meta" even if argument random = FALSE. However, all functions in R package meta will adequately consider the values for fixed and random. E.g. function [print.meta](#page-189-0) will not print results for the random effects model if random = FALSE.

## Value

An object of class c("metacont","meta") with corresponding print, summary, and forest functions. The object is a list containing the following components:

```
n.e, mean.e, sd.e,
                 As defined above.
n.c, mean.c, sd.c,
                 As defined above.
studlab, exclude, sm, method.ci,
                 As defined above.
median.e, q1.e, q3.e, min.e, max.e,
                 As defined above.
median.c, q1.c, q3.c, min.c, max.c,
                 As defined above.
method.mean, method.sd,
                 As defined above.
approx.mean.e, approx.sd.e, approx.mean.c, approx.sd.c,
                 As defined above.
level, level.ma,
                 As defined above.
fixed, random, As defined above.
overall, overall.hetstat,
                 As defined above.
pooledvar, method.smd, sd.glass,
                 As defined above.
hakn, adhoc.hakn, method.tau, method.tau.ci,
                 As defined above.
tau.preset, TE.tau, method.bias,
                 As defined above.
tau.common, title, complab, outclab,
                 As defined above.
label.e, label.c, label.left, label.right,
                 As defined above.
```
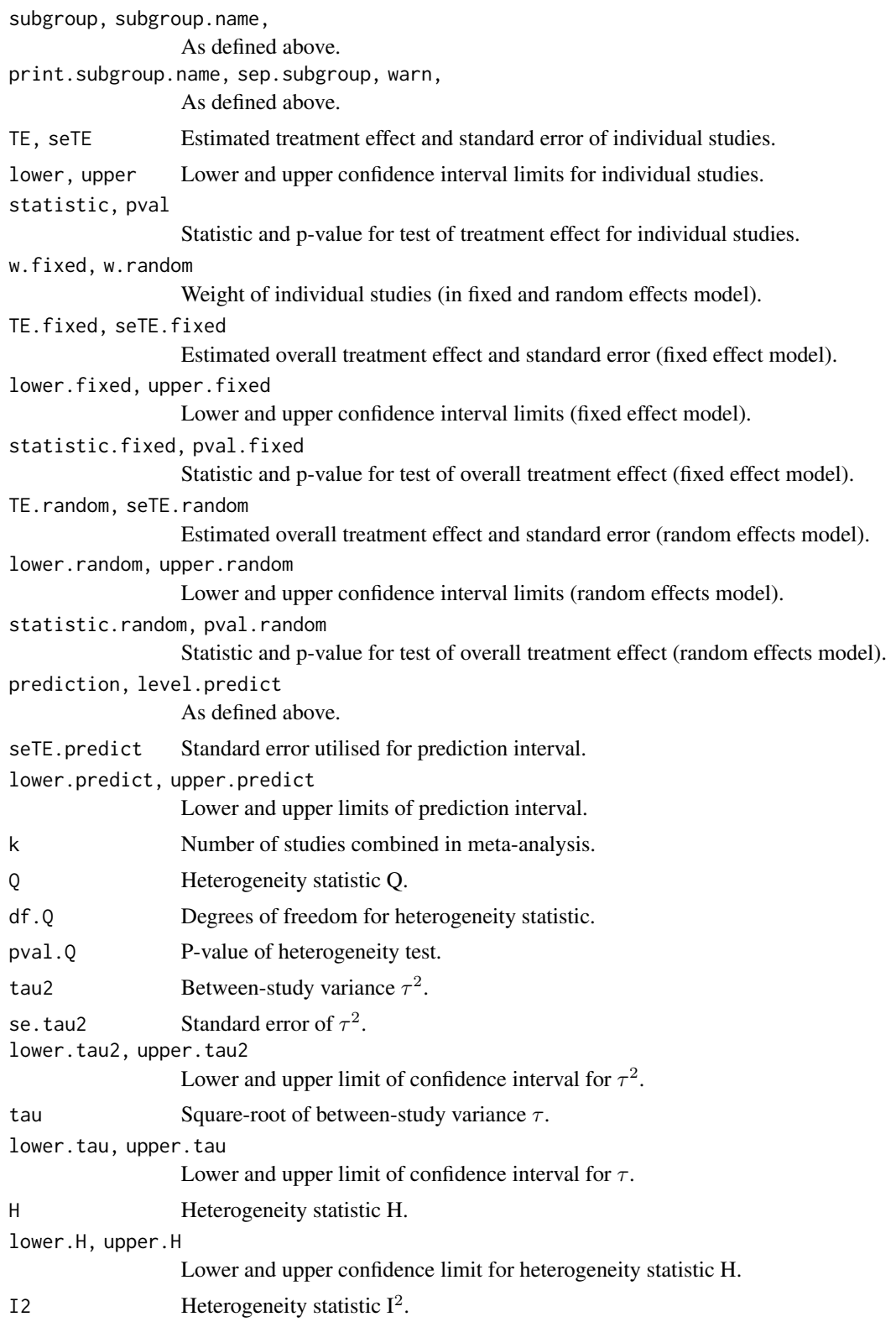

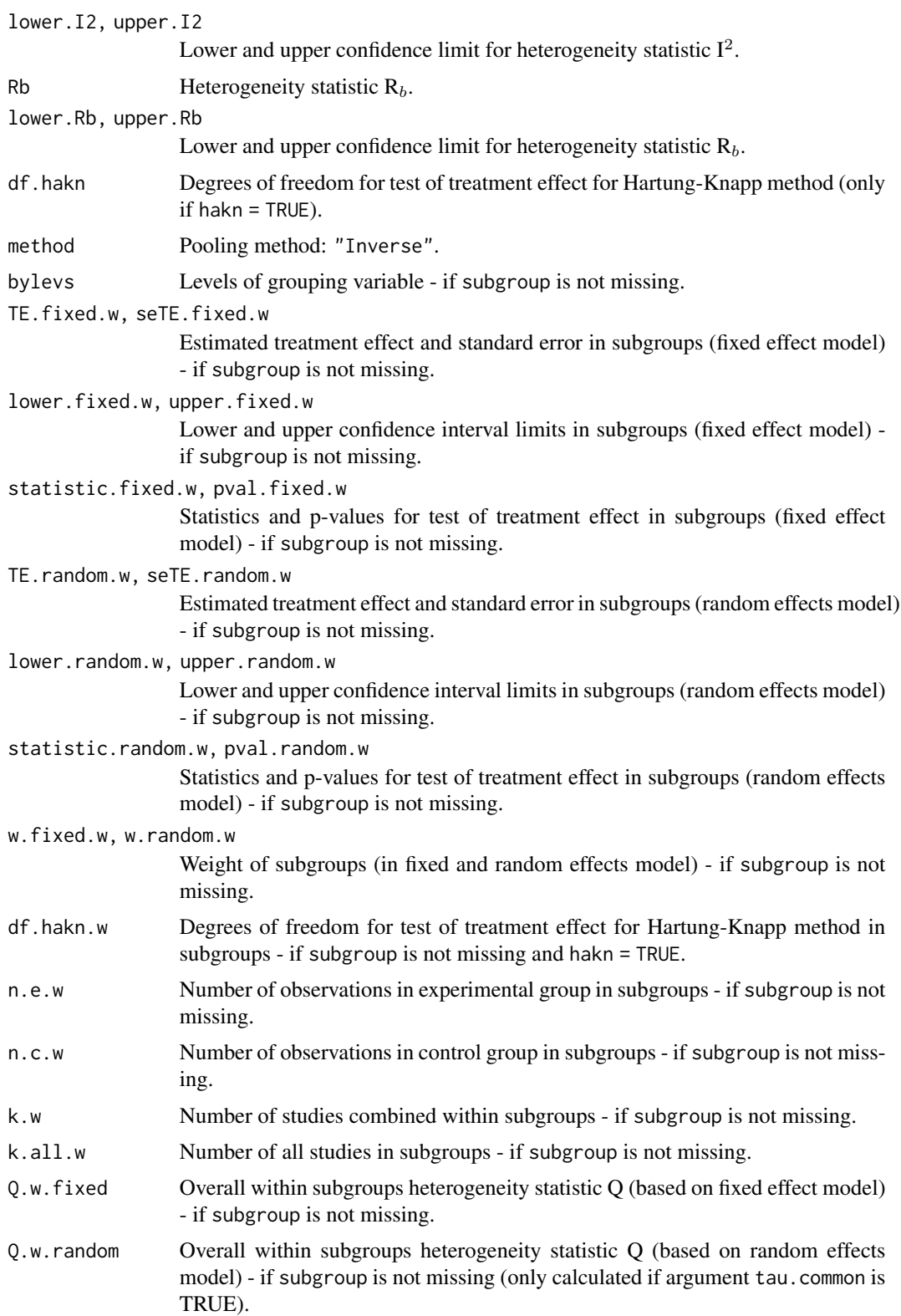

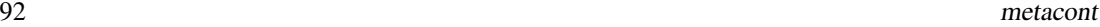

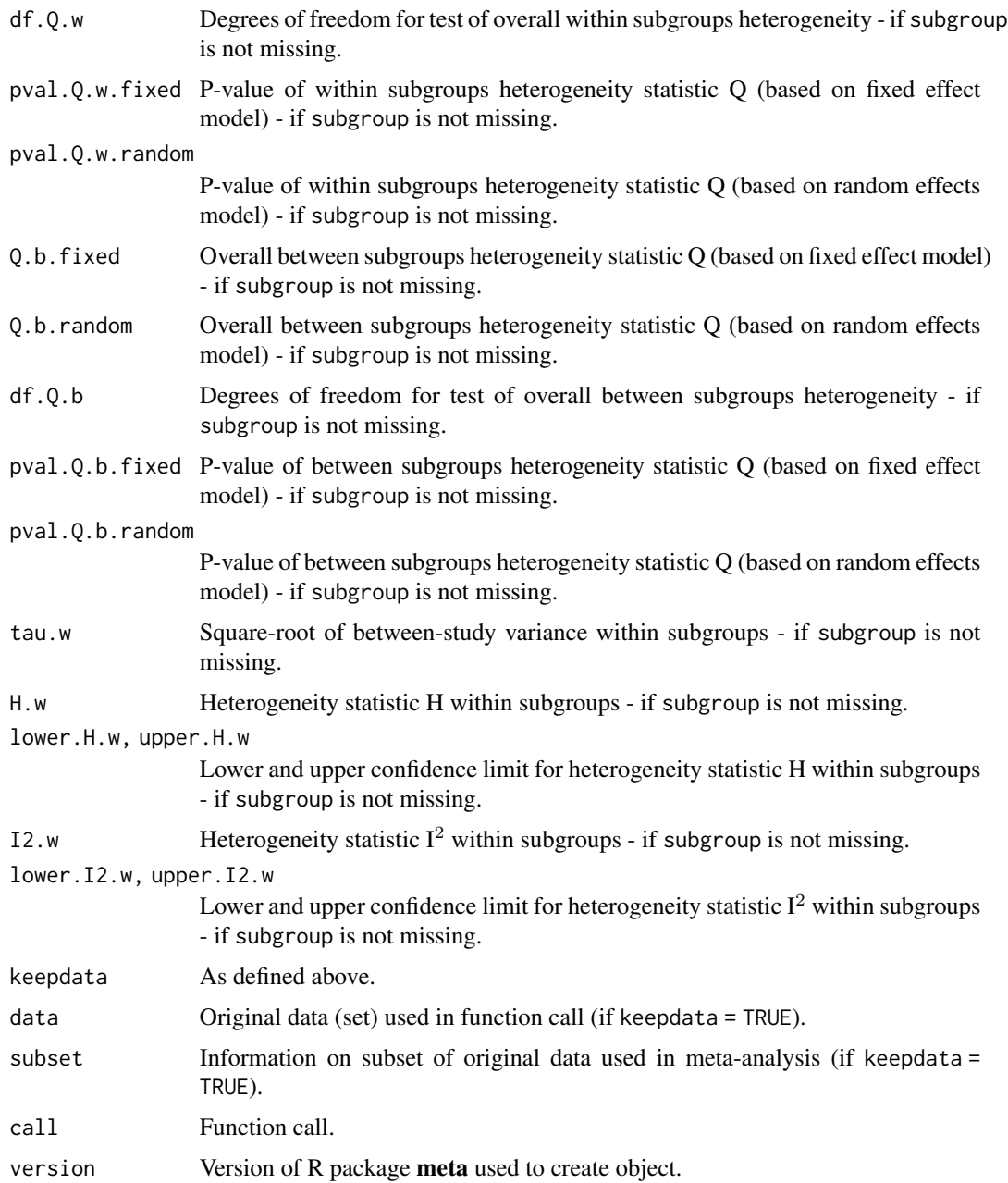

## Note

The function [metagen](#page-109-0) is called internally to calculate individual and overall treatment estimates and standard errors.

# Author(s)

Guido Schwarzer <sc@imbi.uni-freiburg.de>

#### References

Borenstein M, Hedges LV, Higgins JPT, Rothstein HR (2009): *Introduction to Meta-Analysis*. Chichester: Wiley

Cohen J (1988): *Statistical Power Analysis for the Behavioral Sciences (second ed.)*. Lawrence Erlbaum Associates

Cooper H & Hedges LV (1994): *The Handbook of Research Synthesis*. Newbury Park, CA: Russell Sage Foundation

DerSimonian R & Laird N (1986): Meta-analysis in clinical trials. *Controlled Clinical Trials*, 7, 177–88

Friedrich JO, Adhikari NK, Beyene J (2008): The ratio of means method as an alternative to mean differences for analyzing continuous outcome variables in meta-analysis: A simulation study. *BMC Medical Research Methodology*, 8, 32

Glass G (1976): Primary, secondary, and meta-analysis of research. *Educational Researcher*, 5, 3–8

Hartung J & Knapp G (2001): On tests of the overall treatment effect in meta-analysis with normally distributed responses. *Statistics in Medicine*, 20, 1771–82

Hedges LV (1981): Distribution theory for Glass's estimator of effect size and related estimators. *Journal of Educational and Behavioral Statistics*, 6, 107–28

Hedges LV, Gurevitch J, Curtis PS (1999): The meta-analysis of response ratios in experimental ecology. *Ecology*, 80, 1150–6

Higgins JPT, Thompson SG, Spiegelhalter DJ (2009): A re-evaluation of random-effects metaanalysis. *Journal of the Royal Statistical Society: Series A*, 172, 137–59

IntHout J, Ioannidis JPA, Borm GF (2014): The Hartung-Knapp-Sidik-Jonkman method for random effects meta-analysis is straightforward and considerably outperforms the standard DerSimonian-Laird method. *BMC Medical Research Methodology*, 14, 25

IQWiG (2020): General Methods: Version 6.0. [https://www.iqwig.de/en/about-us/methods/](https://www.iqwig.de/en/about-us/methods/methods-paper/) [methods-paper/](https://www.iqwig.de/en/about-us/methods/methods-paper/)

Jackson D, Law M, Rücker G, Schwarzer G (2017): The Hartung-Knapp modification for randomeffects meta-analysis: A useful refinement but are there any residual concerns? *Statistics in Medicine*, 36, 3923–34

Knapp G & Hartung J (2003): Improved tests for a random effects meta-regression with a single covariate. *Statistics in Medicine*, 22, 2693–710

Langan D, Higgins JPT, Jackson D, Bowden J, Veroniki AA, Kontopantelis E, et al. (2019): A comparison of heterogeneity variance estimators in simulated random-effects meta-analyses. *Research Synthesis Methods*, 10, 83–98

Luo D, Wan X, Liu J, Tong T (2018): Optimally estimating the sample mean from the sample size, median, mid-range, and/or mid-quartile range. *Statistical Methods in Medical Research*, 27, 1785–805

*Review Manager (RevMan)* [Computer program]. Version 5.4. The Cochrane Collaboration, 2020

Shi J, Luo D, Weng H, Zeng XT, Lin L, Chu H, Tong T (2020): Optimally estimating the sample standard deviation from the five-number summary. *Research Synthesis Methods*, 11, 641–54

Van den Noortgate W, López-López JA, Marín-Martínez F, Sánchez-Meca J (2013): Three-level meta-analysis of dependent effect sizes. *Behavior Research Methods*, 45, 576–94

Viechtbauer W (2010): Conducting Meta-Analyses in R with the Metafor Package. *Journal of Statistical Software*, 36, 1–48

Wan X, Wang W, Liu J, Tong T (2014): Estimating the sample mean and standard deviation from the sample size, median, range and/or interquartile range. *BMC Medical Research Methodology*, 14, 135

White IR, Thomas J (2005): Standardized mean differences in individually-randomized and clusterrandomized trials, with applications to meta-analysis. *Clinical Trials*, 2, 141–51

Wiksten A, Rücker G, Schwarzer G (2016): Hartung-Knapp method is not always conservative compared with fixed-effect meta-analysis. *Statistics in Medicine*, 35, 2503–15

#### See Also

[update.meta](#page-221-0), [metabin](#page-62-0), [metagen](#page-109-0)

## Examples

```
data(Fleiss1993cont)
# Meta-analysis with Hedges' g as effect measure
#
m1 <- metacont(n.psyc, mean.psyc, sd.psyc, n.cont, mean.cont, sd.cont,
               data = Fleiss1993cont, sm = "SMD")m1
forest(m1)
# Use Cohen's d instead of Hedges' g as effect measure
#
update(m1, method.smd = "Cohen")
# Use Glass' delta instead of Hedges' g as effect measure
#
update(m1, method.smd = "Glass")
# Use Glass' delta based on the standard deviation in the experimental group
#
update(m1, method.smd = "Glass", sd.glass = "experimental")
# Calculate Hedges' g based on exact formulae
#
update(m1, exact.smd = TRUE)
data(amlodipine)
m2 <- metacont(n.amlo, mean.amlo, sqrt(var.amlo),
               n.plac, mean.plac, sqrt(var.plac),
               data = amlodipine, studlab = study)m2
# Use pooled variance
#
update(m2, pooledvar = TRUE)
```
#### metacor 95

```
# Meta-analysis of response ratios (Hedges et al., 1999)
#
data(woodyplants)
m3 <- metacont(n.elev, mean.elev, sd.elev,
 n.amb, mean.amb, sd.amb,
              data = woodyplants, sm = "ROM")m3
print(m3, backtransf = FALSE)
```
#### metacor *Meta-analysis of correlations*

## Description

Calculation of fixed effect / common effect and random effects estimates for meta-analyses with correlations; inverse variance weighting is used for pooling.

## Usage

```
metacor(
  cor,
  n,
  studlab,
  data = NULL,
  subset = NULL,
  exclude = NULL,
  sm = gs("smcor"),
  level = gs("level"),
  level.ma = gs("level.ma"),
  fixed = gs("fixed"),
  random = gs("random") | !is.null(tau.preset),
  overall = fixed | random,overall.hetstat = fixed | random,
  hakn = gs("hakn"),
  adhoc.hakn = gs("adhoc.hakn"),
  method.tau = gs("method.tau"),
  method.tau.ci = gs("method.tau.ci"),
  tau.preset = NULL,
  TE.tau = NULL,tau.common = gs("tau.common"),
  prediction = gs("prediction"),
  level.predict = gs("level.predict"),
  null.effect = 0,
  method.bias = gs("method.bias"),
  backtransf = gs("backtransf"),
  text.fixed = gs("text.fixed"),
  text.random = gs("text.random"),
```

```
text.predict = gs("text.predict"),
text.w.fixed = gs("text.w.fixed"),
text.w.random = gs("text.w.random"),
title = gs("title"),
complab = gs("complab"),
outclab = ",
subgroup,
subgroup.name = NULL,
print.subgroup.name = gs("print.subgroup.name"),
sep.subgroup = gs("sep.subgroup"),
test.subgroup = gs("test.subgroup"),
byvar,
keepdata = gs("keepdata"),
warn.deprecated = gs("warn.deprecated"),
control = NULL,
...
```
## Arguments

 $\mathcal{L}$ 

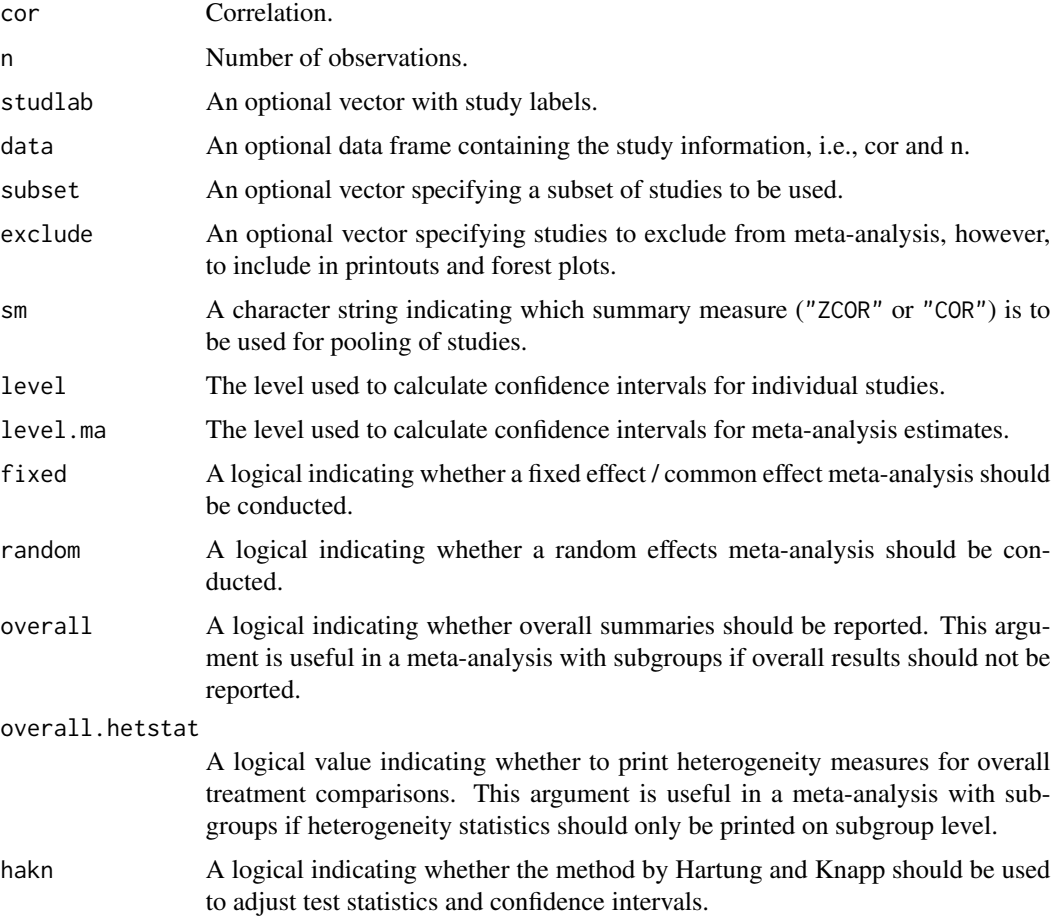

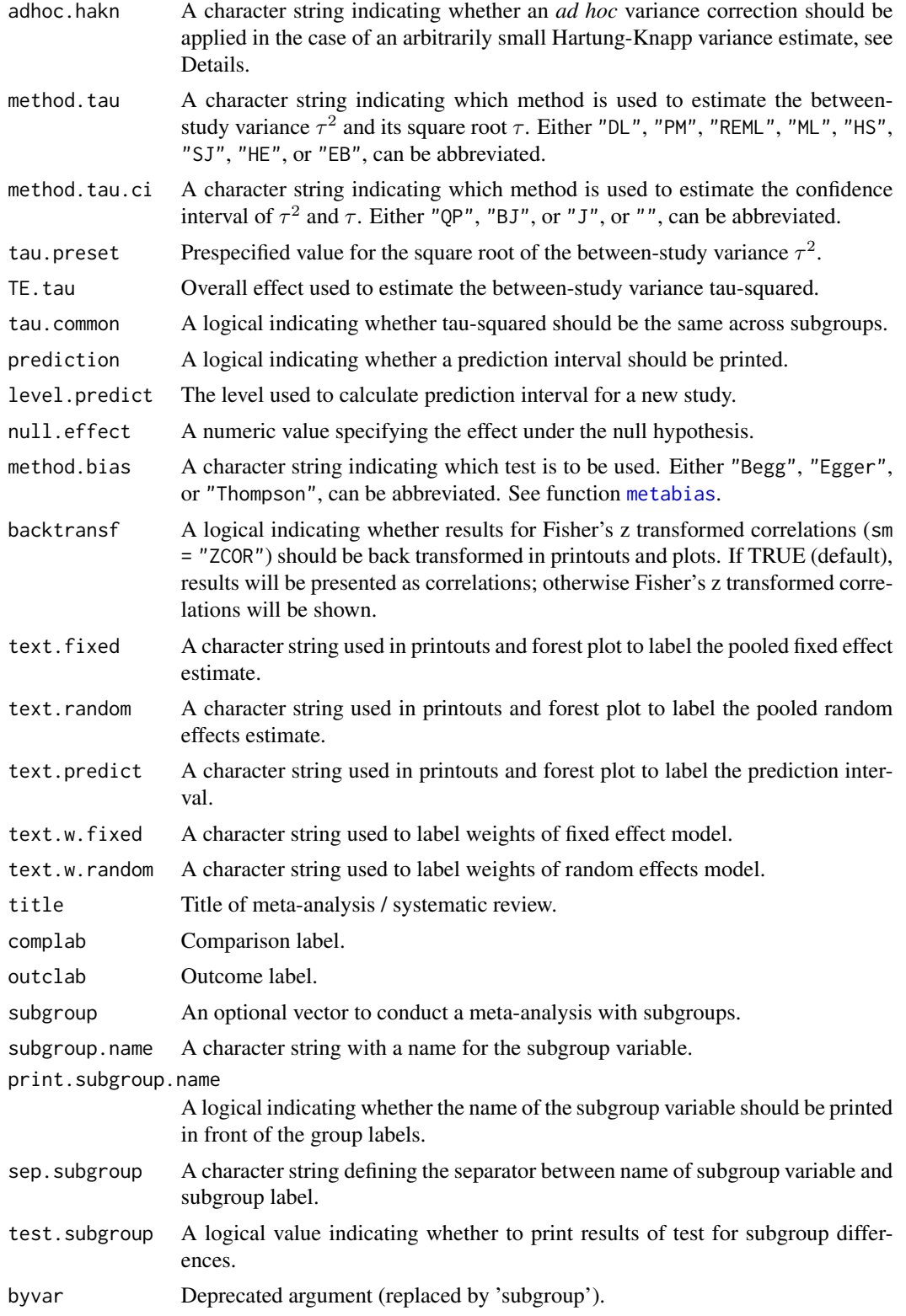

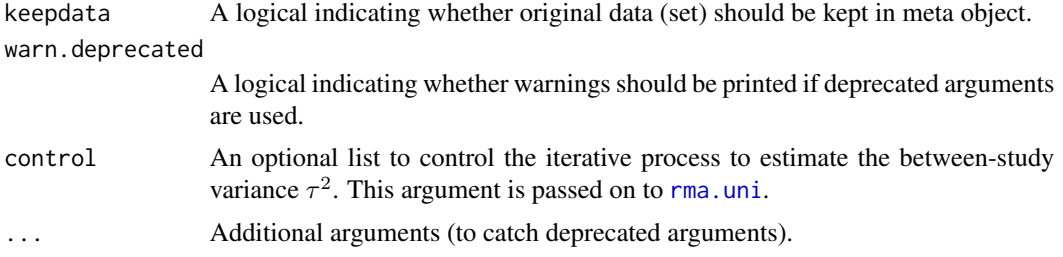

## Details

Fixed effect and random effects meta-analysis of correlations based either on Fisher's z transformation of correlations ( $sm = "ZCOR"$ ) or direct combination of (untransformed) correlations ( $sm =$ "COR") (see Cooper et al., p264-5 and p273-4). Only few statisticians would advocate the use of untransformed correlations unless sample sizes are very large (see Cooper et al., p265). The artificial example given below shows that the smallest study gets the largest weight if correlations are combined directly because the correlation is closest to 1.

Default settings are utilised for several arguments (assignments using [gs](#page-49-0) function). These defaults can be changed for the current R session using the [settings.meta](#page-205-0) function.

Furthermore, R function [update.meta](#page-221-0) can be used to rerun a meta-analysis with different settings.

### Estimation of between-study variance:

The following methods to estimate the between-study variance  $\tau^2$  are available:

- DerSimonian-Laird estimator (method.tau = "DL")
- Paule-Mandel estimator (method.tau = "PM")
- Restricted maximum-likelihood estimator (method.tau = "REML")
- Maximum-likelihood estimator (method.tau = "ML")
- Hunter-Schmidt estimator (method.tau = "HS")
- Sidik-Jonkman estimator (method.tau = "SJ")
- Hedges estimator (method.tau = "HE")
- Empirical Bayes estimator (method.tau = "EB")

See [metagen](#page-109-0) for more information on these estimators.

## Confidence interval for the between-study variance:

The following methods to calculate a confidence interval for  $\tau^2$  and  $\tau$  are available.

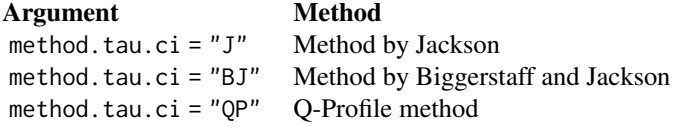

See [metagen](#page-109-0) for more information on these methods. No confidence intervals for  $\tau^2$  and  $\tau$  are calculated if method.tau.ci = "".

## Hartung-Knapp method:

Hartung and Knapp (2001) and Knapp and Hartung (2003) proposed an alternative method for random effects meta-analysis based on a refined variance estimator for the treatment estimate. Simulation studies (Hartung and Knapp, 2001; IntHout et al., 2014; Langan et al., 2019) show improved coverage probabilities compared to the classic random effects method.

In rare settings with very homogeneous treatment estimates, the Hartung-Knapp variance estimate can be arbitrarily small resulting in a very narrow confidence interval (Knapp and Hartung, 2003; Wiksten et al., 2016). In such cases, an *ad hoc* variance correction has been proposed by utilising the variance estimate from the classic random effects model with the HK method (Knapp and Hartung, 2003; IQWiQ, 2020). An alternative approach is to use the wider confidence interval of classic fixed or random effects meta-analysis and the HK method (Wiksten et al., 2016; Jackson et al., 2017).

Argument adhoc.hakn can be used to choose the *ad hoc* method:

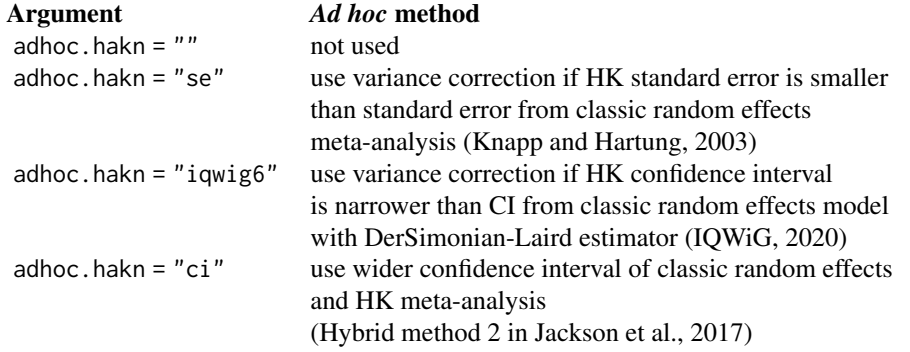

#### Prediction interval:

A prediction interval for the proportion in a new study (Higgins et al., 2009) is calculated if arguments prediction and random are TRUE. Note, the definition of prediction intervals varies in the literature. This function implements equation (12) of Higgins et al., (2009) which proposed a *t* distribution with *K-2* degrees of freedom where *K* corresponds to the number of studies in the meta-analysis.

#### Subgroup analysis:

Argument subgroup can be used to conduct subgroup analysis for a categorical covariate. The [metareg](#page-180-0) function can be used instead for more than one categorical covariate or continuous covariates.

#### Exclusion of studies from meta-analysis:

Arguments subset and exclude can be used to exclude studies from the meta-analysis. Studies are removed completely from the meta-analysis using argument subset, while excluded studies are shown in printouts and forest plots using argument exclude (see Examples in [metagen](#page-109-0)). Meta-analysis results are the same for both arguments.

## Presentation of meta-analysis results:

Internally, both fixed effect and random effects models are calculated regardless of values choosen for arguments fixed and random. Accordingly, the estimate for the random effects model can be extracted from component TE. random of an object of class "meta" even if argument random = FALSE. However, all functions in R package meta will adequately consider the values for fixed and random. E.g. functions [print.meta](#page-189-0) and [forest.meta](#page-21-1) will not print results for the random effects model if random = FALSE.

#### Value

An object of class c("metacor","meta") with corresponding print, summary, and forest functions. The object is a list containing the following components:

cor, n, studlab, exclude, As defined above. sm, level, level.ma, As defined above. fixed, random, As defined above. hakn, adhoc.hakn, method.tau, method.tau.ci, As defined above. tau.preset, TE.tau, method.bias, As defined above. method.bias, tau.common, title, complab, outclab, As defined above. subgroup, subgroup.name, print.subgroup.name, sep.subgroup As defined above. TE, seTE Either Fisher's z transformation of correlations (sm = "ZCOR") or correlations (sm="COR") for individual studies. lower, upper Lower and upper confidence interval limits for individual studies. zval, pval z-value and p-value for test of effect in individual studies. w.fixed, w.random Weight of individual studies (in fixed and random effects model). TE.fixed, seTE.fixed Estimated overall effect (Fisher's z transformation of correlation or correlation) and standard error (fixed effect model). lower.fixed, upper.fixed Lower and upper confidence interval limits (fixed effect model). statistic.fixed, pval.fixed z-value and p-value for test of overall effect (fixed effect model). TE.random, seTE.random Estimated overall effect (Fisher's z transformation of correlation or correlation) and standard error (random effects model). lower.random, upper.random Lower and upper confidence interval limits (random effects model). statistic.random, pval.random z-value or t-value and corresponding p-value for test of overall effect (random effects model). prediction, level.predict As defined above. seTE.predict Standard error utilised for prediction interval. lower.predict, upper.predict Lower and upper limits of prediction interval. k Number of studies combined in meta-analysis.

#### metacor 101

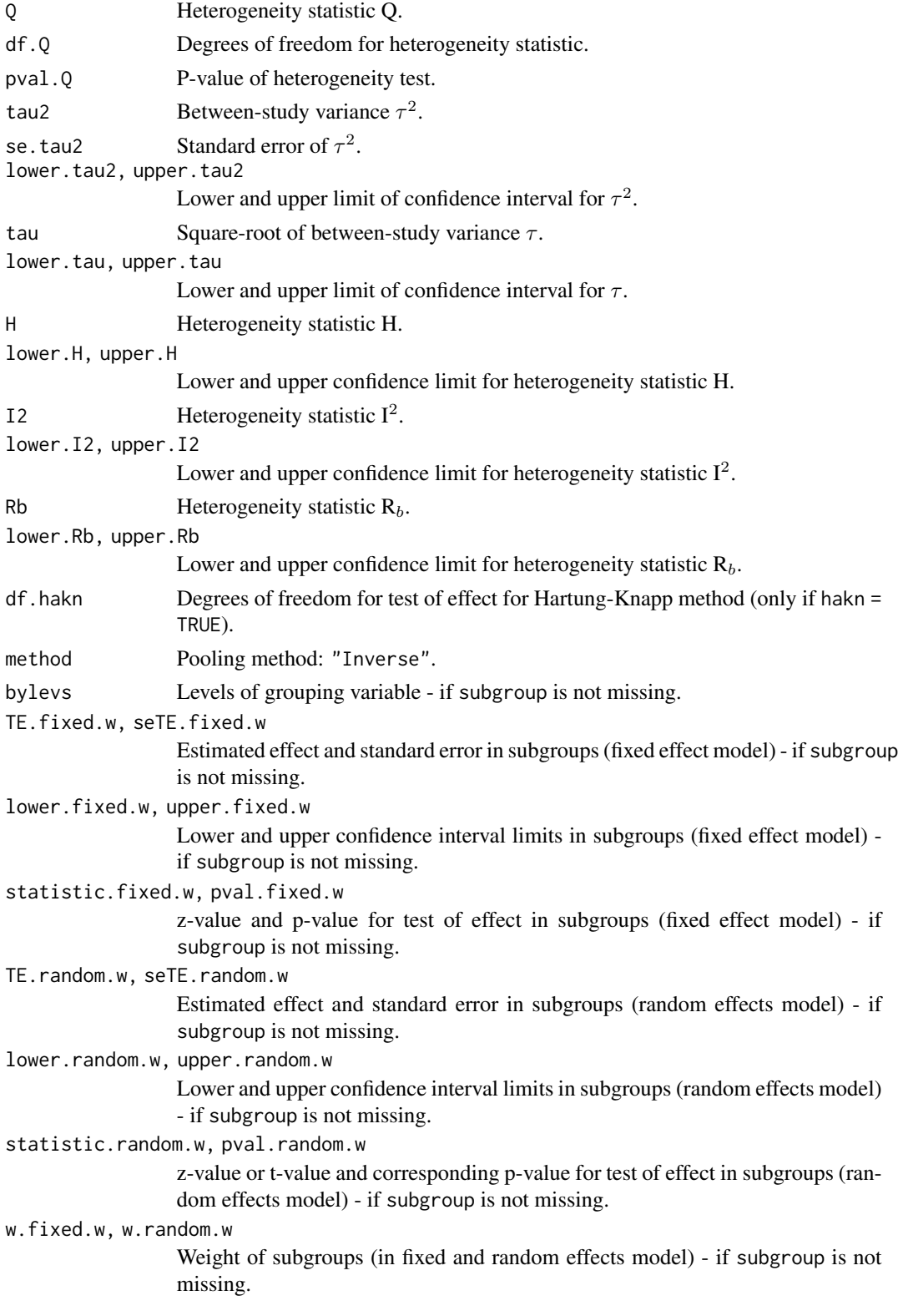

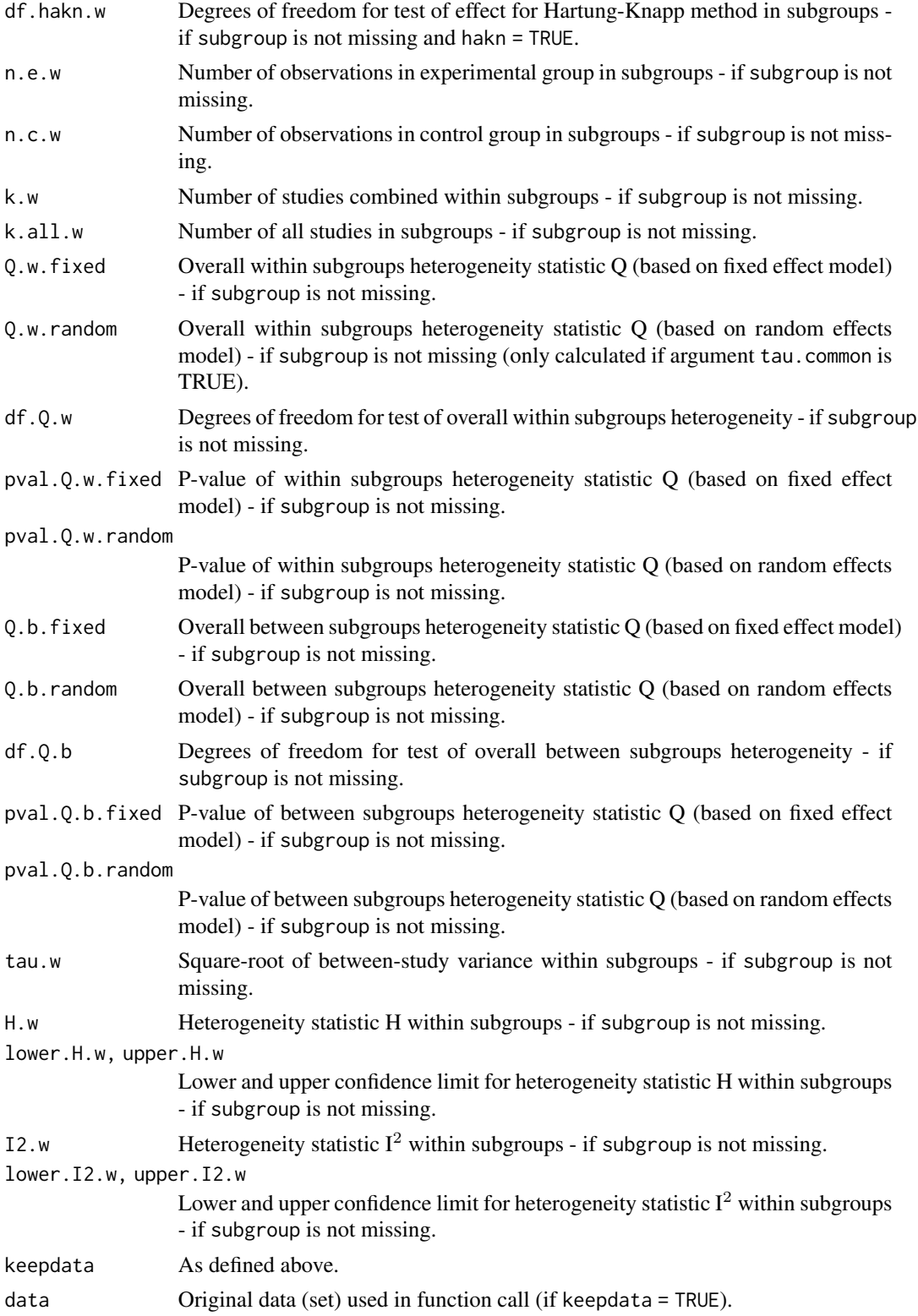

#### metacor and  $\frac{103}{2}$

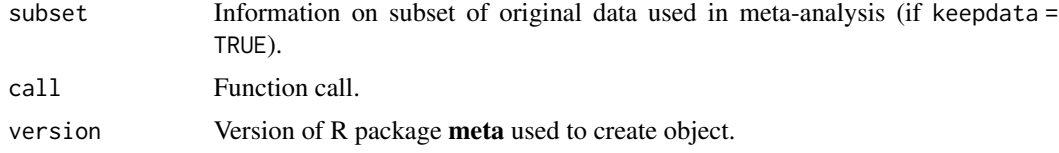

## **Note**

The function [metagen](#page-109-0) is called internally to calculate individual and overall treatment estimates and standard errors.

## Author(s)

Guido Schwarzer <sc@imbi.uni-freiburg.de>

#### References

Cooper H, Hedges LV, Valentine JC (2009): *The Handbook of Research Synthesis and Meta-Analysis*, 2nd Edition. New York: Russell Sage Foundation

DerSimonian R & Laird N (1986): Meta-analysis in clinical trials. *Controlled Clinical Trials*, 7, 177–88

Hartung J & Knapp G (2001): On tests of the overall treatment effect in meta-analysis with normally distributed responses. *Statistics in Medicine*, 20, 1771–82

Higgins JPT, Thompson SG, Spiegelhalter DJ (2009): A re-evaluation of random-effects metaanalysis. *Journal of the Royal Statistical Society: Series A*, 172, 137–59

IntHout J, Ioannidis JPA, Borm GF (2014): The Hartung-Knapp-Sidik-Jonkman method for random effects meta-analysis is straightforward and considerably outperforms the standard DerSimonian-Laird method. *BMC Medical Research Methodology*, 14, 25

IQWiG (2020): General Methods: Version 6.0. [https://www.iqwig.de/en/about-us/methods/](https://www.iqwig.de/en/about-us/methods/methods-paper/) [methods-paper/](https://www.iqwig.de/en/about-us/methods/methods-paper/)

Jackson D, Law M, Rücker G, Schwarzer G (2017): The Hartung-Knapp modification for randomeffects meta-analysis: A useful refinement but are there any residual concerns? *Statistics in Medicine*, 36, 3923–34

Knapp G & Hartung J (2003): Improved tests for a random effects meta-regression with a single covariate. *Statistics in Medicine*, 22, 2693–710

Langan D, Higgins JPT, Jackson D, Bowden J, Veroniki AA, Kontopantelis E, et al. (2019): A comparison of heterogeneity variance estimators in simulated random-effects meta-analyses. *Research Synthesis Methods*, 10, 83–98

Viechtbauer W (2010): Conducting Meta-Analyses in R with the Metafor Package. *Journal of Statistical Software*, 36, 1–48

Wiksten A, Rücker G, Schwarzer G (2016): Hartung-Knapp method is not always conservative compared with fixed-effect meta-analysis. *Statistics in Medicine*, 35, 2503–15

## See Also

[update.meta](#page-221-0), [metacont](#page-79-0), [metagen](#page-109-0), [print.meta](#page-189-0)

104 metacromagnetic metacromagnetic metacromagnetic metacromagnetic metacromagnetic metacromagnetic metacromagnetic metacromagnetic metacromagnetic metacromagnetic metacromagnetic metacromagnetic metacromagnetic metacromag

## Examples

```
m1 <- metacor(c(0.85, 0.7, 0.95), c(20, 40, 10))
# Print correlations (back transformed from Fisher's z
# transformation)
#
m1
# Print Fisher's z transformed correlations
#
print(m1, backtransf = FALSE)
# Forest plot with back transformed correlations
#
forest(m1)
# Forest plot with Fisher's z transformed correlations
#
forest(m1, backtransf = FALSE)
m2 \leq update(m1, sm = "cor")
m2
# Identical forest plots (as back transformation is the identity
# transformation)
# forest(m2)
# forest(m2, backtransf = FALSE)
```
metacr *Meta-analysis of outcome data from Cochrane review*

## Description

Wrapper function to perform meta-analysis for a single outcome of a Cochrane Intervention review.

## Usage

```
metacr(
  x,
  comp.no = 1,
  outcome.no = 1,
 method,
  sm,
  level = gs("level"),level.ma = gs("level.ma"),
  fixed,
  random,
  hakn = FALSE,
```
#### metacr 105

```
method.tau = "DL",method.tau.ci = gs("method.tau.ci"),
tau.common = FALSE,
prediction = gs("prediction"),
level.predict = gs("level.predict"),
swap.events,
logscale,
backtransf = gs("backtransf"),
test.subgroup,
text.fixed = gs("text.fixed"),
text.random = gs("text.random"),
text.predict = gs("text.predict"),
text.w.fixed = gs("text.w.fixed"),
text.w.random = gs("text.w.random"),
title,
complab,
outclab,
keepdata = gs("keepdata"),
warn = FALSE,...
```
## Arguments

 $\mathcal{L}$ 

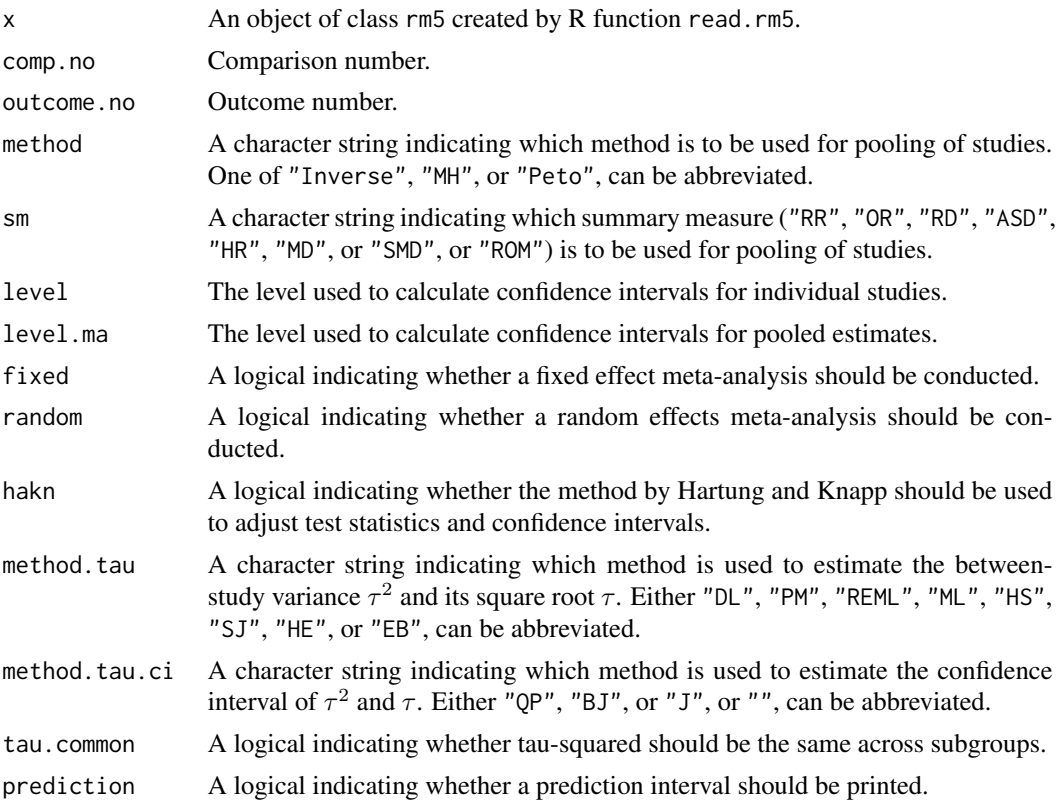

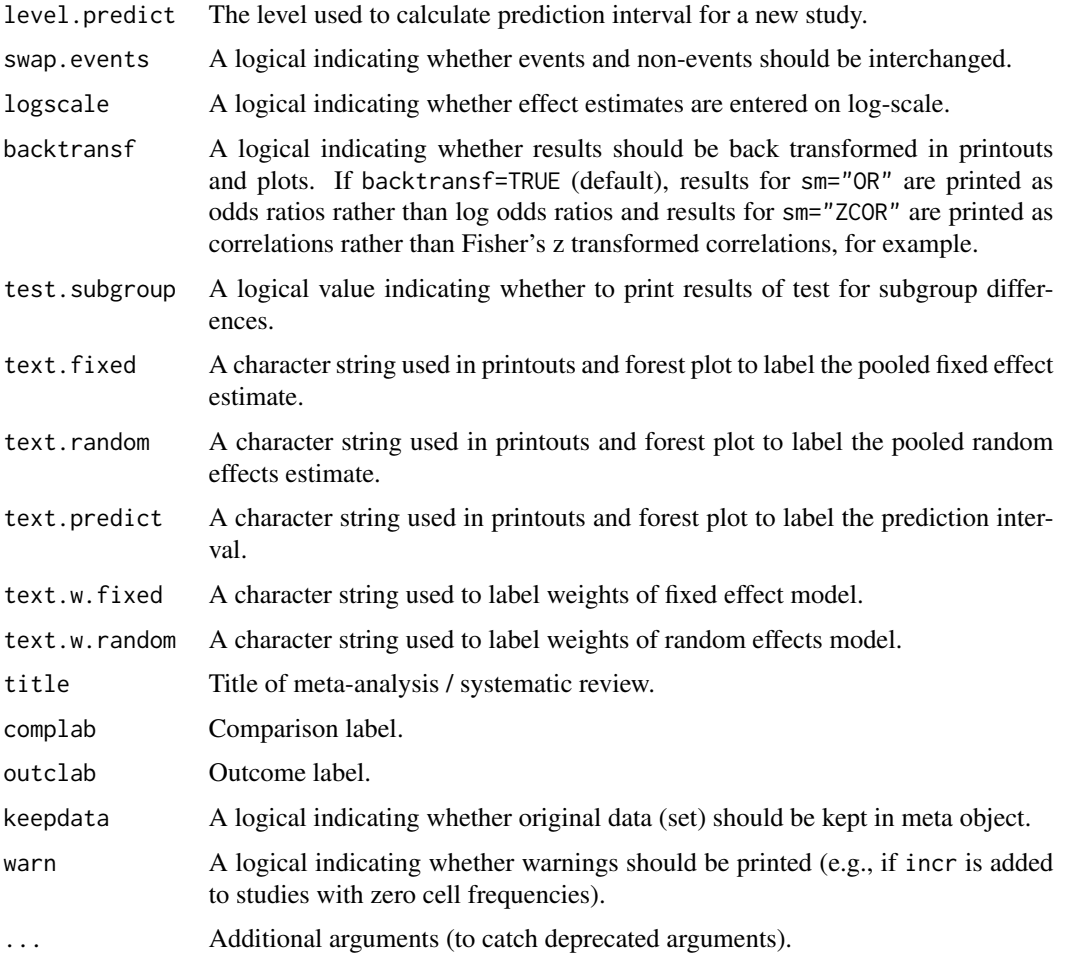

## Details

Cochrane Intervention reviews are based on the comparison of two interventions. Each Cochrane Intervention review can have a variable number of comparisons. For each comparison, a variable number of outcomes can be define. For each outcome, a seperate meta-analysis is conducted. Review Manager 5 (RevMan 5) is the current software used for preparing and maintaining Cochrane Reviews ([https://training.cochrane.org/online-learning/core-software-cochrane-revie](https://training.cochrane.org/online-learning/core-software-cochrane-reviews/revman)ws/ [revman](https://training.cochrane.org/online-learning/core-software-cochrane-reviews/revman)).

This wrapper function can be used to perform meta-analysis for a single outcome of a Cochrane Intervention review. Internally, R functions [metabin](#page-62-0), [metacont](#page-79-0), and [metagen](#page-109-0) are called - depending on the definition of the outcome in RevMan 5.

Note, it is recommended to choose the RevMan 5 settings before executing metacr, i.e., settings.meta("revman5").

## Value

An object of class "meta" and "metabin", "metacont", or "metagen" depending on outcome type utilised in Cochrane Intervention review for selected outcome.

#### metacum and the contract of the contract of the contract of the contract of the contract of the contract of the contract of the contract of the contract of the contract of the contract of the contract of the contract of th

## Author(s)

Guido Schwarzer <sc@imbi.uni-freiburg.de>

## References

*Review Manager (RevMan)* [Computer program]. Version 5.4. The Cochrane Collaboration, 2020

## See Also

[metabin](#page-62-0), [metacont](#page-79-0), [metagen](#page-109-0), [read.rm5](#page-202-0), [settings.meta](#page-205-0)

## Examples

```
# Locate export data file "Fleiss1993_CR.csv"
# in sub-directory of package "meta"
#
filename <- system.file("extdata", "Fleiss1993_CR.csv", package = "meta")
#
Fleiss1993_CR <- read.rm5(filename)
# Choose RevMan 5 settings and store old settings
#
oldset <- settings.meta("revman5")
# Same result as R command example(Fleiss1993bin)
#
metacr(Fleiss1993_CR)
# Same result as R command example(Fleiss1993cont)
#
metacr(Fleiss1993_CR, 1, 2)
forest(metacr(Fleiss1993_CR, 1, 2))
# Change summary measure to RR
#
m1 <- metacr(Fleiss1993_CR)
update(m1, sm="RR")
# Use old settings
#
settings.meta(oldset)
```
metacum *Cumulative meta-analysis*

## Description

Performs a cumulative meta-analysis.

## Usage

metacum(x, pooled, sortvar)

## Arguments

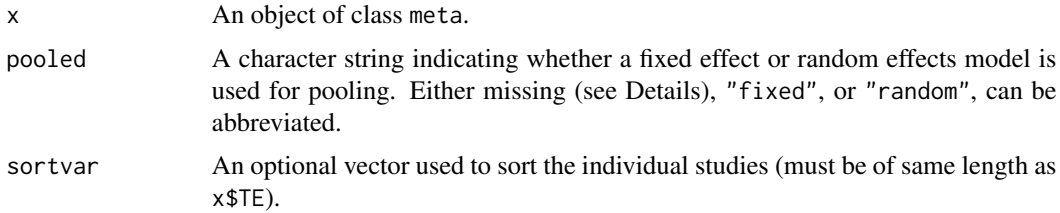

## Details

A cumulative meta-analysis is performed. Studies are included sequentially as defined by sortvar.

Information from object x is utilised if argument pooled is missing. A fixed effect / common effect model is assumed (pooled = "fixed") if argument x\$fixed is TRUE; a random effects model is assumed (pooled = "random") if argument x\$random is TRUE and x\$fixed is FALSE.

## Value

An object of class c("metacum","meta") with corresponding print, and forest functions. The object is a list containing the following components:

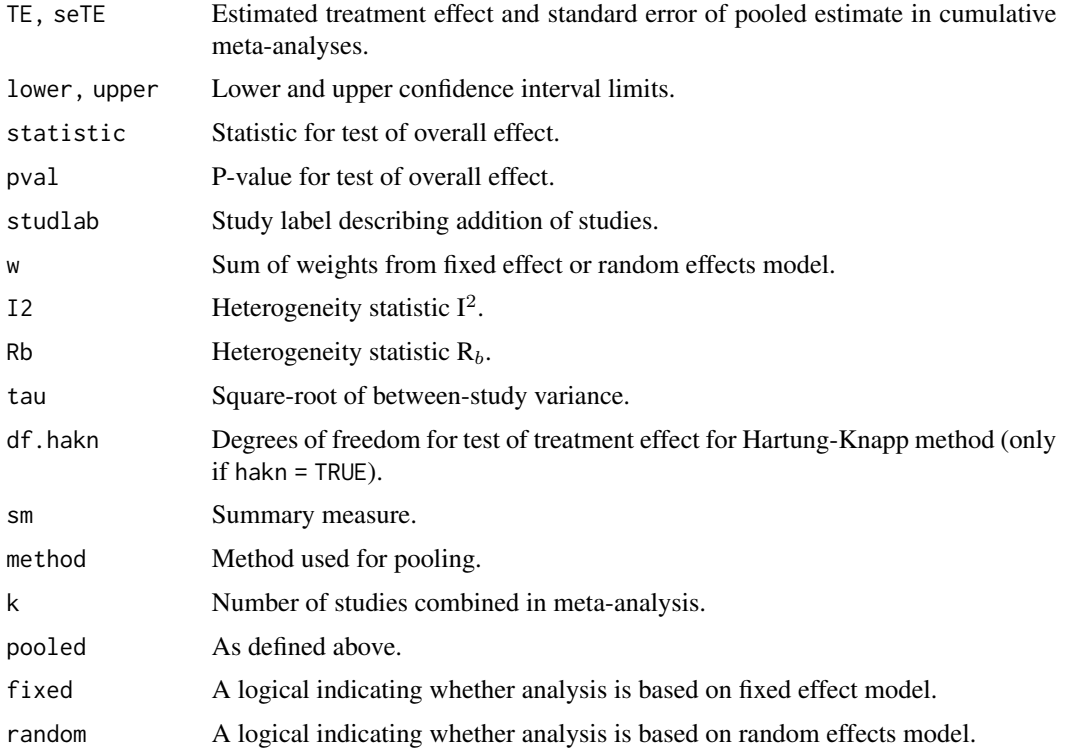
#### metacum and the contract of the contract of the contract of the contract of the contract of the contract of the contract of the contract of the contract of the contract of the contract of the contract of the contract of th

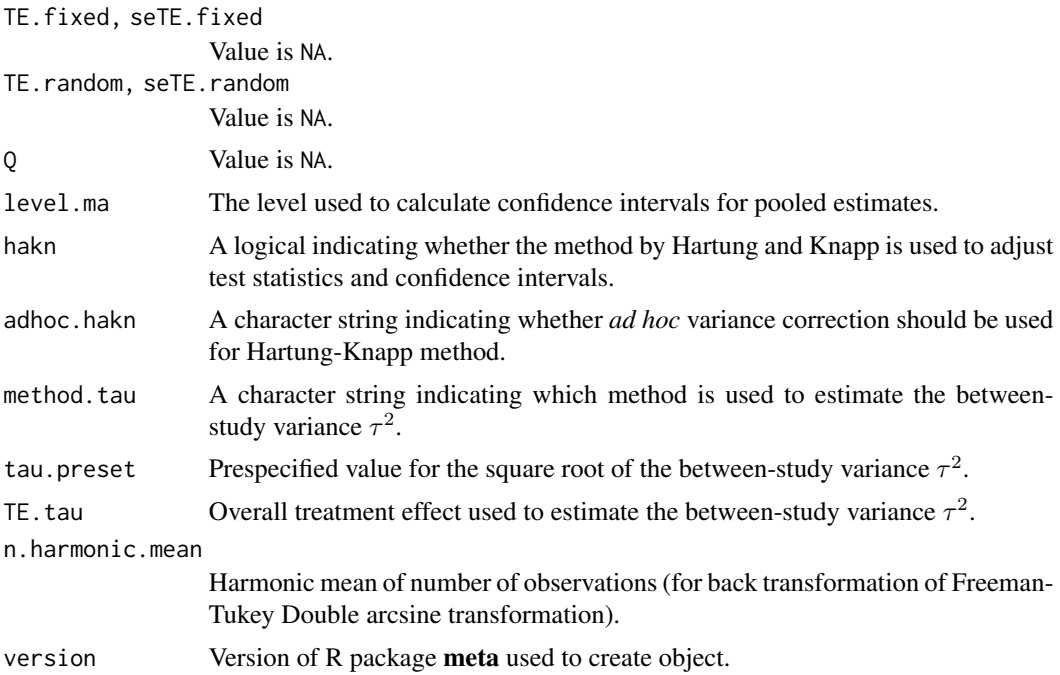

# Author(s)

Guido Schwarzer <sc@imbi.uni-freiburg.de>

# References

Cooper H & Hedges LV (1994): *The Handbook of Research Synthesis*. Newbury Park, CA: Russell Sage Foundation

# See Also

[metabin](#page-62-0), [metacont](#page-79-0), [print.meta](#page-189-0)

# Examples

```
data(Fleiss1993bin)
m1 <- metabin(d.asp, n.asp, d.plac, n.plac,
             data = Fleiss1993bin, studlab = study,
             sm = "RR", method = "I")m1
metacum(m1)
metacum(m1, pooled = "random")
forest(metacum(m1))
forest(metacum(m1, pooled = "random"))
metacum(m1, sortvar = study)
metacum(m1, sortvar = 7:1)
```

```
m2 <- update(m1, title = "Fleiss1993bin meta-analysis",
             backtransf = FALSE)
metacum(m2)
data(Fleiss1993cont)
m3 <- metacont(n.psyc, mean.psyc, sd.psyc, n.cont, mean.cont, sd.cont,
               data = Fleiss1993cont, sm = "SMD")metacum(m3)
```
<span id="page-109-0"></span>metagen *Generic inverse variance meta-analysis*

# Description

Fixed effect and random effects meta-analysis based on estimates (e.g. log hazard ratios) and their standard errors. The inverse variance method is used for pooling.

Three-level random effects meta-analysis (Van den Noortgate et al., 2013) is available by internally calling [rma.mv](#page-0-0) function from R package metafor (Viechtbauer, 2010).

#### Usage

```
metagen(
  TE,
  seTE,
  studlab,
  data = NULL,subset = NULL,exclude = NULL,
  id = NULL,sm = "",method.ci = if (missing(df)) "z" else "t",
  level = gs("level"),level.ma = gs("level.ma"),
  fixed = gs("fixed"),
  random = gs("random") | !is.null(tau.preset),
  overall = fixed | random,overall.hetstat = fixed | random,
  hakn = gs("hakn"),
  adhoc.hakn = gs("adhoc.hakn"),
  method.tau = gs("method.tau"),
  method.tau.ci = gs("method.tau.ci"),
  tau.preset = NULL,
  TE.tau = NULL,tau.common = gs("tau.common"),
  \text{detail.tau} = "",prediction = gs("prediction"),
```
#### metagen and the state of the state of the state of the state of the state of the state of the state of the state of the state of the state of the state of the state of the state of the state of the state of the state of th

)

```
level.predict = gs("level.predict"),
null.effect = 0.
method.bias = gs("method.bias"),
n.e = NULL,n.c = NULL,pval,
df,
lower,
upper,
level.ci = 0.95,median,
q1,
q3,
min,
max,
method.mean = "Luo",
method.sd = "Shi",
approx.TE,
approx.seTE,
backtransf = gs("backtransf"),
pscale = 1,
irscale = 1,
irunit = "person-years",
text.fixed = gs("text.fixed"),
text.random = gs("text.random"),
text.predict = gs("text.predict"),
text.w.fixed = gs("text.w.fixed"),
text.w.random = gs("text.w.random"),
title = gs("title"),
complab = gs("complab"),
outclab = ",
label.e = gs("label.e"'),
label.c = gs("label.c"),
label.left = gs("label.left"),
label.right = gs("label.right"),
subgroup,
subgroup.name = NULL,
print.subgroup.name = gs("print.subgroup.name"),
sep.subgroup = gs("sep.subgroup"),
test.subgroup = gs("test.subgroup"),
byvar,
keepdata = gs("keepdata"),
warn = gs("warn"),
warn.deprecated = gs("warn.deprecated"),
control = NULL,...
```
# Arguments

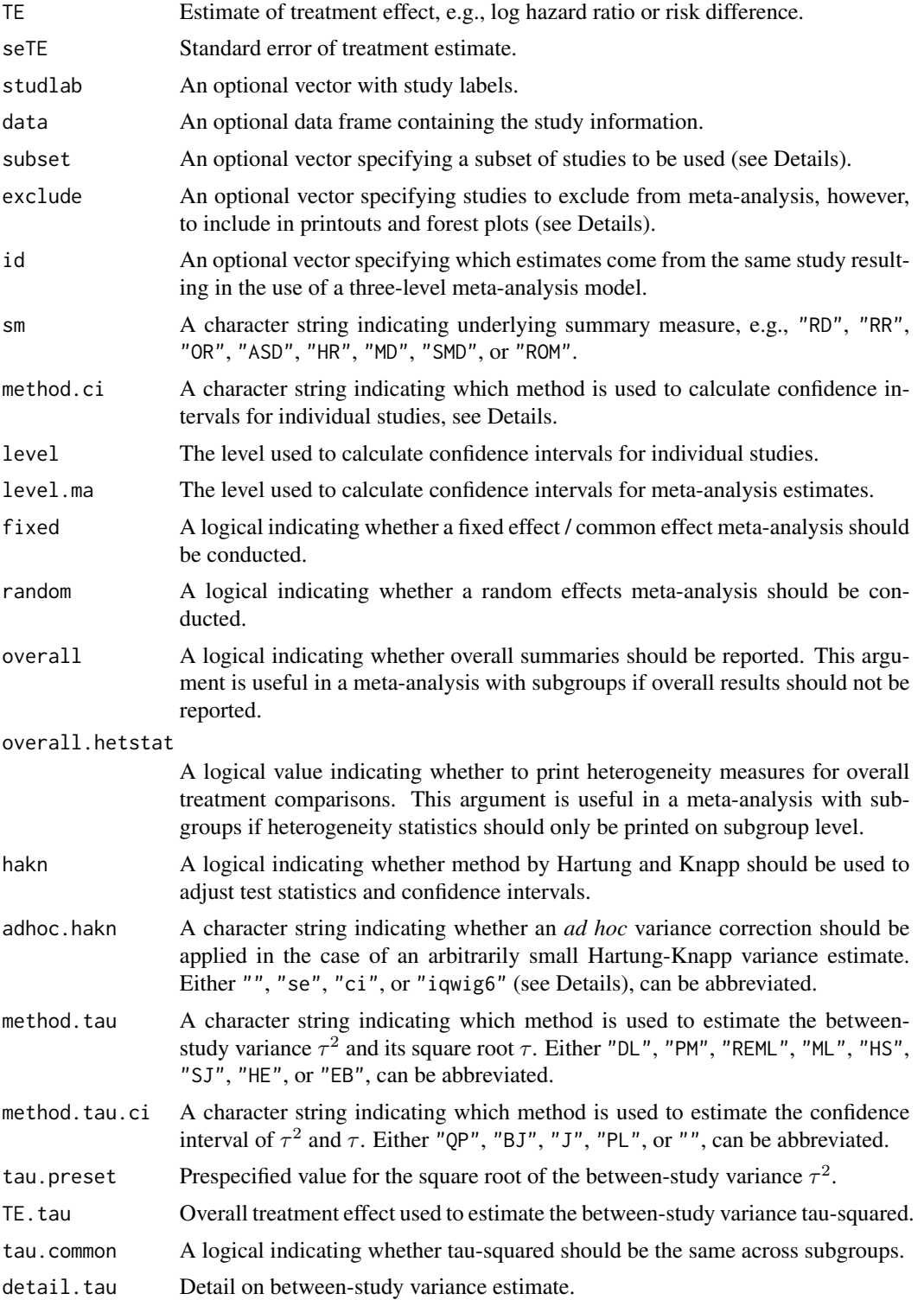

#### metagen and the state of the state of the state of the state of the state of the state of the state of the state of the state of the state of the state of the state of the state of the state of the state of the state of th

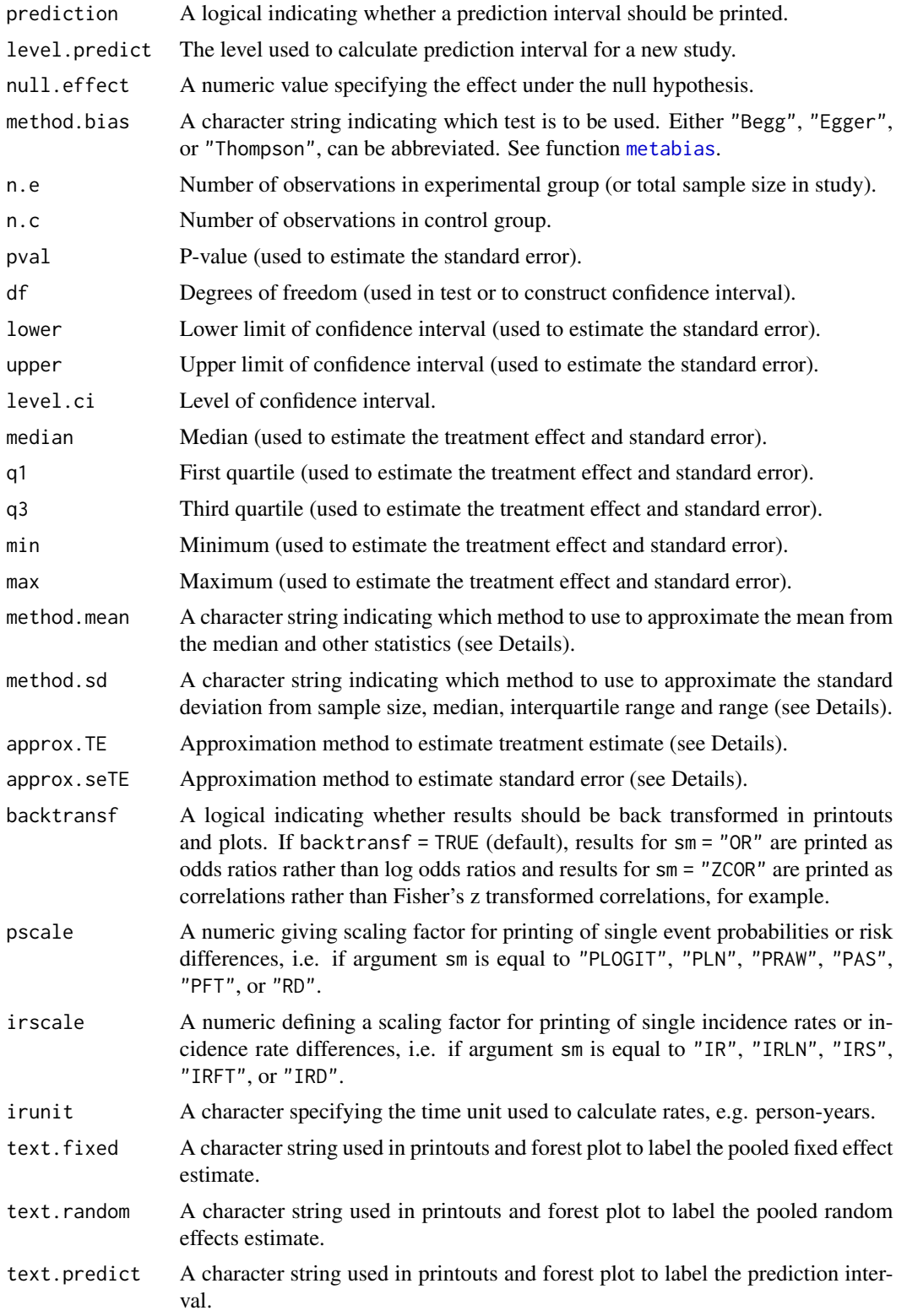

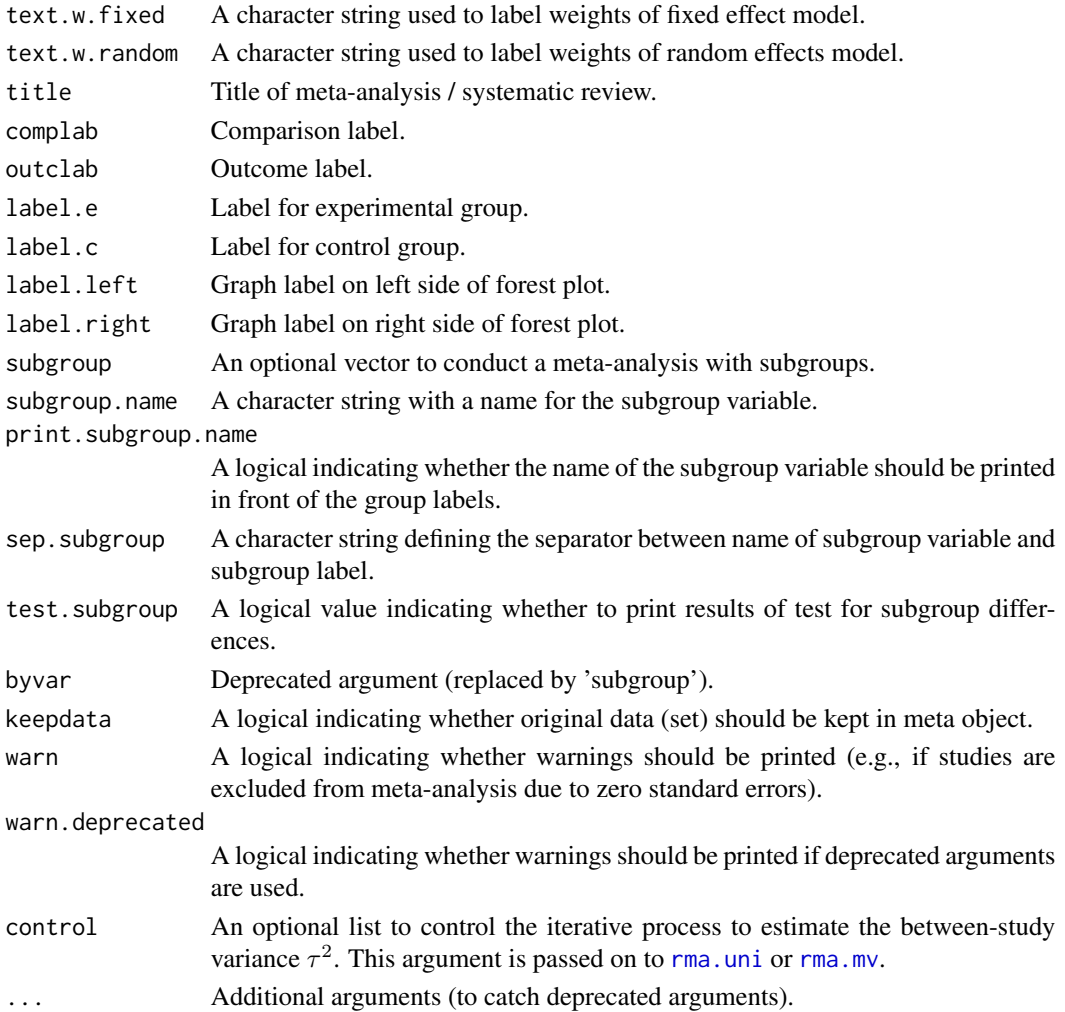

## Details

This function provides the *generic inverse variance method* for meta-analysis which requires treatment estimates and their standard errors (Borenstein et al., 2010). The method is useful, e.g., for pooling of survival data (using log hazard ratio and standard errors as input). Arguments TE and seTE can be used to provide treatment estimates and standard errors directly. However, it is possible to derive these quantities from other information.

Default settings are utilised for several arguments (assignments using [gs](#page-49-0) function). These defaults can be changed for the current R session using the [settings.meta](#page-205-0) function.

Furthermore, R function [update.meta](#page-221-0) can be used to rerun a meta-analysis with different settings.

## Three-level random effects meta-analysis:

A three-level random effects meta-analysis model (Van den Noortgate et al., 2013) is utilized if argument id is used and at least one study provides more than one estimate. Internally, [rma.mv](#page-0-0) is called to conduct the analysis and [weights.rma.mv](#page-0-0) with argument type = "rowsum" is used to calculate random effects weights.

## Approximate treatment estimates:

Missing treatment estimates can be derived from

- 1. confidence limits provided by arguments lower and upper;
- 2. median, interquartile range and range (arguments median, q1, q3, min, and max);
- 3. median and interquartile range (arguments median, q1 and q3);
- 4. median and range (arguments median, min and max).

For confidence limits, the treatment estimate is defined as the center of the confidence interval (on the log scale for relative effect measures like the odds ratio or hazard ratio).

If the treatment effect is a mean it can be approximated from sample size, median, interquartile range and range. By default, methods described in Luo et al. (2018) are utilized (argument method.mean = "Luo"):

- equation (7) if sample size, median and range are available,
- equation (11) if sample size, median and interquartile range are available,
- equation (15) if sample size, median, range and interquartile range are available.

Instead the methods described in Wan et al. (2014) are used if argument method.mean = "Wan"):

- equation (2) if sample size, median and range are available,
- equation (14) if sample size, median and interquartile range are available,
- equation (10) if sample size, median, range and interquartile range are available.

By default, missing treatment estimates are replaced successively using these method, i.e., confidence limits are utilised before interquartile ranges. Argument approx.TE can be used to overwrite this default for each individual study:

- Use treatment estimate directly (entry "" in argument approx.TE);
- confidence limits ("ci" in argument approx. TE);
- median, interquartile range and range ("iqr.range");
- median and interquartile range ("iqr");
- median and range ("range").

#### Approximate standard errors:

Missing standard errors can be derived from

- 1. p-value provided by arguments pval and (optional) df;
- 2. confidence limits (arguments lower, upper, and (optional) df);
- 3. sample size, median, interquartile range and range (arguments n.e and / or n.c, median, q1, q3, min, and max);
- 4. sample size, median and interquartile range (arguments n.e and / or n.c, median, q1 and q3);
- 5. sample size, median and range (arguments n.e and / or n.c, median, min and max).

For p-values and confidence limits, calculations are either based on the standard normal or *t* distribution if argument df is provided. Furthermore, argument level.ci can be used to provide the level of the confidence interval.

Wan et al. (2014) describe methods to estimate the standard deviation (and thus the standard error by deviding the standard deviation with the square root of the sample size) from the sample size, median and additional statistics. Shi et al. (2020) provide an improved estimate of the standard deviation if the interquartile range and range are available in addition to the sample size and median. Accordingly, equation (11) in Shi et al. (2020) is the default (argument method.sd  $=$  "Shi"), if the median, interquartile range and range are provided (arguments median, q1, q3, min and max). The method by Wan et al.  $(2014)$  is used if argument method.sd = "Wan" and, depending on the sample size, either equation (12) or (13) is used. If only the interquartile range or range is available, equations  $(15) / (16)$  and  $(7) / (9)$  in Wan et al. (2014) are used, respectively. The sample size of individual studies must be provided with arguments n.e and / or n.c. The total sample size is calculated as  $n \cdot e + n \cdot c$  if both arguments are provided.

By default, missing standard errors are replaced successively using these method, e.g., p-value before confidence limits before interquartile range and range. Argument approx.seTE can be used to overwrite this default for each individual study:

- Use standard error directly (entry "" in argument approx.seTE);
- p-value ("pval" in argument approx.seTE);
- confidence limits ("ci");
- median, interquartile range and range ("iqr.range");
- median and interquartile range ("iqr");
- median and range ("range").

#### Confidence intervals for individual studies:

For the mean difference (argument  $\text{sm} = \text{m} \times \text{m}$ ), the confidence interval for individual studies can be based on the

- standard normal distribution (method.ci = "z"), or
- t-distribution (method.ci = "t").

By default, the first method is used if argument df is missing and the second method otherwise. Note, this choice does not affect the results of the fixed effect and random effects meta-analysis.

#### Estimation of between-study variance:

The following methods are available to estimate the between-study variance  $\tau^2$ .

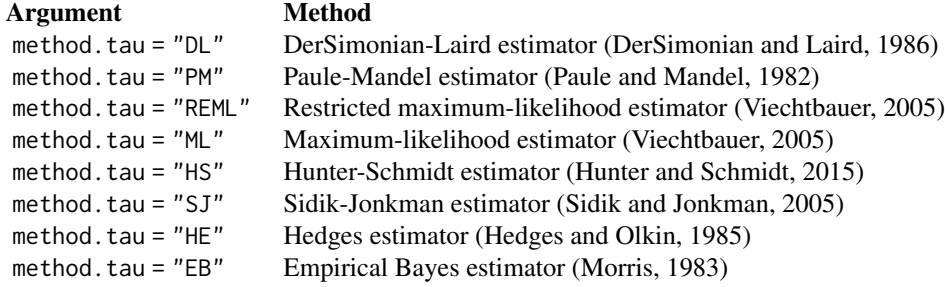

Historically, the DerSimonian-Laird method was the de facto standard to estimate the betweenstudy variance  $\tau^2$  and is still the default in many software packages including Review Manager 5 (RevMan 5) and R package meta. However, its role has been challenged and especially the Paule-Mandel and REML estimators have been recommended (Veroniki et al., 2016). Accordingly, the following R command can be used to use the Paule-Mandel estimator in all meta-analyses of the R session: settings.meta(method.tau = "PM")

#### Confidence interval for the between-study variance:

#### metagen and the state of the state of the state of the state of the state of the state of the state of the state of the state of the state of the state of the state of the state of the state of the state of the state of th

The following methods to calculate a confidence interval for  $\tau^2$  and  $\tau$  are available.

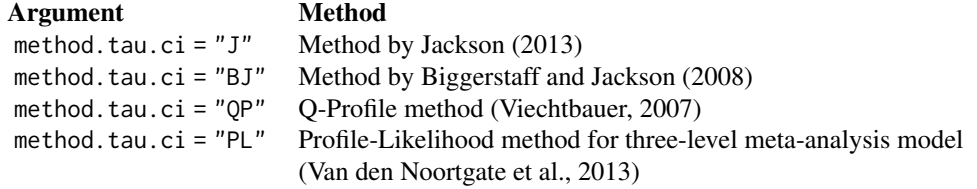

The first three methods have been recommended by Veroniki et al. (2016). By default, the Jackson method is used for the DerSimonian-Laird estimator of  $\tau^2$  and the Q-profile method for all other estimators of  $\tau^2$ . The Profile-Likelihood method is the only method available for the three-level meta-analysis model. No confidence intervals for  $\tau^2$  and  $\tau$  are calculated if method.tau.ci = "".

#### Hartung-Knapp method:

Hartung and Knapp (2001a,b) proposed an alternative method for random effects meta-analysis based on a refined variance estimator for the treatment estimate. Simulation studies (Hartung and Knapp, 2001a,b; IntHout et al., 2014; Langan et al., 2019) show improved coverage probabilities compared to the classic random effects method. However, in rare settings with very homogeneous treatment estimates, the Hartung-Knapp (HK) variance estimate can be arbitrarily small resulting in a very narrow confidence interval (Knapp and Hartung, 2003; Wiksten et al., 2016). In such cases, an *ad hoc* variance correction has been proposed by utilising the variance estimate from the classic random effects model with the HK method (Knapp and Hartung, 2003; IQWiQ, 2020). An alternative approach is to use the wider confidence interval of classic fixed or random effects meta-analysis and the HK method (Wiksten et al., 2016; Jackson et al., 2017).

Argument adhoc.hakn can be used to choose the *ad hoc* method:

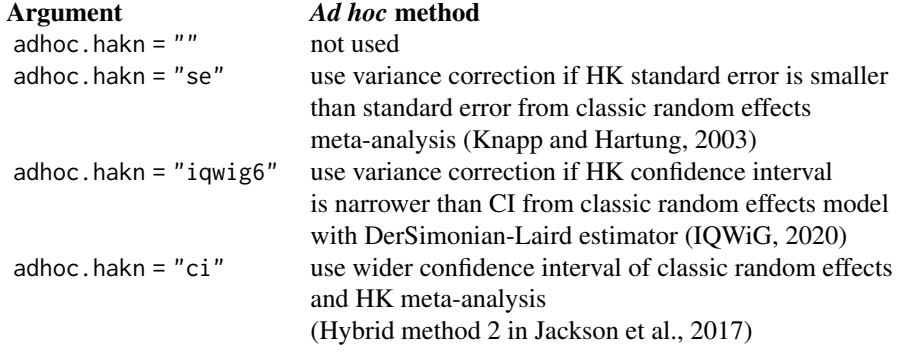

#### Prediction interval:

A prediction interval for the treatment effect of a new study (Higgins et al., 2009) is calculated if arguments prediction and random are TRUE. Note, the definition of prediction intervals varies in the literature. This function implements equation (12) of Higgins et al., (2009) which proposed a *t* distribution with *K-2* degrees of freedom where *K* corresponds to the number of studies in the meta-analysis.

## Subgroup analysis:

Argument subgroup can be used to conduct subgroup analysis for a categorical covariate. The [metareg](#page-180-0) function can be used instead for more than one categorical covariate or continuous covariates.

## Specify the null hypothesis of test for an overall effect:

Argument null.effect can be used to specify the (treatment) effect under the null hypothesis in a test for an overall effect.

By default (null.effect =  $\theta$ ), the null hypothesis corresponds to "no difference" (which is obvious for absolute effect measures like the mean difference (sm = "MD") or standardised mean difference (sm = "SMD")). For relative effect measures, e.g., risk ratio (sm = "RR") or odds ratio (sm = "OR"), the null effect is defined on the log scale, i.e.,  $ln(RR) = 0$  or  $ln(OR) = 0$  which is equivalent to testing  $RR = 1$  or  $OR = 1$ .

Use of argument null.effect is especially useful for summary measures without a "natural" null effect, i.e., in situations without a second (treatment) group. For example, an overall proportion of 50% could be tested in the meta-analysis of single proportions with argument null.effect = 0.5.

Note, all tests for an overall effect are two-sided with the alternative hypothesis that the effect is unequal to null.effect.

#### Exclusion of studies from meta-analysis:

Arguments subset and exclude can be used to exclude studies from the meta-analysis. Studies are removed completely from the meta-analysis using argument subset, while excluded studies are shown in printouts and forest plots using argument exclude (see Examples). Meta-analysis results are the same for both arguments.

#### Presentation of meta-analysis results:

Internally, both fixed effect and random effects models are calculated regardless of values choosen for arguments fixed and random. Accordingly, the estimate for the random effects model can be extracted from component TE. random of an object of class "meta" even if argument random = FALSE. However, all functions in R package meta will adequately consider the values for fixed and random. For example, functions [print.meta](#page-189-0) and [forest.meta](#page-21-0) will not show results for the random effects model if random = FALSE.

Argument pscale can be used to rescale single proportions or risk differences, e.g. pscale = 1000 means that proportions are expressed as events per 1000 observations. This is useful in situations with (very) low event probabilities.

Argument irscale can be used to rescale single rates or rate differences, e.g. irscale = 1000 means that rates are expressed as events per 1000 time units, e.g. person-years. This is useful in situations with (very) low rates. Argument irunit can be used to specify the time unit used in individual studies (default: "person-years"). This information is printed in summaries and forest plots if argument irscale is not equal to 1.

Default settings for fixed, random, pscale, irscale, irunit and several other arguments can be set for the whole R session using [settings.meta](#page-205-0).

### Value

An object of class c("metagen","meta") with corresponding print, summary, and forest functions. The object is a list containing the following components:

TE, seTE, studlab, exclude, n.e, n.c As defined above. id, sm, method.ci, level, level.ma, As defined above.

fixed, random, As defined above. overall, overall.hetstat, As defined above. hakn, adhoc.hakn, method.tau, method.tau.ci, As defined above. tau.preset, TE.tau, method.bias, As defined above. tau.common, title, complab, outclab, As defined above. label.e, label.c, label.left, label.right, As defined above. subgroup, subgroup.name, As defined above. print.subgroup.name, sep.subgroup, warn, As defined above. lower, upper Lower and upper confidence interval limits for individual studies. statistic, pval Statistic and p-value for test of treatment effect for individual studies. w.fixed, w.random Weight of individual studies (in fixed and random effects model). TE.fixed, seTE.fixed Estimated overall treatment effect and standard error (fixed effect model). lower.fixed, upper.fixed Lower and upper confidence interval limits (fixed effect model). statistic.fixed, pval.fixed Statistic and p-value for test of overall treatment effect (fixed effect model). TE.random, seTE.random Estimated overall treatment effect and standard error (random effects model). lower.random, upper.random Lower and upper confidence interval limits (random effects model). statistic.random, pval.random Statistic and p-value for test of overall treatment effect (random effects model). prediction, level.predict As defined above. seTE.predict Standard error utilised for prediction interval. lower.predict, upper.predict Lower and upper limits of prediction interval. null.effect As defined above. k Number of studies combined in meta-analysis. Q Heterogeneity statistic. df.Q Degrees of freedom for heterogeneity statistic. pval.Q P-value of heterogeneity test. tau2 Between-study variance  $\tau^2$ .

#### metagen 121

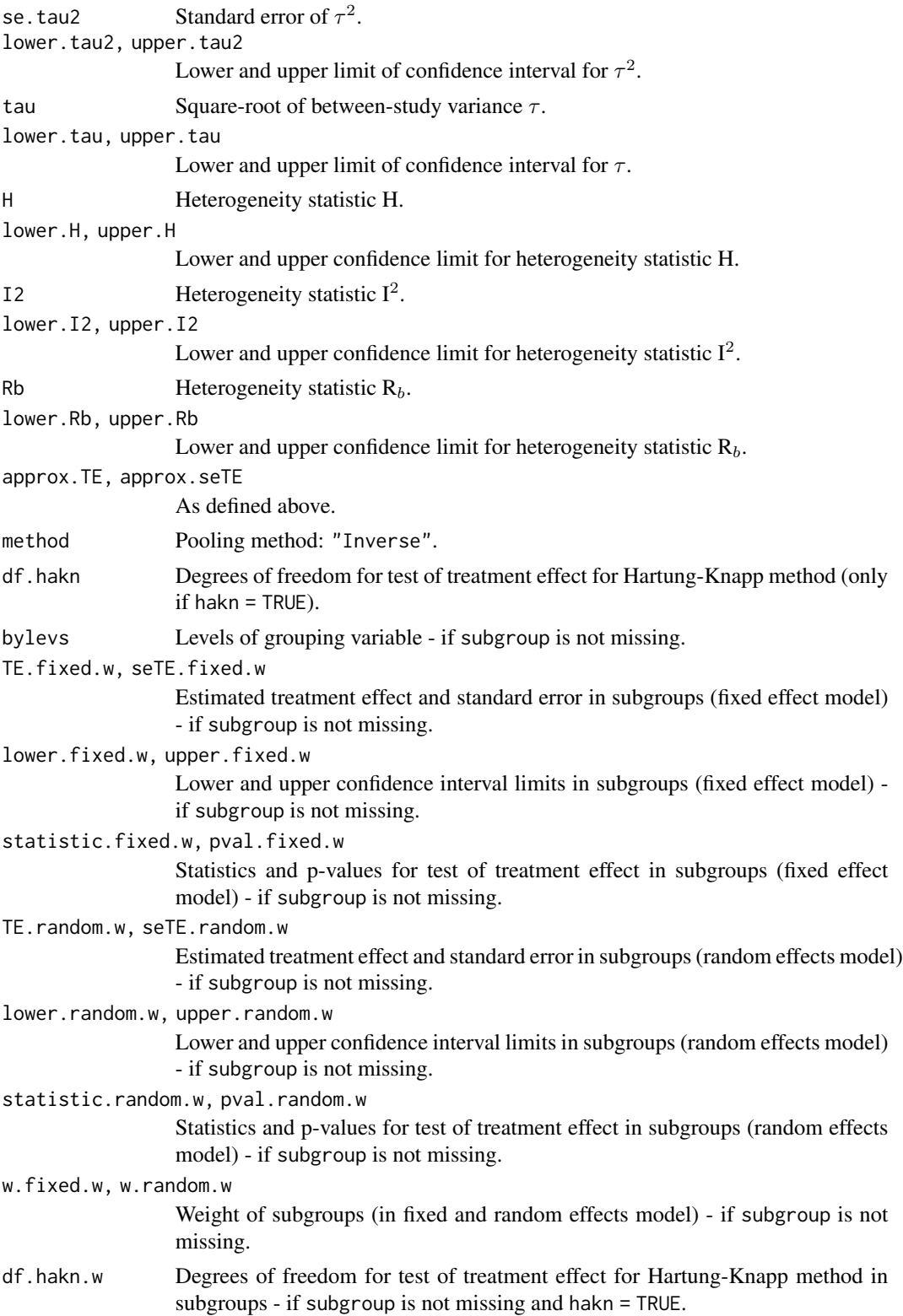

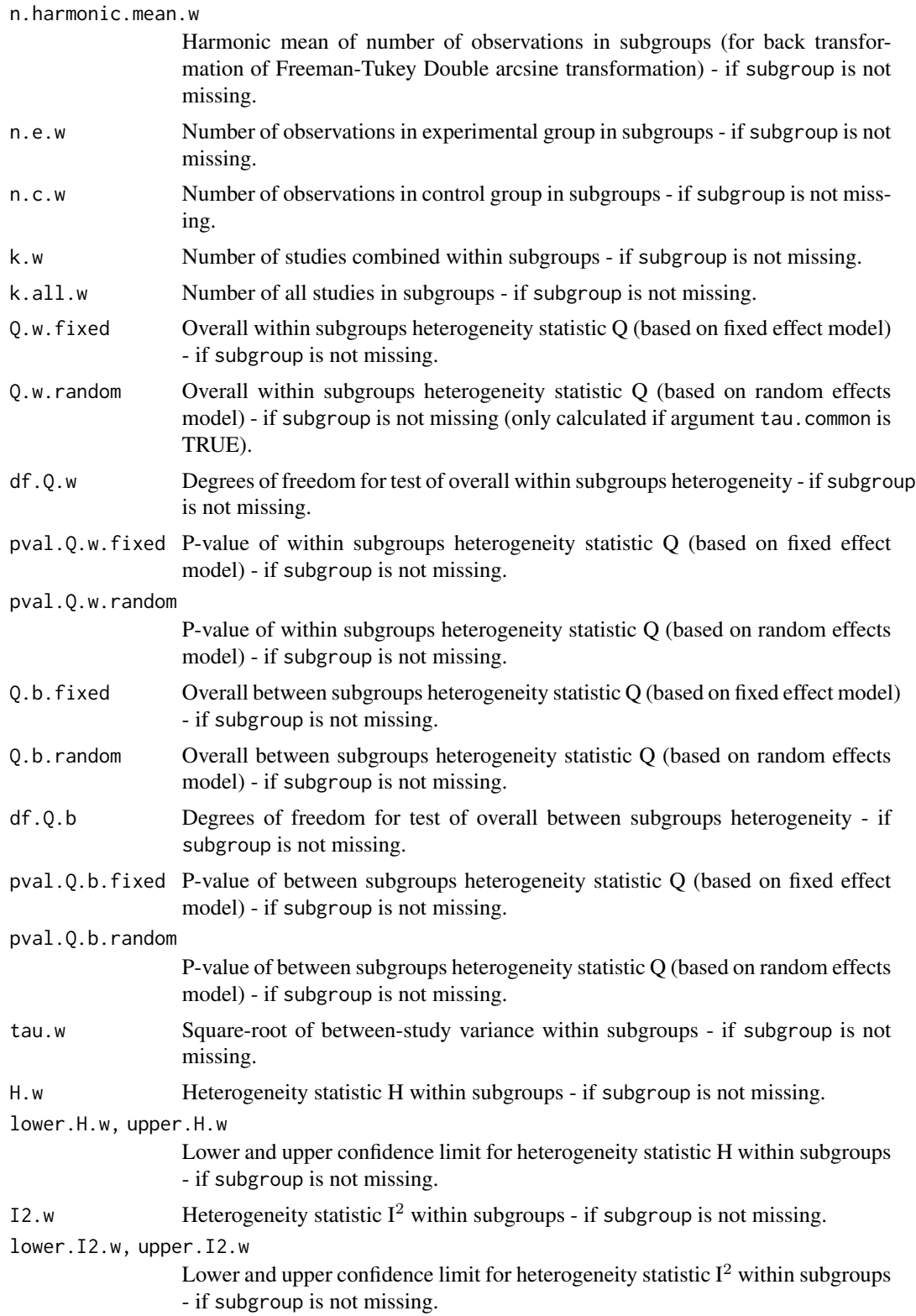

#### metagen and the state of the state of the state of the state of the state of the state of the state of the state of the state of the state of the state of the state of the state of the state of the state of the state of th

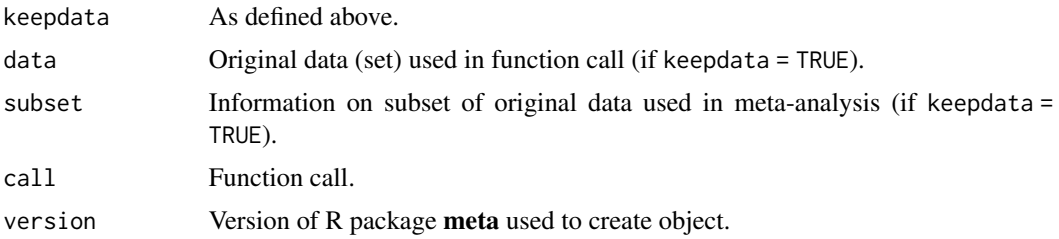

# Note

R function rma. uni from R package **metafor** (Viechtbauer 2010) is called internally to estimate the between-study variance  $\tau^2$ .

## Author(s)

Guido Schwarzer <sc@imbi.uni-freiburg.de>

## References

Biggerstaff BJ, Jackson D (2008): The exact distribution of Cochran's heterogeneity statistic in one-way random effects meta-analysis. *Statistics in Medicine*, 27, 6093–110

Borenstein M, Hedges LV, Higgins JP, Rothstein HR (2010): A basic introduction to fixed-effect and random-effects models for meta-analysis. *Research Synthesis Methods*, 1, 97–111

Cooper H & Hedges LV (1994): *The Handbook of Research Synthesis*. Newbury Park, CA: Russell Sage Foundation

DerSimonian R & Laird N (1986): Meta-analysis in clinical trials. *Controlled Clinical Trials*, 7, 177–88

Hedges LV & Olkin I (1985): *Statistical methods for meta-analysis*. San Diego, CA: Academic Press

Higgins JPT, Thompson SG, Spiegelhalter DJ (2009): A re-evaluation of random-effects metaanalysis. *Journal of the Royal Statistical Society: Series A*, 172, 137–59

Hunter JE & Schmidt FL (2015): *Methods of Meta-Analysis: Correcting Error and Bias in Research Findings* (Third edition). Thousand Oaks, CA: Sage

Hartung J, Knapp G (2001a): On tests of the overall treatment effect in meta-analysis with normally distributed responses. *Statistics in Medicine*, 20, 1771–82

Hartung J, Knapp G (2001b): A refined method for the meta-analysis of controlled clinical trials with binary outcome. *Statistics in Medicine*, 20, 3875–89

IntHout J, Ioannidis JPA, Borm GF (2014): The Hartung-Knapp-Sidik-Jonkman method for random effects meta-analysis is straightforward and considerably outperforms the standard DerSimonian-Laird method. *BMC Medical Research Methodology*, 14, 25

IQWiG (2020): General Methods: Version 6.0. [https://www.iqwig.de/en/about-us/methods/](https://www.iqwig.de/en/about-us/methods/methods-paper/) [methods-paper/](https://www.iqwig.de/en/about-us/methods/methods-paper/)

Jackson D (2013): Confidence intervals for the between-study variance in random effects metaanalysis using generalised Cochran heterogeneity statistics. *Research Synthesis Methods*, 4, 220– 229

Jackson D, Law M, Rücker G, Schwarzer G (2017): The Hartung-Knapp modification for randomeffects meta-analysis: A useful refinement but are there any residual concerns? *Statistics in Medicine*, 36, 3923–34

Knapp G & Hartung J (2003): Improved tests for a random effects meta-regression with a single covariate. *Statistics in Medicine*, 22, 2693–710

Langan D, Higgins JPT, Jackson D, Bowden J, Veroniki AA, Kontopantelis E, et al. (2019): A comparison of heterogeneity variance estimators in simulated random-effects meta-analyses. *Research Synthesis Methods*, 10, 83–98

Luo D, Wan X, Liu J, Tong T (2018): Optimally estimating the sample mean from the sample size, median, mid-range, and/or mid-quartile range. *Statistical Methods in Medical Research*, 27, 1785–805

Morris CN (1983): Parametric empirical Bayes inference: Theory and applications (with discussion). *Journal of the American Statistical Association* 78, 47–65

Paule RC & Mandel J (1982): Consensus values and weighting factors. *Journal of Research of the National Bureau of Standards*, 87, 377–85

*Review Manager (RevMan)* [Computer program]. Version 5.4. The Cochrane Collaboration, 2020

Shi J, Luo D, Weng H, Zeng X-T, Lin L, Chu H, et al. (2020): Optimally estimating the sample standard deviation from the five-number summary. *Research Synthesis Methods*.

Sidik K & Jonkman JN (2005): Simple heterogeneity variance estimation for meta-analysis. *Journal of the Royal Statistical Society: Series C (Applied Statistics)*, 54, 367–84

Veroniki AA, Jackson D, Viechtbauer W, Bender R, Bowden J, Knapp G, et al. (2016): Methods to estimate the between-study variance and its uncertainty in meta-analysis. *Research Synthesis Methods*, 7, 55–79

Viechtbauer W (2005): Bias and efficiency of meta-analytic variance estimators in the randomeffects model. *Journal of Educational and Behavioral Statistics*, 30, 261–93

Viechtbauer W (2007): Confidence intervals for the amount of heterogeneity in meta-analysis. *Statistics in Medicine*, 26, 37–52

Viechtbauer W (2010): Conducting Meta-Analyses in R with the metafor Package. *Journal of Statistical Software*, 36, 1–48

Van den Noortgate W, López-López JA, Marín-Martínez F, Sánchez-Meca J (2013): Three-level meta-analysis of dependent effect sizes. *Behavior Research Methods*, 45, 576–94

Wan X, Wang W, Liu J, Tong T (2014): Estimating the sample mean and standard deviation from the sample size, median, range and/or interquartile range. *BMC Medical Research Methodology*, 14, 135

Wiksten A, Rücker G, Schwarzer G (2016): Hartung-Knapp method is not always conservative compared with fixed-effect meta-analysis. *Statistics in Medicine*, 35, 2503–15

## See Also

[update.meta](#page-221-0), [metabin](#page-62-0), [metacont](#page-79-0), [print.meta](#page-189-0), [settings.meta](#page-205-0)

#### metagen and the state of the state of the state of the state of the state of the state of the state of the state of the state of the state of the state of the state of the state of the state of the state of the state of th

### Examples

```
data(Fleiss1993bin)
m1 <- metabin(d.asp, n.asp, d.plac, n.plac, study,
              data = Fleiss1993bin, sm = "RR", method = "I")
m1
# Identical results using the generic inverse variance method with
# log risk ratio and its standard error:
# Note, argument 'n.e' in metagen() is used to provide the total
# sample size which is calculated from the group sample sizes n.e
# and n.c in meta-analysis m1.
m1.gen <- metagen(TE, seTE, studlab, n.e = n.e + n.c, data = m1, sm = "RR")
m1.gen
forest(m1.gen, leftcols = c("studlab", "n.e", "TE", "seTE"))# Meta-analysis with prespecified between-study variance
#
metagen(m1$TE, m1$seTE, sm = "RR", tau.preset = sqrt(0.1))
# Meta-analysis of survival data:
#
logHR <- log(c(0.95, 1.5))
selogHR <- c(0.25, 0.35)
metagen(logHR, selogHR, sm = "HR")
# Paule-Mandel method to estimate between-study variance for data
# from Paule & Mandel (1982)
#
average <- c(27.044, 26.022, 26.340, 26.787, 26.796)
variance <- c(0.003, 0.076, 0.464, 0.003, 0.014)
#
metagen(average, sqrt(variance), sm = "MD", method.tau = "PM")
# Conduct meta-analysis using hazard ratios and 95% confidence intervals
#
# Data from Steurer et al. (2006), Analysis 1.1 Overall survival
# https://www.cochranelibrary.com/cdsr/doi/10.1002/14651858.CD004270.pub2/abstract
#
study <- c("FCG on CLL 1996", "Leporrier 2001", "Rai 2000", "Robak 2000")
HR <- c(0.55, 0.92, 0.79, 1.18)
lower.HR <- c(0.28, 0.79, 0.59, 0.64)
upper.HR <- c(1.09, 1.08, 1.05, 2.17)
#
# Input must be log hazard ratios, not hazard ratios
#
metagen(log(HR), lower = log(lower.HR), upper = log(upper.HR),
        studlab = study, sm = "HR")
```

```
# Exclude MRC-1 and MRC-2 studies from meta-analysis, however,
# show them in printouts and forest plots
#
metabin(d.asp, n.asp, d.plac, n.plac, study,
        data = Fleiss1993bin, sm = "RR", method = "I",
        exclude = study %in% c("MRC-1", "MRC-2"))
#
# Exclude MRC-1 and MRC-2 studies completely from meta-analysis
#
metabin(d.asp, n.asp, d.plac, n.plac, study,
        data = Fleiss1993bin, sm = "RR", method = "I",
        subset = !(study %in% c("MRC-1", "MRC-2")))
# Exclude studies with total sample size above 1500
#
metabin(d.asp, n.asp, d.plac, n.plac, study,
        data = Fleiss1993bin, sm = "RR", method = "I",
        exclude = (n.asp + n. plac) > 1500)# Exclude studies containing "MRC" in study name
#
metabin(d.asp, n.asp, d.plac, n.plac, study,
        data = Fleiss1993bin, sm = "RR", method = "I",
        exclude = grep("MRC", study))
# Use both arguments 'subset' and 'exclude'
#
metabin(d.asp, n.asp, d.plac, n.plac, study,
        data = Fleiss1993bin, sm = "RR", method = "I",
        subset = (n.asp + n.plac) > 1500,
        exclude = grep("MRC", study))
```
metainc *Meta-analysis of incidence rates*

## Description

Calculation of fixed effect and random effects estimates (incidence rate ratio or incidence rate difference) for meta-analyses with event counts. Mantel-Haenszel, Cochran, inverse variance method, and generalised linear mixed model (GLMM) are available for pooling. For GLMMs, the [rma.glmm](#page-0-0) function from R package metafor (Viechtbauer 2010) is called internally.

#### Usage

metainc( event.e, time.e,

```
event.c,
time.c,
studlab,
data = NULL,subset = NULL,exclude = NULL,
method = if (sm == "IRSD") "Inverse" else "MH",
sm = gs("sminc"),incr = gs("incr"),allincr = gs("allincr"),
addincr = gs("addincr"),
model.glmm = "UM.FS",
level = gs("level"),level.mac = gs("level.mac"),fixed = gs("fixed"),
random = gs("random") | !is.null(tau.preset),
overall = fixed | random,
overall.hetstat = fixed | random,
hakn = gs('hakn''),
adhoc.hakn = gs('adhoc.hakn''),
method.tau = ifelse(!is.na(charmatch(tolower(method), "glmm", nomatch = NA)), "ML",
  gs("method.tau")),
method.tau.ci = gs("method.tau.ci"),
tau.preset = NULL,
TE.tau = NULL,tau.common = gs("tau.common"),
prediction = gs("prediction"),
level.predict = gs("level.predict"),
method.bias = gs("method.bias"),
n.e = NULL,n.c = NULL,backtransf = if (sm == "IRSD") FALSE else gs("backtransf"),
irscale = 1,irunit = "person-years",
text.fixed = gs("text.fixed"),
text.random = gs("text.random"),
text.predict = gs("text.predict"),
text.w.fixed = gs("text.w.fixed"),
text.w.random = gs("text.w.random"),
title = gs("title"),
complab = gs("complab"),
outclab = "".label.e = gs("label.e"'),
label.c = gs("label.c"),
label.left = gs("label.left"),
label.right = gs("label.right"),
subgroup,
subgroup.name = NULL,
```

```
print.subgroup.name = gs("print.subgroup.name"),
sep.subgroup = gs("sep.subgroup"),
test.subgroup = gs("test.subgroup"),
byvar,
keepdata = gs("keepdata"),
warn = gs("warn"),warn.deprecated = gs("warn.deprecated"),
control = NULL,
...
```
# Arguments

 $\overline{)}$ 

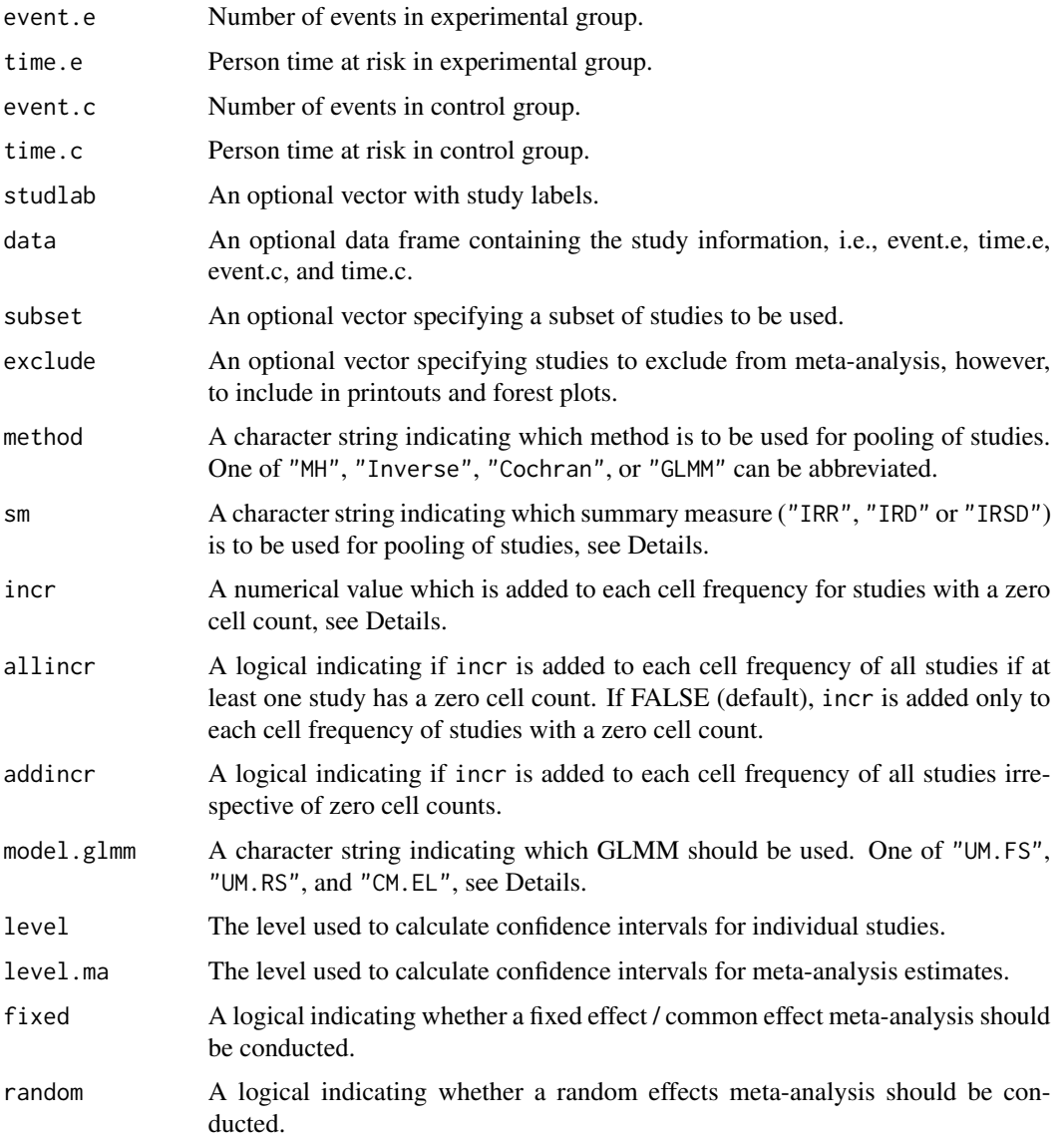

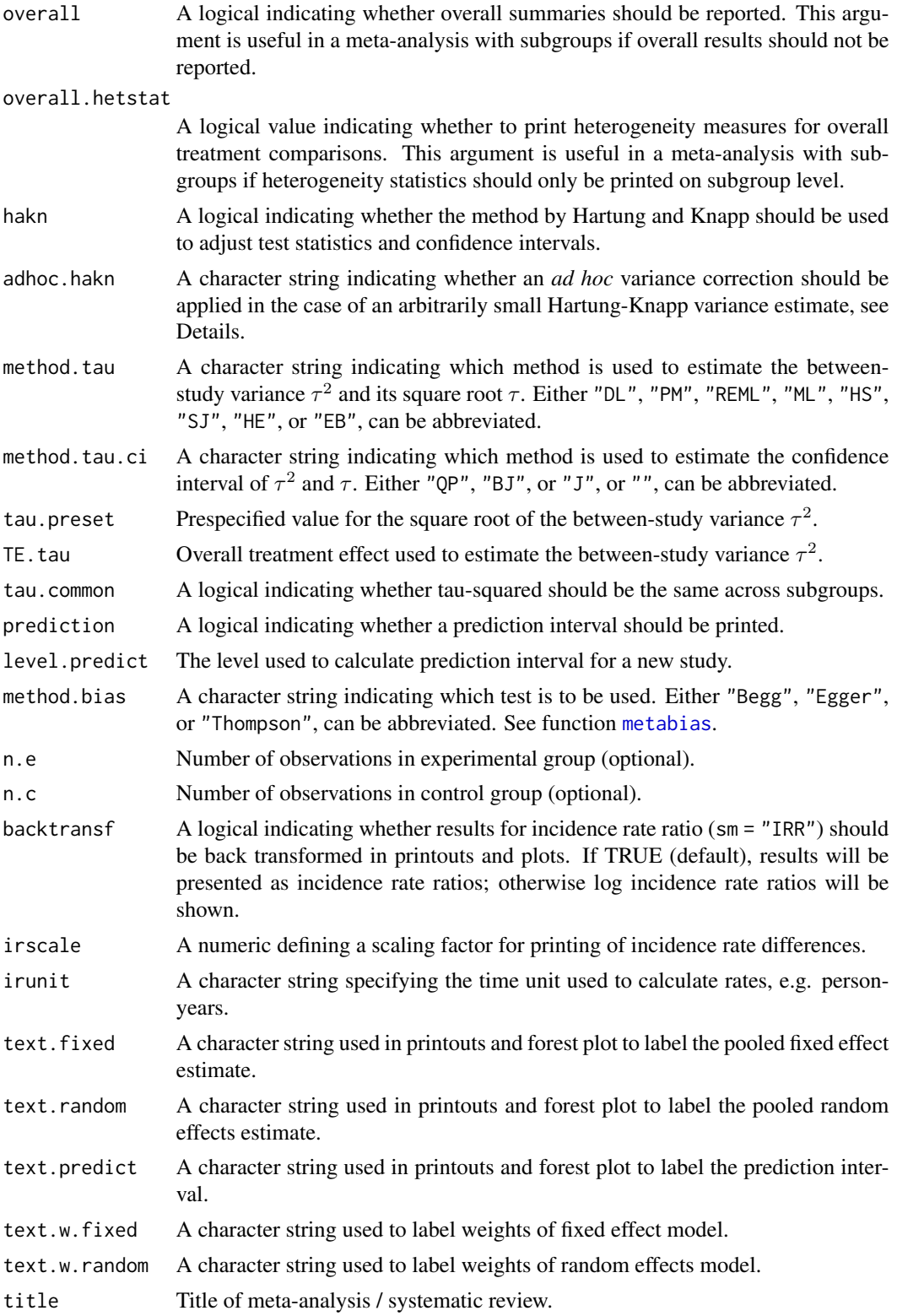

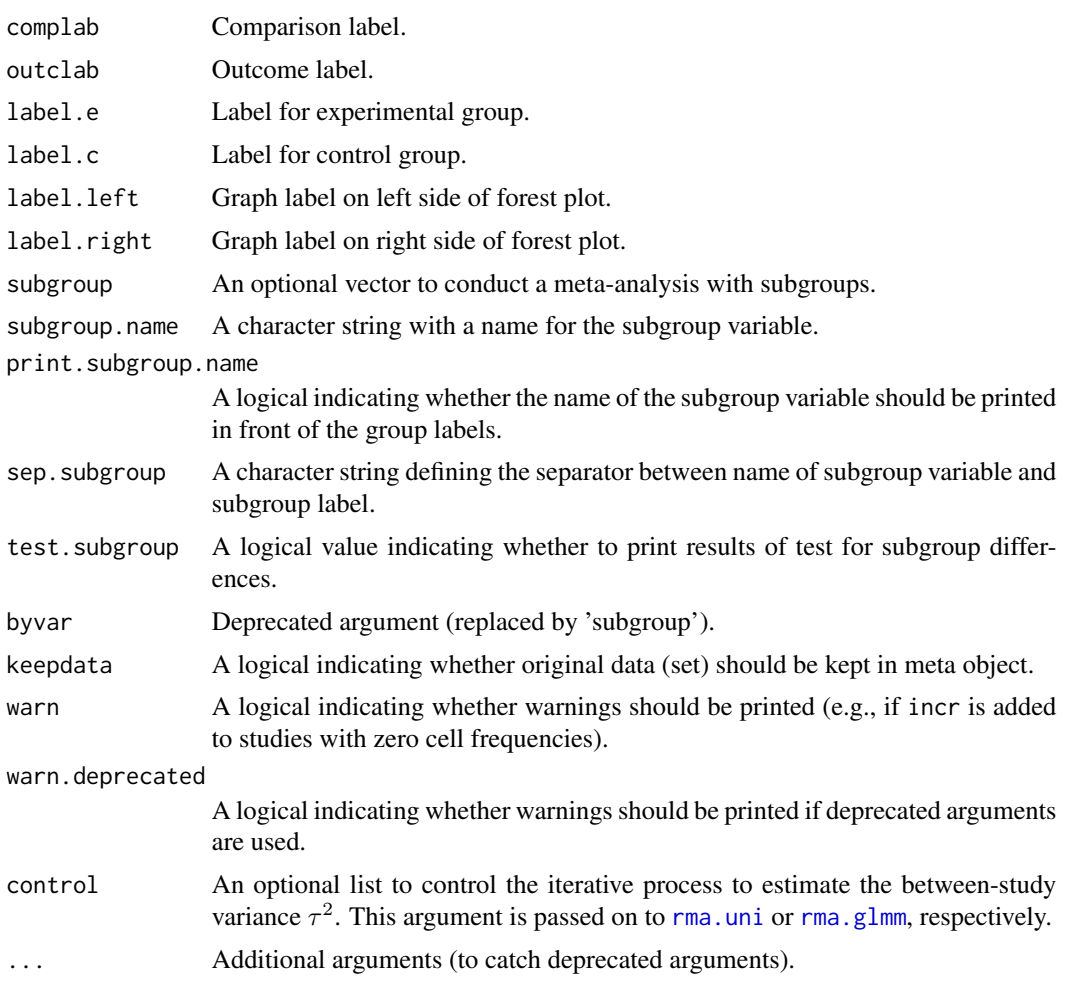

# Details

Calculation of fixed and random effects estimates for meta-analyses comparing two incidence rates. The following measures of treatment effect are available:

- Incidence Rate Ratio (sm = "IRR")
- Incidence Rate Difference (sm = "IRD")
- Square root transformed Incidence Rate Difference (sm = "IRSD")

Default settings are utilised for several arguments (assignments using [gs](#page-49-0) function). These defaults can be changed for the current R session using the [settings.meta](#page-205-0) function.

Furthermore, R function [update.meta](#page-221-0) can be used to rerun a meta-analysis with different settings.

# Meta-analysis method:

By default, both fixed effect and random effects models are considered (see arguments fixed and random). If method is "MH" (default), the Mantel-Haenszel method is used to calculate the fixed effect estimate (Greenland & Robbins, 1985); if method is "Inverse", inverse variance

weighting is used for pooling; if method is "Cochran", the Cochran method is used for pooling (Bayne-Jones, 1964, Chapter 8).

A distinctive and frequently overlooked advantage of incidence rates is that individual patient data (IPD) can be extracted from count data. Accordingly, statistical methods for IPD, i.e., generalised linear mixed models, can be utilised in a meta-analysis of incidence rate ratios (Stijnen et al., 2010). These methods are available (argument method = "GLMM") by calling the [rma.glmm](#page-0-0) function from R package metafor internally.

Three different GLMMs are available for meta-analysis of incidence rate ratios using argument model.glmm (which corresponds to argument model in the [rma.glmm](#page-0-0) function):

- Poisson regression model with fixed study effects (default)
- (model.glmm = "UM.FS", i.e., Unconditional Model Fixed Study effects)
- 2. Mixed-effects Poisson regression model with random study effects (model.glmm = "UM.RS", i.e., Unconditional Model - Random Study effects)
- 3. Generalised linear mixed model (conditional Poisson-Normal) (model.glmm = "CM.EL", i.e., Conditional Model - Exact Likelihood)

Details on these three GLMMs as well as additional arguments which can be provided using argument '...' in metainc are described in [rma.glmm](#page-0-0) where you can also find information on the iterative algorithms used for estimation. Note, regardless of which value is used for argument model.glmm, results for two different GLMMs are calculated: fixed effect model (with fixed treatment effect) and random effects model (with random treatment effects).

#### Continuity correction:

For studies with a zero cell count, by default, 0.5 is added to all cell frequencies of these studies (argument incr). This continuity correction is used both to calculate individual study results with confidence limits and to conduct meta-analysis based on the inverse variance method. For Mantel-Haenszel method, Cochran method, and GLMMs, nothing is added to zero cell counts. Accordingly, estimates for these methods are not defined if the number of events is zero in all studies either in the experimental or control group.

## Estimation of between-study variance:

The following methods to estimate the between-study variance  $\tau^2$  are available for the inverse variance method:

- DerSimonian-Laird estimator (method.tau = "DL")
- Paule-Mandel estimator (method.tau = "PM")
- Restricted maximum-likelihood estimator (method.tau = "REML")
- Maximum-likelihood estimator (method.tau = "ML")
- Hunter-Schmidt estimator (method.tau = "HS")
- Sidik-Jonkman estimator (method.tau = "SJ")
- Hedges estimator (method.tau = "HE")
- Empirical Bayes estimator (method.tau = "EB")

See [metagen](#page-109-0) for more information on these estimators. Note, the maximum-likelihood method is utilized for GLMMs.

## Confidence interval for the between-study variance:

The following methods to calculate a confidence interval for  $\tau^2$  and  $\tau$  are available.

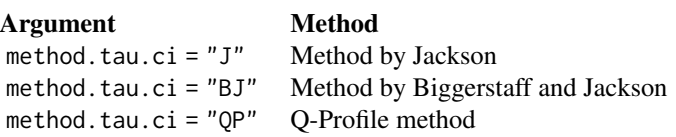

See [metagen](#page-109-0) for more information on these methods. For GLMMs, no confidence intervals for  $\tau^2$  and  $\tau$  are calculated. Likewise, no confidence intervals for  $\tau^2$  and  $\tau$  are calculated if method.tau.ci =  $"$ .

# Hartung-Knapp method:

Hartung and Knapp (2001a,b) proposed an alternative method for random effects meta-analysis based on a refined variance estimator for the treatment estimate. Simulation studies (Hartung and Knapp, 2001a,b; IntHout et al., 2014; Langan et al., 2019) show improved coverage probabilities compared to the classic random effects method.

In rare settings with very homogeneous treatment estimates, the Hartung-Knapp variance estimate can be arbitrarily small resulting in a very narrow confidence interval (Knapp and Hartung, 2003; Wiksten et al., 2016). In such cases, an *ad hoc* variance correction has been proposed by utilising the variance estimate from the classic random effects model with the HK method (Knapp and Hartung, 2003; IQWiQ, 2020). An alternative approach is to use the wider confidence interval of classic fixed or random effects meta-analysis and the HK method (Wiksten et al., 2016; Jackson et al., 2017).

Argument adhoc.hakn can be used to choose the *ad hoc* method:

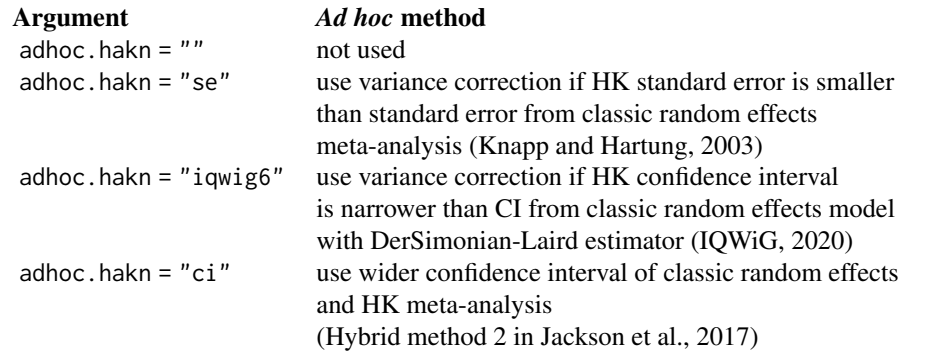

For GLMMs, a method similar to Knapp and Hartung (2003) is implemented, see description of argument tdist in [rma.glmm](#page-0-0), and the *ad hoc* variance correction is not available.

# Prediction interval:

A prediction interval for the proportion in a new study (Higgins et al., 2009) is calculated if arguments prediction and random are TRUE. Note, the definition of prediction intervals varies in the literature. This function implements equation (12) of Higgins et al., (2009) which proposed a *t* distribution with *K-2* degrees of freedom where *K* corresponds to the number of studies in the meta-analysis.

## Subgroup analysis:

Argument subgroup can be used to conduct subgroup analysis for a categorical covariate. The [metareg](#page-180-0) function can be used instead for more than one categorical covariate or continuous covariates.

#### Exclusion of studies from meta-analysis:

Arguments subset and exclude can be used to exclude studies from the meta-analysis. Studies are removed completely from the meta-analysis using argument subset, while excluded studies are shown in printouts and forest plots using argument exclude (see Examples in [metagen](#page-109-0)). Meta-analysis results are the same for both arguments.

#### Presentation of meta-analysis results:

Internally, both fixed effect and random effects models are calculated regardless of values choosen for arguments fixed and random. Accordingly, the estimate for the random effects model can be extracted from component TE.random of an object of class "meta" even if argument random = FALSE. However, all functions in R package meta will adequately consider the values for fixed and random. E.g. function [print.meta](#page-189-0) will not print results for the random effects model if random = FALSE.

# Value

An object of class c("metainc","meta") with corresponding print, summary, and forest functions. The object is a list containing the following components:

```
event.e, time.e, event.c, time.c, studlab, exclude,
                 As defined above.
sm, method, incr, allincr, addincr, model.glmm, warn,
                 As defined above.
level, level.ma, fixed, random,
                 As defined above.
overall, overall.hetstat,
                 As defined above.
hakn, adhoc.hakn, method.tau, method.tau.ci,
                 As defined above.
tau.preset, TE.tau, method.bias,
                 As defined above.
tau.common, title, complab, outclab,
                 As defined above.
label.e, label.c, label.left, label.right,
                 As defined above.
subgroup, subgroup.name, print.subgroup.name, sep.subgroup
                 As defined above.
TE, seTE Estimated treatment effect and standard error of individual studies.
lower, upper Lower and upper confidence interval limits for individual studies.
zval, pval z-value and p-value for test of treatment effect for individual studies.
w.fixed, w.random
                 Weight of individual studies (in fixed and random effects model).
TE.fixed, seTE.fixed
                 Estimated overall treatment effect and standard error (fixed effect model).
lower.fixed, upper.fixed
                 Lower and upper confidence interval limits (fixed effect model).
```
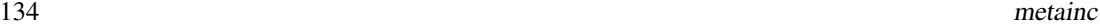

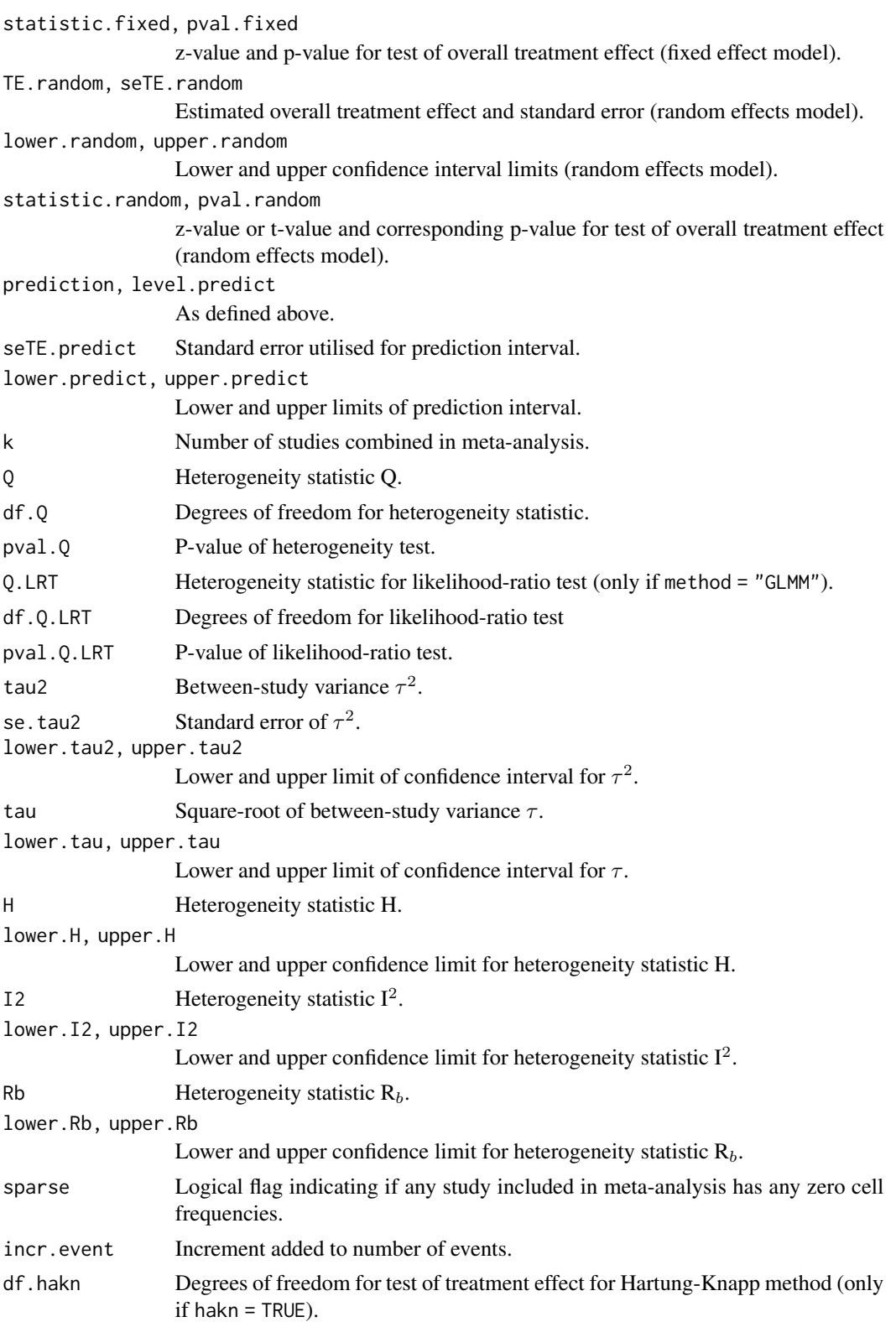

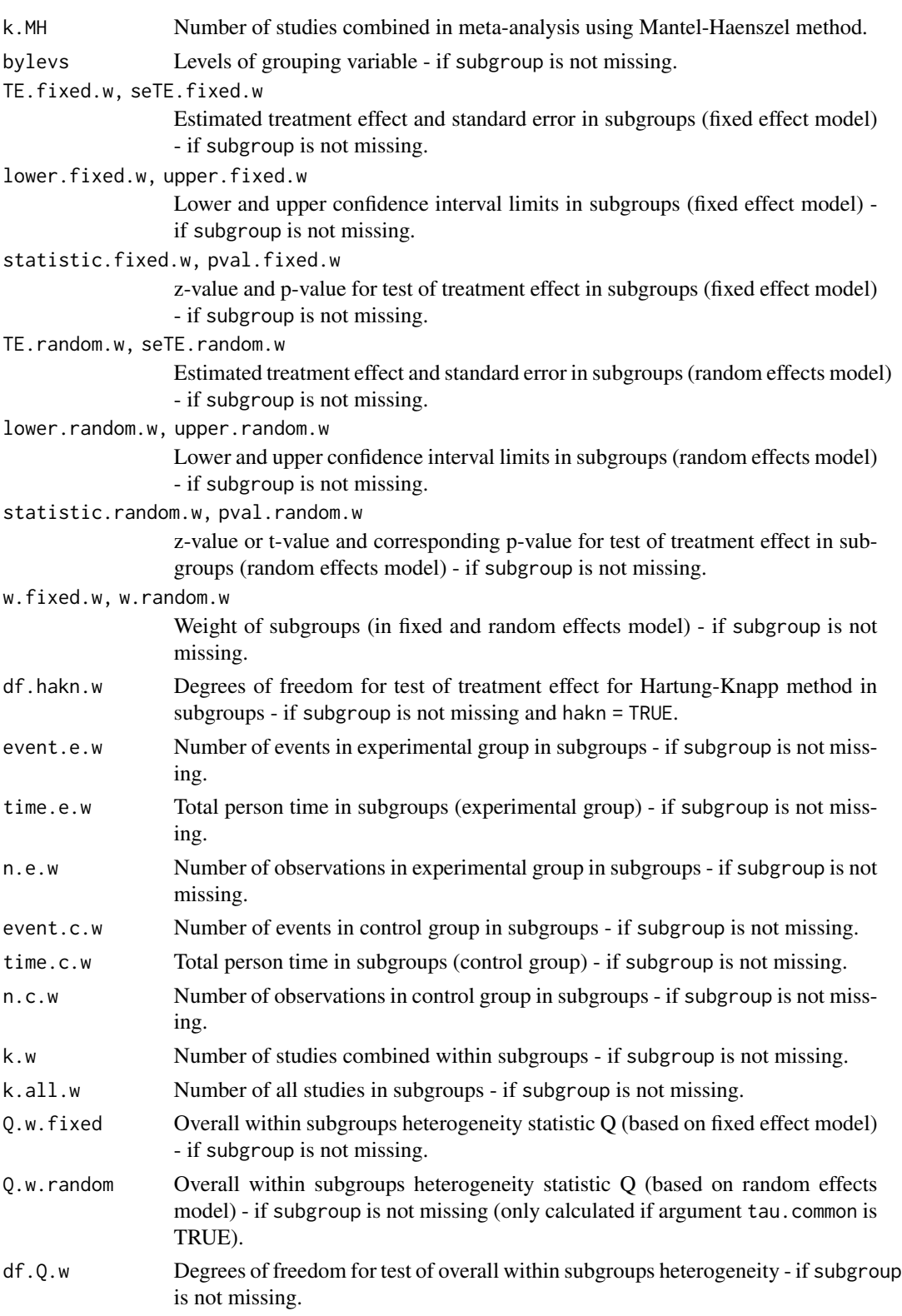

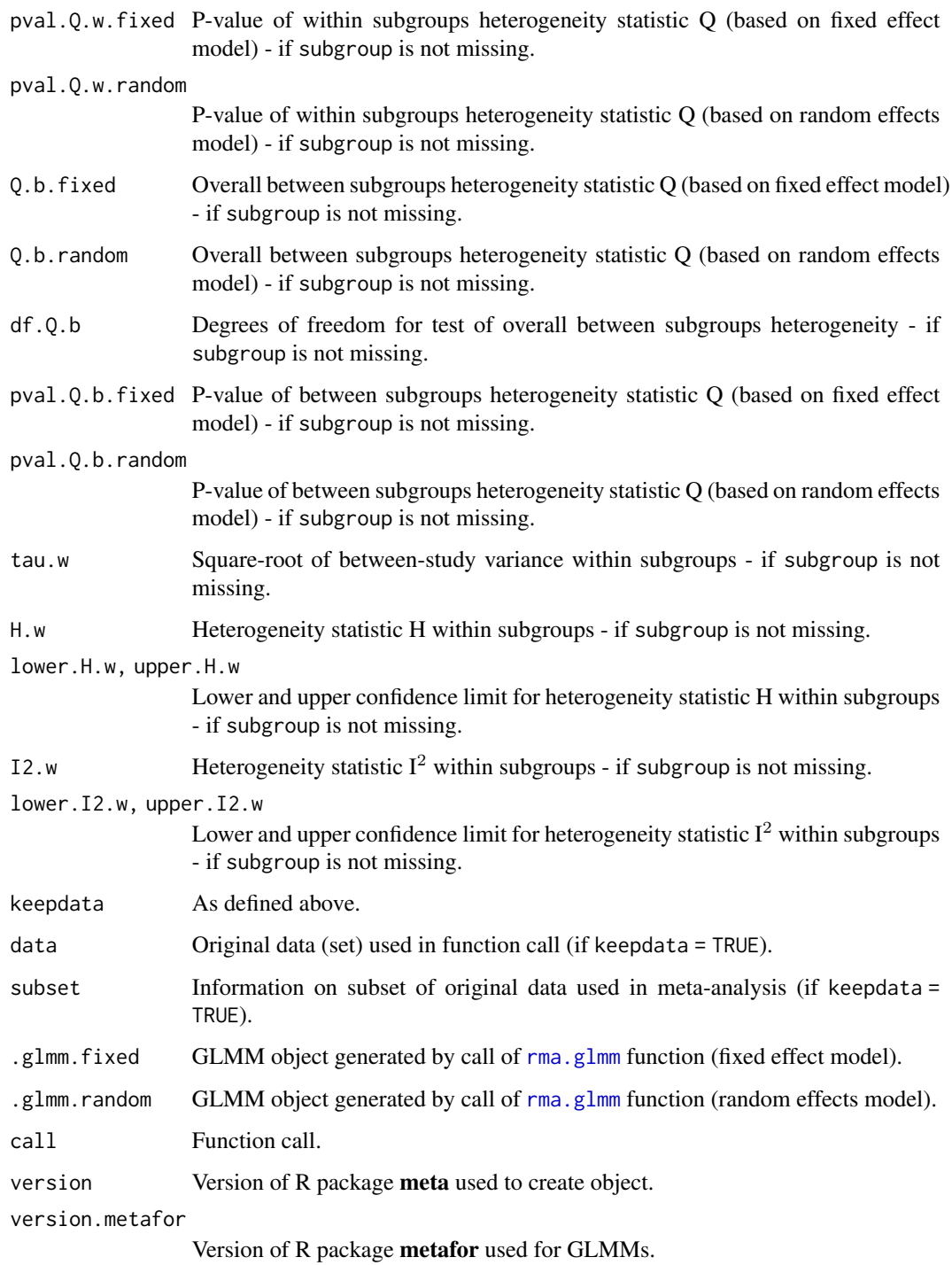

# Author(s)

Guido Schwarzer <sc@imbi.uni-freiburg.de>

## References

Bayne-Jones S et al. (1964): Smoking and Health: Report of the Advisory Committee to the Surgeon General of the United States. U-23 Department of Health, Education, and Welfare. Public Health Service Publication No. 1103.

DerSimonian R & Laird N (1986): Meta-analysis in clinical trials. *Controlled Clinical Trials*, 7, 177–88

Greenland S & Robins JM (1985): Estimation of a common effect parameter from sparse follow-up data. *Biometrics*, 41, 55–68

Higgins JPT, Thompson SG, Spiegelhalter DJ (2009): A re-evaluation of random-effects metaanalysis. *Journal of the Royal Statistical Society: Series A*, 172, 137–59

Jackson D, Law M, Rücker G, Schwarzer G (2017): The Hartung-Knapp modification for randomeffects meta-analysis: A useful refinement but are there any residual concerns? *Statistics in Medicine*, 36, 3923–34

Knapp G & Hartung J (2003): Improved tests for a random effects meta-regression with a single covariate. *Statistics in Medicine*, 22, 2693–710

Paule RC & Mandel J (1982): Consensus values and weighting factors. *Journal of Research of the National Bureau of Standards*, 87, 377–85

Stijnen T, Hamza TH, Ozdemir P (2010): Random effects meta-analysis of event outcome in the framework of the generalized linear mixed model with applications in sparse data. *Statistics in Medicine*, 29, 3046–67

Viechtbauer W (2010): Conducting Meta-Analyses in R with the Metafor Package. *Journal of Statistical Software*, 36, 1–48

Wiksten A, Rücker G, Schwarzer G (2016): Hartung-Knapp method is not always conservative compared with fixed-effect meta-analysis. *Statistics in Medicine*, 35, 2503–15

## See Also

[metabin](#page-62-0), [update.meta](#page-221-0), [print.meta](#page-189-0)

## Examples

```
data(smoking)
m1 <- metainc(d.smokers, py.smokers, d.nonsmokers, py.nonsmokers,
              data = smoking, studlab = study)print(m1, digits = 2)m2 \le - update(m1, method = "Cochran")
print(m2, digits = 2)
data(lungcancer)
m3 <- metainc(d.smokers, py.smokers,
              d.nonsmokers, py.nonsmokers,
              data = lungcancer, studlab = study)print(m3, digits = 2)# Redo Cochran meta-analysis with inflated standard errors
#
```
#### 138 metaint

```
# All cause mortality
#
TEa <- log((smoking$d.smokers/smoking$py.smokers) /
           (smoking$d.nonsmokers/smoking$py.nonsmokers))
seTEa <- sqrt(1 / smoking$d.smokers + 1 / smoking$d.nonsmokers +
              2.5 / smoking$d.nonsmokers)
metagen(TEa, seTEa, sm = "IRR", studlab = smoking$study)
# Lung cancer mortality
#
TEl <- log((lungcancer$d.smokers/lungcancer$py.smokers) /
           (lungcancer$d.nonsmokers/lungcancer$py.nonsmokers))
seTEl <- sqrt(1 / lungcancer$d.smokers + 1 / lungcancer$d.nonsmokers +
              2.25 / lungcancer$d.nonsmokers)
metagen(TEl, seTEl, sm = "IRR", studlab = lungcancer$study)
## Not run:
# Meta-analysis using generalised linear mixed models
# (only if R packages 'metafor' and 'lme4' are available)
# Poisson regression model (fixed study effects)
#
m4 <- metainc(d.smokers, py.smokers, d.nonsmokers, py.nonsmokers,
              data = smoking, studlab = study, method = "GLMM")m<sub>4</sub># Mixed-effects Poisson regression model (random study effects)
#
update(m4, model.glmm = "UM.RS", nAGQ = 1)
#
# Generalised linear mixed model (conditional Poisson-Normal)
#
update(m4, model.glmm = "CM.EL")
## End(Not run)
```
metainf *Influence analysis in meta-analysis using leave-one-out method*

### Description

Performs an influence analysis. Pooled estimates are calculated omitting one study at a time.

## Usage

metainf(x, pooled, sortvar)

#### metainf 139

# Arguments

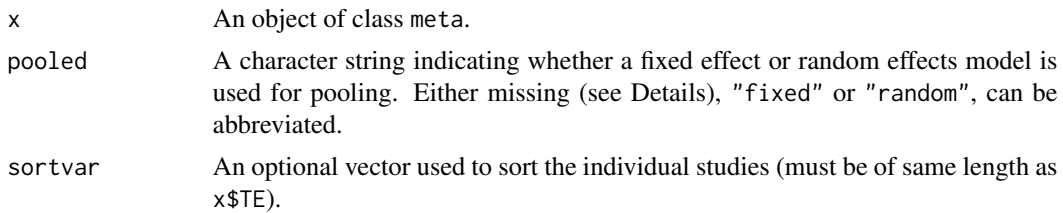

# Details

Performs a influence analysis; pooled estimates are calculated omitting one study at a time. Studies are sorted according to sortvar.

Information from object x is utilised if argument pooled is missing. A fixed effect model is assumed (pooled="fixed") if argument x\$fixed is TRUE; a random effects model is assumed (pooled="random") if argument x\$random is TRUE and x\$fixed is FALSE.

# Value

An object of class c("metainf","meta") with corresponding print, and forest functions. The object is a list containing the following components:

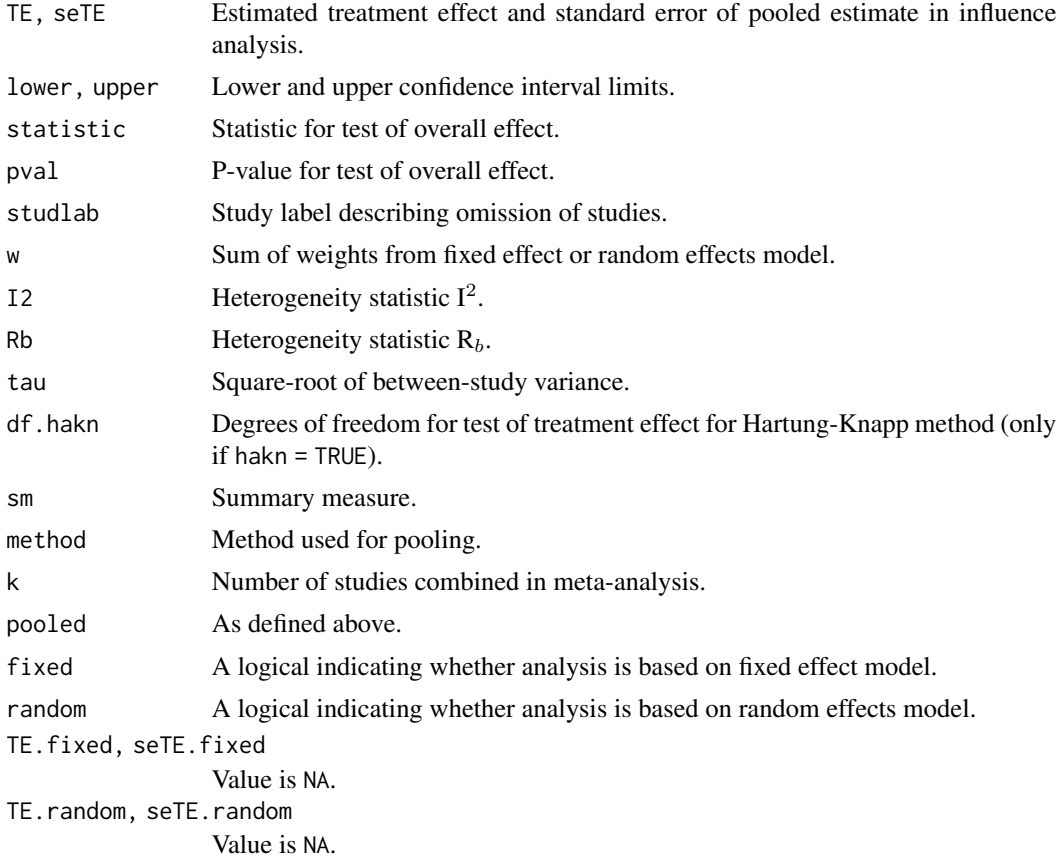

#### 140 metainf

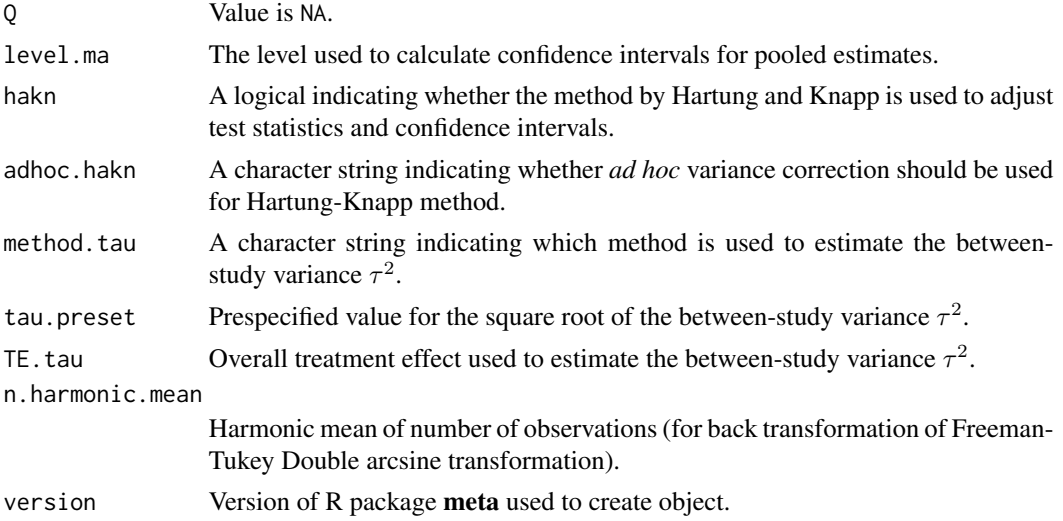

# Author(s)

Guido Schwarzer <sc@imbi.uni-freiburg.de>

# References

Cooper H & Hedges LV (1994): *The Handbook of Research Synthesis*. Newbury Park, CA: Russell Sage Foundation

# See Also

[metabin](#page-62-0), [metacont](#page-79-0), [print.meta](#page-189-0)

# Examples

```
data(Fleiss1993bin)
m1 <- metabin(d.asp, n.asp, d.plac, n.plac,
              data = Fleiss1993bin, studlab = study,
              sm = "RR", method = "I")m1
metainf(m1)
metainf(m1, pooled = "random")
forest(metainf(m1))
forest(metainf(m1), layout = "revman5")
forest(metainf(m1, pooled = "random"))
metainf(m1, sortvar = study)
metainf(m1, sortvar = 7:1)m2 <- update(m1, title = "Fleiss1993bin meta-analysis",
            backtransf = FALSE)
metainf(m2)
```
#### metamean 141

```
data(Fleiss1993cont)
m3 <- metacont(n.psyc, mean.psyc, sd.psyc, n.cont, mean.cont, sd.cont,
               data = Fleiss1993cont, sm = "SMD")
metainf(m3)
```
metamean *Meta-analysis of single means*

# Description

Calculation of an overall mean from studies reporting a single mean using the inverse variance method for pooling; inverse variance weighting is used for pooling.

### Usage

```
metamean(
  n,
  mean,
  sd,
  studlab,
  data = NULL,
  subset = NULL,
  exclude = NULL,
 median,
  q1,
  q3,
 min,
  max,
  method.mean = "Luo",
  method.sd = "Shi",approx.mean,
  approx.sd,
  sm = gs("smmean"),method.ci = gs("method.ci.cont"),
  level = gs("level"),
  level.ma = gs("level.ma"),
  fixed = gs("fixed"),
  random = gs("random") | !is.null(tau.preset),
  overall = fixed | random,overall.hetstat = fixed | random,
  hakn = gs("hakn"),
  adhoc.hakn = gs("adhoc.hakn"),
  method.tau = gs("method.tau"),
  method.tau.ci = gs("method.tau.ci"),
  tau.preset = NULL,
  TE.tau = NULL,
```

```
tau.common = gs("tau.common"),
prediction = gs("prediction"),
level.predict = gs("level.predict"),
null.effect = NA,
method.bias = gs("method.bias"),
backtransf = gs("backtransf"),
text.fixed = gs("text.fixed"),
text.random = gs("text.random"),
text.predict = gs("text.predict"),
text.w.fixed = gs("text.w.fixed"),
text.w.random = gs("text.w.random"),
title = gs("title"),
complab = gs("complab"),
outclab = ",
subgroup,
subgroup.name = NULL,
print.subgroup.name = gs("print.subgroup.name"),
sep.subgroup = gs("sep.subgroup"),
test.subgroup = gs("test.subgroup"),
byvar,
keepdata = gs("keepdata"),
warn = gs("warn"),warn.deprecated = gs("warn.deprecated"),
control = NULL,...
```
# Arguments

 $\lambda$ 

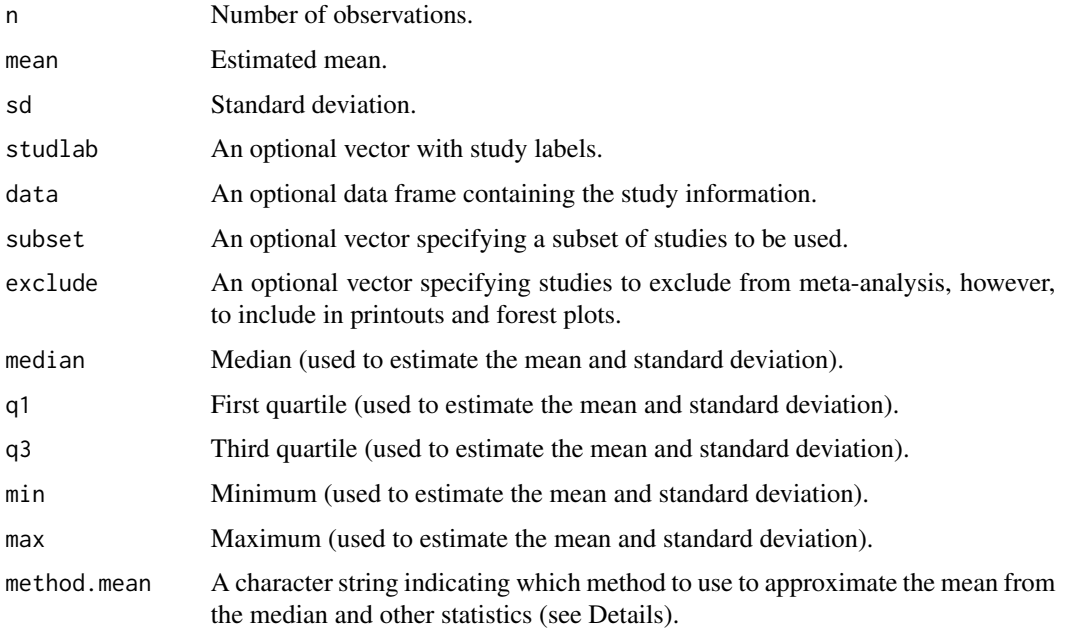

#### metamean 143

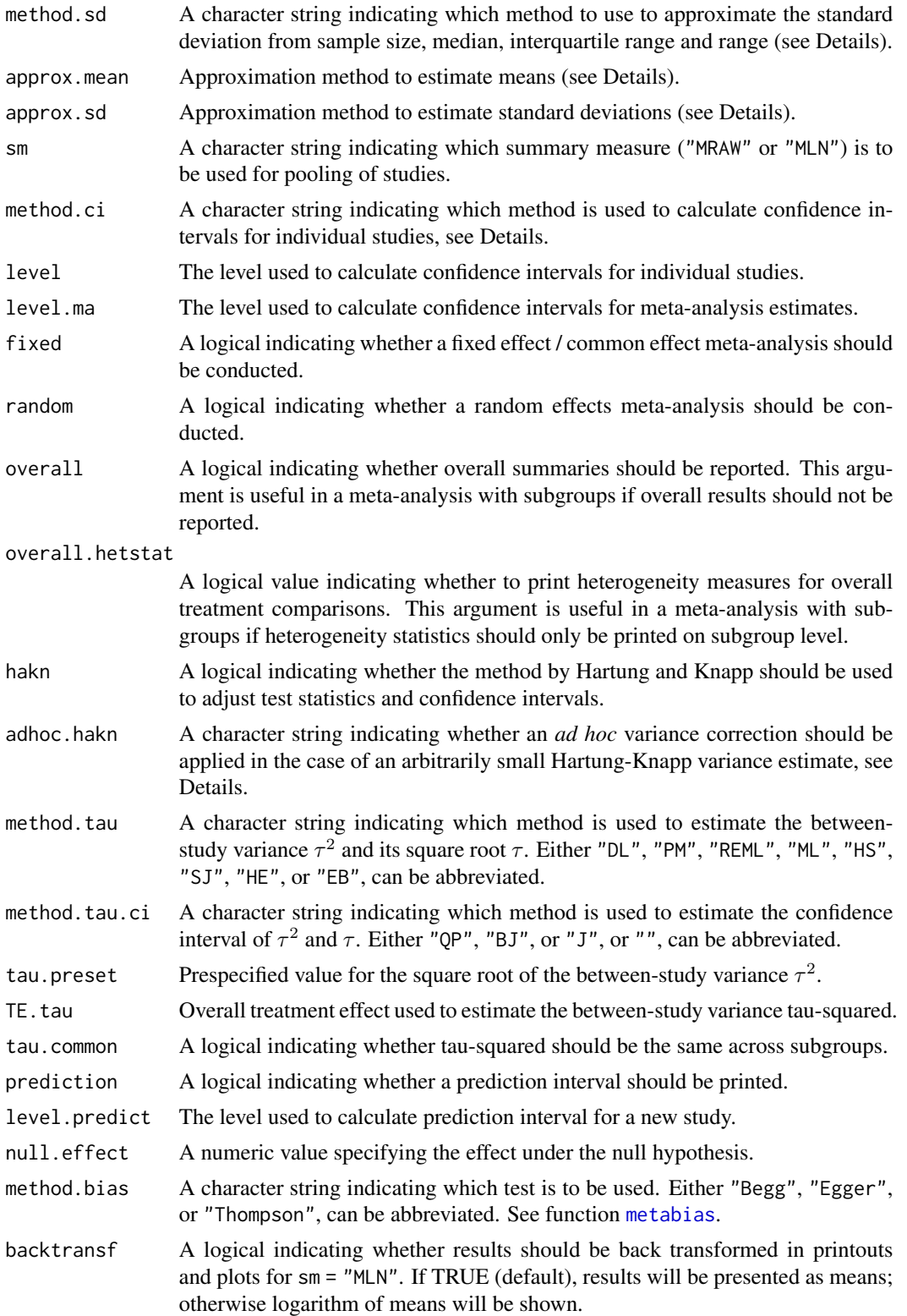

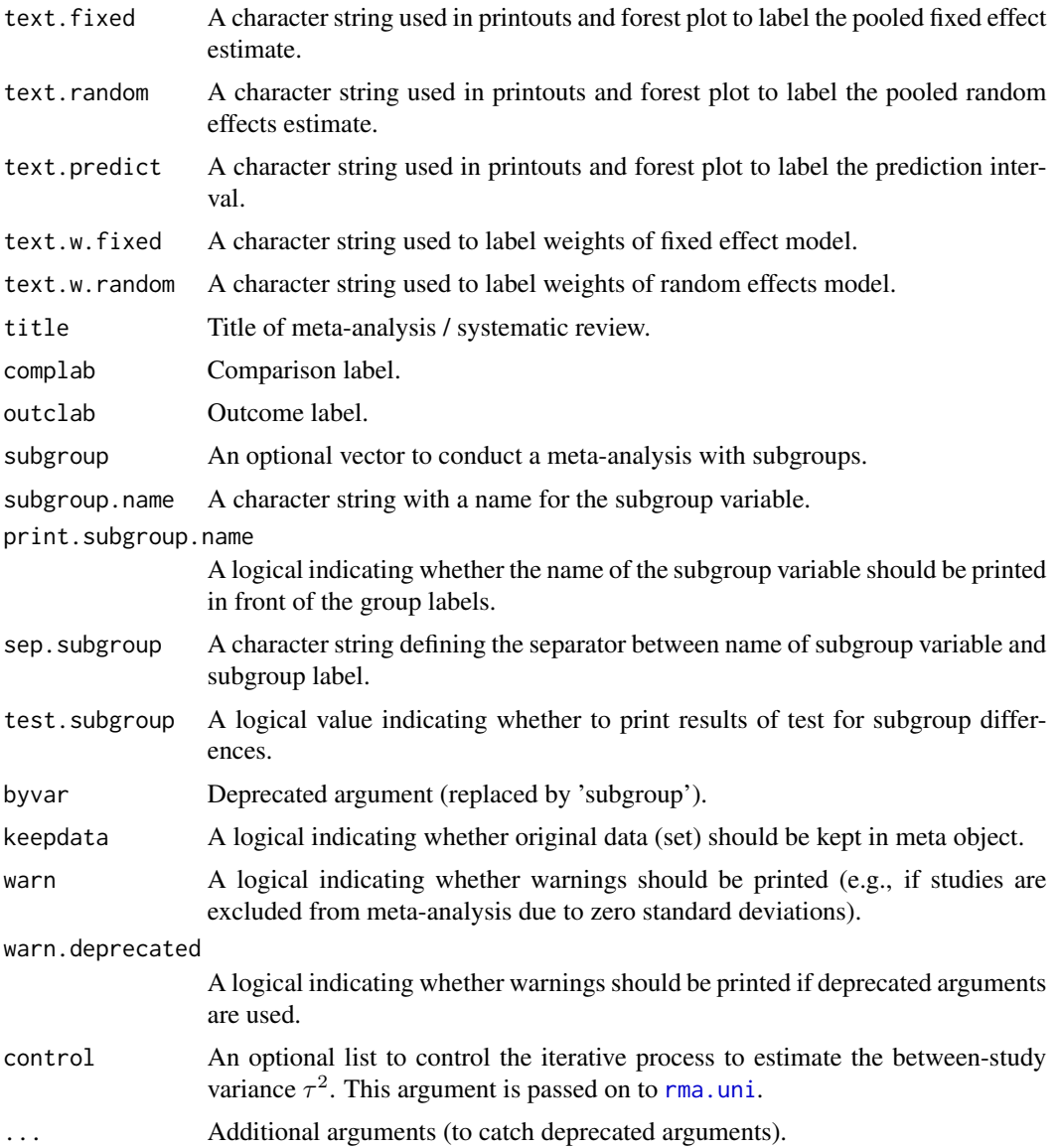

# Details

Fixed effect and random effects meta-analysis of single means to calculate an overall mean; inverse variance weighting is used for pooling. The following transformations of means are implemented to calculate an overall mean:

- Raw, i.e. untransformed, means (sm = "MRAW", default)
- Log transformed means (sm = "MLN")

Note, you should use R function [metacont](#page-79-0) to compare means of pairwise comparisons instead of using metamean for each treatment arm separately which will break randomisation in randomised controlled trials.
### metamean 145

Calculations are conducted on the log scale if sm = "ROM". Accordingly, list elements TE, TE.fixed, and TE.random contain the logarithm of means. In printouts and plots these values are back transformed if argument backtransf = TRUE.

Default settings are utilised for several arguments (assignments using [gs](#page-49-0) function). These defaults can be changed for the current R session using the [settings.meta](#page-205-0) function.

Furthermore, R function [update.meta](#page-221-0) can be used to rerun a meta-analysis with different settings.

#### Approximate means from sample sizes, medians and other statistics:

Missing means can be derived from

- 1. sample size, median, interquartile range and range (arguments n, median, q1, q3, min, and max),
- 2. sample size, median and interquartile range (arguments n, median, q1, and q3), or
- 3. sample size, median and range (arguments n, median, min, and max).

By default, methods described in Luo et al. (2018) are utilized (argument method.mean = "Luo"):

- equation (15) if sample size, median, interquartile range and range are available,
- equation (11) if sample size, median and interquartile range are available,
- equation (7) if sample size, median and range are available.

Instead the methods described in Wan et al. (2014) are used if argument method.mean = "Wan"):

- equation (10) if sample size, median, interquartile range and range are available,
- equation (14) if sample size, median and interquartile range are available,
- equation (2) if sample size, median and range are available.

By default, missing means are replaced successively using interquartile ranges and ranges (if available), interquartile ranges (if available) and finally ranges. Argument approx.mean can be used to overwrite this behaviour for each individual study and treatment arm:

- use means directly (entry "" in argument approx.mean);
- median, interquartile range and range ("iqr.range");
- median and interquartile range ("iqr");
- median and range ("range").

### Approximate standard deviations from sample sizes, medians and other statistics:

Missing standard deviations can be derived from

- 1. sample size, median, interquartile range and range (arguments n, median, q1, q3, min, and max),
- 2. sample size, median and interquartile range (arguments n, median, q1 and q3), or
- 3. sample size, median and range (arguments n, median, min and max).

Wan et al. (2014) describe methods to estimate the standard deviation from the sample size, median and additional statistics. Shi et al. (2020) provide an improved estimate of the standard deviation if the interquartile range and range are available in addition to the sample size and median. Accordingly, equation (11) in Shi et al. (2020) is the default (argument method.sd = "Shi"), if the median, interquartile range and range are provided. The method by Wan et al.  $(2014)$  is used if argument method. sd = "Wan" and, depending on the sample size, either equation (12) or (13) is used. If only the interquartile range or range is available, equations (15) / (16) and  $(7)$  /  $(9)$  in Wan et al.  $(2014)$  are used, respectively.

By default, missing standard deviations are replaced successively using these method, i.e., interquartile ranges and ranges are used before interquartile ranges before ranges. Argument approx.sd can be used to overwrite this default for each individual study and treatment arms:

- sample size, median, interquartile range and range ("iqr.range");
- sample size, median and interquartile range ("iqr");
- sample size, median and range ("range").

## Confidence intervals for individual studies:

For untransformed means (argument sm = "MRAW"), the confidence interval for individual studies can be based on the

- standard normal distribution (method.ci = "z", default), or
- t-distribution (method.ci =  $"t"$ ).

## Estimation of between-study variance:

The following methods to estimate the between-study variance  $\tau^2$  are available:

- DerSimonian-Laird estimator (method.tau = "DL")
- Paule-Mandel estimator (method.tau = "PM")
- Restricted maximum-likelihood estimator (method.tau = "REML")
- Maximum-likelihood estimator (method.tau = "ML")
- Hunter-Schmidt estimator (method.tau = "HS")
- Sidik-Jonkman estimator (method.tau = "SJ")
- Hedges estimator (method.tau = "HE")
- Empirical Bayes estimator (method.tau = "EB")

See [metagen](#page-109-0) for more information on these estimators.

## Confidence interval for the between-study variance:

The following methods to calculate a confidence interval for  $\tau^2$  and  $\tau$  are available.

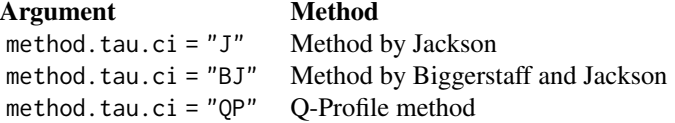

See [metagen](#page-109-0) for more information on these methods. No confidence intervals for  $\tau^2$  and  $\tau$  are calculated if method.tau.ci = "".

# Hartung-Knapp method:

Hartung and Knapp (2001) proposed an alternative method for random effects meta-analysis based on a refined variance estimator for the treatment estimate. Simulation studies (Hartung and Knapp, 2001; IntHout et al., 2014; Langan et al., 2019) show improved coverage probabilities compared to the classic random effects method.

In rare settings with very homogeneous treatment estimates, the Hartung-Knapp variance estimate can be arbitrarily small resulting in a very narrow confidence interval (Knapp and Hartung, 2003; Wiksten et al., 2016). In such cases, an *ad hoc* variance correction has been proposed by utilising the variance estimate from the classic random effects model with the HK method (Knapp and Hartung, 2003; IQWiQ, 2020). An alternative approach is to use the wider confidence interval of classic fixed or random effects meta-analysis and the HK method (Wiksten et al., 2016; Jackson et al., 2017).

Argument adhoc.hakn can be used to choose the *ad hoc* method:

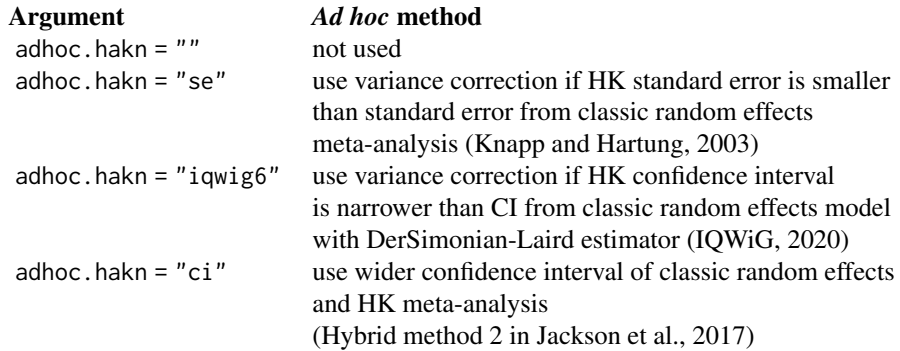

## Prediction interval:

A prediction interval for the proportion in a new study (Higgins et al., 2009) is calculated if arguments prediction and random are TRUE. Note, the definition of prediction intervals varies in the literature. This function implements equation (12) of Higgins et al., (2009) which proposed a *t* distribution with *K-2* degrees of freedom where *K* corresponds to the number of studies in the meta-analysis.

#### Subgroup analysis:

Argument subgroup can be used to conduct subgroup analysis for a categorical covariate. The [metareg](#page-180-0) function can be used instead for more than one categorical covariate or continuous covariates.

## Exclusion of studies from meta-analysis:

Arguments subset and exclude can be used to exclude studies from the meta-analysis. Studies are removed completely from the meta-analysis using argument subset, while excluded studies are shown in printouts and forest plots using argument exclude (see Examples in [metagen](#page-109-0)). Meta-analysis results are the same for both arguments.

## Presentation of meta-analysis results:

Internally, both fixed effect and random effects models are calculated regardless of values choosen for arguments fixed and random. Accordingly, the estimate for the random effects model can be extracted from component TE.random of an object of class "meta" even if argument random = FALSE. However, all functions in R package meta will adequately consider the values for fixed and random. E.g. functions [print.meta](#page-189-0) and [forest.meta](#page-21-0) will not print results for the random effects model if random = FALSE.

# Value

An object of class c("metamean","meta") with corresponding print, summary, and forest functions. The object is a list containing the following components:

n, mean, sd, As defined above.

148 metamean

studlab, exclude, sm, method.ci, As defined above. median, q1, q3, min, max, As defined above. method.mean, method.sd, As defined above. approx.mean, approx.sd, As defined above. level, level.ma, As defined above. fixed, random, As defined above. overall, overall.hetstat, As defined above. hakn, adhoc.hakn, method.tau, method.tau.ci, As defined above. tau.preset, TE.tau, method.bias, As defined above. tau.common, title, complab, outclab, As defined above. subgroup, subgroup.name, print.subgroup.name, sep.subgroup, warn As defined above. TE, seTE Estimated effect (mean or log mean) and standard error of individual studies. lower, upper Lower and upper confidence interval limits for individual studies. statistic, pval Statistic and p-value for test of treatment effect for individual studies. w.fixed, w.random Weight of individual studies (in fixed and random effects model). TE.fixed, seTE.fixed Estimated overall effect (mean or log mean) and standard error (fixed effect model). lower.fixed, upper.fixed Lower and upper confidence interval limits (fixed effect model). statistic.fixed, pval.fixed Statistic and p-value for test of overall treatment effect (fixed effect model). TE.random, seTE.random Estimated overall effect (mean or log mean) and standard error (random effects model). lower.random, upper.random Lower and upper confidence interval limits (random effects model). statistic.random, pval.random Statistic and p-value for test of overall treatment effect (random effects model). prediction, level.predict As defined above. seTE.predict Standard error utilised for prediction interval.

# metamean 149

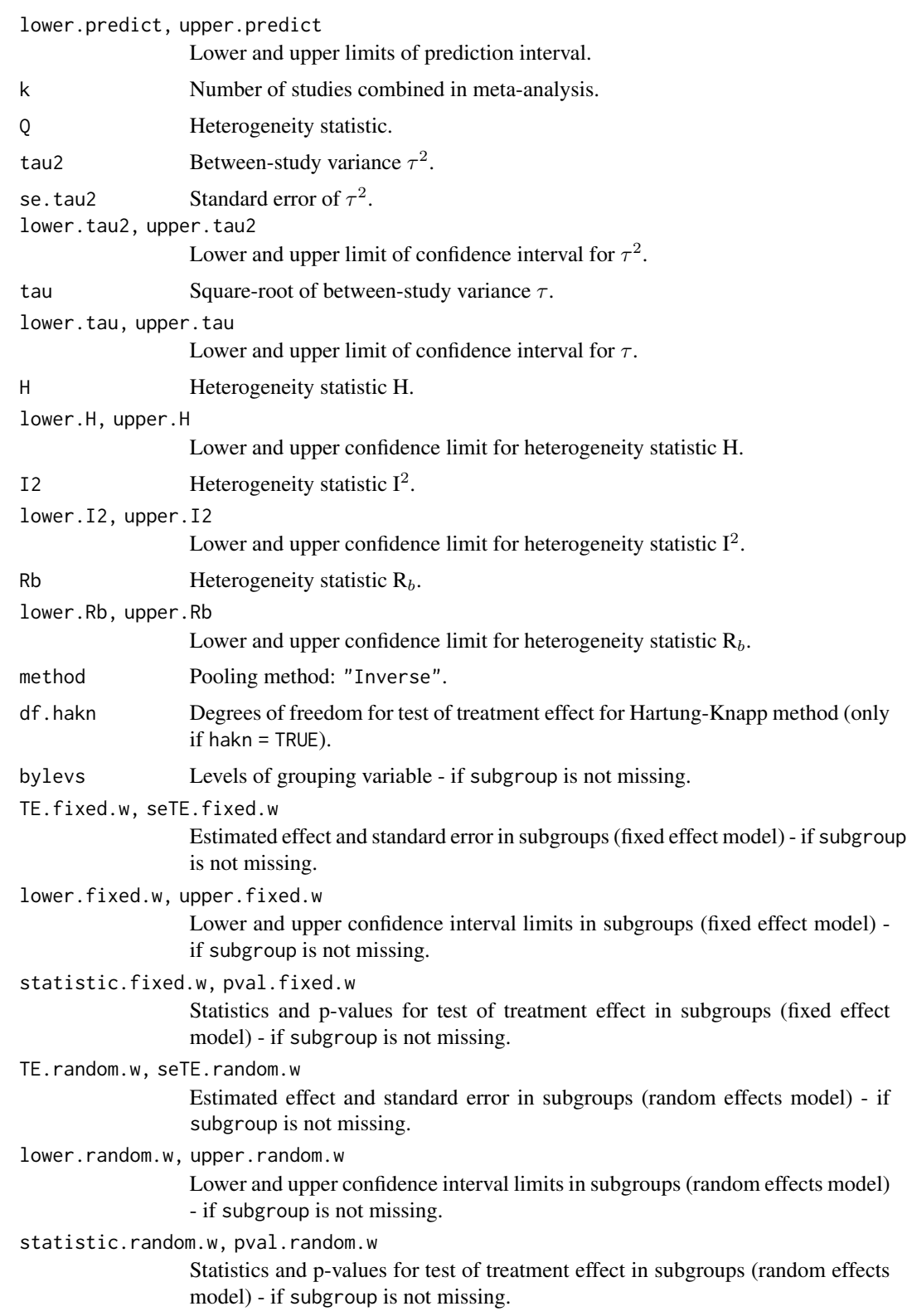

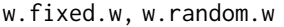

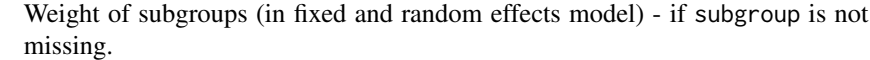

- df.hakn.w Degrees of freedom for test of effect for Hartung-Knapp method in subgroups if subgroup is not missing and hakn = TRUE.
- n.e.w Number of observations in experimental group in subgroups if subgroup is not missing.
- n.c.w Number of observations in control group in subgroups if subgroup is not missing.
- k.w Number of studies combined within subgroups if subgroup is not missing.
- k.all.w Number of all studies in subgroups if subgroup is not missing.
- Q.w.fixed Overall within subgroups heterogeneity statistic Q (based on fixed effect model) - if subgroup is not missing.
- Q.w.random Overall within subgroups heterogeneity statistic Q (based on random effects model) - if subgroup is not missing (only calculated if argument tau.common is TRUE).
- df.Q.w Degrees of freedom for test of overall within subgroups heterogeneity if subgroup is not missing.
- pval.Q.w.fixed P-value of within subgroups heterogeneity statistic Q (based on fixed effect model) - if subgroup is not missing.
- pval.Q.w.random
	- P-value of within subgroups heterogeneity statistic Q (based on random effects model) - if subgroup is not missing.
- Q.b.fixed Overall between subgroups heterogeneity statistic Q (based on fixed effect model) - if subgroup is not missing.
- Q.b.random Overall between subgroups heterogeneity statistic Q (based on random effects model) - if subgroup is not missing.
- df.Q.b Degrees of freedom for test of overall between subgroups heterogeneity if subgroup is not missing.
- pval.Q.b.fixed P-value of between subgroups heterogeneity statistic Q (based on fixed effect model) - if subgroup is not missing.

pval.Q.b.random

- P-value of between subgroups heterogeneity statistic Q (based on random effects model) - if subgroup is not missing.
- tau.w Square-root of between-study variance within subgroups if subgroup is not missing.
- H.w Heterogeneity statistic H within subgroups if subgroup is not missing.

lower.H.w, upper.H.w

Lower and upper confidence limit for heterogeneity statistic H within subgroups - if subgroup is not missing.

I2.w Heterogeneity statistic  $I^2$  within subgroups - if subgroup is not missing.

lower.I2.w, upper.I2.w

Lower and upper confidence limit for heterogeneity statistic  $I<sup>2</sup>$  within subgroups - if subgroup is not missing.

### metamean 151

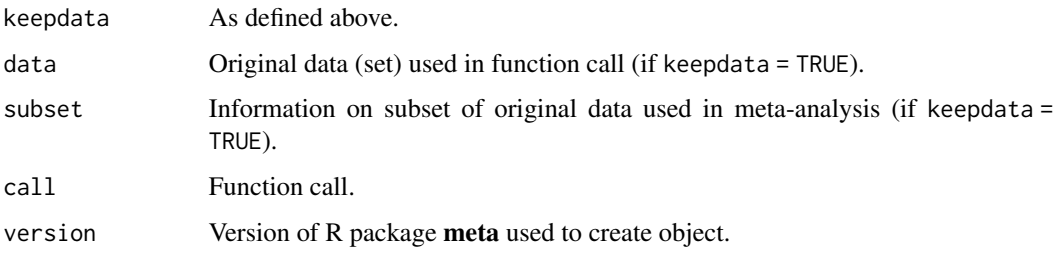

## Note

The function [metagen](#page-109-0) is called internally to calculate individual and overall treatment estimates and standard errors.

## Author(s)

Guido Schwarzer <sc@imbi.uni-freiburg.de>

## References

DerSimonian R & Laird N (1986): Meta-analysis in clinical trials. *Controlled Clinical Trials*, 7, 177–88

Hartung J & Knapp G (2001): On tests of the overall treatment effect in meta-analysis with normally distributed responses. *Statistics in Medicine*, 20, 1771–82

Higgins JPT, Thompson SG, Spiegelhalter DJ (2009): A re-evaluation of random-effects metaanalysis. *Journal of the Royal Statistical Society: Series A*, 172, 137–59

IntHout J, Ioannidis JPA, Borm GF (2014): The Hartung-Knapp-Sidik-Jonkman method for random effects meta-analysis is straightforward and considerably outperforms the standard DerSimonian-Laird method. *BMC Medical Research Methodology*, 14, 25

IQWiG (2020): General Methods: Version 6.0. [https://www.iqwig.de/en/about-us/methods/](https://www.iqwig.de/en/about-us/methods/methods-paper/) [methods-paper/](https://www.iqwig.de/en/about-us/methods/methods-paper/)

Jackson D, Law M, Rücker G, Schwarzer G (2017): The Hartung-Knapp modification for randomeffects meta-analysis: A useful refinement but are there any residual concerns? *Statistics in Medicine*, 36, 3923–34

Langan D, Higgins JPT, Jackson D, Bowden J, Veroniki AA, Kontopantelis E, et al. (2019): A comparison of heterogeneity variance estimators in simulated random-effects meta-analyses. *Research Synthesis Methods*, 10, 83–98

Viechtbauer W (2010): Conducting Meta-Analyses in R with the Metafor Package. *Journal of Statistical Software*, 36, 1–48

Wiksten A, Rücker G, Schwarzer G (2016): Hartung-Knapp method is not always conservative compared with fixed-effect meta-analysis. *Statistics in Medicine*, 35, 2503–15

## See Also

[update.meta](#page-221-0), [metamean](#page-140-0), [metagen](#page-109-0)

## Examples

```
m1 <- metamean(rep(100, 3), 1:3, rep(1, 3))
m1
m2 \leq update(m1, sm = "MLN")
m2
# With test for overall mean equal to 2
#
update(m1, null.effect = 2)
update(m2, null.effect = 2)
# Print results without back-transformation
#
update(m1, backtransf = FALSE)
update(m2, backtransf = FALSE)
update(m1, null.effect = 2, backtransfer = FALSE)update(m2, null.effect = 2, backtransf = FALSE)
```
metamerge *Merge pooled results of two meta-analyses*

# Description

This function can be used to merge pooled results of two meta-analyses into a single meta-analysis object. This is, for example, useful to produce a forest plot of a random-effects meta-analysis with and without using the Hartung-Knapp method.

# Usage

```
metamerge(
 meta1,
 meta2,
  pooled1,
  pooled2,
  text.pooled1,
  text.pooled2,
  text.w.pooled1,
  text.w.pooled2,
  detail.tau1,
  detail.tau2,
  backtransf
)
```
### metamerge 153

#### Arguments

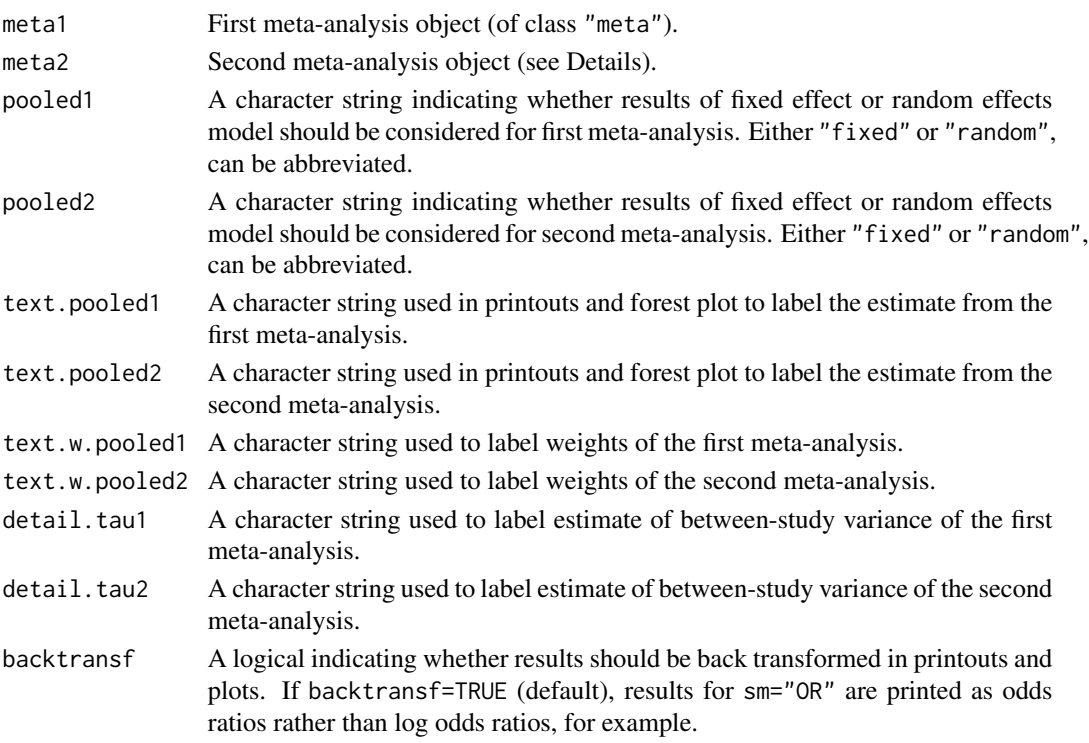

## Details

In R package meta, objects of class "meta" contain results of both a fixed effect and random effects meta-analysis. This function enables the user to keep the results of one of these models and to add results from a second meta-analysis or a sensitivity analysis.

Applications of this function include printing and plotting results of the fixed effect or random effects meta-analysis and the

- Hartung-Knapp method (see argument hakn in [metagen](#page-109-0)),
- trim-and-fill method ([trimfill](#page-216-0)),
- limit meta-analyis ([limitmeta](#page-0-0) from R package metasens),
- Copas selection model ([copas](#page-0-0) from R package metasens),
- robust variance meta-analysis model ([robu](#page-0-0) from R package robumeta).

The first argument must be an object created by a meta-analysis function, e.g., [metagen](#page-109-0) or [metabin](#page-62-0). The second meta-analysis could also be an object created with [trimfill](#page-216-0), [limitmeta](#page-0-0), [copas](#page-0-0), or [robu](#page-0-0).

The created meta-analysis object only contains the study results from the first meta-analysis which are shown in printouts and forest plots. This only makes a difference for meta-analysis methods where individual study results differ, e.g., Mantel-Haenszel and Peto method for binary outcomes (see [metabin](#page-62-0)).

R function [metabind](#page-77-0) can be used to print and plot the results of more than two meta-analyses, however, without showing individual study results.

An object of class "meta" and "metamerge" with corresponding print, summary, and forest functions. The following list elements have a different meaning:

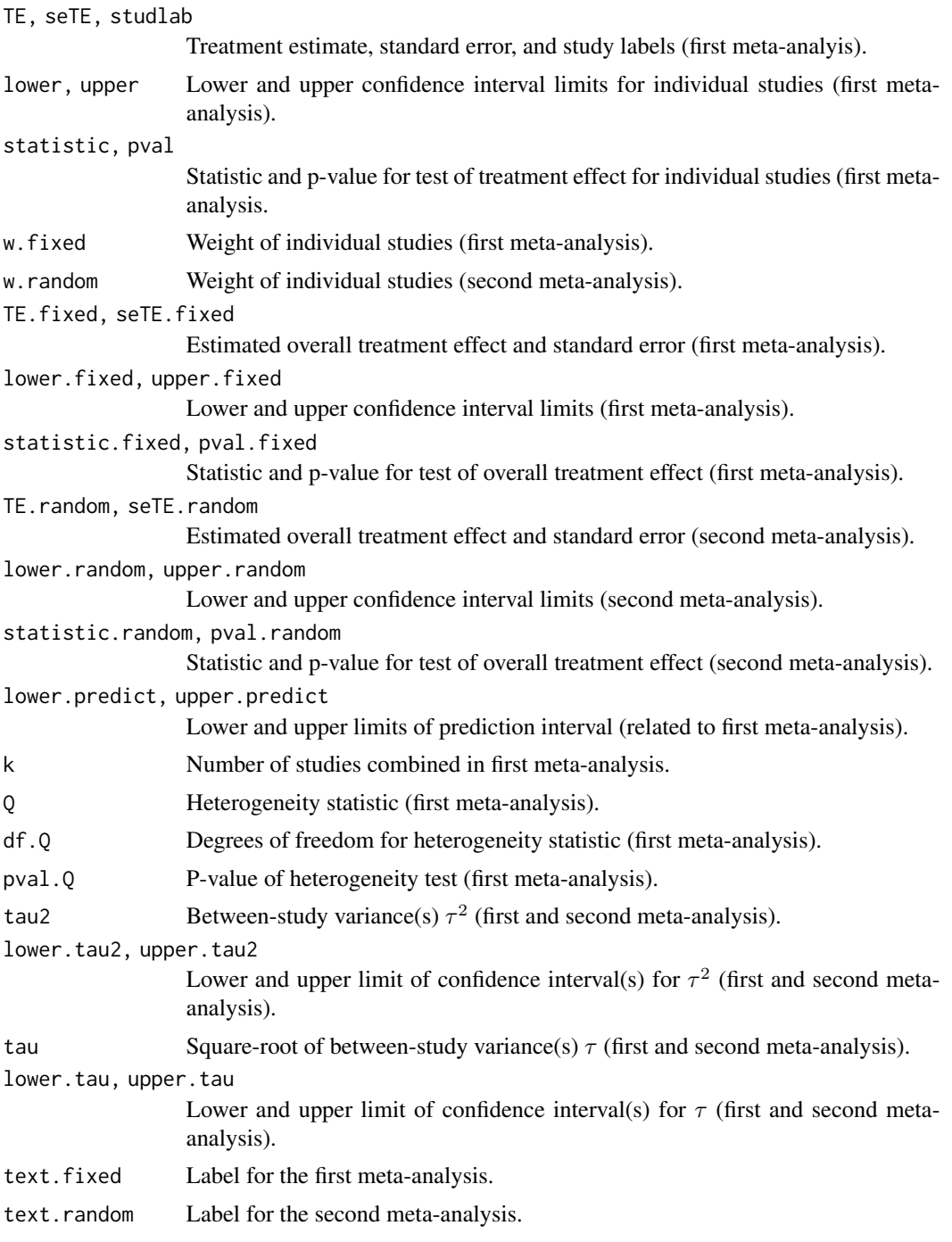

See [metagen](#page-109-0) for information on other list elements.

### metamerge 155

## Author(s)

Guido Schwarzer <sc@imbi.uni-freiburg.de>

## See Also

[metagen](#page-109-0), [metabind](#page-77-0)

# Examples

```
data(Fleiss1993cont)
#
m1 <- metacont(n.psyc, mean.psyc, sd.psyc, n.cont, mean.cont, sd.cont,
               data = Fleiss1993cont, sm = "MD",
               fixed = FALSE,text.random = "Classic random effects",
               text.w.random = "RE")#
# Use Hartung-Knapp method
#
m2 < - update(m1, hakn = TRUE,
             text.random = "Hartung-Knapp method",
             text.w.random = "HK")#
# Merge results of the two meta-analyses
#
m12 <- metamerge(m1, m2)
m12
forest(m12, rightcols = c("effect", "ci", "w.fixed"))# Show results for DerSimonian-Laird and REML estimate of
# between-study variance
#
m3 \leq update(m1,
             text.random = "Random effects moded (DL)",
             text.w.random = "DL")
m4 <- update(m1, method.tau = "REML",
             text.random = "Random effects moded (REML)",
             text.w.random = "REML")
#
m34 <- metamerge(m3, m4)
m34
data(Fleiss1993bin)
#
# Mantel-Haenszel method
#
m5 <- metabin(d.asp, n.asp, d.plac, n.plac, data = Fleiss1993bin,
              studlab = paste(study, year),
              sm = "OR", random = FALSE,text.fixed = "MH method", text.w.fixed = "MH")
#
# Peto method
```

```
#
m6 <- update(m5, method = "Peto", text.fixed = "Peto method",
             text.w.fixed = "Peto")
#
# Merge results (show individual results for MH method)
#
m56 <- metamerge(m5, m6)
m56
forest(m56, digits = 4)
#
# Merge results (show individual results for Peto method)
#
m65 <- metamerge(m6, m5)
m65
```
metaprop *Meta-analysis of single proportions*

## Description

Calculation of an overall proportion from studies reporting a single proportion. Inverse variance method and generalised linear mixed model (GLMM) are available for pooling. For GLMMs, the [rma.glmm](#page-0-0) function from R package metafor (Viechtbauer 2010) is called internally.

# Usage

```
metaprop(
  event,
 n,
  studlab,
  data = NULL,
  subset = NULL,exclude = NULL,
 method,
  sm = gs("smprop"),incr = gs("incr"),allincr = gs("allincr"),
  addincr = gs("addincr"),
 method.ci = gs("method.ci.prop"),
  level = gs("level"),
  level.ma = gs("level.ma"),
  fixed = gs("fixed"),
  random = gs("random") | !is.null(tau.preset),
  overall = fixed | random,overall.hetstat = fixed | random,
  hakn = gs("hakn"),
  adhoc.hakn = gs("adhoc.hakn"),
```
### metaprop 157

```
method.tau,
method.tau.ci = gs("method.tau.ci"),
tau = NULL,TE.tau = NULL,tau.common = gs("tau.common"),
prediction = gs("prediction"),
level.predict = gs("level.predict"),
null.effect = NA,
method.bias = gs("method.bias"),
backtransf = gs("backtransf"),
pscale = 1,text.fixed = gs("text.fixed"),
text.random = gs("text.random"),
text.predict = gs("text.predict"),
text.w.fixed = gs("text.w.fixed"),
text.w.random = gs("text.w.random"),
title = gs("title"),
complab = gs("complab"),
outclab = ",
subgroup,
subgroup.name = NULL,
print.subgroup.name = gs("print.subgroup.name"),
sep.subgroup = gs("sep.subgroup"),
test.subgroup = gs("test.subgroup"),
byvar,
keepdata = gs("keepdata"),
warn = gs("warn"),
warn.deprecated = gs("warn.deprecated"),
control = NULL,...
```

```
)
```
# Arguments

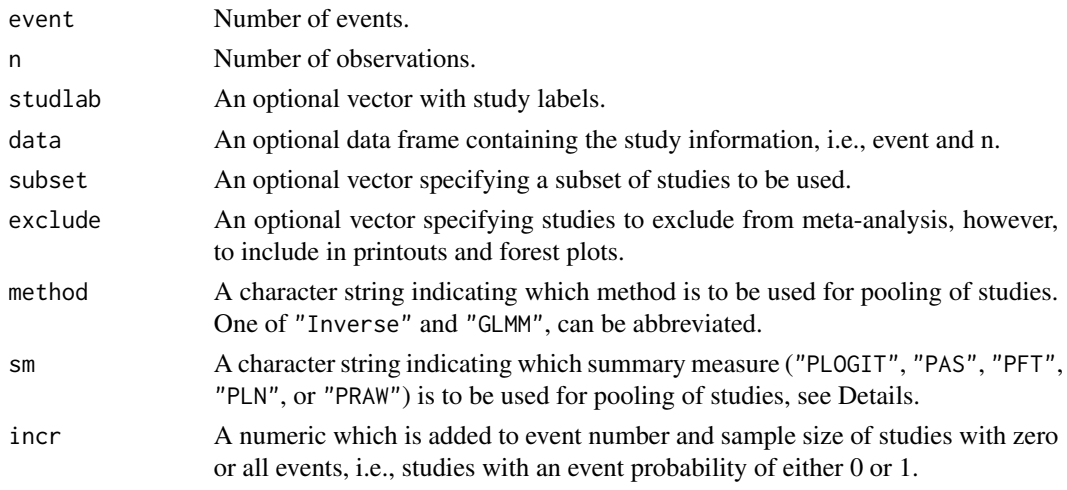

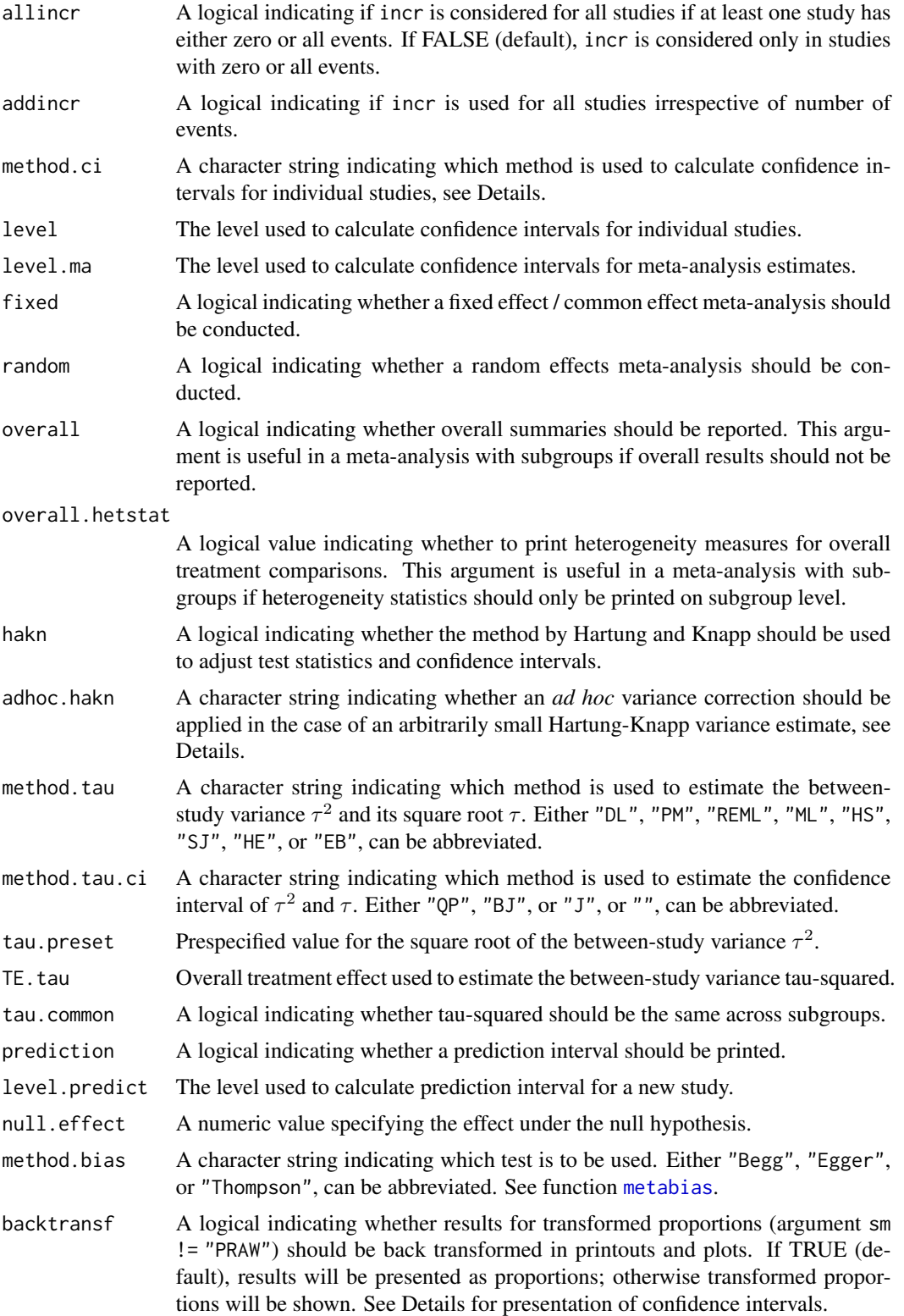

### metaprop and a state of the state of the state of the state of the state of the state of the state of the state of the state of the state of the state of the state of the state of the state of the state of the state of the

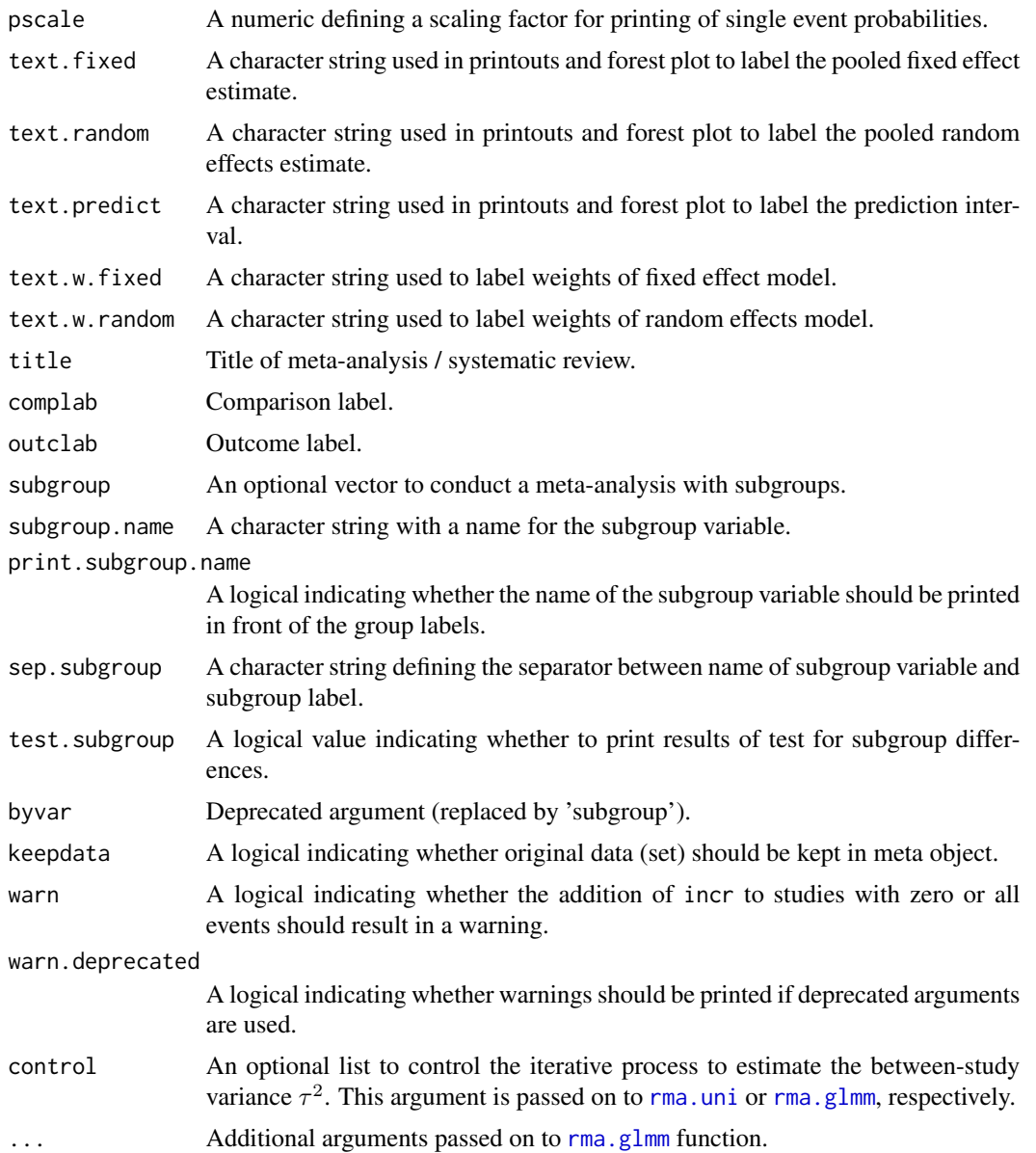

# Details

This function provides methods for fixed effect and random effects meta-analysis of single proportions to calculate an overall proportion. Note, you should use R function [metabin](#page-62-0) to compare proportions of pairwise comparisons instead of using metaprop for each treatment arm separately which will break randomisation in randomised controlled trials.

The following transformations of proportions are implemented to calculate an overall proportion:

- Logit transformation (sm = "PLOGIT", default)
- Arcsine transformation (sm = "PAS")
- Freeman-Tukey Double arcsine transformation (sm = "PFT")
- Log transformation (sm = "PLN")
- Raw, i.e. untransformed, proportions (sm = "PRAW")

A generalised linear mixed model (GLMM) - more specific, a random intercept logistic regression model - can be utilised for the meta-analysis of proportions (Stijnen et al., 2010). This is the default method for the logit transformation (argument sm = "PLOGIT"). Internally, the [rma.glmm](#page-0-0) function from R package metafor is called to fit a GLMM.

Classic meta-analysis (Borenstein et al., 2010) utilising the (un)transformed proportions and corresponding standard errors in the inverse variance method is conducted by calling the [metagen](#page-109-0) function internally. This is the only available method for all transformations but the logit transformation. The classic meta-analysis model with logit transformed proportions is used by setting argument method = "Inverse".

Default settings are utilised for several arguments (assignments using [gs](#page-49-0) function). These defaults can be changed for the current R session using the [settings.meta](#page-205-0) function.

Furthermore, R function [update.meta](#page-221-0) can be used to rerun a meta-analysis with different settings.

## Choice of transformation / meta-analysis method:

Contradictory recommendations on the use of transformations of proportions have been published in the literature. For example, Barendregt et al. (2013) recommend the use of the Freeman-Tukey double arcsine transformation instead of the logit transformation whereas Warton & Hui (2011) strongly advise to use generalised linear mixed models with the logit transformation instead of the arcsine transformation.

Schwarzer et al. (2019) describe seriously misleading results in a meta-analysis with very different sample sizes due to problems with the back-transformation of the Freeman-Tukey transformation which requires a single sample size (Miller, 1978). Accordingly, Schwarzer et al. (2019) also recommend to use GLMMs for the meta-analysis of single proportions, however, admit that individual study weights are not available with this method. Meta-analysts which require individual study weights should consider the inverse variance method with the arcsine or logit transformation.

In order to prevent misleading conclusions for the Freeman-Tukey double arcsine transformation, sensitivity analyses using other transformations or using a range of sample sizes should be conducted (Schwarzer et al., 2019).

### Continuity correction:

If the summary measure is equal to "PLOGIT", "PLN", or "PRAW", a continuity correction is applied if any study has either zero or all events, i.e., an event probability of either 0 or 1.

By default, 0.5 is used as continuity correction (argument incr). This continuity correction is used both to calculate individual study results with confidence limits and to conduct meta-analysis based on the inverse variance method. For GLMMs no continuity correction is used.

# Confidence intervals for individual studies:

Various methods are available to calculate confidence intervals for individual study results (see Agresti & Coull 1998 and Newcombe 1988):

- Clopper-Pearson interval also called 'exact' binomial interval (method.ci = "CP", default)
- Wilson Score interval (method.ci = "WS")

### metaprop 161

- Wilson Score interval with continuity correction (method.ci = "WSCC")
- Agresti-Coull interval (method.ci = "AC")
- Simple approximation interval (method.ci = "SA")
- Simple approximation interval with continuity correction (method.ci = "SACC")
- Normal approximation interval based on summary measure, i.e. defined by argument sm (method.ci = "NAsm")

Note, with exception of the normal approximation based on the summary measure, i.e. method.ci = "NAsm", the same confidence interval is calculated for individual studies for any summary measure (argument sm) as only number of events and observations are used in the calculation disregarding the chosen transformation.

Results will be presented for transformed proportions if argument backtransf = FALSE. In this case, argument method.ci = "NAsm" is used, i.e. confidence intervals based on the normal approximation based on the summary measure.

## Estimation of between-study variance:

The following methods to estimate the between-study variance  $\tau^2$  are available for the inverse variance method:

- DerSimonian-Laird estimator (method.tau = "DL")
- Paule-Mandel estimator (method.tau = "PM")
- Restricted maximum-likelihood estimator (method.tau = "REML")
- Maximum-likelihood estimator (method.tau = "ML")
- Hunter-Schmidt estimator (method.tau = "HS")
- Sidik-Jonkman estimator (method.tau = "SJ")
- Hedges estimator (method.tau = "HE")
- Empirical Bayes estimator (method.tau = "EB")

See [metagen](#page-109-0) for more information on these estimators. Note, the maximum-likelihood method is utilized for GLMMs.

# Confidence interval for the between-study variance:

The following methods to calculate a confidence interval for  $\tau^2$  and  $\tau$  are available.

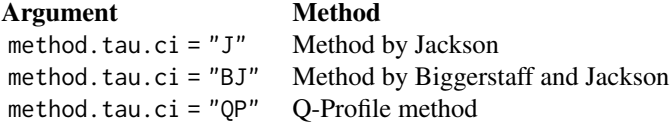

See [metagen](#page-109-0) for more information on these methods. For GLMMs, no confidence intervals for  $\tau^2$  and  $\tau$  are calculated. Likewise, no confidence intervals for  $\tau^2$  and  $\tau$  are calculated if method.tau.ci =  $"$ .

# Hartung-Knapp method:

Hartung and Knapp (2001a,b) proposed an alternative method for random effects meta-analysis based on a refined variance estimator for the treatment estimate. Simulation studies (Hartung and Knapp, 2001a,b; IntHout et al., 2014; Langan et al., 2019) show improved coverage probabilities compared to the classic random effects method.

In rare settings with very homogeneous treatment estimates, the Hartung-Knapp variance estimate can be arbitrarily small resulting in a very narrow confidence interval (Knapp and Hartung, 2003; Wiksten et al., 2016). In such cases, an *ad hoc* variance correction has been proposed by utilising the variance estimate from the classic random effects model with the HK method (Knapp and Hartung, 2003; IQWiQ, 2020). An alternative approach is to use the wider confidence interval of classic fixed or random effects meta-analysis and the HK method (Wiksten et al., 2016; Jackson et al., 2017).

Argument adhoc.hakn can be used to choose the *ad hoc* method:

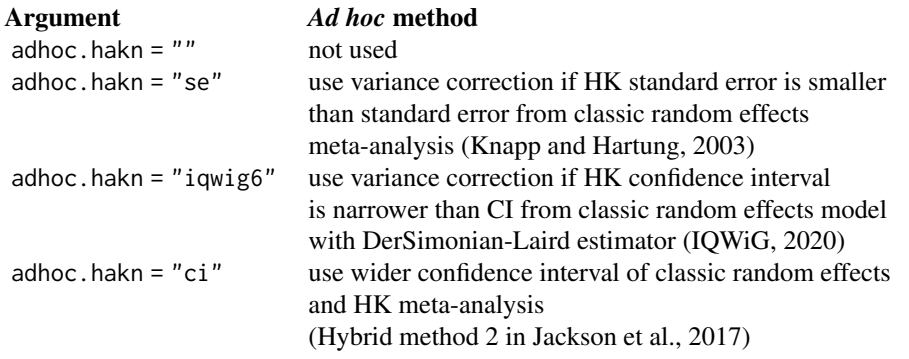

For GLMMs, a method similar to Knapp and Hartung (2003) is implemented, see description of argument tdist in [rma.glmm](#page-0-0), and the *ad hoc* variance correction is not available.

## Prediction interval:

A prediction interval for the proportion in a new study (Higgins et al., 2009) is calculated if arguments prediction and random are TRUE. Note, the definition of prediction intervals varies in the literature. This function implements equation (12) of Higgins et al., (2009) which proposed a *t* distribution with *K-2* degrees of freedom where *K* corresponds to the number of studies in the meta-analysis.

# Subgroup analysis:

Argument subgroup can be used to conduct subgroup analysis for a categorical covariate. The [metareg](#page-180-0) function can be used instead for more than one categorical covariate or continuous covariates.

# Specify the null hypothesis of test for an overall proportion:

Argument null.effect can be used to specify the proportion used under the null hypothesis in a test for an overall effect.

By default (null.effect = NA), no hypothesis test is conducted as it is unclear which value is a sensible choice for the data at hand. An overall proportion of 50%, for example, could be tested by setting argument null.effect =  $0.5$ .

Note, all tests for an overall effect are two-sided with the alternative hypothesis that the effect is unequal to null.effect.

## Exclusion of studies from meta-analysis:

Arguments subset and exclude can be used to exclude studies from the meta-analysis. Studies are removed completely from the meta-analysis using argument subset, while excluded studies

### metaprop and a state of the state of the state of the state of the state of the state of the state of the state of the state of the state of the state of the state of the state of the state of the state of the state of the

are shown in printouts and forest plots using argument exclude (see Examples in [metagen](#page-109-0)). Meta-analysis results are the same for both arguments.

## Presentation of meta-analysis results:

Internally, both fixed effect and random effects models are calculated regardless of values choosen for arguments fixed and random. Accordingly, the estimate for the random effects model can be extracted from component TE. random of an object of class "meta" even if argument random = FALSE. However, all functions in R package meta will adequately consider the values for fixed and random. E.g. function [print.meta](#page-189-0) will not print results for the random effects model if random = FALSE.

Argument pscale can be used to rescale proportions, e.g. pscale = 1000 means that proportions are expressed as events per 1000 observations. This is useful in situations with (very) low event probabilities.

#### Value

An object of class c("metaprop","meta") with corresponding print, summary, and forest functions. The object is a list containing the following components:

event, n, studlab, exclude,

As defined above. sm, incr, allincr, addincr, method.ci, As defined above. level, level.ma, As defined above. fixed, random, As defined above. overall, overall.hetstat, As defined above. hakn, adhoc.hakn, method.tau, method.tau.ci, As defined above. tau.preset, TE.tau, null.hypothesis, As defined above. method.bias, tau.common, title, complab, outclab, As defined above. subgroup, subgroup.name, print.subgroup.name, sep.subgroup, warn As defined above. TE, seTE Estimated (un)transformed proportion and its standard error for individual studies. lower, upper Lower and upper confidence interval limits for individual studies. zval, pval z-value and p-value for test of treatment effect for individual studies. w.fixed, w.random Weight of individual studies (in fixed and random effects model). TE.fixed, seTE.fixed Estimated overall (un)transformed proportion and standard error (fixed effect model). lower.fixed, upper.fixed Lower and upper confidence interval limits (fixed effect model).

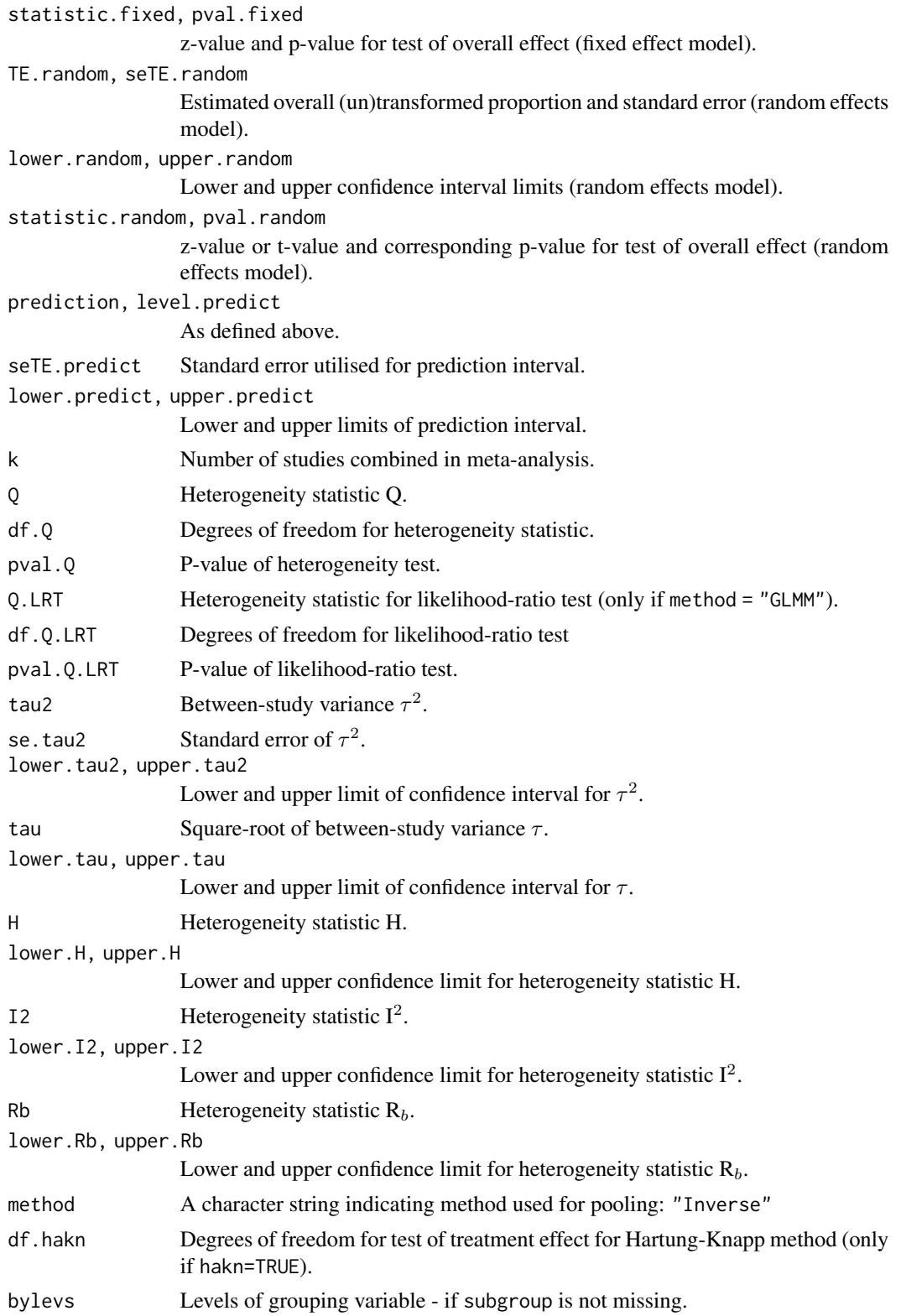

### metaprop and a state of the state of the state of the state of the state of the state of the state of the state of the state of the state of the state of the state of the state of the state of the state of the state of the

TE.fixed.w, seTE.fixed.w

lower.fixed.w, upper.fixed.w

TE.random.w, seTE.random.w

lower.random.w, upper.random.

- if subgroup is

- if subgroup is

- if subgroup is

- if subgroup is

groups (random

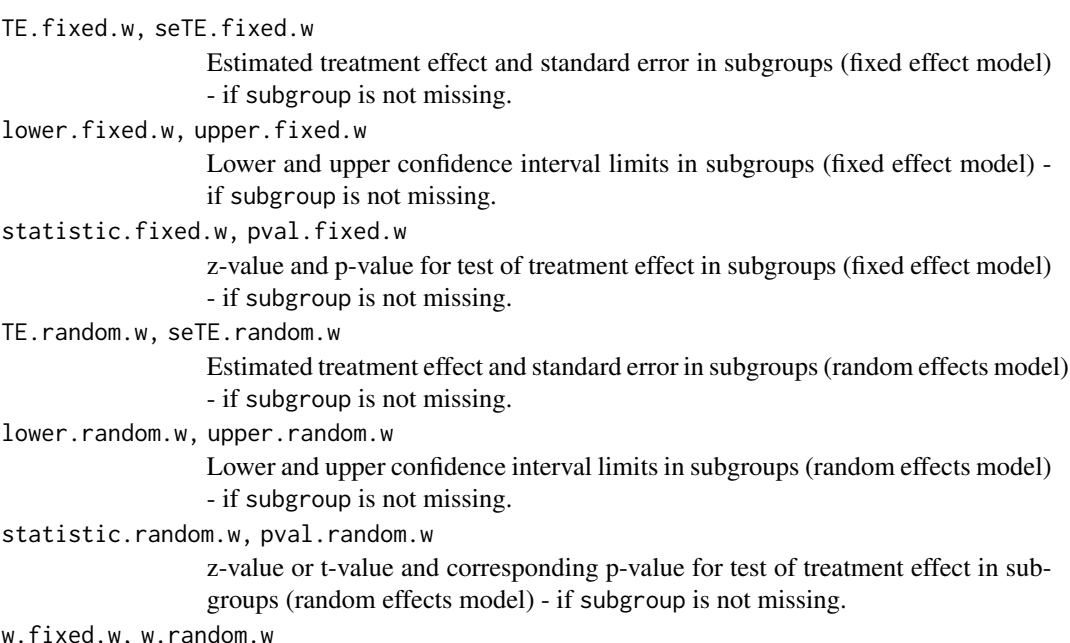

- Weight of subgroups (in fixed and random effects model) if subgroup is not missing.
- df.hakn.w Degrees of freedom for test of treatment effect for Hartung-Knapp method in subgroups - if subgroup is not missing and hakn=TRUE.

n.harmonic.mean.w

w.fixed.w, w.random.w

- Harmonic mean of number of observations in subgroups (for back transformation of Freeman-Tukey Double arcsine transformation) - if subgroup is not missing.
- event.w Number of events in subgroups if subgroup is not missing.
- n.w Number of observations in subgroups if subgroup is not missing.
- k.w Number of studies combined within subgroups if subgroup is not missing.
- k.all.w Number of all studies in subgroups if subgroup is not missing.
- Q.w.fixed Overall within subgroups heterogeneity statistic Q (based on fixed effect model) - if subgroup is not missing.
- Q.w.random Overall within subgroups heterogeneity statistic Q (based on random effects model) - if subgroup is not missing (only calculated if argument tau.common is TRUE).
- df.Q.w Degrees of freedom for test of overall within subgroups heterogeneity if subgroup is not missing.
- pval.Q.w.fixed P-value of within subgroups heterogeneity statistic Q (based on fixed effect model) - if subgroup is not missing.

pval.Q.w.random

P-value of within subgroups heterogeneity statistic Q (based on random effects model) - if subgroup is not missing.

Q.b.fixed Overall between subgroups heterogeneity statistic Q (based on fixed effect model) - if subgroup is not missing.

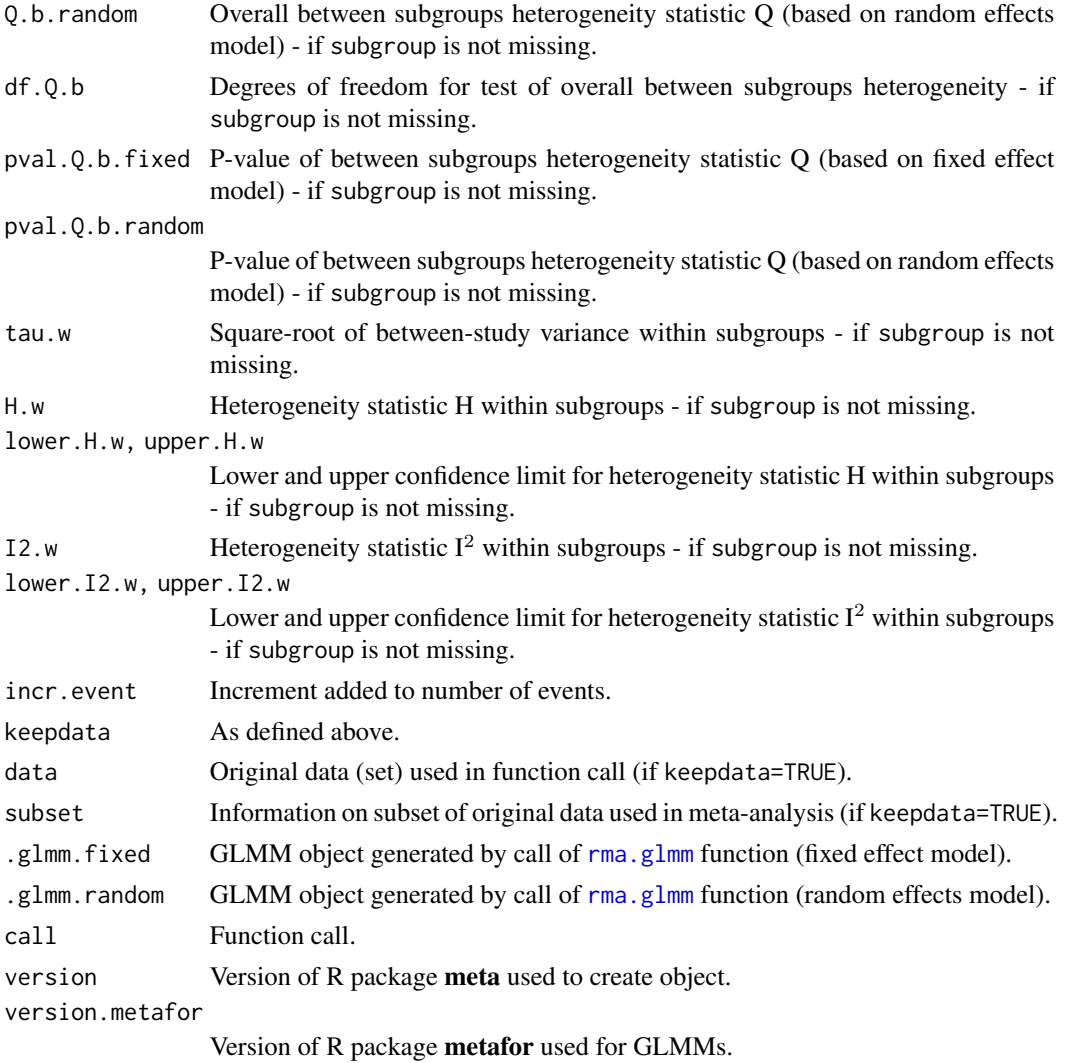

# Author(s)

Guido Schwarzer <sc@imbi.uni-freiburg.de>

## References

Agresti A & Coull BA (1998): Approximate is better than "exact" for interval estimation of binomial proportions. *The American Statistician*, 52, 119–26

Barendregt JJ, Doi SA, Lee YY, Norman RE, Vos T (2013): Meta-analysis of prevalence. *Journal of Epidemiology and Community Health*, 67, 974–8

Borenstein M, Hedges LV, Higgins JP, Rothstein HR (2010): A basic introduction to fixed-effect and random-effects models for meta-analysis. *Research Synthesis Methods*, 1, 97–111

DerSimonian R & Laird N (1986): Meta-analysis in clinical trials. *Controlled Clinical Trials*, 7, 177–88

### metaprop and the state of the state of the state of the state of the state of the state of the state of the state of the state of the state of the state of the state of the state of the state of the state of the state of t

Edward JM et al. (2006): Adherence to antiretroviral therapy in sub-saharan Africa and North America - a meta-analysis. *Journal of the American Medical Association*, 296, 679–90

Freeman MF & Tukey JW (1950): Transformations related to the angular and the square root. *Annals of Mathematical Statistics*, 21, 607–11

Higgins JPT, Thompson SG, Spiegelhalter DJ (2009): A re-evaluation of random-effects metaanalysis. *Journal of the Royal Statistical Society: Series A*, 172, 137–59

Hartung J, Knapp G (2001a): On tests of the overall treatment effect in meta-analysis with normally distributed responses. *Statistics in Medicine*, 20, 1771–82

Hartung J, Knapp G (2001b): A refined method for the meta-analysis of controlled clinical trials with binary outcome. *Statistics in Medicine*, 20, 3875–89

IntHout J, Ioannidis JPA, Borm GF (2014): The Hartung-Knapp-Sidik-Jonkman method for random effects meta-analysis is straightforward and considerably outperforms the standard DerSimonian-Laird method. *BMC Medical Research Methodology*, 14, 25

IQWiG (2020): General Methods: Version 6.0. [https://www.iqwig.de/en/about-us/methods/](https://www.iqwig.de/en/about-us/methods/methods-paper/) [methods-paper/](https://www.iqwig.de/en/about-us/methods/methods-paper/)

Jackson D, Law M, Rücker G, Schwarzer G (2017): The Hartung-Knapp modification for randomeffects meta-analysis: A useful refinement but are there any residual concerns? *Statistics in Medicine*, 36, 3923–34

Langan D, Higgins JPT, Jackson D, Bowden J, Veroniki AA, Kontopantelis E, et al. (2019): A comparison of heterogeneity variance estimators in simulated random-effects meta-analyses. *Research Synthesis Methods*, 10, 83–98

Miller JJ (1978): The inverse of the Freeman-Tukey double arcsine transformation. *The American Statistician*, 32, 138

Newcombe RG (1998): Two-sided confidence intervals for the single proportion: comparison of seven methods. *Statistics in Medicine*, 17, 857–72

Pettigrew HM, Gart JJ, Thomas DG (1986): The bias and higher cumulants of the logarithm of a binomial variate. *Biometrika*, 73, 425–35

Schwarzer G, Chemaitelly H, Abu-Raddad LJ, Rücker G (2019): Seriously misleading results using inverse of Freeman-Tukey double arcsine transformation in meta-analysis of single proportions. *Research Synthesis Methods*, 10, 476–83

Stijnen T, Hamza TH, Ozdemir P (2010): Random effects meta-analysis of event outcome in the framework of the generalized linear mixed model with applications in sparse data. *Statistics in Medicine*, 29, 3046–67

Viechtbauer W (2010): Conducting meta-analyses in R with the metafor package. *Journal of Statistical Software*, 36, 1–48

Warton DI, Hui FKC (2011): The arcsine is asinine: the analysis of proportions in ecology. *Ecology*, 92, 3–10

Wiksten A, Rücker G, Schwarzer G (2016): Hartung-Knapp method is not always conservative compared with fixed-effect meta-analysis. *Statistics in Medicine*, 35, 2503–15

# See Also

[update.meta](#page-221-0), [metacont](#page-79-0), [metagen](#page-109-0), [print.meta](#page-189-0), [forest.meta](#page-21-0)

### 168 metaprop

# Examples

```
# Meta-analysis using generalised linear mixed model
#
metaprop(4:1, 10 * 1:4)# Apply various classic meta-analysis methods to estimate
# proportions
#
m1 <- metaprop(4:1, 10 * 1:4, \text{ method} = \text{"Inverse"}m2 \leq update(m1, sm = "PAS")
m3 \leq update(m1, sm = "PRAW")
m4 \leq update(m1, sm = "PLN")
m5 <- update(m1, sm = "PFT")
#
m1
m2
m3
m4
m5
#
forest(m1)
## Not run:
forest(m2)
forest(m3)
forest(m3, pseudo = 100)forest(m4)
forest(m5)
## End(Not run)
# Do not back transform results, e.g. print logit transformed
# proportions if sm = "PLOGIT" and store old settings
#
oldset <- settings.meta(backtransf = FALSE)
#
m6 <- metaprop(4:1, c(10, 20, 30, 40), method = "Inverse")
m7 < - update(m6, sm = "PAS")
m8 <- update(m6, sm = "PRAW")
m9 \le - update(m6, sm = "PLN")
m10 \le - update(m6, sm = "PFT")
#
forest(m6)
## Not run:
forest(m7)
forest(m8)
forest(m8, pseudo = 100)forest(m9)
forest(m10)
## End(Not run)
# Use old settings
```

```
metaprop and a state of the state of the state of the state of the state of the state of the state of the state of the state of the state of the state of the state of the state of the state of the state of the state of the
```

```
#
settings.meta(oldset)
# Examples with zero events
#
ml < - metaprop(c(0, 0, 10, 10), rep(100, 4), method = "Inverse")
m2 < - metaprop(c(0, 0, 10, 10), rep(100, 4), incr = 0.1, method = "Inverse")
#
m1
m2
#
## Not run:
forest(m1)
forest(m2)
## End(Not run)
# Example from Miller (1978):
#
death <- c(3, 6, 10, 1)
animals <- c(11, 17, 21, 6)
#
m3 <- metaprop(death, animals, sm = "PFT")
forest(m3)
# Data examples from Newcombe (1998)
# - apply various methods to estimate confidence intervals for
# individual studies
#
event <- c(81, 15, 0, 1)
n <- c(263, 148, 20, 29)
#
m1 <- metaprop(event, n, method.ci = "SA", method = "Inverse")
m2 \leq update(m1, method.ci = "SACC")
m3 \leq update(m1, method.ci = "WS")
m4 <- update(m1, method.ci = "WSCC")
m5 < - update(m1, method.ci = "CP")
#
lower <- round(rbind(NA, m1$lower, m2$lower, NA, m3$lower,
                     m4$lower, NA, m5$lower), 4)
upper <- round(rbind(NA, m1$upper, m2$upper, NA, m3$upper,
                     m4$upper, NA, m5$upper), 4)
#
tab1 <- data.frame(
  scen1 = meta:::formatCI(lower[, 1], upper[, 1]),
  scen2 = meta:::formatCI(lower[, 2], upper[, 2]),
  scen3 = meta:::formatCI(lower[, 3], upper[, 3]),
  scen4 = meta:::formatCI(lower[, 4], upper[, 4]),
  stringsAsFactors = FALSE
  \Deltanames(tab1) <- c("r=81, n=263", "r=15, n=148",
                 "r=0, n=20", "r=1, n=29")
row.names(tab1) <- c("Simple", "- SA", "- SACC",
```

```
"Score", "- WS", "- WSCC",
                     "Binomial", "- CP")
tab1[is.na(tab1)] <- ""
# Newcombe (1998), Table I, methods 1-5:
tab1
# Same confidence interval, i.e. unaffected by choice of summary
# measure
#
print(metaprop(event, n, method.ci = "WS", method = "Inverse"), ma = FALSE)
print(metaprop(event, n, sm = "PLN", method.ci = "WS"), ma = FALSE)
print(metaprop(event, n, sm = "PFT", method.ci = "WS"), ma = FALSE)
print(metaprop(event, n, sm = "PAS", method.ci = "WS"), ma = FALSE)
print(metaprop(event, n, sm = "PRAW", method.ci = "WS"), ma = FALSE)
# Different confidence intervals as argument sm = "NAsm"
#
print(metaprop(event, n, method.ci = "NAsm", method = "Inverse"), ma = FALSE)
print(metaprop(event, n, sm = "PLN", method.ci = "NAsm"), ma = FALSE)
print(metaprop(event, n, sm = "PFT", method.ci = "NAsm"), ma = FALSE)
print(metaprop(event, n, sm = "PAS", method.ci = "NAsm"), ma = FALSE)
print(metaprop(event, n, sm = "PRAW", method.ci = "NAsm"), ma = FALSE)
# Different confidence intervals as argument backtransf = FALSE.
# Accordingly, method.ci = "NAsm" used internally.
#
print(metaprop(event, n, method.ci = "WS", method = "Inverse"),
      ma = FALSE, backtransfer = FALSE)print(metaprop(event, n, sm = "PLN", method.ci = "WS"),
      ma = FALSE, backtransf = FALSE)
print(metaprop(event, n, sm = "PFT", method.ci = "WS"),
      ma = FALSE, backtransf = FALSE)
print(metaprop(event, n, sm = "PAS", method.ci = "WS"),
      ma = FALSE, backtransf = FALSE)
print(metaprop(event, n, sm = "PRAW", method.ci = "WS"),
      ma = FALSE, backtransf = FALSE)
# Same results (printed on original and log scale, respectively)
#
print(metaprop(event, n, sm = "PLN", method.ci = "NAsm"), ma = FALSE)
print(metaprop(event, n, sm = "PLN"), ma = FALSE, backtransf = FALSE)
# Results for first study (on log scale)
round(log(c(0.3079848, 0.2569522, 0.3691529)), 4)
# Print results as events per 1000 observations
#
print(metaprop(6:8, c(100, 1200, 1000), method = "Inverse"),
      pscale = 1000, digits = 1)
```
metarate *Meta-analysis of single incidence rates*

### metarate 171

## **Description**

Calculation of an overall incidence rate from studies reporting a single incidence rate. Inverse variance method and generalised linear mixed model (GLMM) are available for pooling. For GLMMs, the [rma.glmm](#page-0-0) function from R package metafor (Viechtbauer 2010) is called internally.

## Usage

```
metarate(
  event,
  time,
  studlab,
  data = NULL,
  subset = NULL,exclude = NULL,
  n = NULL,method = "Inverse",
  sm = gs("smrate"),incr = gs("incr"),allincr = gs("allincr"),
  addincr = gs("addincr"),
  level = gs("level"),level.ma = gs("level.ma"),
  fixed = gs("fixed"),
  random = gs("random") | !is.null(tau.preset),
  overall = fixed | random,overall.hetstat = fixed | random,
  hakn = gs('hakn''),
  adhoc.hakn = gs("adhoc.hakn"),
  method.tau,
  method.tau.ci = gs("method.tau.ci"),
  tau.preset = NULL,
  TE.tau = NULL,tau.common = gs("tau.common"),
  prediction = gs("prediction"),
  level.predict = gs("level.predict"),
  null.effect = NA,
  method.bias = gs("method.bias"),
  backtransf = gs("backtransf"),
  irscale = 1,
  irunit = "person-years",
  text.fixed = gs("text.fixed"),text.random = gs("text.random"),
  text.predict = gs("text.predict"),
  text.w.fixed = gs("text.w.fixed"),
  text.w.random = gs("text.w.random"),
  title = gs("title"),
  complab = gs("complab"),
  outclab = "",
```
### 172 metarate

```
subgroup,
subgroup.name = NULL,
print.subgroup.name = gs("print.subgroup.name"),
sep.subgroup = gs("sep.subgroup"),
test.subgroup = gs("test.subgroup"),
byvar,
keepdata = gs("keepdata"),
warn = gs("warn"),warn.deprecated = gs("warn.deprecated"),
control = NULL,...
```
# Arguments

 $\mathcal{L}$ 

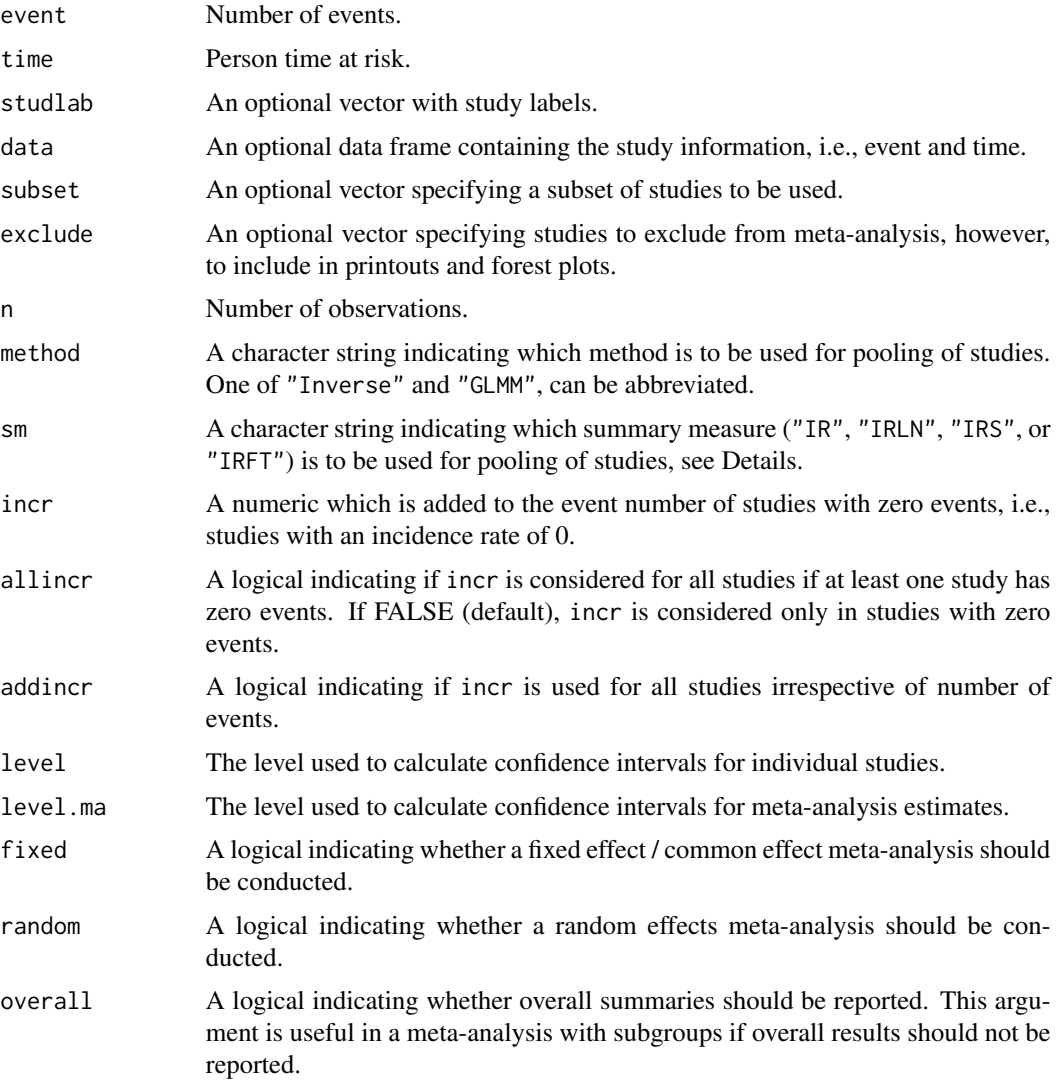

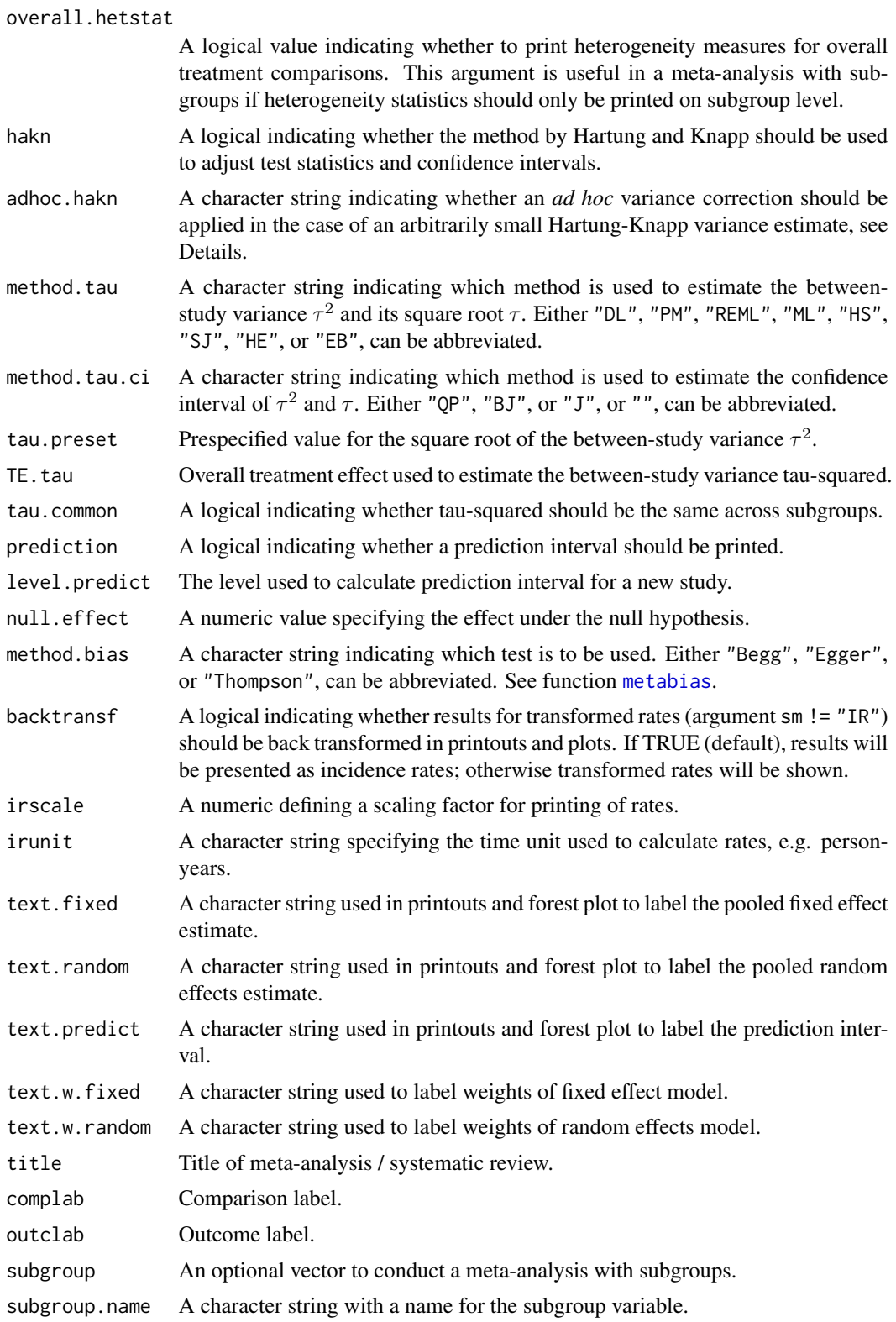

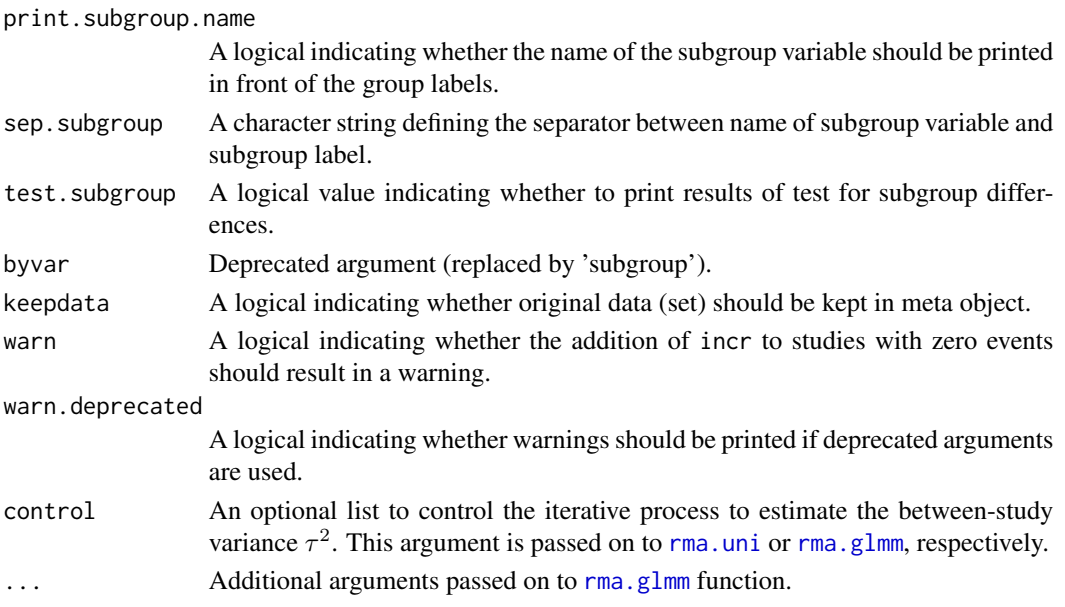

## Details

This function provides methods for fixed effect and random effects meta-analysis of single incidence rates to calculate an overall rate. Note, you should use R function [metainc](#page-125-0) to compare incidence rates of pairwise comparisons instead of using metarate for each treatment arm separately which will break randomisation in randomised controlled trials.

The following transformations of incidence rates are implemented to calculate an overall rate:

- Log transformation (sm = "IRLN", default)
- Square root transformation (sm = "IRS")
- Freeman-Tukey Double arcsine transformation (sm = "IRFT")
- No transformation  $(sm = "IR")$

By default (argument method = "Inverse"), the inverse variance method (Borenstein et al., 2010) is used for pooling by calling [metagen](#page-109-0) internally. A random intercept Poisson regression model (Stijnen et al., 2010) can be utilised instead with argument method = "GLMM" which calls the [rma.glmm](#page-0-0) function from R package metafor.

Default settings are utilised for several arguments (assignments using [gs](#page-49-0) function). These defaults can be changed for the current R session using the [settings.meta](#page-205-0) function.

Furthermore, R function [update.meta](#page-221-0) can be used to rerun a meta-analysis with different settings.

## Continuity correction:

If the summary measure (argument sm) is equal to "IR" or "IRLN", a continuity correction is applied if any study has zero events, i.e., an incidence rate of 0.

By default, 0.5 is used as continuity correction (argument incr). This continuity correction is used both to calculate individual study results with confidence limits and to conduct meta-analysis based on the inverse variance method.

For the Freeman-Tukey (Freeman & Tukey, 1950) and square root transformation as well as GLMMs no continuity correction is used.

## Estimation of between-study variance:

The following methods to estimate the between-study variance  $\tau^2$  are available for the inverse variance method:

- DerSimonian-Laird estimator (method.tau = "DL")
- Paule-Mandel estimator (method.tau = "PM")
- Restricted maximum-likelihood estimator (method.tau = "REML")
- Maximum-likelihood estimator (method.tau = "ML")
- Hunter-Schmidt estimator (method.tau = "HS")
- Sidik-Jonkman estimator (method.tau = "SJ")
- Hedges estimator (method.tau = "HE")
- Empirical Bayes estimator (method.tau = "EB")

See [metagen](#page-109-0) for more information on these estimators. Note, the maximum-likelihood method is utilized for GLMMs.

# Confidence interval for the between-study variance:

The following methods to calculate a confidence interval for  $\tau^2$  and  $\tau$  are available.

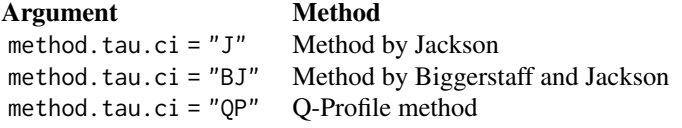

See [metagen](#page-109-0) for more information on these methods. For GLMMs, no confidence intervals for  $\tau^2$  and  $\tau$  are calculated. Likewise, no confidence intervals for  $\tau^2$  and  $\tau$  are calculated if method.tau.ci =  $"$ .

# Hartung-Knapp method:

Hartung and Knapp (2001a,b) proposed an alternative method for random effects meta-analysis based on a refined variance estimator for the treatment estimate. Simulation studies (Hartung and Knapp, 2001a,b; IntHout et al., 2014; Langan et al., 2019) show improved coverage probabilities compared to the classic random effects method.

In rare settings with very homogeneous treatment estimates, the Hartung-Knapp variance estimate can be arbitrarily small resulting in a very narrow confidence interval (Knapp and Hartung, 2003; Wiksten et al., 2016). In such cases, an *ad hoc* variance correction has been proposed by utilising the variance estimate from the classic random effects model with the HK method (Knapp and Hartung, 2003; IQWiQ, 2020). An alternative approach is to use the wider confidence interval of classic fixed or random effects meta-analysis and the HK method (Wiksten et al., 2016; Jackson et al., 2017).

Argument adhoc.hakn can be used to choose the *ad hoc* method:

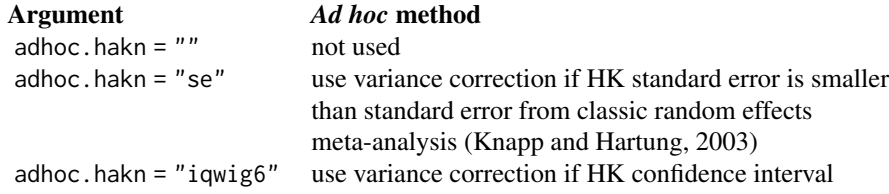

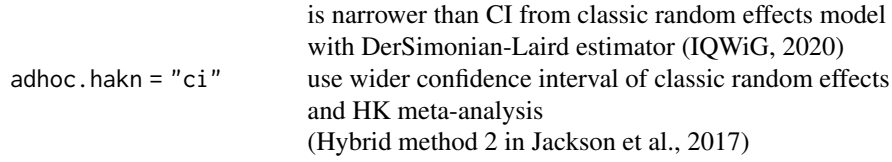

For GLMMs, a method similar to Knapp and Hartung (2003) is implemented, see description of argument tdist in [rma.glmm](#page-0-0), and the *ad hoc* variance correction is not available.

# Prediction interval:

A prediction interval for the proportion in a new study (Higgins et al., 2009) is calculated if arguments prediction and random are TRUE. Note, the definition of prediction intervals varies in the literature. This function implements equation (12) of Higgins et al., (2009) which proposed a *t* distribution with *K-2* degrees of freedom where *K* corresponds to the number of studies in the meta-analysis.

# Subgroup analysis:

Argument subgroup can be used to conduct subgroup analysis for a categorical covariate. The [metareg](#page-180-0) function can be used instead for more than one categorical covariate or continuous covariates.

## Specify the null hypothesis of test for an overall effect:

Argument null.effect can be used to specify the rate used under the null hypothesis in a test for an overall effect.

By default (null.effect =  $NA$ ), no hypothesis test is conducted as it is unclear which value is a sensible choice for the data at hand. An overall rate of 2, for example, could be tested by setting argument null.effect = 2.

Note, all tests for an overall effect are two-sided with the alternative hypothesis that the effect is unequal to null.effect.

# Exclusion of studies from meta-analysis:

Arguments subset and exclude can be used to exclude studies from the meta-analysis. Studies are removed completely from the meta-analysis using argument subset, while excluded studies are shown in printouts and forest plots using argument exclude (see Examples in [metagen](#page-109-0)). Meta-analysis results are the same for both arguments.

## Presentation of meta-analysis results:

Internally, both fixed effect and random effects models are calculated regardless of values choosen for arguments fixed and random. Accordingly, the estimate for the random effects model can be extracted from component TE.random of an object of class "meta" even if argument random = FALSE. However, all functions in R package meta will adequately consider the values for fixed and random. E.g. function [print.meta](#page-189-0) will not print results for the random effects model if random = FALSE.

Argument irscale can be used to rescale rates, e.g. irscale = 1000 means that rates are expressed as events per 1000 time units, e.g. person-years. This is useful in situations with (very) low rates. Argument irunit can be used to specify the time unit used in individual studies (default: "person-years"). This information is printed in summaries and forest plots if argument irscale is not equal to 1.

### metarate the contract of the contract of the contract of the contract of the contract of the contract of the contract of the contract of the contract of the contract of the contract of the contract of the contract of the c

### Value

An object of class c("metarate","meta") with corresponding print, summary, and forest functions. The object is a list containing the following components:

event, n, studlab, exclude, As defined above. sm, incr, allincr, addincr, method.ci, As defined above. level, level.ma, As defined above. fixed, random, As defined above. overall, overall.hetstat, As defined above. hakn, adhoc.hakn, method.tau, method.tau.ci, As defined above. tau.preset, TE.tau, null.hypothesis, As defined above. method.bias, tau.common, title, complab, outclab, As defined above. subgroup, subgroup.name, print.subgroup.name, sep.subgroup, warn As defined above. TE, seTE Estimated (un)transformed incidence rate and its standard error for individual studies. lower, upper Lower and upper confidence interval limits for individual studies. zval, pval z-value and p-value for test of treatment effect for individual studies. w.fixed, w.random Weight of individual studies (in fixed and random effects model). TE.fixed, seTE.fixed Estimated overall (un)transformed incidence rate and standard error (fixed effect model). lower.fixed, upper.fixed Lower and upper confidence interval limits (fixed effect model). statistic.fixed, pval.fixed z-value and p-value for test of overall effect (fixed effect model). TE.random, seTE.random Estimated overall (un)transformed incidence rate and standard error (random effects model). lower.random, upper.random Lower and upper confidence interval limits (random effects model). statistic.random, pval.random z-value or t-value and corresponding p-value for test of overall effect (random effects model). prediction, level.predict As defined above. seTE.predict Standard error utilised for prediction interval.

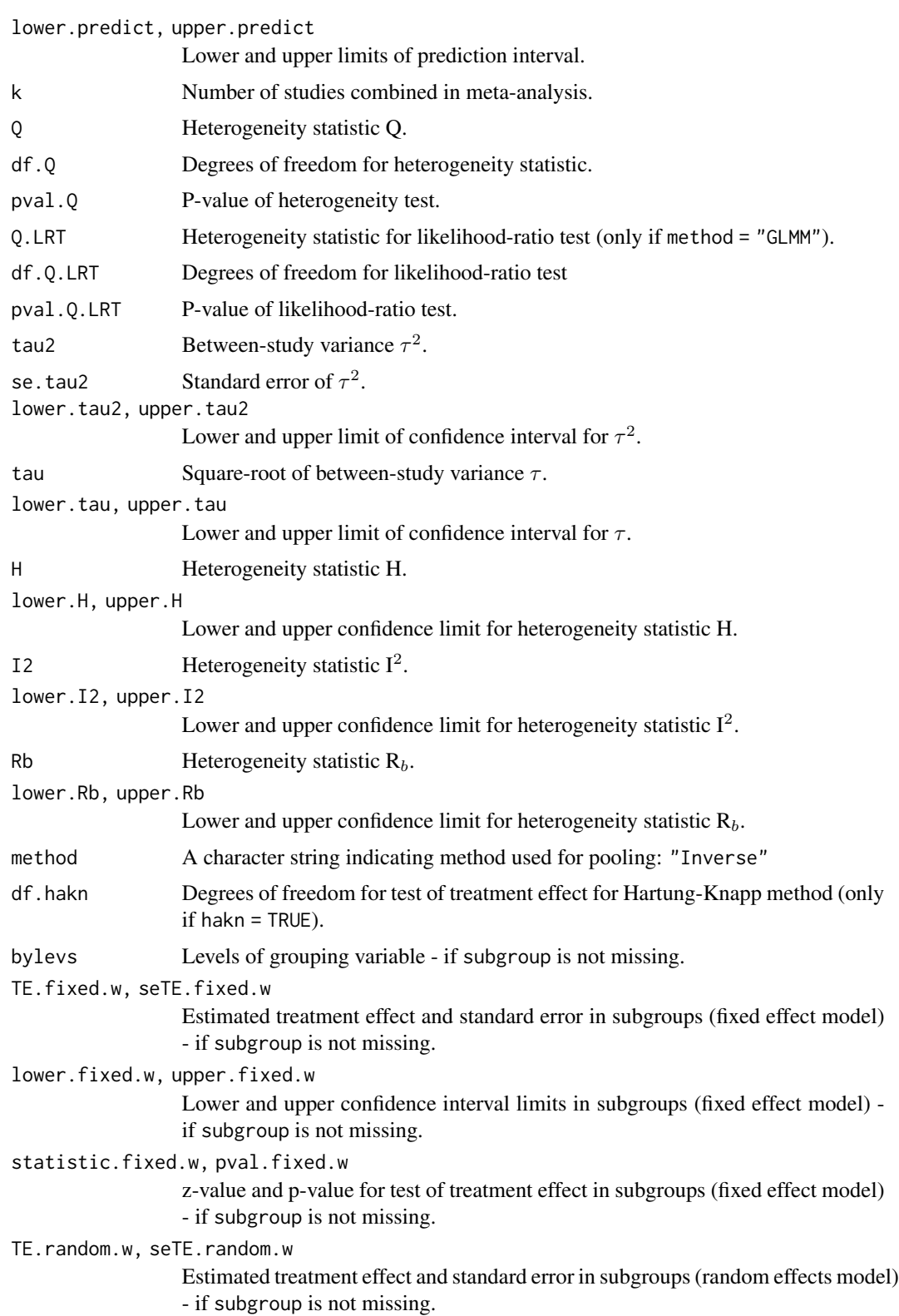

### metarate the contract of the contract of the contract of the contract of the contract of the contract of the contract of the contract of the contract of the contract of the contract of the contract of the contract of the c

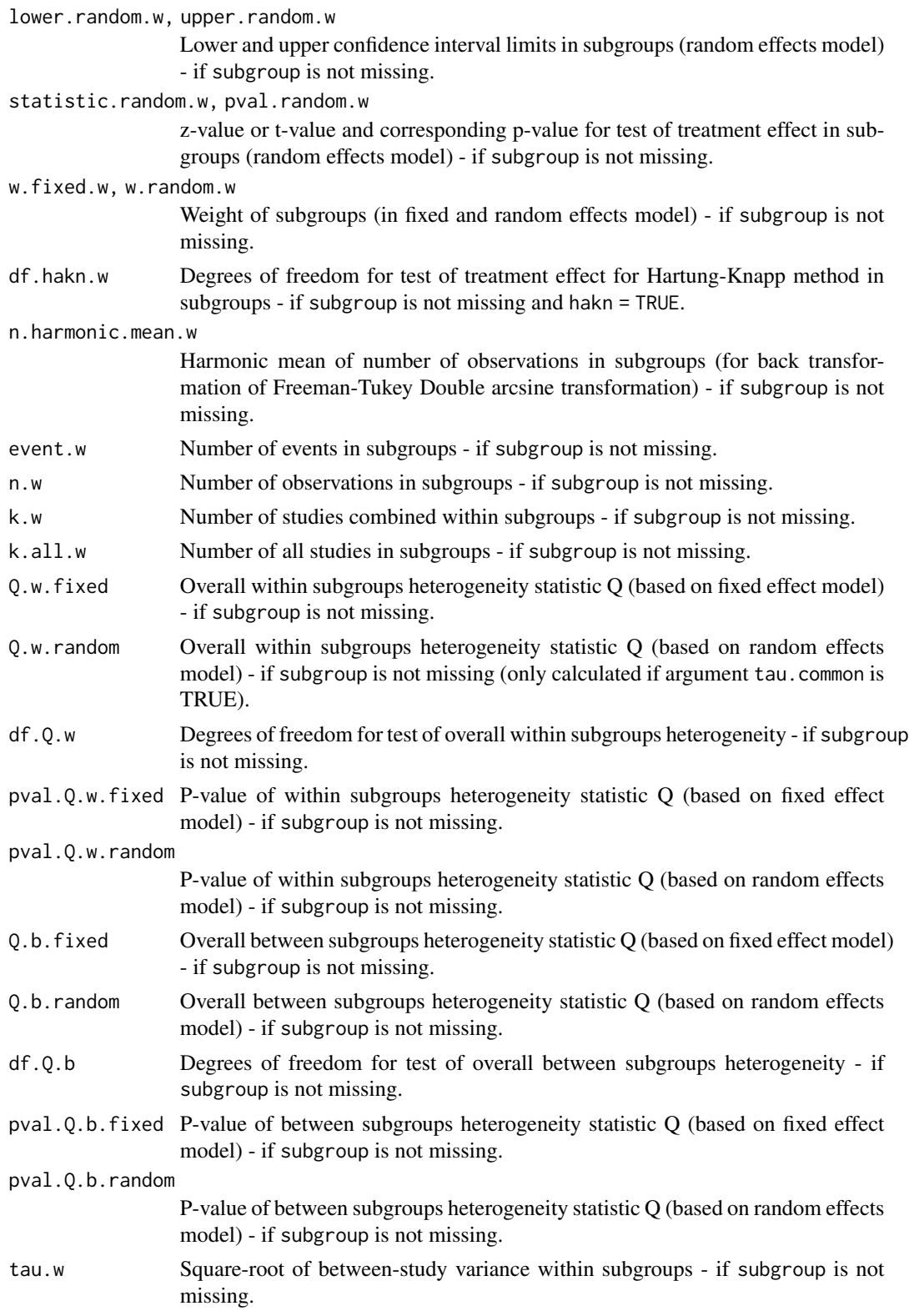

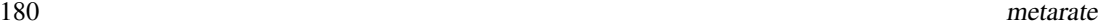

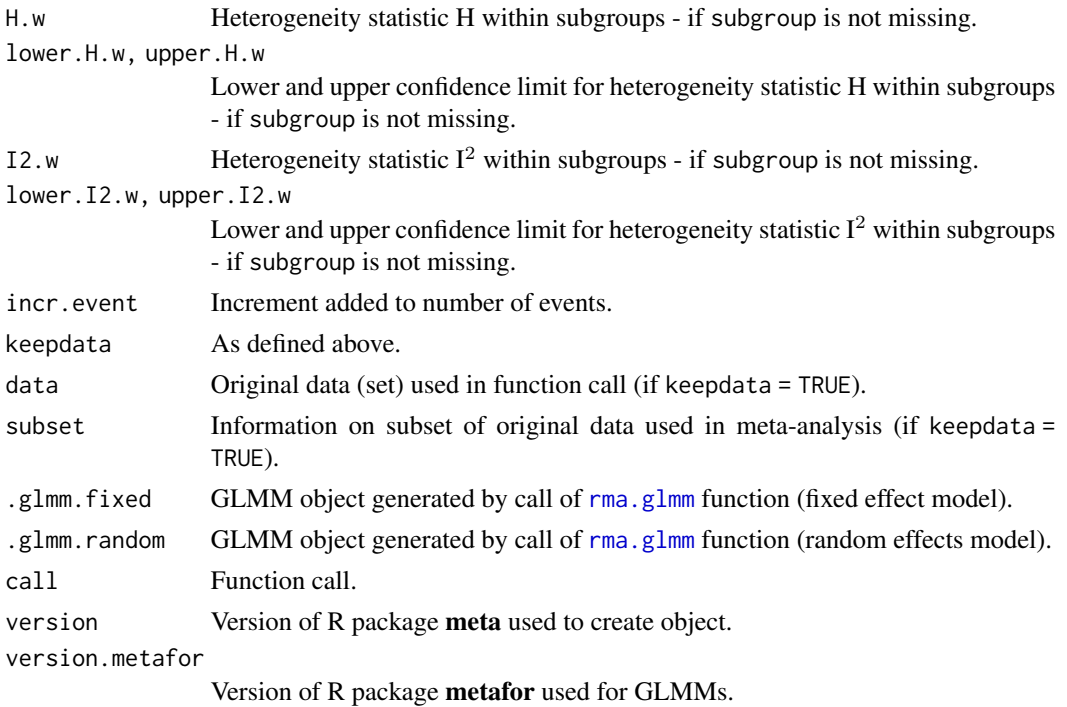

## Author(s)

Guido Schwarzer <sc@imbi.uni-freiburg.de>

# References

Borenstein M, Hedges LV, Higgins JP, Rothstein HR (2010): A basic introduction to fixed-effect and random-effects models for meta-analysis. *Research Synthesis Methods*, 1, 97–111

Freeman MF & Tukey JW (1950): Transformations related to the angular and the square root. *Annals of Mathematical Statistics*, 21, 607–11

Higgins JPT, Thompson SG, Spiegelhalter DJ (2009): A re-evaluation of random-effects metaanalysis. *Journal of the Royal Statistical Society: Series A*, 172, 137–59

Hartung J, Knapp G (2001a): On tests of the overall treatment effect in meta-analysis with normally distributed responses. *Statistics in Medicine*, 20, 1771–82

Hartung J, Knapp G (2001b): A refined method for the meta-analysis of controlled clinical trials with binary outcome. *Statistics in Medicine*, 20, 3875–89

IntHout J, Ioannidis JPA, Borm GF (2014): The Hartung-Knapp-Sidik-Jonkman method for random effects meta-analysis is straightforward and considerably outperforms the standard DerSimonian-Laird method. *BMC Medical Research Methodology*, 14, 25

IQWiG (2020): General Methods: Version 6.0. [https://www.iqwig.de/en/about-us/methods/](https://www.iqwig.de/en/about-us/methods/methods-paper/) [methods-paper/](https://www.iqwig.de/en/about-us/methods/methods-paper/)

Jackson D, Law M, Rücker G, Schwarzer G (2017): The Hartung-Knapp modification for randomeffects meta-analysis: A useful refinement but are there any residual concerns? *Statistics in Medicine*, 36, 3923–34
#### metareg and the state of the state of the state of the state of the state of the state of the state of the state of the state of the state of the state of the state of the state of the state of the state of the state of th

Langan D, Higgins JPT, Jackson D, Bowden J, Veroniki AA, Kontopantelis E, et al. (2019): A comparison of heterogeneity variance estimators in simulated random-effects meta-analyses. *Research Synthesis Methods*, 10, 83–98

Stijnen T, Hamza TH, Ozdemir P (2010): Random effects meta-analysis of event outcome in the framework of the generalized linear mixed model with applications in sparse data. *Statistics in Medicine*, 29, 3046–67

Viechtbauer W (2010): Conducting Meta-Analyses in R with the Metafor Package. *Journal of Statistical Software*, 36, 1–48

Wiksten A, Rücker G, Schwarzer G (2016): Hartung-Knapp method is not always conservative compared with fixed-effect meta-analysis. *Statistics in Medicine*, 35, 2503–15

## See Also

[update.meta](#page-221-0), [metacont](#page-79-0), [metagen](#page-109-0), [print.meta](#page-189-0)

```
# Apply various meta-analysis methods to estimate incidence rates
#
m1 <- metarate(4:1, c(10, 20, 30, 40))
m2 < - update(m1, sm = "IR")
m3 \leq update(m1, sm = "IRS")
m4 \leq update(m1, sm = "IRFT")
#
m1
m2
m3
m4
#
forest(m1)
forest(m1, irscale = 100)forest(m1, irscale = 100, irunit = "person-days")
forest(m1, backtransf = FALSE)
## Not run:
forest(m2)
forest(m3)
forest(m4)
## End(Not run)
m5 <- metarate(40:37, c(100, 200, 300, 400), sm = "IRFT")
m5
```
## Description

Meta-regression for objects of class meta. This is a wrapper function for the R function [rma.uni](#page-0-0) in the R package metafor (Viechtbauer 2010).

## Usage

```
metareg(
  x,
  formula,
  method.tau = x$method.tau,
  hakn = x$hakn,
  level.ma = x$level.ma,
  intercept = TRUE,
  ...
\mathcal{L}
```
## Arguments

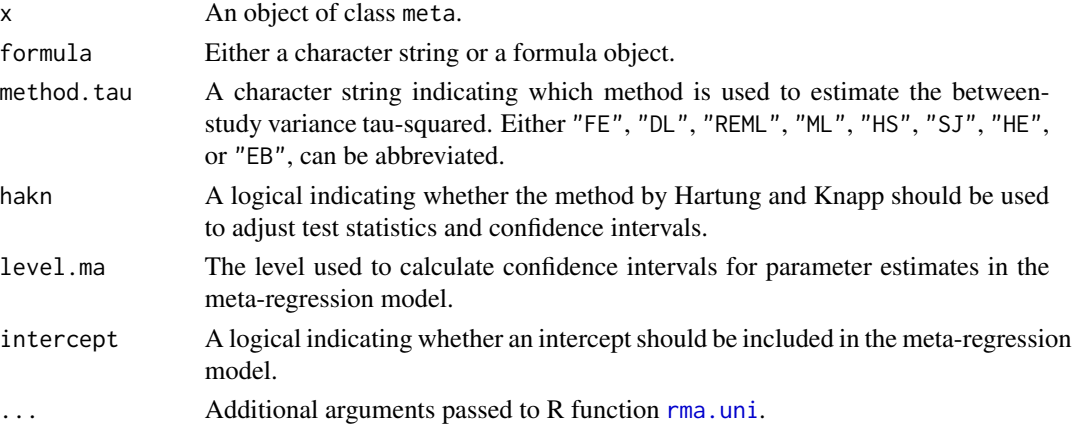

## Details

This R function is a wrapper function for R function [rma.uni](#page-0-0) in the R package **metafor** (Viechtbauer 2010).

Note, results are not back-transformed in printouts of meta-analyses using summary measures with transformations, e.g., log risk ratios are printed instead of the risk ratio if argument sm = "RR" and logit transformed proportions are printed if argument sm = "PLOGIT".

Argument '...' can be used to pass additional arguments to R function [rma.uni](#page-0-0). For example, argument control to provide a list of control values for the iterative estimation algorithm. See help page of R function [rma.uni](#page-0-0) for more details.

## Value

An object of class c("metareg","rma.uni","rma"). Please look at the help page of R function [rma.uni](#page-0-0) for more details on the output from this function.

In addition, a list .meta is added to the output containing the following components:

#### metareg and the state of the state of the state of the state of the state of the state of the state of the state of the state of the state of the state of the state of the state of the state of the state of the state of th

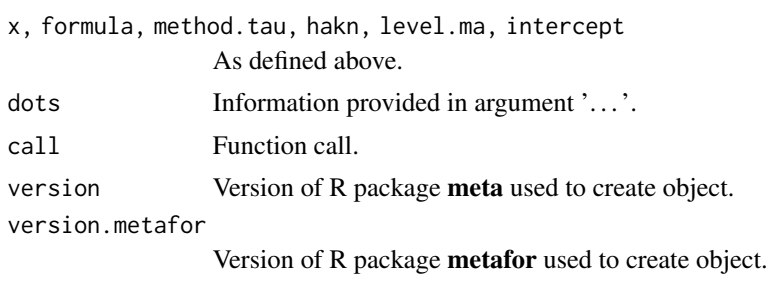

## Author(s)

Guido Schwarzer <sc@imbi.uni-freiburg.de>

## References

Viechtbauer W (2010): Conducting Meta-Analyses in R with the Metafor Package. *Journal of Statistical Software*, 36, 1–48

## See Also

[bubble](#page-9-0), [summary.meta](#page-213-0), [metagen](#page-109-0)

```
data(Fleiss1993cont)
# Add some (fictitious) grouping variables:
Fleiss1993cont$age <- c(55, 65, 55, 65, 55)
Fleiss1993cont$region <- c("Europe", "Europe", "Asia", "Asia", "Europe")
m1 <- metacont(n.psyc, mean.psyc, sd.psyc, n.cont, mean.cont, sd.cont,
               data = Fleiss1993cont, sm = "MD")
## Not run:
# Warnings due to wrong ordering of arguments (order has changed
# with version 3.0-0 of R package meta)
#
metareg(~ region, m1)
metareg(\sim region, data = m1)
# Warning as no information on covariate is available
#
metareg(m1)
## End(Not run)
# Do meta-regression for covariate region
#
mu2 <- update(m1, subgroup = region, tau.common = TRUE, fixed = FALSE)
metareg(mu2)
# Same result for
# - tau-squared
# - test of heterogeneity
```

```
# - test for subgroup differences
# (as argument 'tau.common' was used to create mu2)
#
mu2
metareg(mu2, intercept = FALSE)
metareg(m1, region)
# Different result for
# - tau-squared
# - test of heterogeneity
# - test for subgroup differences
# (as argument 'tau.common' is - by default - FALSE)
#
mu1 < - update(m1, subgroup = region)
mu1
# Generate bubble plot
#
bubble(metareg(mu2))
# Do meta-regression with two covariates
#
metareg(mu1, region + age)
# Do same meta-regressions using formula notation
#
metareg(m1, ~ region)
metareg(mu1, ~ region + age)
# Do meta-regression using REML method and print intermediate
# results for iterative estimation algorithm; furthermore print
# results with three digits.
#
metareg(mu1, region, method.tau = "REML",
        control = list(verbose = TRUE), digits = 3)# Use Hartung-Knapp method
#
mu3 <- update(mu2, hakn = TRUE)
mu3
metareg(mu3, intercept = FALSE)
```
nnt *Calculate the number needed to treat (NNT)*

#### Description

Calculate the number needed to treat (NNT) from estimated risk difference, risk ratio, or odds ratio, and a baseline risk.

# Usage

```
nnt(x, \ldots)## S3 method for class 'meta'
nnt(x, p.c, fixed = x$fixed, random = x$random, ...)## Default S3 method:
nnt(x, p.c, sm, lower, upper, ...)
## S3 method for class 'nnt.meta'
print(
  x,
  fixed = x$fixed,
  random = x$random,
  digits = gs("digits"),
  digits.prop = gs("digits.prop"),
  big.mark = gs("big.max"),
  ...
)
```
## Arguments

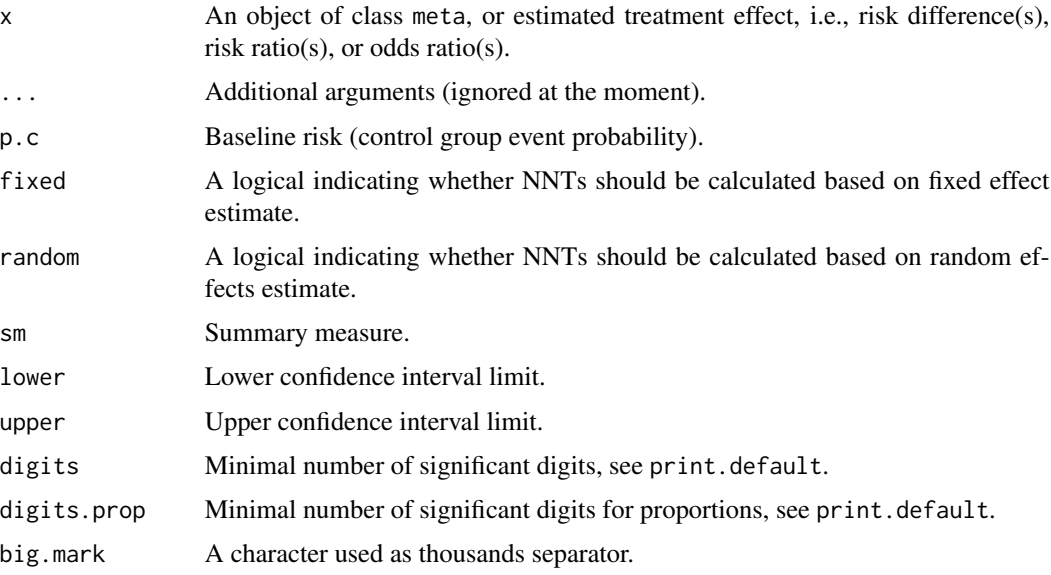

## Details

The number needed to treat (NNT) can be easily computed from an estimated risk difference (RD), risk ratio (RR), or odds ratio (OR) and a given baseline risk (Higgins & Green, 2011, section 12.5).

Accordlingly, this function can be used to calculate NNTs for meta-analyses generated with [metabin](#page-62-0) or [metagen](#page-109-0) if argument sm was equal to "RD", "RR", or "OR". It is also possible to directly provide estimated treatment effects without conducting a meta-analysis (see Examples).

The baseline risk can be specified using argument p.c. If this argument is missing, the minimum, mean, and maximum of the control event probabilities in the meta-analysis are used for [metabin](#page-62-0); otherwise the control event probabilities  $0.1, 0.2, \ldots, 0.9$  are used.

## Author(s)

Guido Schwarzer <sc@imbi.uni-freiburg.de>

## References

Higgins, J.P.T and S. Green (2011): *Cochrane Handbook for Systematic Reviews of Interventions Version 5.1.0 [Updated March 2011]*. The Cochrane Library: http://www.cochrane-handbook.org

#### See Also

[metabin](#page-62-0), [metagen](#page-109-0)

## Examples

```
# Calculate NNT for RD = -0.21
# (Cochrane Handbook, version 5.1, subsection 12.5.4.1)
nnt(-0.21, sm = "RD")# Calculate NNT for RR = 0.92 and baseline risk p.c = 0.3
# (Cochrane Handbook, version 5.1, subsection 12.5.4.2)
nnt(0.92, p.c = 0.3, sm = "RR")# Calculate NNT for OR = 0.73 and baseline risk p.c = 0.3
# (Cochrane Handbook, version 5.1, subsection 12.5.4.3)
nnt(0.73, p.c = 0.3, sm = "OR")# Use Mantel-Haenszel odds ratio to calculate NNTs
data(Olkin1995)
m1 <- metabin(ev.exp, n.exp, ev.cont, n.cont, data = Olkin1995,
             random = FALSE)
nnt(m1, random = TRUE)
```
Olkin1995 *Thrombolytic Therapy after Acute Myocardial Infarction*

#### Description

Meta-analysis on Thrombolytic Therapy after Acute Myocardial Infarction

#### or2smd 187

# Format

A data frame with the following columns:

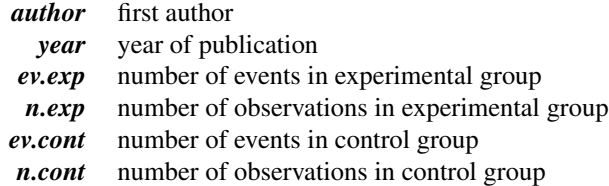

## Source

Olkin I (1995): Statistical and theoretical considerations in meta-analysis. *Journal of Clinical Epidemiology*, 48, 133–46

## Examples

data(Olkin1995) metabin(ev.exp, n.exp, ev.cont, n.cont, data = Olkin1995)

<span id="page-186-0"></span>or2smd *Conversion from log odds ratio to standardised mean difference*

## Description

Conversion from log odds ratio to standardised mean difference using method by Hasselblad & Hedges (1995) or Cox (1970).

## Usage

```
or2smd(
  lnOR,
  selnOR,
  studlab,
  data = NULL,subset = NULL,
  exclude = NULL,
 method = "HH",...
)
```
## Arguments

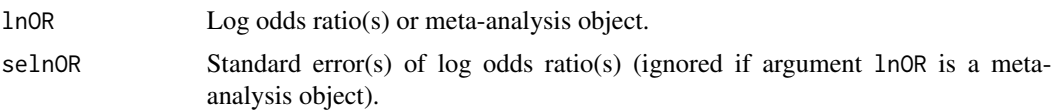

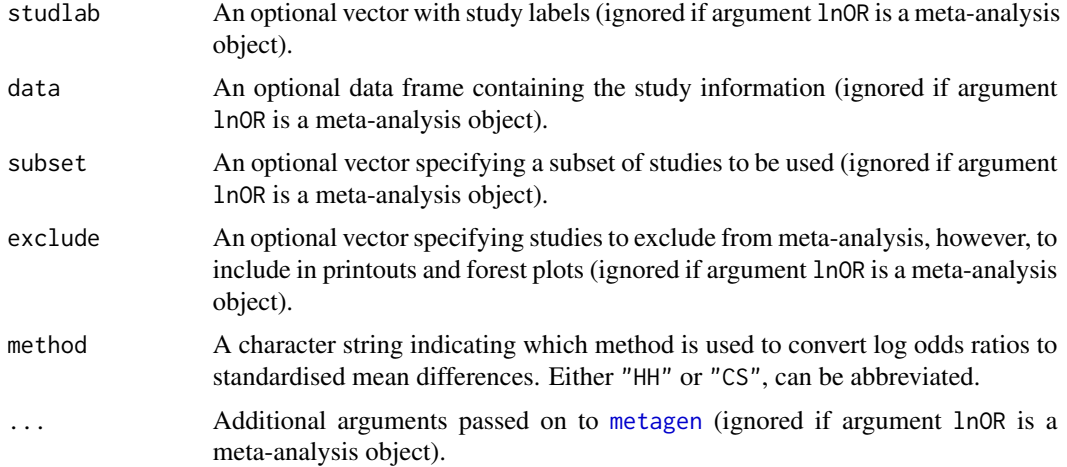

## Details

This function implements the following methods for the conversion from log odds ratios to standardised mean difference:

- Hasselblad & Hedges (1995) assuming logistic distributions (method == "HH")
- Cox (1970) and Cox & Snell (1989) assuming normal distributions (method == "CS")

Internally, [metagen](#page-109-0) is used to conduct a meta-analysis with the standardised mean difference as summary measure.

Argument lnOR can be either a vector of log odds ratios or a meta-analysis object created with [metabin](#page-62-0) or [metagen](#page-109-0) and the odds ratio as summary measure.

Argument selnOR is mandatory if argument lnOR is a vector and ignored otherwise. Additional arguments in ... are only passed on to [metagen](#page-109-0) if argument lnOR is a vector.

## Value

An object of class "meta" and "metagen"; see [metagen](#page-109-0).

## Author(s)

Guido Schwarzer <sc@imbi.uni-freiburg.de>

## References

Borenstein M, Hedges LV, Higgins JPT, Rothstein HR (2009): *Introduction to Meta-Analysis*. Chichester: Wiley

Cox DR (1970): *Analysis of Binary Data*. London: Chapman and Hall / CRC

Cox DR, Snell EJ (1989): *Analysis of Binary Data* (2nd edition). London: Chapman and Hall / CRC

Hasselblad V, Hedges LV (1995): Meta-analysis of screening and diagnostic tests. *Psychological Bulletin*, 117, 167–78

## Pagliaro1992 189

## See Also

[smd2or](#page-210-0), [metabin](#page-62-0), [metagen](#page-109-0), [metacont](#page-79-0)

#### Examples

```
# Example from Borenstein et al. (2009), Chapter 7
#
mb <- or2smd(0.9069, sqrt(0.0676))
# TE = standardised mean difference (SMD); seTE = standard error of SMD
data.frame(SMD = round(mb$TE, 4), varSMD = round(mb$seTE^2, 4))
# Use dataset from Fleiss (1993)
#
data(Fleiss1993bin)
m1 <- metabin(d.asp, n.asp, d.plac, n.plac,
              data = Fleiss1993bin,
              studlab = paste(study, year),
              sm = "OR", random = FALSE)or2smd(m1)
```
Pagliaro1992 *Meta-analysis on Prevention of First Bleeding in Cirrhosis*

## Description

Meta-analysis on Prevention of First Bleeding in Cirrhosis comparing beta-blocker or sclerotherapy with placebo.

## Format

A data frame with the following columns:

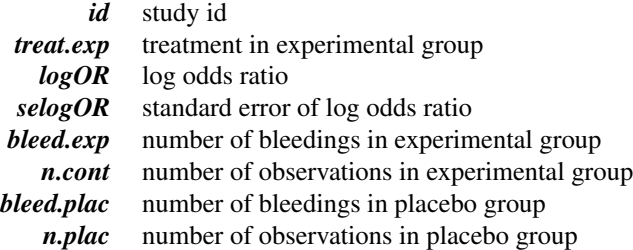

#### Source

Pagliaro L, D'Amico G et al. (1992): Prevention of first bleeding in cirrhosis. *Annals in Internal Medicine*, 117, 59–70

## Examples

```
data(Pagliaro1992)
sclero <- subset(Pagliaro1992, treat.exp == "Sclerotherapy")
m <- metagen(logOR, selogOR, data = sclero, sm = "OR")
m
# Thompson & Sharp (1999), Table IV, method (2)
metabias(m, method = "Egger")# Thompson & Sharp (1999), Table IV, method (3a)
metabias(m, method = "Thompson")
# Thompson & Sharp (1999), Table IV, method (3b)
update(m, method.tau = "ML")
metabias(update(m, method.tau = "ML"), method = "Thompson")
```
#### print.meta *Print meta-analysis results*

#### Description

Print method for objects of class meta.

R function cilayout can be utilised to change the layout to print confidence intervals (both in printout from print.meta and print.summary.meta function as well as in forest plots). The default layout is "[lower; upper]". Another popular layout is "(lower - upper)" which is used throughout an R session by using R command cilayout("("," -").

Argument pscale can be used to rescale single proportions or risk differences, e.g. pscale = 1000 means that proportions are expressed as events per 1000 observations. This is useful in situations with (very) low event probabilities.

Argument irscale can be used to rescale single rates or rate differences, e.g. irscale = 1000 means that rates are expressed as events per 1000 time units, e.g. person-years. This is useful in situations with (very) low rates. Argument irunit can be used to specify the time unit used in individual studies (default: "person-years"). This information is printed in summaries and forest plots if argument irscale is not equal to 1.

#### Usage

```
## S3 method for class 'meta'
print(
  x,
  fixed = x$fixed.random = x$random,
 prediction = x$prediction,
  overall = x$overall,
  overall.hetstat = x$overall.hetstat,
```

```
test.subgroup = x$test.subgroup,
test.subgroup.fixed = test.subgroup & fixed,
test.subgroup.random = test.subgroup & random,
backtransf = x$backtransf,
pscale = x$pscale,
irscale = x$irscale,
irunit = x$irunit,
subgroup.name = x$subgroup.name,
print.subgroup.name = x$print.subgroup.name,
sep.subgroup = x$sep.subgroup,
nchar.subgroup = 35,
header = TRUE,
print.CMH = x$print.CMH,
digits = gs("digits"),
digits.stat = gs("digits.stat"),
digits.pval = max(gs("digits.pval"), 2),
digits.pval.Q = max(gs("digits.pval.Q"), 2),
digits.Q = gs("digits.Q"),
digits.tau2 = gs("digits.tau2"),
digits.tau = gs("digits.tau"),
digits.H = gs("digits.H"),
digits.I2 = gs("digits.I2"),
scientific.pval = gs("scientific.pval"),
big.mark = gs("big.max"),
zero.pval = gs("zero.pval"),
JAMA.pyal = gs("JAMA.pyal"),
print.tau2 = TRUE,
print.tau = TRUE,
print.I2 = gs("print.I2"),print.H = gs("print.H"),print.Rb = gs("print.Rb"),
text.tau2 = gs("text.tau2"),text.tau = gs("text.tau"),text.I2 = gs("text.I2"),textRb = gs("textRb"),
details.methods = TRUE,
warn.backtransf = FALSE,
...
```
cilayout(bracket =  $"['",$  separator = "; ")

## **Arguments**

 $\lambda$ 

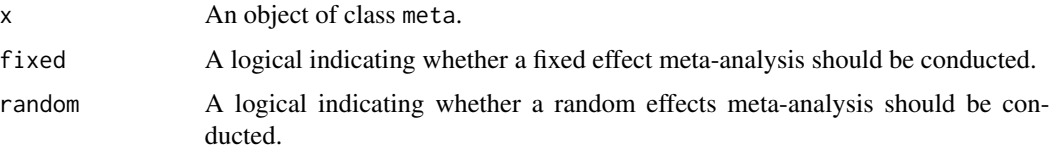

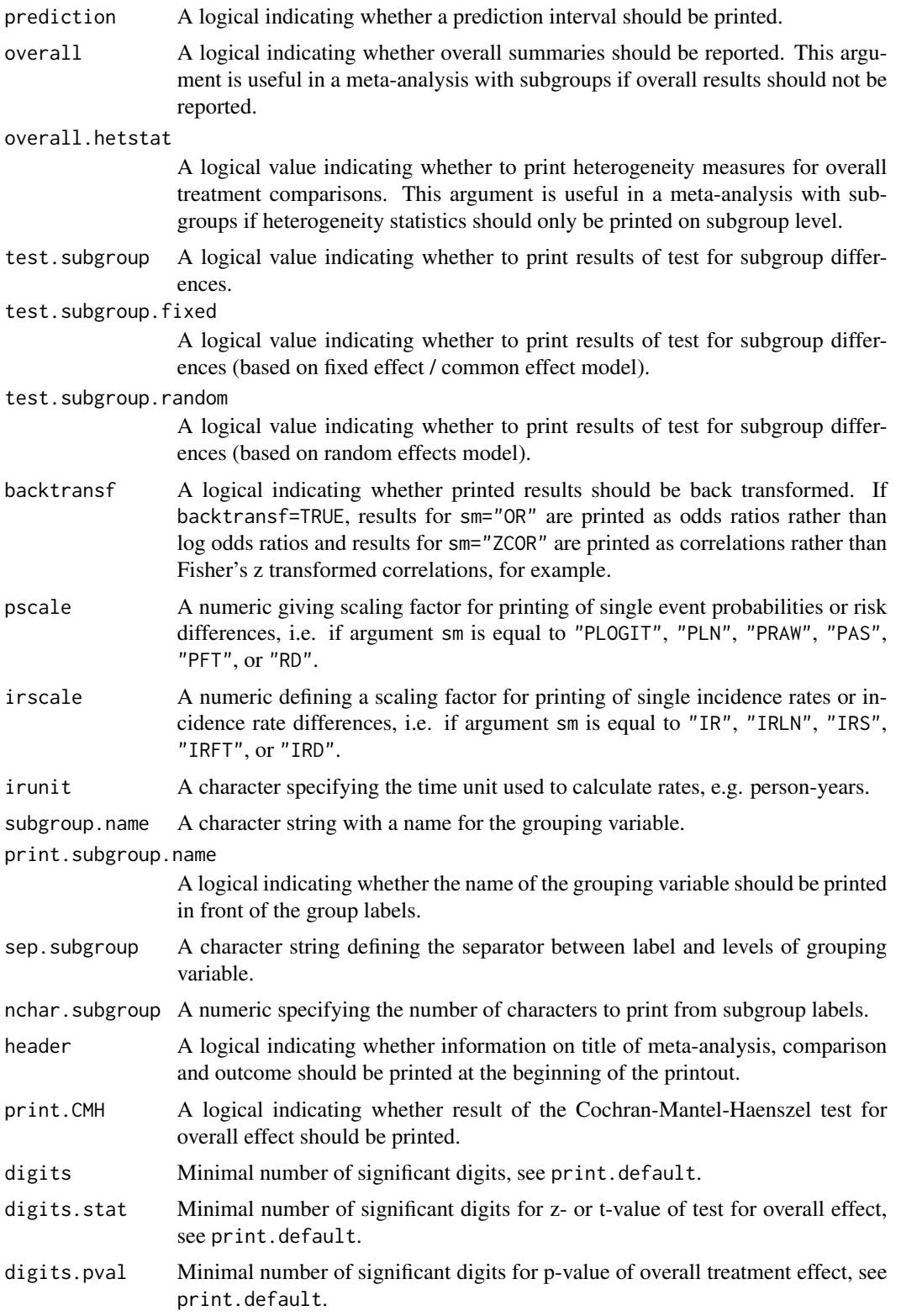

# print.meta 193

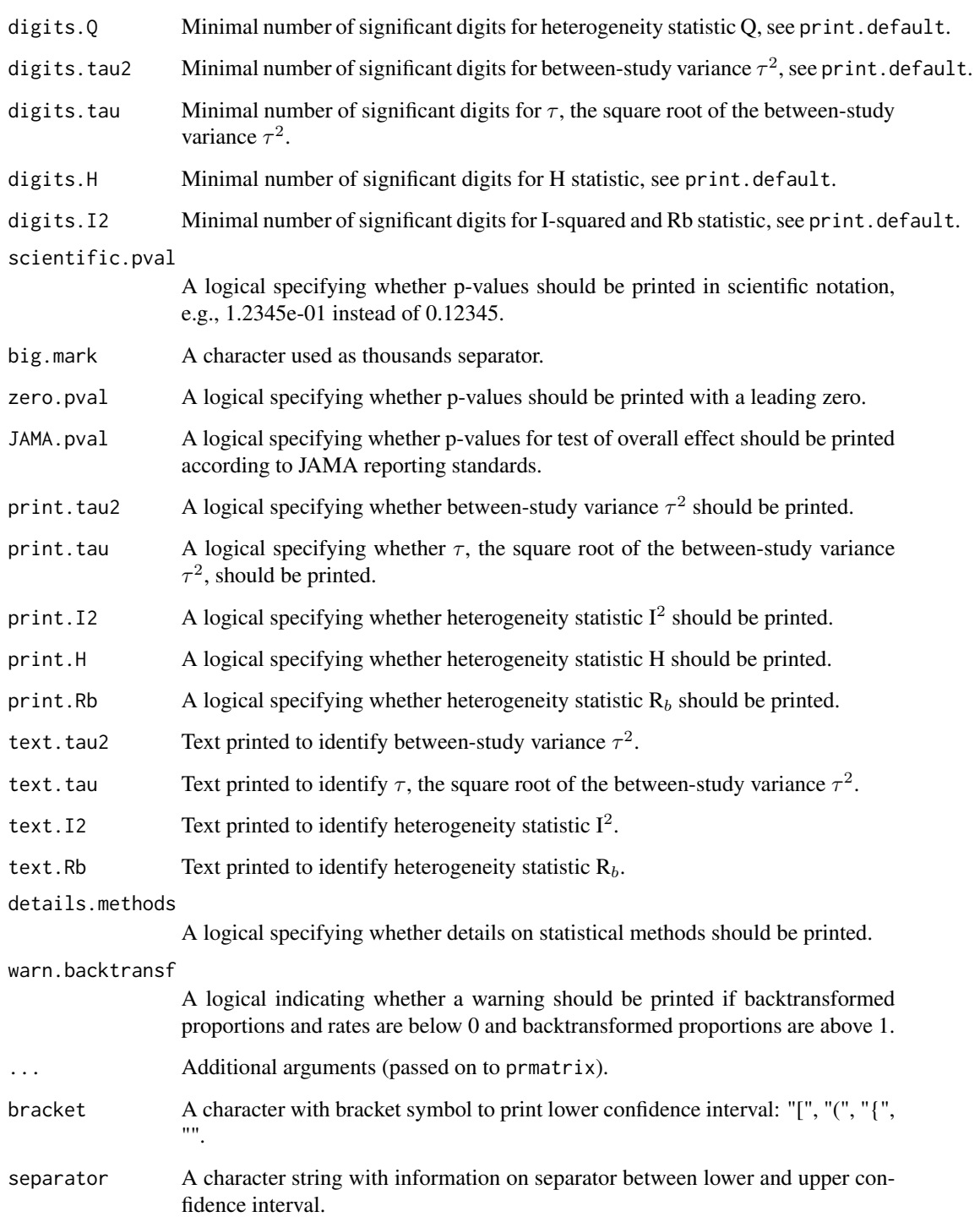

<span id="page-193-0"></span>

## Description

Calculate and print a summary of all meta-analyses in a Cochrane review.

## Usage

```
## S3 method for class 'rm5'
print(x, comp.no, outcome.no, ...)
```
## Arguments

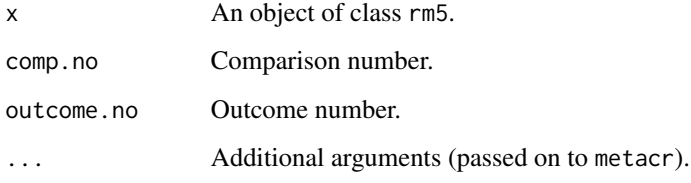

## Details

This function can be used to redo all or selected meta-analyses of a Cochrane Review.

Review Manager 5 (RevMan 5) is the current software used for preparing and maintaining Cochrane Reviews ([https://training.cochrane.org/online-learning/core-software-cochrane-re](https://training.cochrane.org/online-learning/core-software-cochrane-reviews/revman)views/ [revman](https://training.cochrane.org/online-learning/core-software-cochrane-reviews/revman)). In RevMan 5, subgroup analyses can be defined and data from a Cochrane review can be imported to R using the function read.rm5.

The R function [metacr](#page-103-0) is called internally.

#### Author(s)

Guido Schwarzer <sc@imbi.uni-freiburg.de>

## References

Higgins, J.P.T and S. Green (2011): *Cochrane Handbook for Systematic Reviews of Interventions Version 5.1.0 [Updated March 2011]*. The Cochrane Library: http://www.cochrane-handbook.org

## See Also

[summary.meta](#page-213-0), [metacr](#page-103-0), [read.rm5](#page-202-0), [metabias.rm5](#page-61-0)

## print.summary.meta 195

#### Examples

```
# Locate export data file "Fleiss1993_CR.csv"
# in sub-directory of package "meta"
#
filename <- system.file("extdata", "Fleiss1993_CR.csv", package = "meta")
Fleiss1993_CR <- read.rm5(filename)
# Print results for all meta-analysis
#
Fleiss1993_CR
# Print results only for second outcome of first comparison
#
print(Fleiss1993_CR, comp.no = 1, outcome.no = 2)
```
<span id="page-194-0"></span>print.summary.meta *Print detailed meta-analysis results*

## Description

Print method for objects of class summary.meta.

## Usage

```
## S3 method for class 'summary.meta'
print(
 x,
  sortvar,
  fixed = x$x$fixed,
  random = x$x$random,
  prediction = x$prediction,
  details = FALSE,
 ma = TRUE,overall = x$overall,
  overall.hetstat = x$overall.hetstat,
 backtransf = x$backtransf,
  pscale = x$pscale,
  irscale = x$irscale,
  irunit = x$irunit,
  digits = gs("digits"),
  digits.se = gs("digits.se"),
  digits.pval = max(gs("digits.pval"), 2),
  digits.tau2 = gs("digits.tau2"),
  digits.tau = gs("digits.tau"),
  digits.I2 = gs("digits.I2"),
  digits.prop = gs("digits.prop"),
  digits.weight = gs("digits.weight"),
```

```
scientific.pval = gs("scientific.pval"),
 zero.pval = gs("zero.pval"),
 JAMA.pval = gs("JAMA.pval"),
 big.mark = gs("big.mark"),
 text.tau2 = gs("text.tau2"),
  text.tau = gs("text.tau"),
  text.I2 = gs("text.I2"),truncate,
  text.truncate = "*** Output truncated ***",
 details.methods = TRUE,
 warn.backtransf = FALSE,
  ...
\mathcal{L}
```
# Arguments

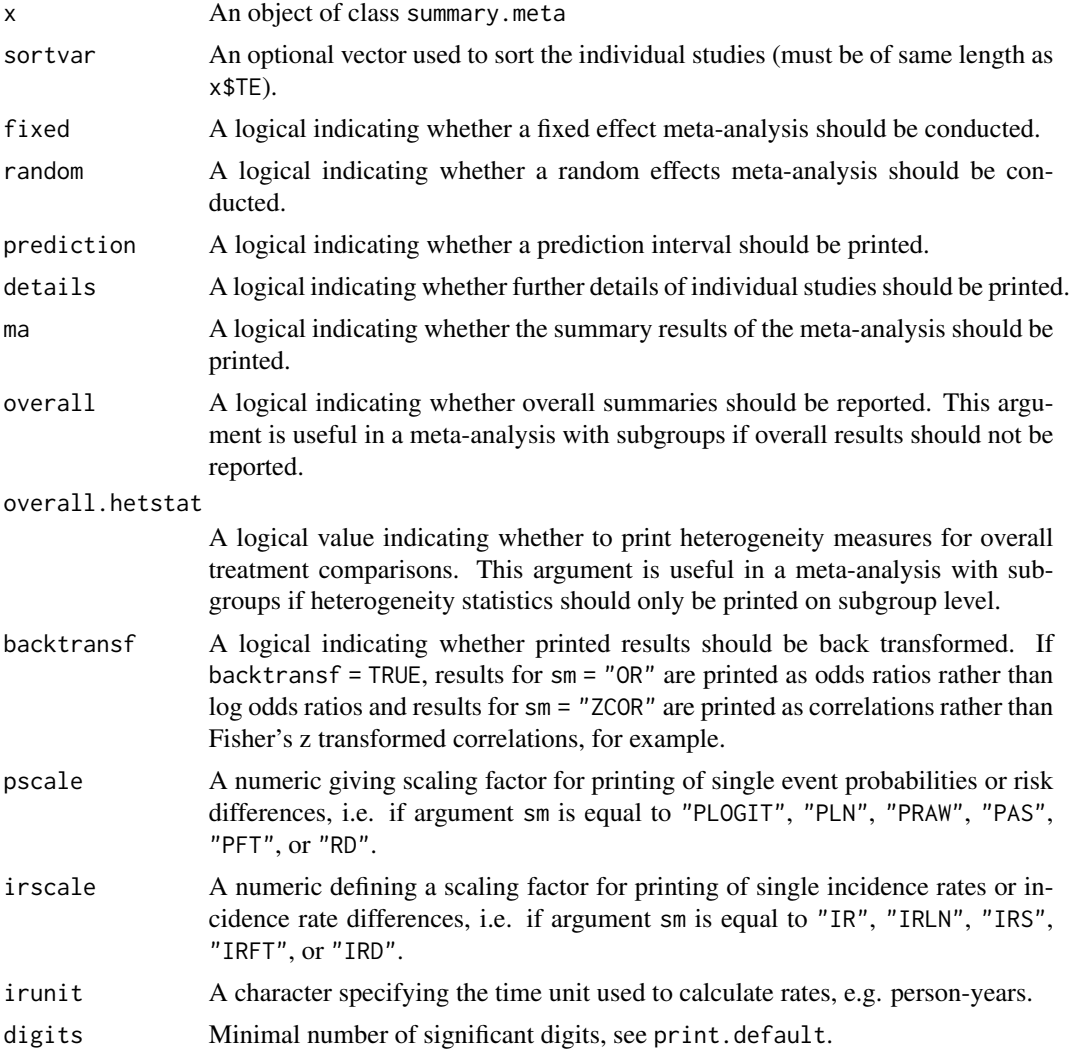

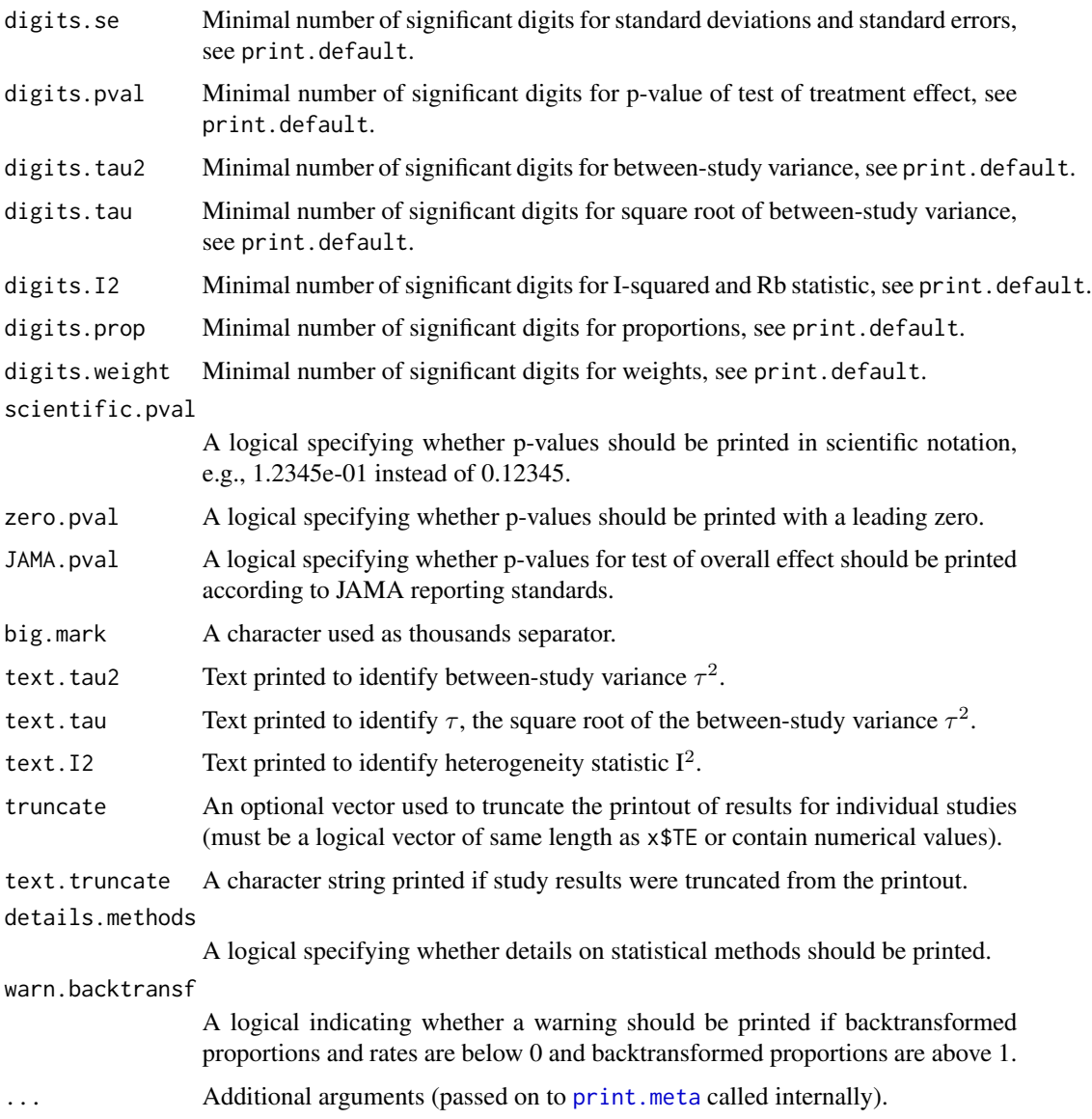

## Details

Print method for objects of class summary.meta giving detailed information on the meta-analysis.

Argument pscale can be used to rescale single proportions or risk differences, e.g. pscale = 1000 means that proportions are expressed as events per 1000 observations. This is useful in situations with (very) low event probabilities.

Argument irscale can be used to rescale single rates or rate differences, e.g. irscale = 1000 means that rates are expressed as events per 1000 time units, e.g. person-years. This is useful in situations with (very) low rates. Argument irunit can be used to specify the time unit used in individual studies (default: "person-years"). This information is printed in summaries and forest plots if argument irscale is not equal to 1.

## Author(s)

Guido Schwarzer <sc@imbi.uni-freiburg.de>

## References

Cooper H & Hedges LV (1994), *The Handbook of Research Synthesis*. Newbury Park, CA: Russell Sage Foundation.

Crippa A, Khudyakov P, Wang M, Orsini N, Spiegelman D (2016), A new measure of betweenstudies heterogeneity in meta-analysis. *Statistics in Medicine*, 35, 3661–75.

Higgins JPT & Thompson SG (2002), Quantifying heterogeneity in a meta-analysis. *Statistics in Medicine*, 21, 1539–58.

## See Also

[summary.meta](#page-213-0), [update.meta](#page-221-0), [metabin](#page-62-0), [metacont](#page-79-0), [metagen](#page-109-0)

#### Examples

```
data(Fleiss1993cont)
m1 <- metacont(n.psyc, mean.psyc, sd.psyc, n.cont, mean.cont, sd.cont,
               data = Fleiss1993cont, sm = "SMD",
               studlab = paste(study, year))
sm1 <- summary(m1)
sm1
print(sm1, digits = 2)
## Not run:
# Use unicode characters to print tau^2, tau, and I^2
print(sm1,
      text.tau2 = "\u03c4\u00b2",text.tau = "\u03c4", text.I2 = "I\u00b2")
## End(Not run)
```
radial.meta *Radial plot*

## Description

Draw a radial plot (also called Galbraith plot) which can be used to assess bias in meta-analysis.

#### radial.meta 199

# Usage

```
## S3 method for class 'meta'
radial(
 x,
 xlim = NULL,
 vlim = NULL,xlab = "Inverse of standard error",
 ylab = "Standardised treatment effect (z-score)",
 fixed = TRUE,axes = TRUE,pch = 1,
 text = NULL,cex = 1,
 col = NULL,level = NULL,
  ...
)
## Default S3 method:
radial(
 x,
 y,
 xlim = NULL,ylim = NULL,
 xlab = "Inverse of standard error",
 ylab = "Standardised treatment effect (z-score)",
 fixed = TRUE,axes = TRUE,pch = 1,
 text = NULL,cex = 1,
 col = NULL,level = NULL,
  ...
)
```
## Arguments

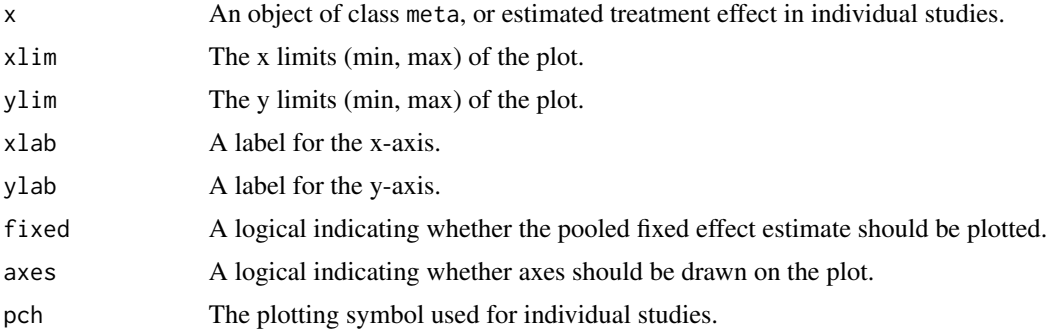

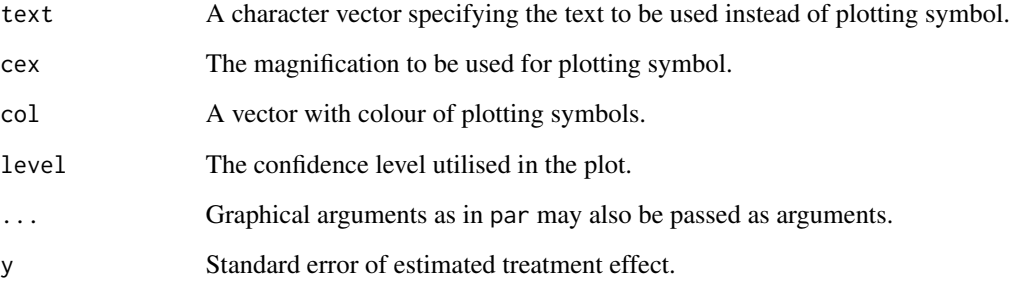

## Details

A radial plot (Galbraith 1988a,b), also called Galbraith plot, is drawn in the active graphics window. If fixed is TRUE, the pooled estimate of the fixed effect model is plotted. If level is not NULL, the corresponding confidence limits are drawn.

## Author(s)

Guido Schwarzer <sc@imbi.uni-freiburg.de>

## References

Galbraith RF (1988a): Graphical display of estimates having differing standard errors. *Technometrics*, 30, 271–81

Galbraith RF (1988b): A note on graphical presentation of estimated odds ratios from several clinical trials. *Statistics in Medicine*, 7, 889–94

# See Also

[metabias](#page-56-0), [metabin](#page-62-0), [metagen](#page-109-0), [funnel](#page-45-0)

```
data(Olkin1995)
m1 <- metabin(ev.exp, n.exp, ev.cont, n.cont,
              data = 0lkin1995, subset = c(41, 47, 51, 59),
              studlab = paste(author, year),
             sm = "RR", method = "I")# Radial plot
#
radial(m1, level = 0.95)
```
## Description

Reads a file created with RevMan 4 and creates a data frame from it.

## Usage

```
read.mtv(file)
```
## Arguments

file The name of a file to read data values from.

# Details

Reads a file created with RevMan 4 (Menu: "File" - "Export" - "Analysis data file...") and creates a data frame from it.

## Value

A data frame containing the following components:

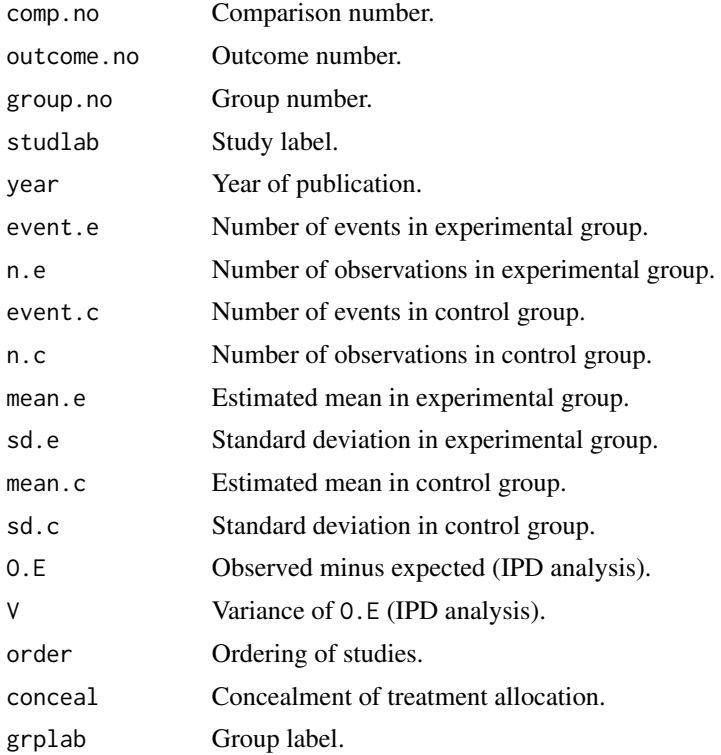

#### 202 read.mtv

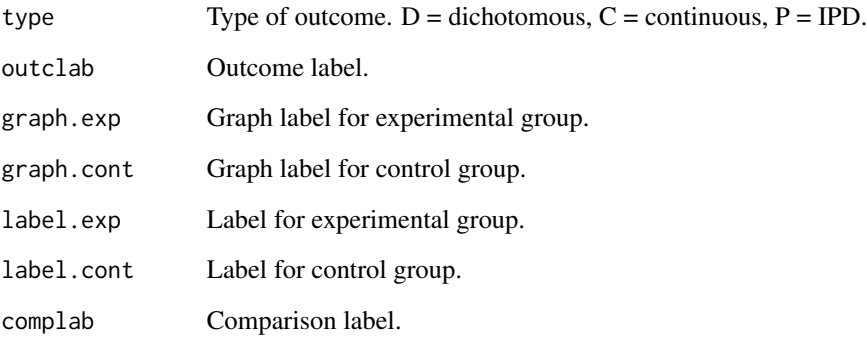

## Author(s)

Guido Schwarzer <sc@imbi.uni-freiburg.de>

#### References

*Review Manager (RevMan)* [Computer program]. Version 4.2. Copenhagen: The Nordic Cochrane Centre, The Cochrane Collaboration, 2003

## See Also

[metabin](#page-62-0), [metacont](#page-79-0), [metagen](#page-109-0)

```
# Locate MTV-data file "FLEISS1993.MTV" in sub-directory of R package
# meta
#
filename <- system.file("extdata/FLEISS1993.MTV", package = "meta")
fleiss1933.cc <- read.mtv(filename)
# Same result as R Command example(Fleiss1993bin):
#
metabin(event.e, n.e, event.c, n.c,
        data = fleiss1933.cc, subset = type == "D",studlab = paste(studlab, year))
# Same result: example(Fleiss1993cont)
#
metacont(n.e, mean.e, sd.e, n.c, mean.c, sd.c,
        data = fleiss1933.cc, subset = type == "C",studlab = paste(studlab, year))
```
<span id="page-202-0"></span>

## Description

Reads analysis data from Cochrane intervention review created with RevMan 5 and creates a data frame from it.

## Usage

```
read.rm5(
  file,
  sep = ","quote = "'\",
  title,
  numbers.in.labels = TRUE,
  debug = \theta)
```
## Arguments

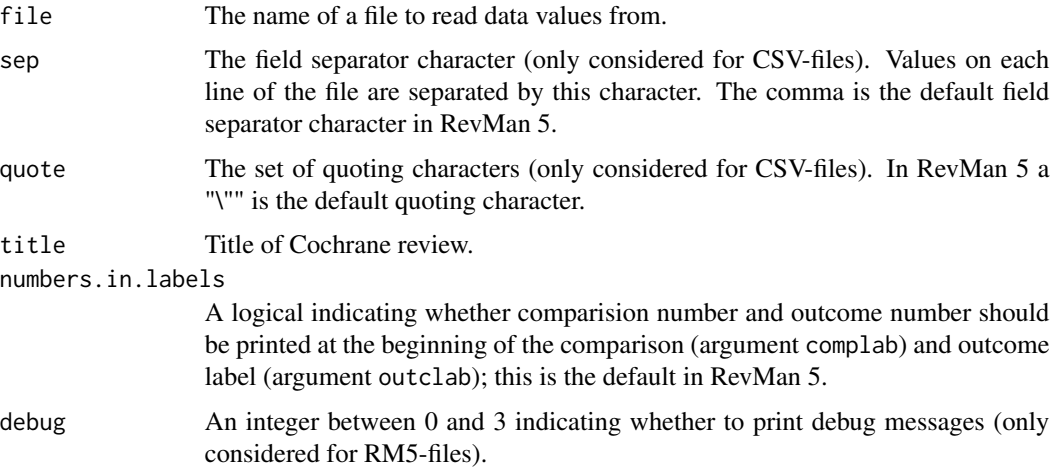

## Details

Review Manager 5 (RevMan 5) was the software used for preparing and maintaining Cochrane reviews ([https://training.cochrane.org/online-learning/core-software-cochrane-revie](https://training.cochrane.org/online-learning/core-software-cochrane-reviews/revman)ws/ [revman](https://training.cochrane.org/online-learning/core-software-cochrane-reviews/revman)). RevMan 5 includes the ability to write systematic reviews of interventions, diagnostic test accuracy reviews, methodology reviews and overviews of reviews.

This function provides the ability to read the analysis data from a Cochrane intervention review created with RevMan 5; a data frame is created from it. Cochrane intervention reviews are based on comparisons of two interventions.

By default in RevMan 5, the name of the exported CSV data file is the title of the Cochrane review. Furthermore, the title is part of the RM5-file. Argument title can be used to overwrite the title of the Cochrane review.

#### Import RM5-file:

A RM5-file (which is in a specific XML format) can be used directly to import the analysis dataset. If the import fails, use argument debug = 3 for more details.

## Import CSV-file:

In the past, the following (rather complicated) procedure based on a CSV-file generated within RevMan 5 was necessary - which is only described here for backward compatibility.

In order to generate a data analysis file in RevMan 5 use the following Menu points: "File" - "Export" - "Data and analyses". It is mandatory to include the following fields in the exported data file by selecting them with the mouse cursor in the Export Analysis Data Wizard: (i) Comparison Number, (ii) Outcome Number, (iii) Subgroup Number. When these fields are not selected a corresponding error message will be printed in R. It is recommended to include all fields in the exported data file except for the last field "Risk of bias tables". For example, in order to redo the meta-analysis in R for the RevMan 5 data type "O-E and Variance" the fields "O-E" and "Variance" have to be selected in the Export Analysis Data Wizard. If the last field "Risk of bias tables" is selected the import in R fails with an error message "line X did not have Y elements".

## Value

A data frame containing the following components:

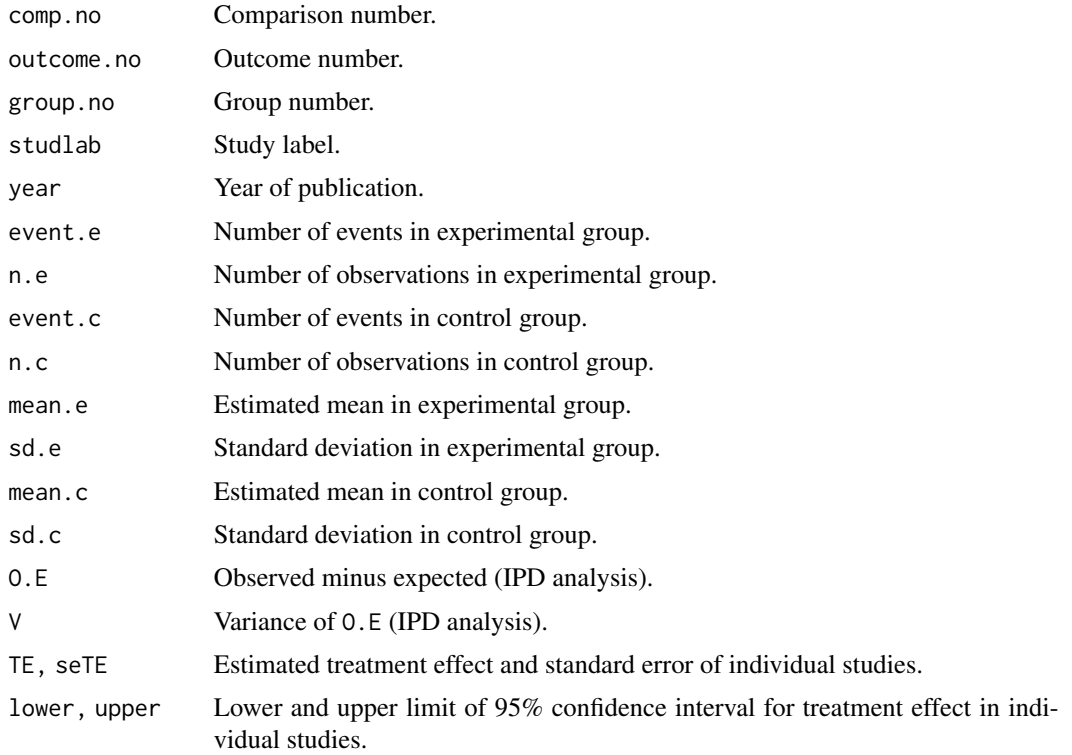

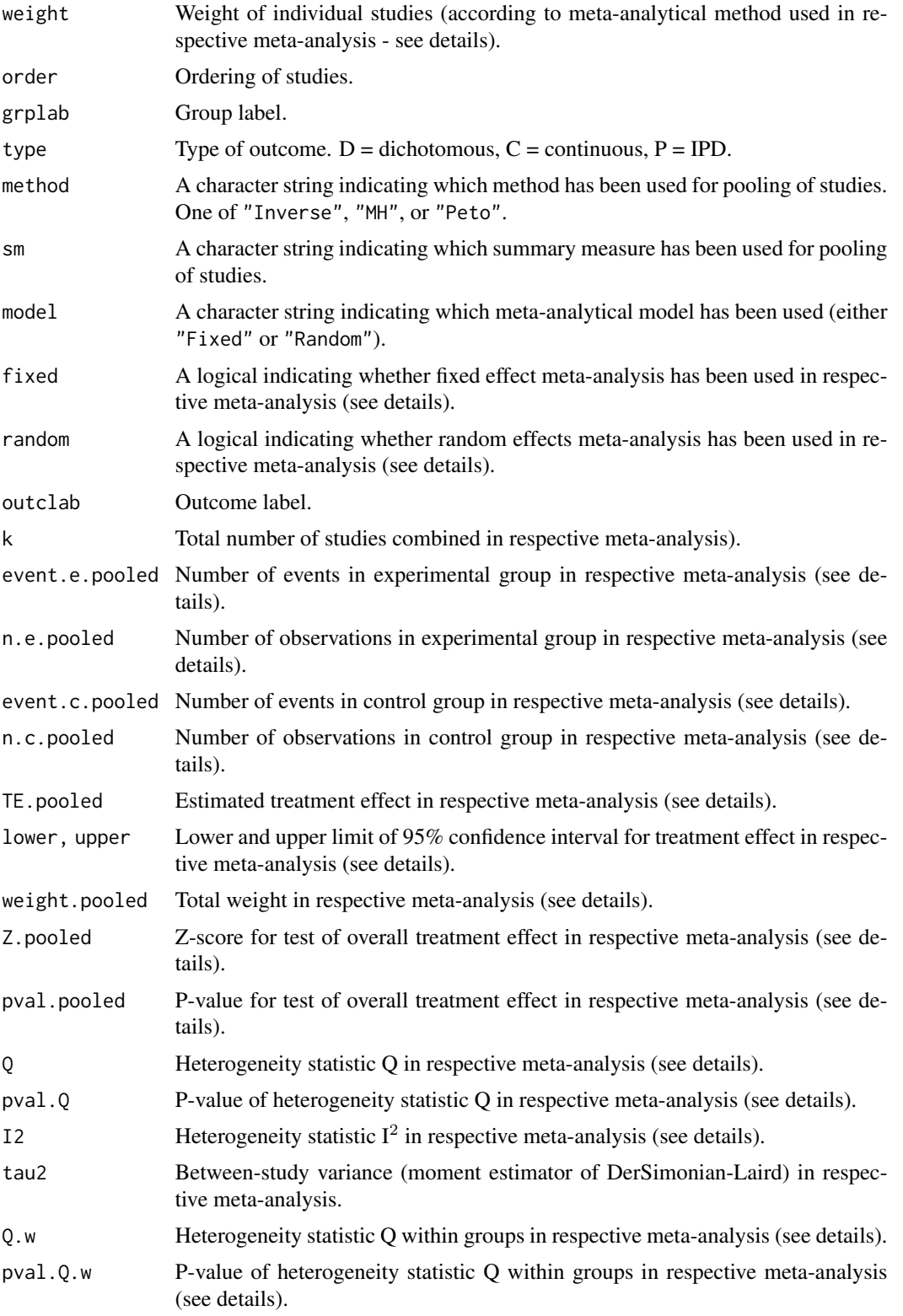

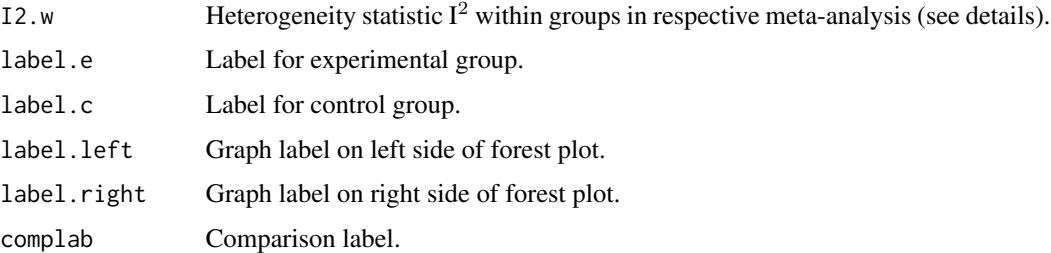

## Author(s)

Guido Schwarzer <sc@imbi.uni-freiburg.de>

## References

*Review Manager (RevMan)* [Computer program]. Version 5.4. The Cochrane Collaboration, 2020

#### See Also

[summary.rm5](#page-215-0), [metabias.rm5](#page-61-0), [metabin](#page-62-0), [metacont](#page-79-0), [metagen](#page-109-0), [metacr](#page-103-0), [print.rm5](#page-193-0)

## Examples

```
# Locate export data file "Fleiss1993_CR.csv"
# in sub-directory of package "meta"
#
filename <- system.file("extdata", "Fleiss1993_CR.csv", package = "meta")
Fleiss1993_CR <- read.rm5(filename)
# Same result as R command example(Fleiss1993bin):
#
metacr(Fleiss1993_CR)
# Same result as R command example(Fleiss1993cont):
#
metacr(Fleiss1993_CR, 1, 2)
```
settings.meta *Print and change default settings to conduct and print or plot metaanalyses in R package meta.*

## Description

Print and change default settings to conduct and print or plot meta-analyses in R package meta. The following general settings are available: *Review Manager 5*, *Journal of the American Medical Association*.

## settings.meta 207

#### Usage

settings.meta(...)

#### Arguments

... Arguments to change default settings.

#### Details

This function can be used to define defaults for several arguments (i.e., assignments using [gs](#page-49-0)) of the following R functions: [metabin](#page-62-0), [metacont](#page-79-0), [metacor](#page-94-0), [metacr](#page-103-0), [metagen](#page-109-0), [metainc](#page-125-0), [metaprop](#page-155-0), [metarate](#page-169-0)

Furthermore, some of these settings are considered to print meta-analysis results and to produce forest plots.

The function can be used to either change individual settings (see Examples) or use one of the following general settings:

- settings.meta("revman5")
- settings.meta("jama")
- settings.meta("iqwig5")
- settings.meta("iqwig6")
- settings.meta("geneexpr")
- settings.meta("meta4")

The first command can be used to reproduce meta-analyses from Cochrane reviews conducted with *Review Manager 5* (RevMan 5, [https://training.cochrane.org/online-learning/core-soft](https://training.cochrane.org/online-learning/core-software-cochrane-reviews/revman)ware-cochrane-reviews/ [revman](https://training.cochrane.org/online-learning/core-software-cochrane-reviews/revman)) and specifies to use a RevMan 5 layout in forest plots.

The second command can be used to generate forest plots following instructions for authors of the *Journal of the American Medical Association* ([https://jamanetwork.com/journals/jama/](https://jamanetwork.com/journals/jama/pages/instructions-for-authors/) [pages/instructions-for-authors/](https://jamanetwork.com/journals/jama/pages/instructions-for-authors/)).Study labels according to JAMA guidelines can be generated using [JAMAlabels](#page-50-0).

The next commands implement the recommendations of the Institute for Quality and Efficiency in Health Care, Germany (IQWiG) accordinging to General Methods 5 and 6, respectively ([https:](https://www.iqwig.de/en/about-us/methods/methods-paper/) [//www.iqwig.de/en/about-us/methods/methods-paper/](https://www.iqwig.de/en/about-us/methods/methods-paper/)).

The setting "geneexpr" can be used to print p-values in scientific notation and to suppress the calculation of confidence intervals for the between-study variance.

The last setting uses the default settings of R package meta, version 4 or below.

RevMan 5 settings, in detail:

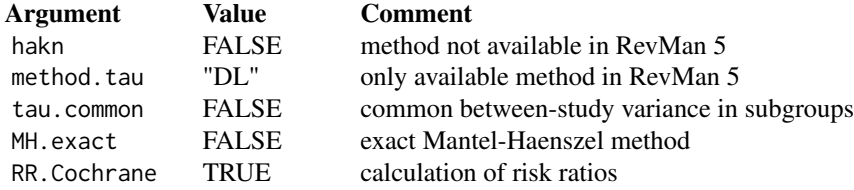

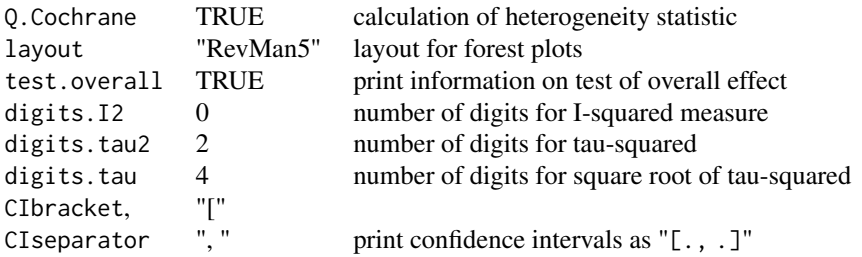

# JAMA settings:

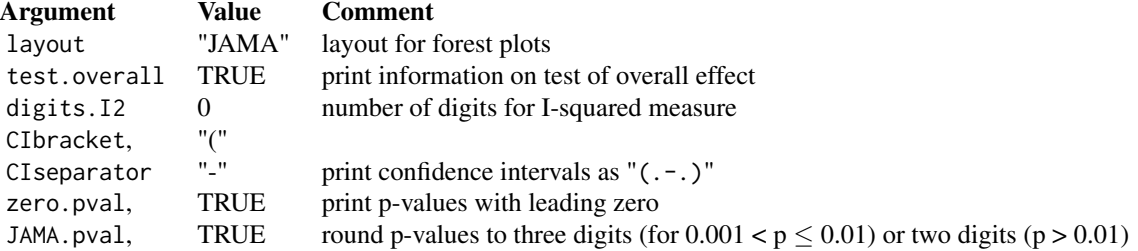

IQWiG, General Methods 5 settings:

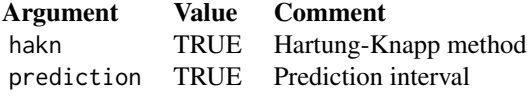

IQWiG, General Methods 6 settings:

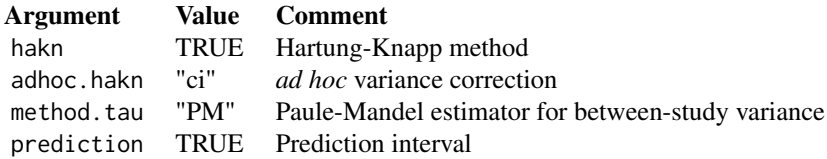

Settings for gene expression data:

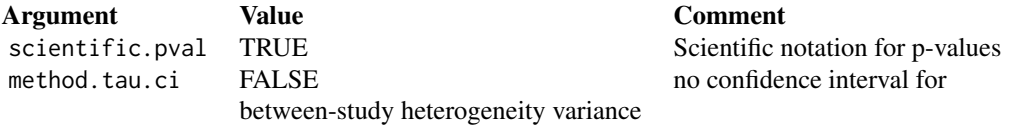

Settings for meta, version 4 or below:

Argument Value Comment

method.tau "DL" DerSimonian-Laird estimator

A list of all arguments with current settings is printed using the command settings.meta("print"). In order to reset all settings of R package meta the command settings.meta("reset") can be used.

## Author(s)

Guido Schwarzer <sc@imbi.uni-freiburg.de>

#### See Also

[gs](#page-49-0), [forest.meta](#page-21-0), [print.meta](#page-189-0), [JAMAlabels](#page-50-0)

```
# Get listing of current settings
#
settings.meta("print")
# Meta-analyses using default settings
#
metabin(10, 20, 15, 20)
metaprop(4, 20)
metabin(10, 20, 15, 20, sm = "RD")
metaprop(4, 20, \text{sm} = \text{"PLN"})# Change summary measure for R functions metabin and metaprop
# and store old settings
#
oldset <- settings.meta(smbin = "RD", smprop = "PLN")
#
metabin(10, 20, 15, 20)
metaprop(4, 20)
# Use old settings
#
settings.meta(oldset)
# Change level used to calculate confidence intervals
# (99%-CI for studies, 99.9%-CI for pooled effects)
#
metagen(1:3, 2:4 / 10, sm = "MD")
settings.meta(level = 0.99, level.ma = 0.999)
metagen(1:3, 2:4 / 10, sm = "MD")
# Always print a prediction interval
#
settings.meta(prediction = TRUE)
metagen(1:3, 2:4 / 10, sm = "MD")
```

```
metagen(4:6, 4:2 / 10, sm = "MD")
# Try to set unknown argument results in a warning
#
try(settings.meta(unknownarg = TRUE))
# Reset to default settings of R package meta
#
settings.meta("reset")
metabin(10, 20, 15, 20)
metaprop(4, 20)
metagen(1:3, 2:4 / 10, sm = "MD")
# Do not back transform results (e.g. print log odds ratios instead
# of odds ratios, print transformed correlations / proportions
# instead of correlations / proportions)
#
settings.meta(backtransf = FALSE)
metabin(10, 20, 15, 20)
metaprop(4, 20)
metacor(c(0.85, 0.7, 0.95), c(20, 40, 10))
# Forest plot using RevMan 5 style
#
settings.meta("revman5")
forest(metagen(1:3, 2:4 / 10, sm = "MD", fixed = FALSE),
       label.left = "Favours A", label.right = "Favours B",
       colgap.studlab = "2cm",
       colgap.forest.left = "0.2cm")
# Forest plot using JAMA style
#
settings.meta("jama")
forest(metagen(1:3, 2:4 / 10, sm = "MD", fixed = FALSE),
       label.left = "Favours A", label.right = "Favours B",
       colgap.studlab = "2cm",
       colgap.forest.left = "0.2cm")
# Use slightly different layout for confidence intervals
# (especially useful if upper confidence limit can be negative)
#
settings.meta(CIseparator = " - ")
forest(metagen(-(1:3), 2:4 / 10, sm="MD", fixed=FALSE),
       label.left="Favours A", label.right="Favours B",
       colgap.studlab = "2cm",
       colgap.forest.left = "0.2cm")
# Use old settings
#
settings.meta(oldset)
```
<span id="page-210-0"></span>

# Description

Conversion from standardised mean difference to log odds ratio using method by Hasselblad & Hedges (1995) or Cox (1970).

## Usage

```
smd2or(
  smd,
  se.smd,
 studlab,
 data = NULL,
  subset = NULL,exclude = NULL,
 method = "HH",backtransf = gs("backtransf"),
  ...
)
```
# Arguments

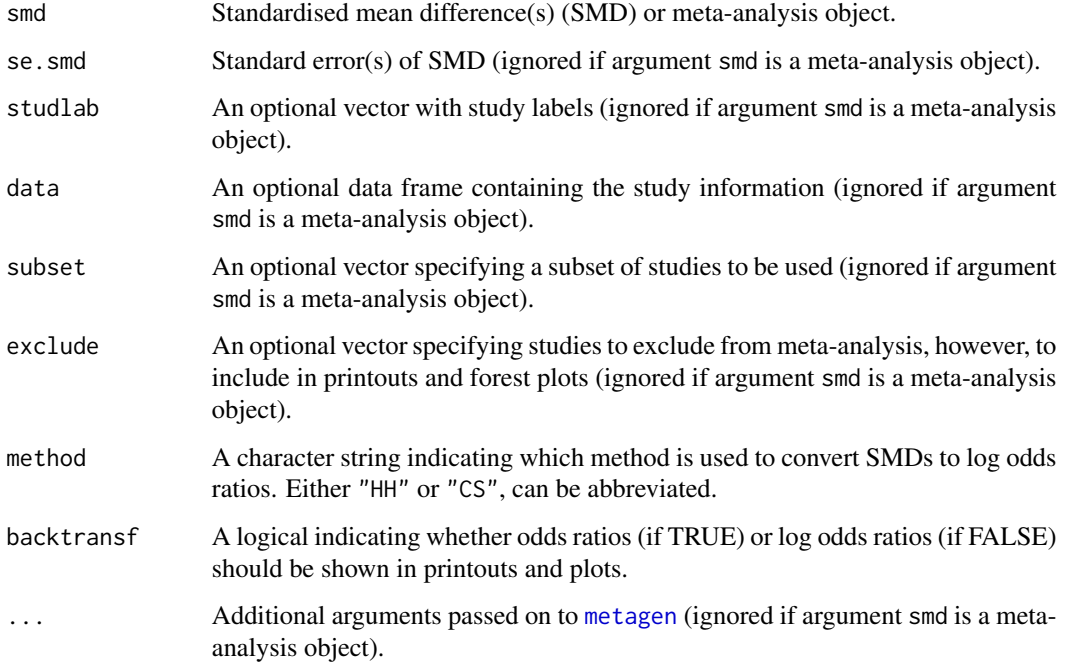

## Details

This function implements the following methods for the conversion from standardised mean difference to log odds ratio:

- Hasselblad & Hedges (1995) assuming logistic distributions (method == "HH")
- Cox (1970) and Cox & Snell (1989) assuming normal distributions (method == "CS")

Internally, [metagen](#page-109-0) is used to conduct a meta-analysis with the odds ratio as summary measure.

Argument smd can be either a vector of standardised mean differences or a meta-analysis object created with [metacont](#page-79-0) or [metagen](#page-109-0) and the standardised mean difference as summary measure.

Argument se.smd is mandatory if argument smd is a vector and ignored otherwise. Additional arguments in ... are only passed on to [metagen](#page-109-0) if argument smd is a vector.

#### Value

An object of class "meta" and "[metagen](#page-109-0)"; see metagen.

## Author(s)

Guido Schwarzer <sc@imbi.uni-freiburg.de>

#### References

Borenstein M, Hedges LV, Higgins JPT, Rothstein HR (2009): *Introduction to Meta-Analysis*. Chichester: Wiley

Cox DR (1970): *Analysis of Binary Data*. London: Chapman and Hall / CRC

Cox DR, Snell EJ (1989): *Analysis of Binary Data* (2nd edition). London: Chapman and Hall / CRC

Hasselblad V, Hedges LV (1995): Meta-analysis of screening and diagnostic tests. *Psychological Bulletin*, 117, 167–78

#### See Also

[or2smd](#page-186-0), [metacont](#page-79-0), [metagen](#page-109-0), [metabin](#page-62-0)

```
# Example from Borenstein et al. (2009), Chapter 7
#
mb \le smd2or(0.5, sqrt(0.0205), backtransf = FALSE)
# TE = log odds ratio; seTE = standard error of log odds ratio
data.frame(lnOR = round(mb$TE, 4), varlnOR = round(mb$seTE^2, 4))
# Use dataset from Fleiss (1993)
#
data(Fleiss1993cont)
m1 <- metacont(n.psyc, mean.psyc, sd.psyc, n.cont, mean.cont, sd.cont,
               data = Fleiss1993cont, sm = "SMD",
               studlab = paste(study, year))
```
#### smoking 213

smd2or(m1)

smoking *Smoking example*

## Description

Meta-analyses on the effect of smoking on mortality risk.

#### Format

A data frame with the following columns:

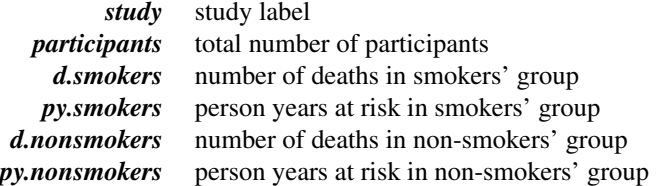

## Details

Data have been reconstructed based on the famous Smoking and Health Report to the Surgeon General (Bayne-Jones S et al., 1964). Data sets can be used to evaluate the risk of smoking on overall mortality (dataset smoking) and lung-cancer deaths (dataset lungcancer), respectively.

The person time is attributed such that the rate ratios are equal to the reported mortality ratios implicitly assuming that the data have arisen from a homogeneous age group; more detailed information by age is not available from the report. Note, the group of "non-smokers" actually consists of all participants except those who are smokers of cigarettes only. Information on real non-smokers is not available from the published Smoking and Health Report.

## Source

Bayne-Jones S et al. (1964): Smoking and Health: Report of the Advisory Committee to the Surgeon General of the United States. U-23 Department of Health, Education, and Welfare. Public Health Service Publication No. 1103.

#### See Also

[metainc](#page-125-0)

## Examples

data(smoking)

m1 <- metainc(d.smokers, py.smokers, d.nonsmokers, py.nonsmokers,

## 214 summary.meta

```
data = smoking, studlab = study)print(m1, digits = 2)
data(lungcancer)
m2 <- metainc(d.smokers, py.smokers,
              d.nonsmokers, py.nonsmokers,
              data = lungcancer, studlab = study)
print(m2, digits = 2)
```
<span id="page-213-0"></span>summary.meta *Summary of meta-analysis results*

#### **Description**

Summary method for objects of class meta.

## Usage

## S3 method for class 'meta' summary(object, ...)

## Arguments

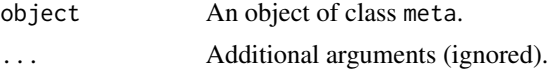

## Details

Review Manager 5 (RevMan 5) is the current software used for preparing and maintaining Cochrane Reviews ([https://training.cochrane.org/online-learning/core-software-cochrane-re](https://training.cochrane.org/online-learning/core-software-cochrane-reviews/revman)views/ [revman](https://training.cochrane.org/online-learning/core-software-cochrane-reviews/revman)). In RevMan 5, subgroup analyses can be defined and data from a Cochrane review can be imported to Rusing the function read.rm5. If a meta-analysis is then conducted using function metacr, information on subgroups is available in R (components subgroup, subgroup.name, and print.subgroup.name, subgroup in an object of class "meta"). Accordingly, by using function metacr there is no need to define subgroups in order to redo the statistical analysis conducted in the Cochrane review.

Note, for an object of type metaprop, starting with version 3.7-0 of meta, list elements TE, lower and upper in element study correspond to transformed proportions and confidence limits (regardless whether exact confidence limits are calculated; argument ciexact=TRUE in metaprop function). Accordingly, the following results are based on the same transformation defined by argument sm: list elements TE, lower and upper in elements study, fixed, random, within.fixed and within.random.

R function cilayout can be utilised to change the layout to print confidence intervals (both in printout from print.meta and print.summary.meta function as well as in forest plots). The default layout is "[lower; upper]". Another popular layout is "(lower - upper)" which is used throughout an R session by using R command cilayout("("," -").

#### summary.meta 215

Argument pscale can be used to rescale single proportions or risk differences, e.g. pscale=1000 means that proportions are expressed as events per 1000 observations. This is useful in situations with (very) low event probabilities.

Argument irscale can be used to rescale single rates or rate differences, e.g. irscale=1000 means that rates are expressed as events per 1000 time units, e.g. person-years. This is useful in situations with (very) low rates. Argument irunit can be used to specify the time unit used in individual studies (default: "person-years"). This information is printed in summaries and forest plots if argument irscale is not equal to 1.

## Value

An object of classes summary.meta and meta.

## Author(s)

Guido Schwarzer <sc@imbi.uni-freiburg.de>

## References

Cooper H & Hedges LV (1994): *The Handbook of Research Synthesis*. Newbury Park, CA: Russell Sage Foundation

Crippa A, Khudyakov P, Wang M, Orsini N, Spiegelman D (2016): A new measure of betweenstudies heterogeneity in meta-analysis. *Statistics in Medicine*, 35, 3661–75

Higgins JPT & Thompson SG (2002): Quantifying heterogeneity in a meta-analysis. *Statistics in Medicine*, 21, 1539–58

#### See Also

[print.summary.meta](#page-194-0), [metabin](#page-62-0), [metacont](#page-79-0), [metagen](#page-109-0)

```
data(Fleiss1993cont)
m1 <- metacont(n.psyc, mean.psyc, sd.psyc, n.cont, mean.cont, sd.cont,
              data = Fleiss1993cont, sm = "SMD",studlab = paste(study, year))
summary(m1)
summary(update(m1, subgroup = c(1, 2, 1, 1, 2), subgroup.name = "group"))
forest(update(m1, subgroup = c(1, 2, 1, 1, 2), subgroup.name = "group"))## Not run:
# Use unicode characters to print tau^2, tau, and I^2
print(summary(m1),
      text.tau2 = "\u03c4\u00b2", text.tau = "\u03c4", text.I2 = "I\u00b2")
## End(Not run)
```
<span id="page-215-0"></span>

## Description

Calculate and print a detailed summary of all meta-analyses in a Cochrane review.

#### Usage

```
## S3 method for class 'rm5'
summary(object, comp.no, outcome.no, ...)
## S3 method for class 'summary.rm5'
print(x, \ldots)
```
## Arguments

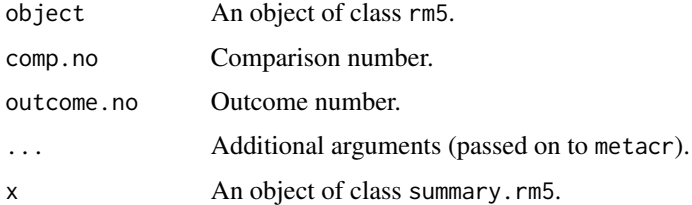

#### Details

This function can be used to redo all or selected meta-analyses of a Cochrane Review.

Review Manager 5 (RevMan 5) is the current software used for preparing and maintaining Cochrane Reviews ([https://training.cochrane.org/online-learning/core-software-cochrane-re](https://training.cochrane.org/online-learning/core-software-cochrane-reviews/revman)views/ [revman](https://training.cochrane.org/online-learning/core-software-cochrane-reviews/revman)). In RevMan 5, subgroup analyses can be defined and data from a Cochrane review can be imported to R using the function read.rm5.

The R function [metacr](#page-103-0) is called internally.

## Author(s)

Guido Schwarzer <sc@imbi.uni-freiburg.de>

## References

Higgins, J.P.T and S. Green (2011): *Cochrane Handbook for Systematic Reviews of Interventions Version 5.1.0 [Updated March 2011]*. The Cochrane Library: http://www.cochrane-handbook.org

## See Also

[summary.meta](#page-213-0), [metacr](#page-103-0), [read.rm5](#page-202-0), [metabias.rm5](#page-61-0)
#### <span id="page-216-0"></span>trimfill.meta 217

# Examples

```
# Locate export data file "Fleiss1993_CR.csv"
# in sub-directory of package "meta"
#
filename <- system.file("extdata", "Fleiss1993_CR.csv", package = "meta")
Fleiss1993_CR <- read.rm5(filename)
# Print summary results for all meta-analysis
#
summary(Fleiss1993_CR)
# Print summary results only for second outcome of first comparison
#
summary(Fleiss1993_CR, comp.no = 1, outcome.no = 2)
```
trimfill.meta *Trim-and-fill method to adjust for bias in meta-analysis*

#### Description

Trim-and-fill method for estimating and adjusting for the number and outcomes of missing studies in a meta-analysis.

# Usage

```
## S3 method for class 'meta'
trimfill(
 x,
 left = NULL,
 ma.fixed = TRUE,type = "L",n.iter.max = 50,level = x$level,level.ma = x$level.ma,
  fixed = FALSE,
  random = TRUE,
 hakn = x$hakn,
 method.tau = x$method.tau,
 method.tau.ci = x$method.tau.ci,
 prediction = x$prediction,
  level.predict = x$level.predict,
 backtransf = x$backtransf,
 pscale = x$pscale,
  irscale = x$irscale,
  irunit = x$irunit,
  silent = TRUE,
  ...
```

```
\mathcal{L}## Default S3 method:
trimfill(
  x,
 seTE,
  left = NULL,ma.fixed = TRUE,type = "L",n.iter.max = 50,sm = "",studlab = NULL,
  level = 0.95,level.ma = level,
  fixed = FALSE,random = TRUE,
  hakn = FALSE,method.tau = "DL",method.tau.ci = if (method.tau == "DL") "J" else "QP",
  prediction = FALSE,
  level.predict = level,
  backtransf = TRUE,
  pscale = 1,
  irscale = 1,irunit = "person-years",
  silent = TRUE,
  ...
\mathcal{L}
```
# Arguments

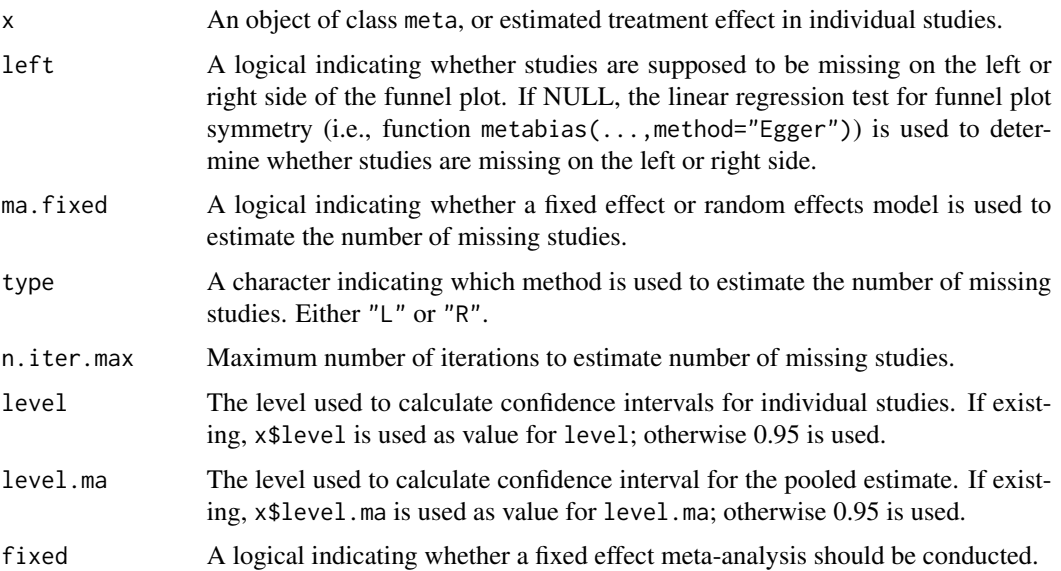

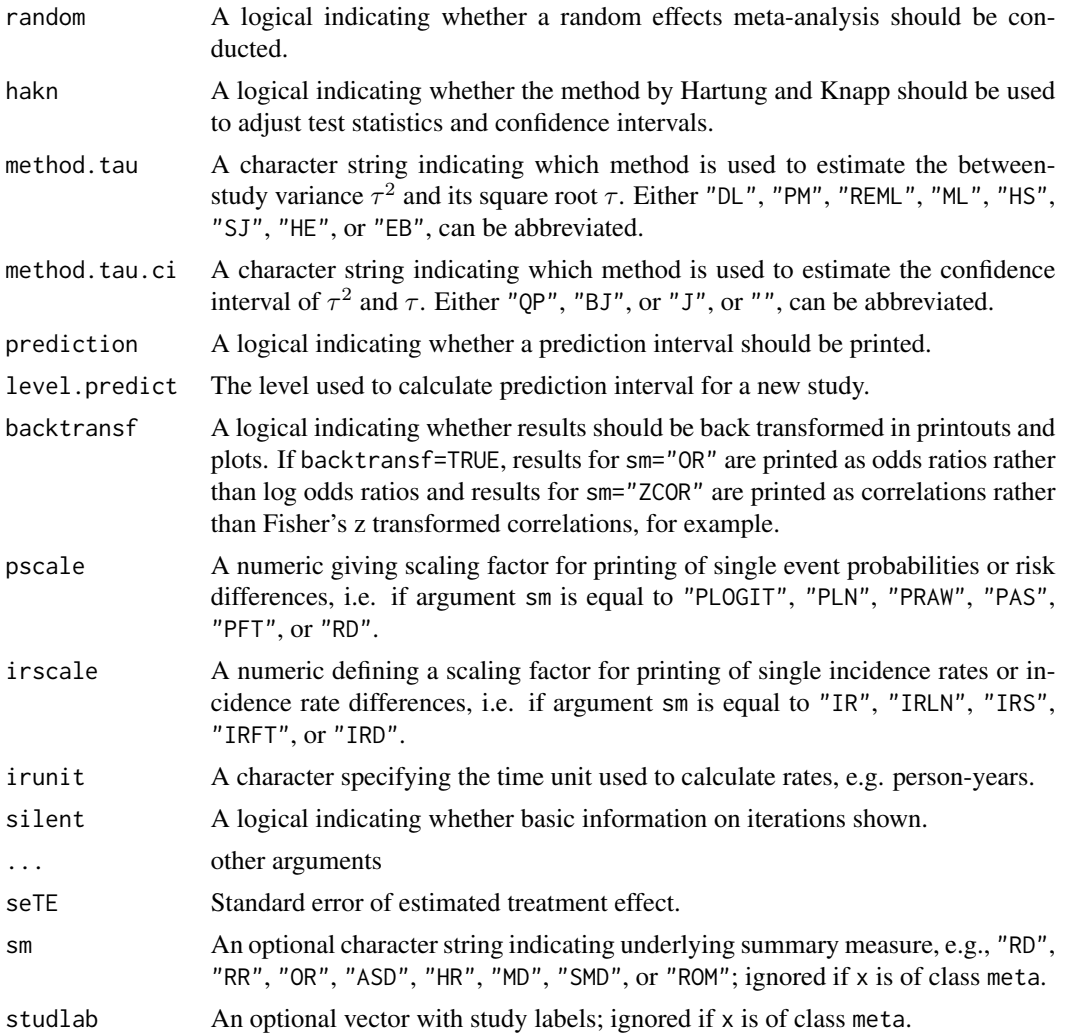

### Details

The trim-and-fill method (Duval, Tweedie 2000a, 2000b) can be used for estimating and adjusting for the number and outcomes of missing studies in a meta-analysis. The method relies on scrutiny of one side of a funnel plot for asymmetry assumed due to publication bias.

Three different methods have been proposed originally to estimate the number of missing studies. Two of these methods (L- and R-estimator) have been shown to perform better in simulations, and are available in this R function (argument type).

A fixed effect or random effects model can be used to estimate the number of missing studies (argument ma.fixed). Furthermore, a fixed effect and/or random effects model can be used to summaries study results (arguments fixed and random). Simulation results (Peters et al. 2007) indicate that the fixed-random model, i.e. using a fixed effect model to estimate the number of missing studies and a random effects model to summaries results, (i) performs better than the fixedfixed model, and (ii) performs no worse than and marginally better in certain situations than the random-random model. Accordingly, the fixed-random model is the default.

<span id="page-219-0"></span>An empirical comparison of the trim-and-fill method and the Copas selection model (Schwarzer et al. 2010) indicates that the trim-and-fill method leads to excessively conservative inference in practice. The Copas selection model is available in R package metasens.

The function [metagen](#page-109-0) is called internally.

# Value

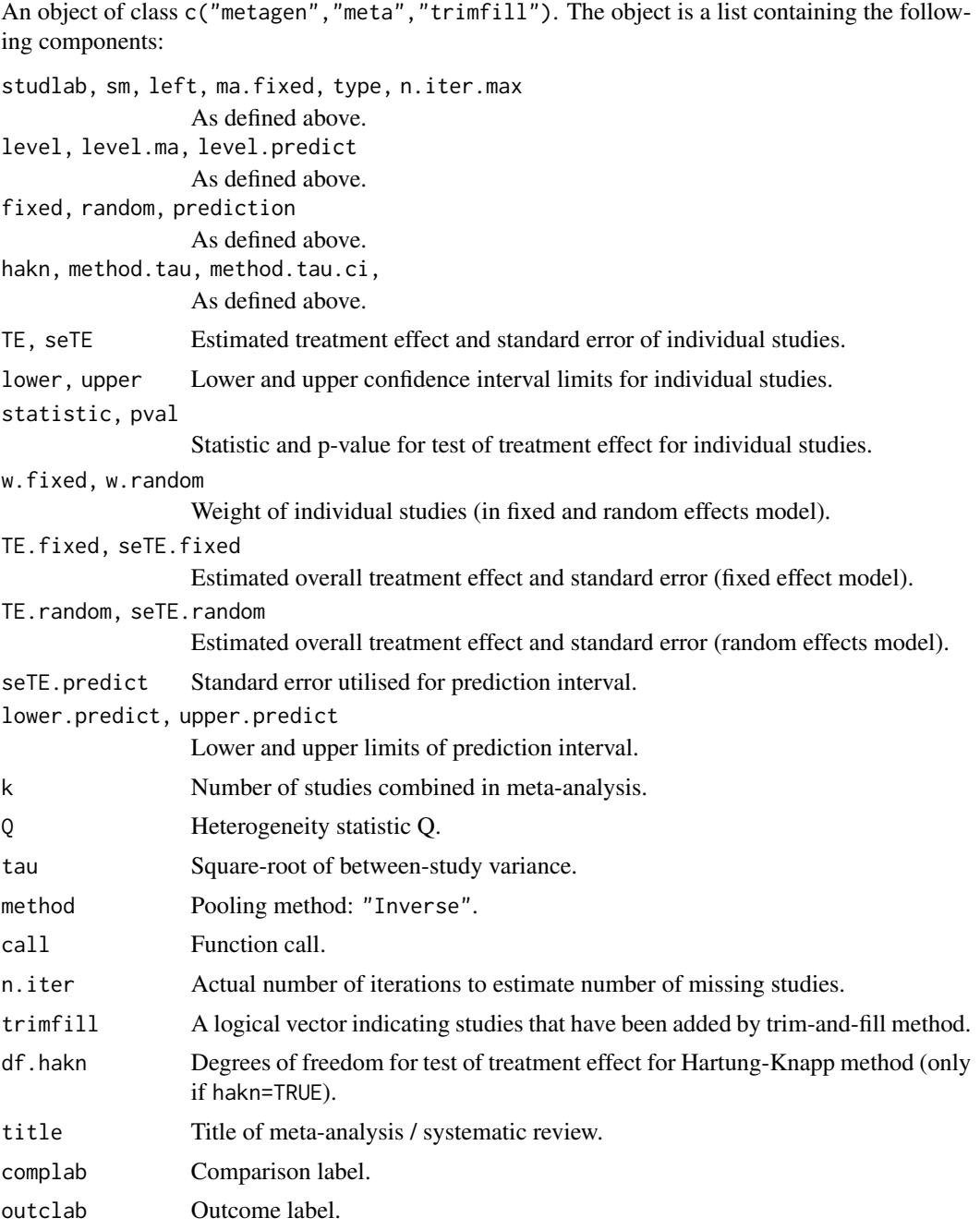

#### <span id="page-220-0"></span>trimfill.meta 221

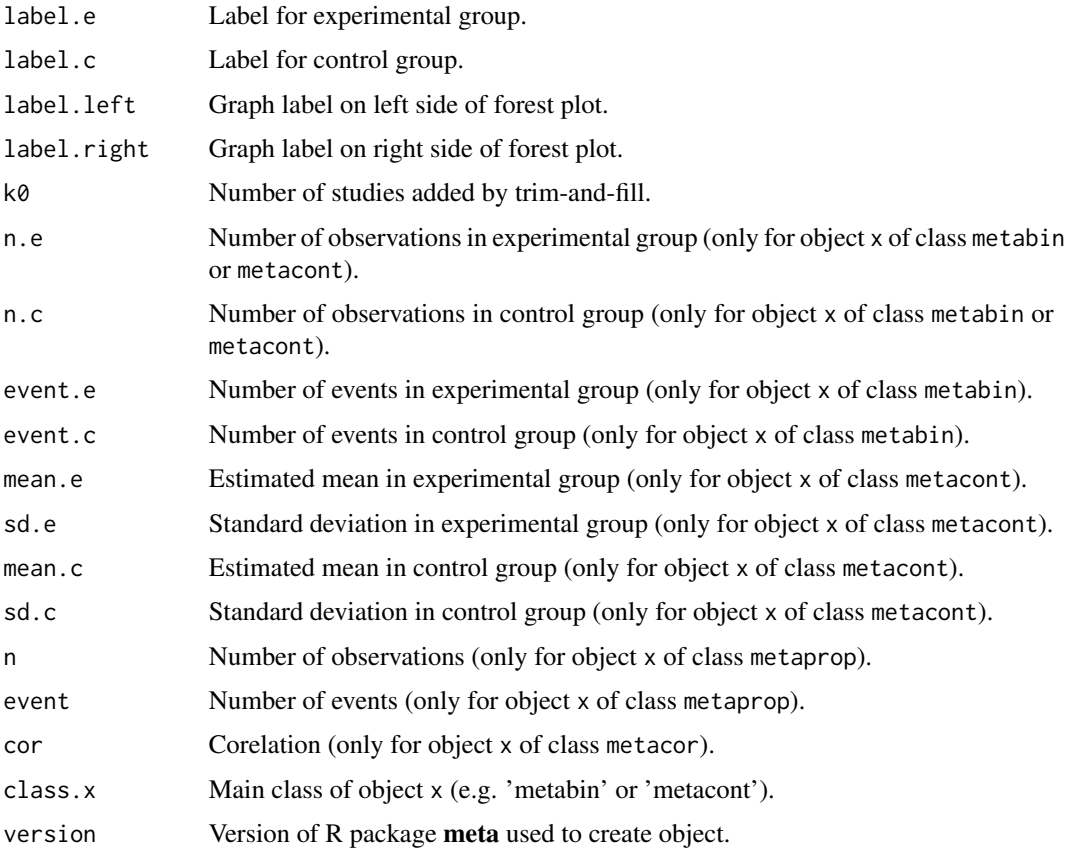

#### Author(s)

Guido Schwarzer <sc@imbi.uni-freiburg.de>

#### References

Duval S & Tweedie R (2000a): A nonparametric "Trim and Fill" method of accounting for publication bias in meta-analysis. *Journal of the American Statistical Association*, 95, 89–98

Duval S & Tweedie R (2000b): Trim and Fill: A simple funnel-plot-based method of testing and adjusting for publication bias in meta-analysis. *Biometrics*, 56, 455–63

Peters JL, Sutton AJ, Jones DR, Abrams KR, Rushton L (2007): Performance of the trim and fill method in the presence of publication bias and between-study heterogeneity. *Statisics in Medicine*, 10, 4544–62

Schwarzer G, Carpenter J, Rücker G (2010): Empirical evaluation suggests Copas selection model preferable to trim-and-fill method for selection bias in meta-analysis *Journal of Clinical Epidemiology*, 63, 282–8

### See Also

[metagen](#page-109-0), [metabias](#page-56-0), [funnel](#page-45-0)

# <span id="page-221-0"></span>Examples

```
data(Fleiss1993bin)
m1 <- metabin(d.asp, n.asp, d.plac, n.plac, data = Fleiss1993bin, sm = "OR")
tf1 \leftarrow trimfill(m1)tf1
funnel(tf1)
funnel(tf1, pch = ifelse(tf1$trimfill, 1, 16),
       level = 0.9, random = FALSE)#
# Use log odds ratios on x-axis
#
funnel(tf1, backtransf = FALSE)
funnel(tf1, pch = ifelse(tf1$trimfill, 1, 16),
       level = 0.9, random = FALSE, backtransfer = FALSEtrimfill(m1$TE, m1$seTE, sm = m1$sm)
```
update.meta *Update a meta-analysis object*

# Description

Update an existing meta-analysis object.

### Usage

```
## S3 method for class 'meta'
update(
 object,
 data = object$data,
  subset,
 studlab,
 exclude,
  id,
 method = object$method,
 sm = object$sm,
  incr,
  allincr = object$allincr,
  addincr = object$addincr,
  allstudies = object$allstudies,
 MH.exact = object$MH.exact,
 RR.Cochrane = object$RR.Cochrane,
 Q.Cochrane = object$Q.Cochrane,
 model.glmm = object$model.glmm,
  level = object$level,
  level.ma = object$level.ma,
  fixed = object$fixed,
```

```
random = object$random,
overall = object$overall,
overall.hetstat = object$overall.hetstat,
hakn = object$hakn,
adhoc.hakn = object$adhoc.hakn,
method.tau = object$method.tau,
method.tau.ci = object$method.tau.ci,tau.preset = object$tau.preset,
TE.tau = object$TE.tau,
tau.common = object$tau.common,
prediction = object$prediction,
level.predict = object$level.predict,
null.effect = object$null.effect,
method.bias = object$method.bias,
backtransf = object$backtransf,
pscale = object$pscale,
irscale = object$irscale,
irunit = object$irunit,
text.fixed = object$text.fixed,
text.random = object$text.random,
text.predict = object$text.predict,
text.w.fixed = object$text.w.fixed,
text.w.random = object$text.w.random,
title = object$title,
complab = object$complab,
outclab = object$outclab,
label.e = object$label.e,
label.c = object$label.c,
label.left = object$label.left,
label.right = object$label.right,
n.e = object$n.e,
n.c = object$n.c,
pooledvar = object$pooledvar,
method.smd = object$method.smd,
sd.glass = object$sd.glass,
exact.smd = object$exact.smd,
method.ci = object$method.ci,
subgroup,
subgroup.name = object$subgroup.name,
print.subgroup.name = object$print.subgroup.name,
sep.subgroup = object$sep.subgroup,
test.subgroup = object$test.subgroup,
byvar,
print.CMH = object$print.CMH,
keebdata = TRUE,left = object$left,
ma.fixed = object$ma.fixed,
type = object$type,
```

```
n.iter.max = object$n.iter.max,
  warn = FALSE,warn.deprecated = gs("warn.deprecated"),control = object$control,
  ...
\lambda
```
# Arguments

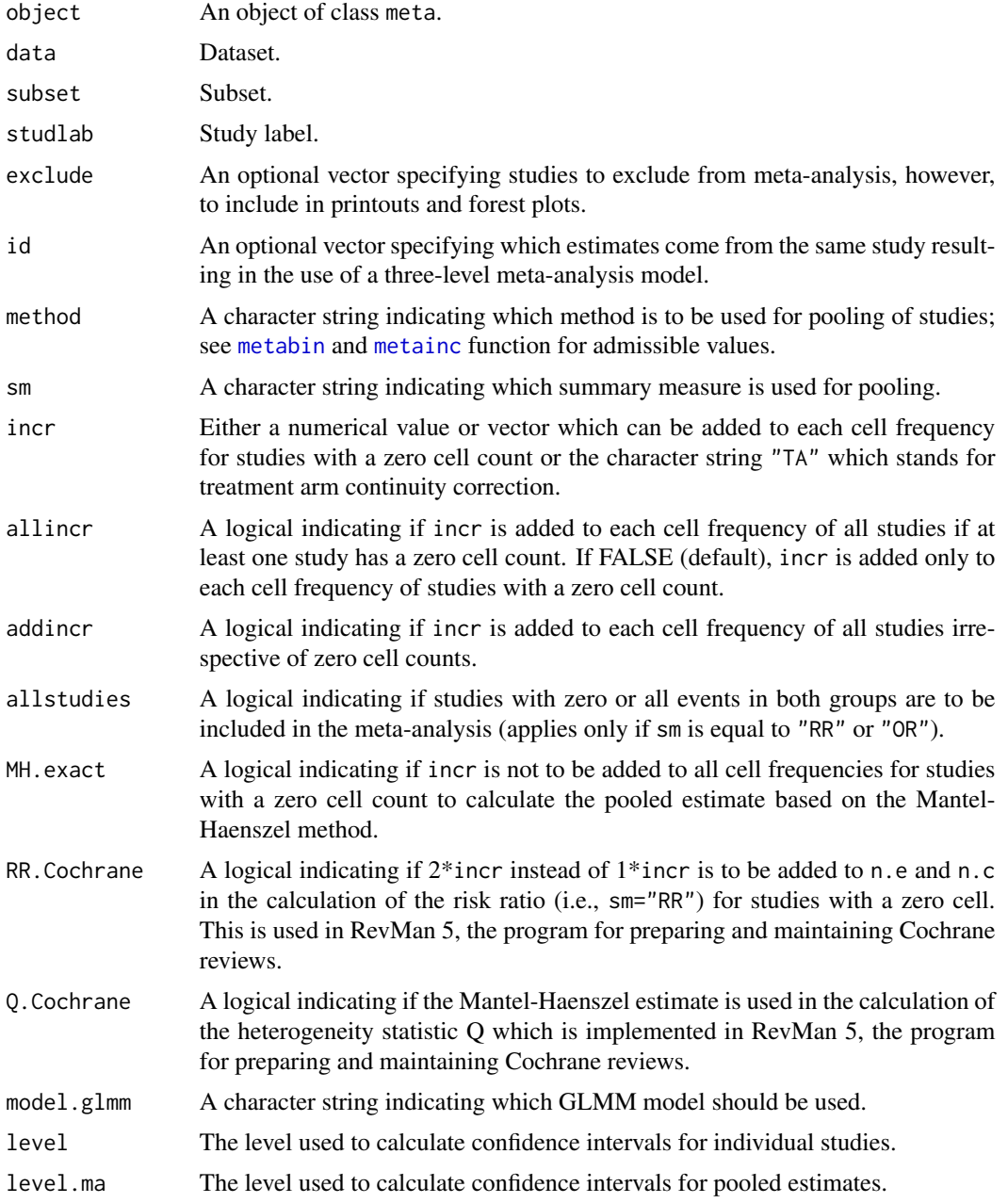

<span id="page-223-0"></span>

<span id="page-224-0"></span>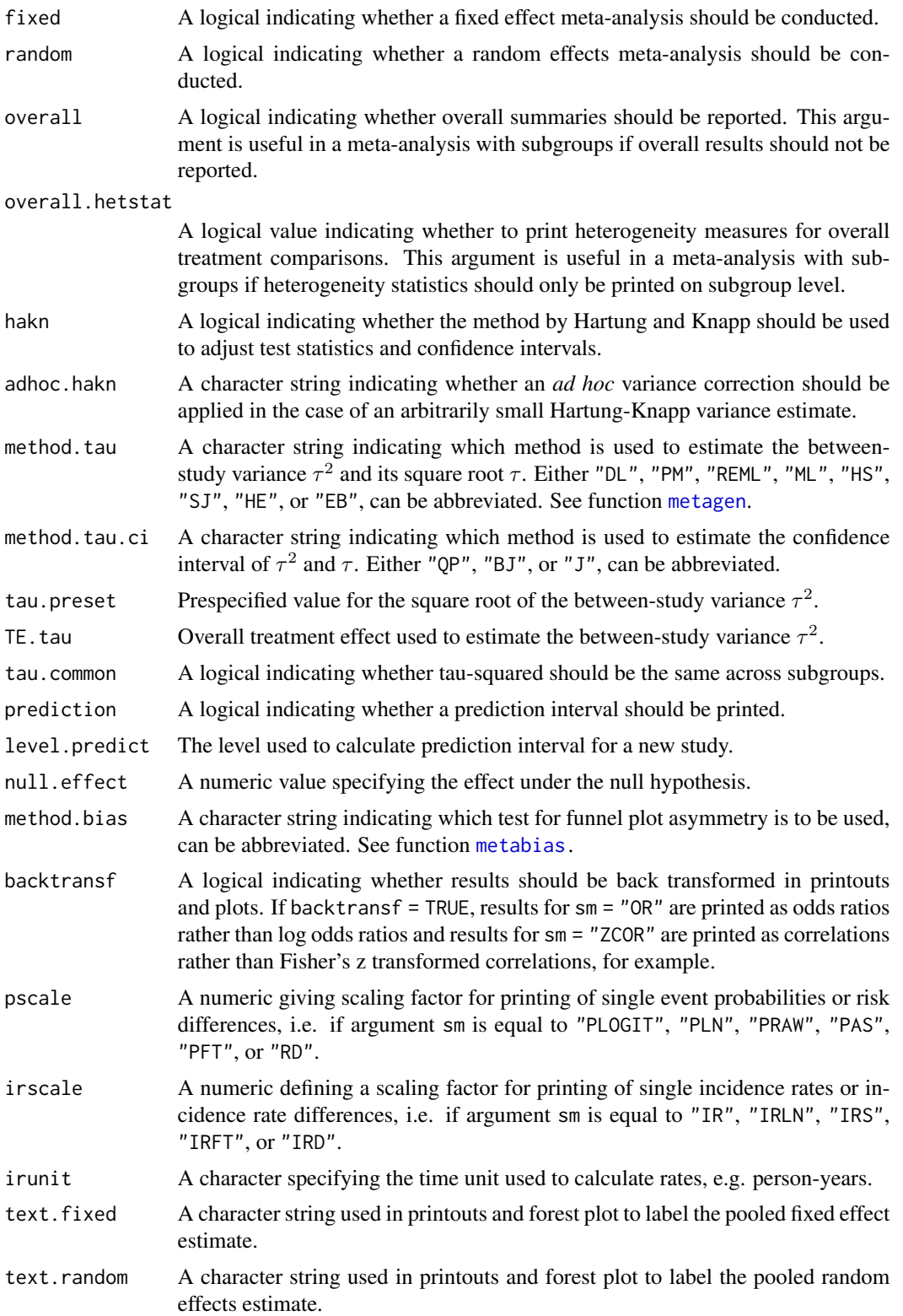

<span id="page-225-0"></span>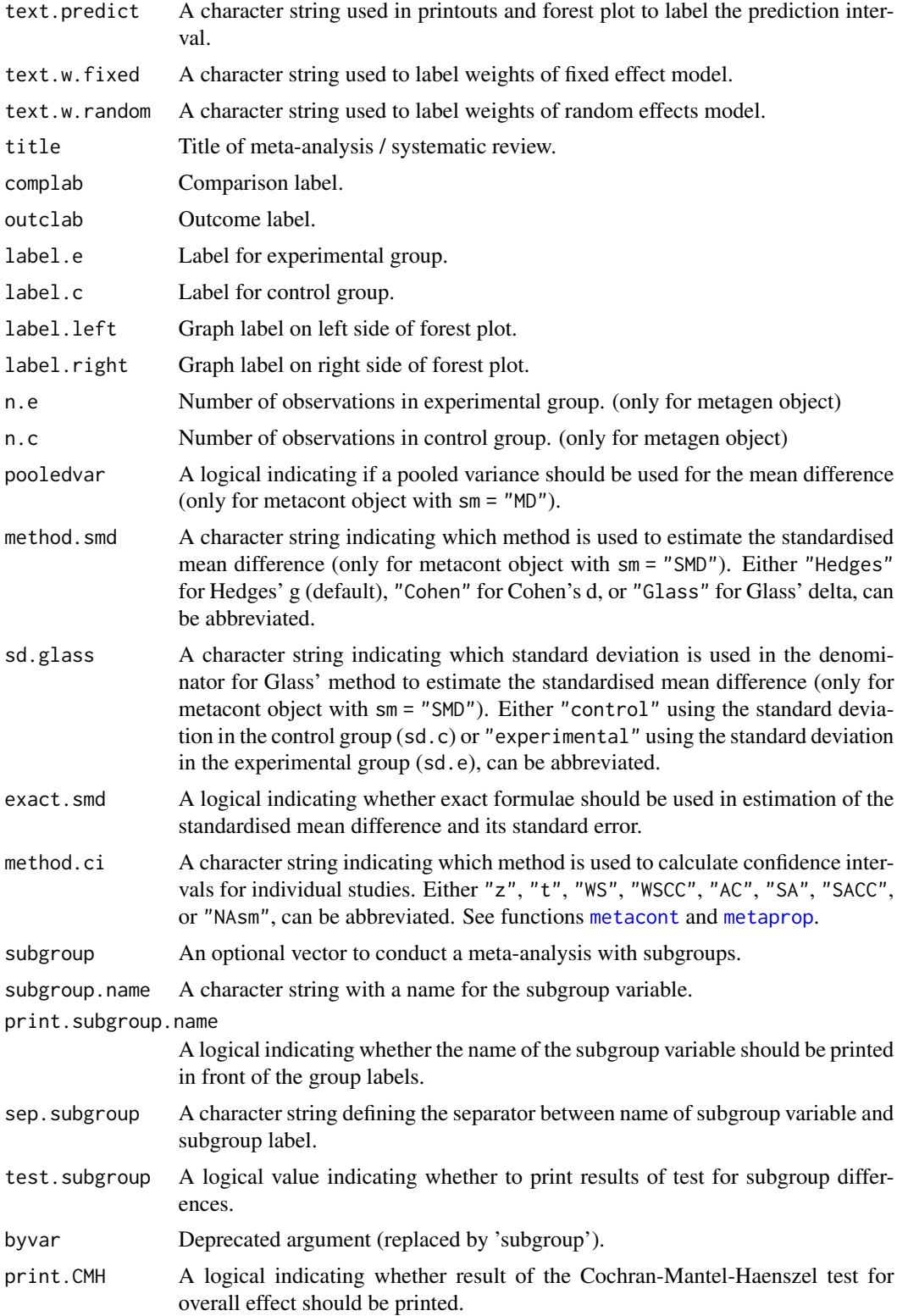

<span id="page-226-0"></span>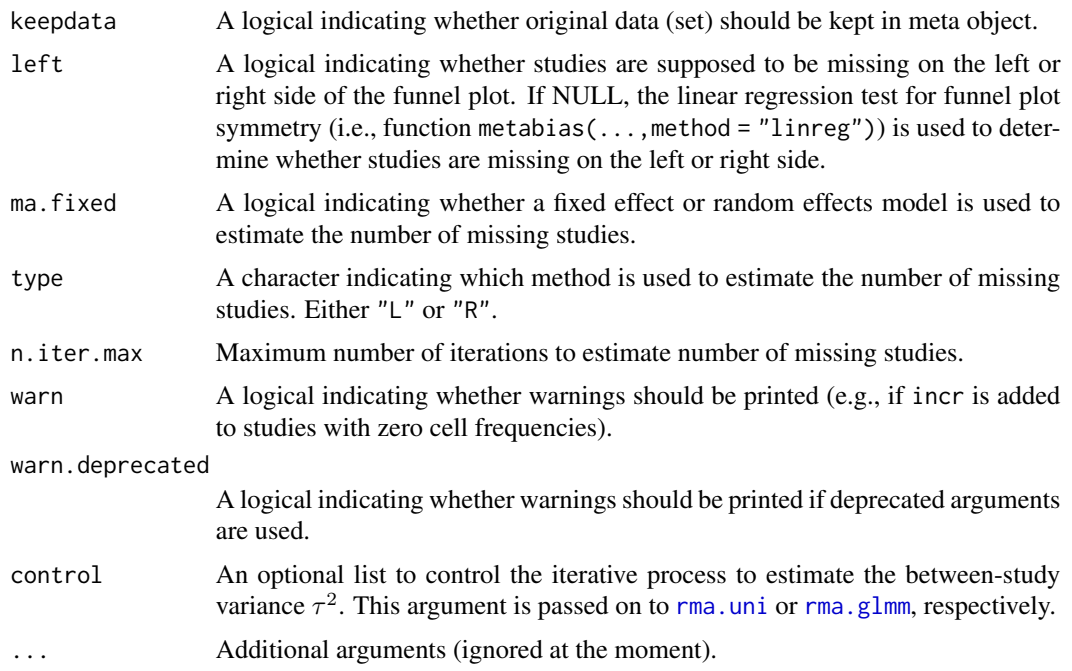

# Details

Wrapper function to update an existing meta-analysis object which was created with R function [metabin](#page-62-0), [metacont](#page-79-0), [metacor](#page-94-0), [metagen](#page-109-0), [metainc](#page-125-0), [metamean](#page-140-0), [metaprop](#page-155-0), or [metarate](#page-169-0). More details on function arguments are available in help files of respective R functions

This function can also be used for objects of class 'trimfill', 'metacum', and 'metainf'.

#### Value

An object of class "meta" and "metabin", "metacont", "metacor", "metainc", "metagen", "metamean", "metaprop", or "metarate".

#### Author(s)

Guido Schwarzer <sc@imbi.uni-freiburg.de>

# See Also

[metabin](#page-62-0), [metacont](#page-79-0), [metacor](#page-94-0), [metagen](#page-109-0), [metainc](#page-125-0), [metamean](#page-140-0), [metaprop](#page-155-0), [metarate](#page-169-0)

#### Examples

```
data(Fleiss1993cont)
m1 <- metacont(n.psyc, mean.psyc, sd.psyc, n.cont, mean.cont, sd.cont,
               data = F_{\text{leiss1993cont, sm}} = "SMD",studlab = paste(study, year))
m1
```

```
# Change summary measure (from 'SMD' to 'MD')
#
update(m1, sm = "MD")
# Restrict analysis to subset of studies
#
update(m1, subset = 1:2)# Use different levels for confidence intervals
#
m2 <- update(m1, level = 0.66, level.ma = 0.99)
print(m2, digits = 2)
forest(m2)
```

```
weights.meta Calculate absolute and percentage weights for meta-analysis
```
# Description

This function returns a data frame containing information on absolute and percentage weights of individual studies contributing to fixed effect and random effects meta-analysis.

#### Usage

```
## S3 method for class 'meta'
weights(
 object,
 fixed = object$fixed,
  random = object$random,
  warn.deprecated = gs("warn.deprecated"),
  ...
\mathcal{L}
```
#### Arguments

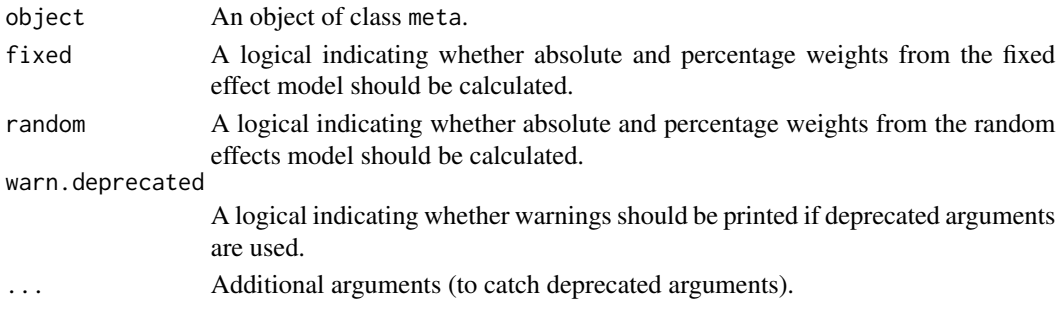

#### Value

A data frame with the following variables is returned:

<span id="page-228-0"></span>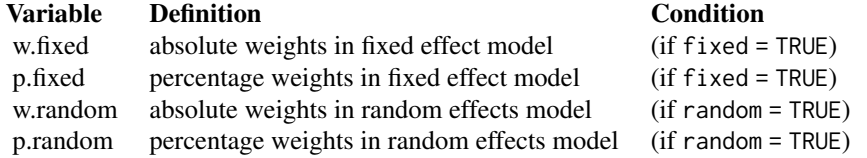

#### Author(s)

Guido Schwarzer <sc@imbi.uni-freiburg.de>

#### See Also

[metabin](#page-62-0), [metacont](#page-79-0), [metagen](#page-109-0)

#### Examples

```
data(Fleiss1993cont)
# Do meta-analysis (fixed effect and random effects model)
#
meta1 <- metacont(n.psyc, mean.psyc, sd.psyc, n.cont, mean.cont, sd.cont,
                  data = Fleiss1993cont, sm = "SMD",
                  studlab = paste(study, year))
# Print weights for fixed effect and random effects meta-analysis
#
weights(meta1)
# Do meta-analysis (only random effects model)
#
meta2 <- update(meta1, fixed = FALSE)
# Print weights for random effects meta-analysis
#
weights(meta2)
# Print weights for fixed effect and random effects meta-analysis
#
weights(meta2, fixed = TRUE)
```
woodyplants *Elevated CO\_2 and total biomass of woody plants*

#### Description

Meta-analysis on effects of elevated CO\_2 on total biomass of woody plants

This dataset has been used as an example in Hedges et al. (1999) to describe methods for the meta-analysis of response ratios. The complete dataset with 102 observations and 26 variables is available online as a supplement. Here only a subset of 10 variables is provided and used in the examples.

# Format

A data frame with the following columns:

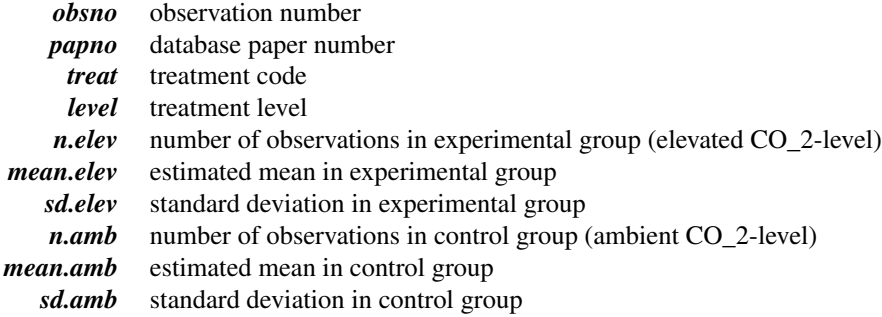

# Source

Website <http://www.esapubs.org/archive/ecol/E080/008/>

# References

Hedges LV, Gurevitch J, Curtis PS (1999): The meta-analysis of response ratios in experimental ecology. *Ecology*, 80, 1150–6

# Examples

```
data(woodyplants)
# Meta-analysis of response ratios (Hedges et al., 1999)
#
m1 <- metacont(n.elev, mean.elev, sd.elev,
               n.amb, mean.amb, sd.amb,
               data = woodyplants, sm = "ROM",studlab = paste(obsno, papno, sep = " / "))
print(m1, prediction = TRUE)
# Meta-analysis for plants grown with low soil fertility treatment
#
m2 \le - update(m1, subset = (treat == "fert" & level == "low"))
print(m2, prediction = TRUE)
# Meta-analysis for plants grown under low light conditions
#
m3 \le update(m1, subset = (treat == "light" & level == "low"))
print(m3, prediction = TRUE)
```
# **Index**

∗ datagen read.mtv, [201](#page-200-0) read.rm5, [203](#page-202-0) ∗ datasets amlodipine, [5](#page-4-0) cisapride, [14](#page-13-0) Fleiss1993bin, [20](#page-19-0) Fleiss1993cont, [21](#page-20-0) Olkin1995, [186](#page-185-0) Pagliaro1992, [189](#page-188-0) smoking, [213](#page-212-0) woodyplants, [229](#page-228-0) ∗ hplot baujat.meta, [8](#page-7-0) bubble.metareg, [10](#page-9-0) drapery, [16](#page-15-0) forest.meta, [22](#page-21-0) forest.metabind, [43](#page-42-0) funnel.meta, [46](#page-45-1) labbe.metabin, [52](#page-51-0) radial.meta, [198](#page-197-0) ∗ htest metabias.rm5, [62](#page-61-0) ∗ models metareg, [181](#page-180-0) ∗ package meta-package, [3](#page-2-0) ∗ print print.summary.meta, [195](#page-194-0) ∗ regression metareg, [181](#page-180-0) amlodipine, [5](#page-4-0) as.data.frame.meta, [7](#page-6-0) baujat *(*baujat.meta*)*, [8](#page-7-0) baujat.meta, *[3](#page-2-0)*, [8](#page-7-0) bubble, *[183](#page-182-0)* bubble *(*bubble.metareg*)*, [10](#page-9-0)

bubble.metareg, *[3](#page-2-0)*, [10](#page-9-0)

ci, [13](#page-12-0) cilayout *(*print.meta*)*, [190](#page-189-0) cisapride, [14](#page-13-0) copas, *[153](#page-152-0)* dev.copy2eps, *[36](#page-35-0)*, *[45](#page-44-0)* dev.copy2pdf, *[36](#page-35-0)*, *[45](#page-44-0)* drapery, [16](#page-15-0) Fleiss1993\_CR *(*read.rm5*)*, [203](#page-202-0) Fleiss1993bin, [20,](#page-19-0) *[21](#page-20-0)* Fleiss1993cont, [21](#page-20-0) Fleiss93 *(*Fleiss1993bin*)*, [20](#page-19-0) Fleiss93cont *(*Fleiss1993cont*)*, [21](#page-20-0) forest, *[19](#page-18-0)*, *[76](#page-75-0)* forest *(*forest.meta*)*, [22](#page-21-0) forest.meta, *[3](#page-2-0)*, *[7](#page-6-0)*, [22,](#page-21-0) *[45](#page-44-0)*, *[51](#page-50-0)*, *[99](#page-98-0)*, *[119](#page-118-0)*, *[147](#page-146-0)*, *[167](#page-166-0)*, *[209](#page-208-0)* forest.metabind, *[3](#page-2-0)*, *[39](#page-38-0)*, [43,](#page-42-0) *[79](#page-78-0)* funnel, *[61](#page-60-0)*, *[76](#page-75-0)*, *[200](#page-199-0)*, *[221](#page-220-0)* funnel *(*funnel.meta*)*, [46](#page-45-1) funnel.meta, *[3](#page-2-0)*, [46,](#page-45-1) *[61](#page-60-0)* gpar, *[32,](#page-31-0) [33](#page-32-0)* grid.xaxis, *[29](#page-28-0)* gs, [50,](#page-49-0) *[68](#page-67-0)*, *[85](#page-84-0)*, *[98](#page-97-0)*, *[114](#page-113-0)*, *[130](#page-129-0)*, *[145](#page-144-0)*, *[160](#page-159-0)*, *[174](#page-173-0)*, *[207](#page-206-0)*, *[209](#page-208-0)* JAMAlabels, *[4](#page-3-0)*, *[38,](#page-37-0) [39](#page-38-0)*, [51,](#page-50-0) *[207](#page-206-0)*, *[209](#page-208-0)* labbe *(*labbe.metabin*)*, [52](#page-51-0) labbe.default, *[3](#page-2-0)* labbe.metabin, *[3](#page-2-0)*, [52](#page-51-0) legend, *[18](#page-17-0)* limitmeta, *[153](#page-152-0)* lungcancer *(*smoking*)*, [213](#page-212-0) meta *(*meta-package*)*, [3](#page-2-0) meta-package, [3](#page-2-0) metabias, *[49](#page-48-0)*, *[62,](#page-61-0) [63](#page-62-1)*, *[67](#page-66-0)*, *[76](#page-75-0)*, *[84](#page-83-0)*, *[97](#page-96-0)*, *[113](#page-112-0)*, *[129](#page-128-0)*, *[143](#page-142-0)*, *[158](#page-157-0)*, *[173](#page-172-0)*, *[200](#page-199-0)*, *[221](#page-220-0)*, *[225](#page-224-0)*

metabias *(*metabias.meta*)*, [57](#page-56-1) metabias.meta, *[3](#page-2-0)*, [57](#page-56-1) metabias.rm5, *[3](#page-2-0)*, [62,](#page-61-0) *[194](#page-193-0)*, *[206](#page-205-0)*, *[216](#page-215-0)* metabin, *[3,](#page-2-0) [4](#page-3-0)*, *[7](#page-6-0)*, *[15](#page-14-0)*, *[36,](#page-35-0) [37](#page-36-0)*, *[39](#page-38-0)*, *[45](#page-44-0)*, *[49,](#page-48-0) [50](#page-49-0)*, *[56](#page-55-0)*, *[61](#page-60-0)*, [63,](#page-62-1) *[94](#page-93-0)*, *[106,](#page-105-0) [107](#page-106-0)*, *[109](#page-108-0)*, *[124](#page-123-0)*, *[137](#page-136-0)*, *[140](#page-139-0)*, *[153](#page-152-0)*, *[159](#page-158-0)*, *[185,](#page-184-0) [186](#page-185-0)*, *[188,](#page-187-0) [189](#page-188-0)*, *[198](#page-197-0)*, *[200](#page-199-0)*, *[202](#page-201-0)*, *[206,](#page-205-0) [207](#page-206-0)*, *[212](#page-211-0)*, *[215](#page-214-0)*, *[224](#page-223-0)*, *[227](#page-226-0)*, *[229](#page-228-0)* metabind, *[4](#page-3-0)*, *[44,](#page-43-0) [45](#page-44-0)*, [78,](#page-77-0) *[153](#page-152-0)*, *[155](#page-154-0)* metacont, *[3](#page-2-0)*, *[6,](#page-5-0) [7](#page-6-0)*, *[35](#page-34-0)*, *[37](#page-36-0)*, *[39](#page-38-0)*, *[45](#page-44-0)*, *[50](#page-49-0)*, *[61](#page-60-0)*, *[76](#page-75-0)*, [80,](#page-79-1) *[103](#page-102-0)*, *[106,](#page-105-0) [107](#page-106-0)*, *[109](#page-108-0)*, *[124](#page-123-0)*, *[140](#page-139-0)*, *[144](#page-143-0)*, *[167](#page-166-0)*, *[181](#page-180-0)*, *[189](#page-188-0)*, *[198](#page-197-0)*, *[202](#page-201-0)*, *[206,](#page-205-0) [207](#page-206-0)*, *[212](#page-211-0)*, *[215](#page-214-0)*, *[226,](#page-225-0) [227](#page-226-0)*, *[229](#page-228-0)* metacor, *[3](#page-2-0)*, *[35](#page-34-0)*, *[37](#page-36-0)*, *[39](#page-38-0)*, [95,](#page-94-1) *[207](#page-206-0)*, *[227](#page-226-0)* metacr, *[3](#page-2-0)*, *[63](#page-62-1)*, [104,](#page-103-0) *[194](#page-193-0)*, *[206,](#page-205-0) [207](#page-206-0)*, *[216](#page-215-0)* metacum, *[3](#page-2-0)*, *[37](#page-36-0)*, [107](#page-106-0) metagen, *[3,](#page-2-0) [4](#page-3-0)*, *[7](#page-6-0)*, *[10](#page-9-0)*, *[12](#page-11-0)*, *[37](#page-36-0)*, *[39](#page-38-0)*, *[45](#page-44-0)*, *[49](#page-48-0)*, *[61](#page-60-0)*, *[70,](#page-69-0) [71](#page-70-0)*, *[76](#page-75-0)*, *[79](#page-78-0)*, *[87–](#page-86-0)[89](#page-88-0)*, *[92](#page-91-0)*, *[94](#page-93-0)*, *[98,](#page-97-0) [99](#page-98-0)*, *[103](#page-102-0)*, *[106,](#page-105-0) [107](#page-106-0)*, [110,](#page-109-1) *[131–](#page-130-0)[133](#page-132-0)*, *[146,](#page-145-0) [147](#page-146-0)*, *[151](#page-150-0)*, *[153–](#page-152-0)[155](#page-154-0)*, *[160,](#page-159-0) [161](#page-160-0)*, *[163](#page-162-0)*, *[167](#page-166-0)*, *[174](#page-173-0)[–176](#page-175-0)*, *[181](#page-180-0)*, *[183](#page-182-0)*, *[185,](#page-184-0) [186](#page-185-0)*, *[188,](#page-187-0) [189](#page-188-0)*, *[198](#page-197-0)*, *[200](#page-199-0)*, *[202](#page-201-0)*, *[206,](#page-205-0) [207](#page-206-0)*, *[211,](#page-210-0) [212](#page-211-0)*, *[215](#page-214-0)*, *[220,](#page-219-0) [221](#page-220-0)*, *[225](#page-224-0)*, *[227](#page-226-0)*, *[229](#page-228-0)* metainc, *[3,](#page-2-0) [4](#page-3-0)*, *[35](#page-34-0)*, *[37](#page-36-0)*, [126,](#page-125-1) *[174](#page-173-0)*, *[207](#page-206-0)*, *[213](#page-212-0)*, *[224](#page-223-0)*, *[227](#page-226-0)* metainf, *[3](#page-2-0)*, *[9,](#page-8-0) [10](#page-9-0)*, *[12](#page-11-0)*, *[37](#page-36-0)*, [138](#page-137-0) metamean, *[3](#page-2-0)*, *[37](#page-36-0)*, [141,](#page-140-1) *[151](#page-150-0)*, *[227](#page-226-0)* metamerge, *[79](#page-78-0)*, [152](#page-151-0) metaprop, *[3,](#page-2-0) [4](#page-3-0)*, *[37](#page-36-0)*, *[39](#page-38-0)*, [156,](#page-155-1) *[207](#page-206-0)*, *[226,](#page-225-0) [227](#page-226-0)* metarate, *[3,](#page-2-0) [4](#page-3-0)*, *[35](#page-34-0)*, *[37](#page-36-0)*, [170,](#page-169-1) *[207](#page-206-0)*, *[227](#page-226-0)* metareg, *[3](#page-2-0)*, *[71](#page-70-0)*, *[76](#page-75-0)*, *[88](#page-87-0)*, *[99](#page-98-0)*, *[118](#page-117-0)*, *[132](#page-131-0)*, *[147](#page-146-0)*, *[162](#page-161-0)*, *[176](#page-175-0)*, [181](#page-180-0)

nnt, [184](#page-183-0)

Olkin1995, [186](#page-185-0) Olkin95 *(*Olkin1995*)*, [186](#page-185-0) or2smd, [187,](#page-186-0) *[212](#page-211-0)*

Pagliaro1992, [189](#page-188-0) par, *[9](#page-8-0)*, *[18](#page-17-0)*, *[29](#page-28-0)* pdf, *[36](#page-35-0)*, *[45](#page-44-0)* png, *[36](#page-35-0)*, *[45](#page-44-0)* print.meta, *[71](#page-70-0)*, *[76](#page-75-0)*, *[89](#page-88-0)*, *[99](#page-98-0)*, *[103](#page-102-0)*, *[109](#page-108-0)*, *[119](#page-118-0)*, *[124](#page-123-0)*, *[133](#page-132-0)*, *[137](#page-136-0)*, *[140](#page-139-0)*, *[147](#page-146-0)*, *[163](#page-162-0)*, *[167](#page-166-0)*, *[176](#page-175-0)*, *[181](#page-180-0)*, [190,](#page-189-0) *[197](#page-196-0)*, *[209](#page-208-0)* print.metabias *(*metabias.meta*)*, [57](#page-56-1) print.nnt.meta *(*nnt*)*, [184](#page-183-0)

print.rm5, [194,](#page-193-0) *[206](#page-205-0)* print.summary.meta, [195,](#page-194-0) *[215](#page-214-0)* print.summary.rm5 *(*summary.rm5*)*, [216](#page-215-0) radial, *[19](#page-18-0)*, *[49](#page-48-0)* radial *(*radial.meta*)*, [198](#page-197-0) radial.meta, *[3](#page-2-0)*, [198](#page-197-0) read.mtv, [201](#page-200-0) read.rm5, *[3](#page-2-0)*, *[63](#page-62-1)*, *[107](#page-106-0)*, *[194](#page-193-0)*, [203,](#page-202-0) *[216](#page-215-0)* rma.glmm, *[64](#page-63-0)*, *[68](#page-67-0)[–70](#page-69-0)*, *[75](#page-74-0)*, *[126](#page-125-1)*, *[130](#page-129-0)[–132](#page-131-0)*, *[136](#page-135-0)*, *[156](#page-155-1)*, *[159,](#page-158-0) [160](#page-159-0)*, *[162](#page-161-0)*, *[166](#page-165-0)*, *[171](#page-170-0)*, *[174](#page-173-0)*, *[176](#page-175-0)*, *[180](#page-179-0)*, *[227](#page-226-0)* rma.mv, *[110](#page-109-1)*, *[114](#page-113-0)* rma.uni, *[58](#page-57-0)*, *[68](#page-67-0)*, *[85](#page-84-0)*, *[98](#page-97-0)*, *[114](#page-113-0)*, *[123](#page-122-0)*, *[130](#page-129-0)*, *[144](#page-143-0)*, *[159](#page-158-0)*, *[174](#page-173-0)*, *[182](#page-181-0)*, *[227](#page-226-0)* robu, *[153](#page-152-0)* settings.meta, *[4](#page-3-0)*, *[36](#page-35-0)*, *[39](#page-38-0)*, *[45](#page-44-0)*, *[50](#page-49-0)*, *[68](#page-67-0)*, *[85](#page-84-0)*, *[98](#page-97-0)*, *[107](#page-106-0)*, *[114](#page-113-0)*, *[119](#page-118-0)*, *[124](#page-123-0)*, *[130](#page-129-0)*, *[145](#page-144-0)*, *[160](#page-159-0)*, *[174](#page-173-0)*, [206](#page-205-0) smd2or, *[189](#page-188-0)*, [211](#page-210-0) smoking, [213](#page-212-0) summary.meta, *[183](#page-182-0)*, *[194](#page-193-0)*, *[198](#page-197-0)*, [214,](#page-213-0) *[216](#page-215-0)* summary.rm5, *[63](#page-62-1)*, *[206](#page-205-0)*, [216](#page-215-0) svg, *[36](#page-35-0)*, *[45](#page-44-0)* text, *[9](#page-8-0)*, *[12](#page-11-0)*, *[48](#page-47-0)*, *[55](#page-54-0)* trimfill, *[153](#page-152-0)*

trimfill *(*trimfill.meta*)*, [217](#page-216-0) trimfill.default, *[3](#page-2-0)* trimfill.meta, *[3](#page-2-0)*, [217](#page-216-0)

```
unit, 33
update.meta, 39, 68, 76, 85, 94, 98, 103, 114,
          124, 130, 137, 145, 151, 160, 167,
          174, 181, 198, 222
```
weights.meta, [228](#page-227-0) weights.rma.mv, *[114](#page-113-0)* woodyplants, [229](#page-228-0)